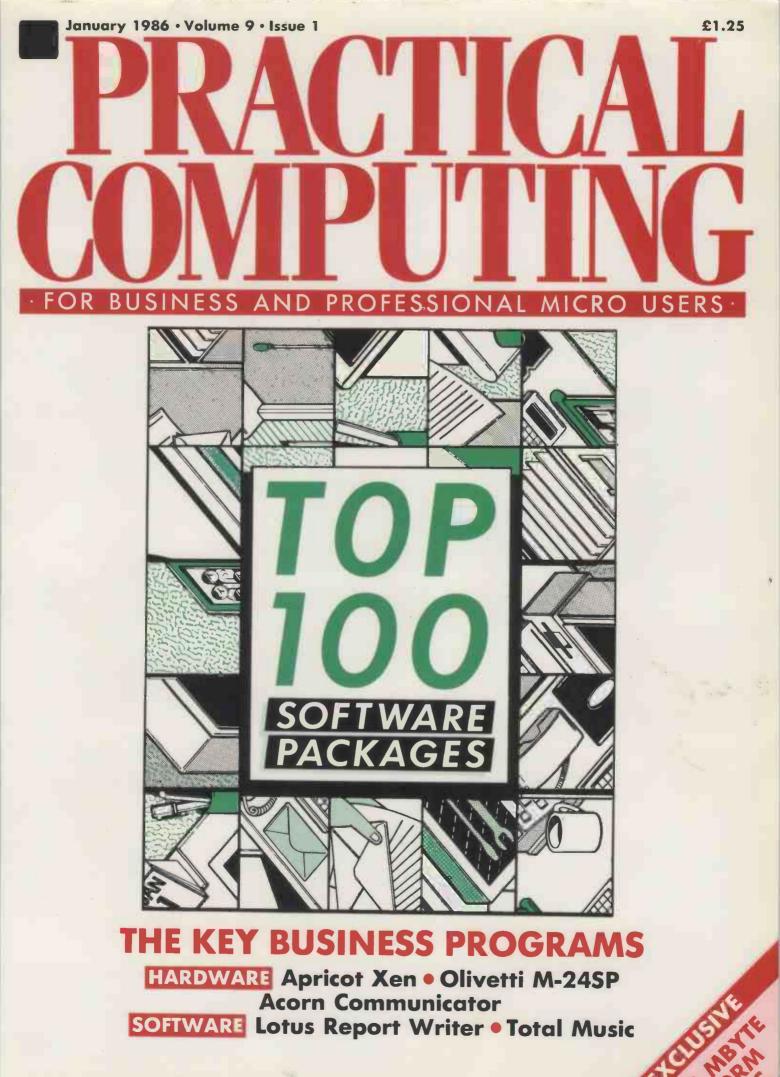

## TWO OF A KIND

The SPRINT 11 Plus with operator interchangeable interfaces — and the SPRINT 12/20 both daisywheel printers with Qume superb design and letterquality print.

2

**SPRINT 11 Plus** with a choice of 40 cps. or 55 cps. which incorporate the unique Qume operator interchangeable interface modules that fit most popular computers, through the range of R.S. 232C, I.E.E.E. and Centronics interfaces.

**SPRINT 12/20** with a good speed (20 cps.) for business, professional or home use. Engineered by Qume to give years of reliable service and available at an attractive price. Interface compatibility with most popular micro computers. Compact design – user friendly. Uses Qume standard Printwheels and Ribbons the most accessible range available in the U.K. Options include – Forms Tractor, Letter Guide or Sheet Feeder

Qume (UK) Limited, Bridgewater Close, Reading, Berkshire RG3 1JT Tel: Reading (0734) 584646 Telex: 849706

A British Company of ITT

Circle No. 101

#### COVER FEATURE

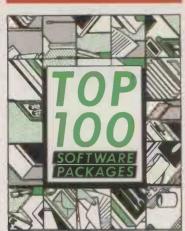

## TOP 100 SOF TWARE PACKAGES

Our special feature looks at the rapidly expanding world of business programs. Ian Stobie presents 100 of the best packages in their respective areas, and examines some of the general issues like copy protection which affect them all. To aid prospective purchasers of professional software, we have divided the field into 10 principal categories: Words, Data, Numbers, All-in-Ones, Graphics, Comms, Utilities, Project Planners, Software Families and 87 Environments

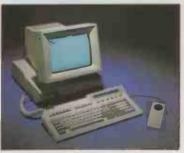

INSIDE

Apricot Xen Still going it alone — page 56.

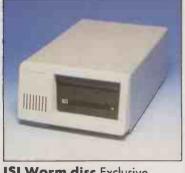

**ISI Worm disc** Exclusive review — page 64.

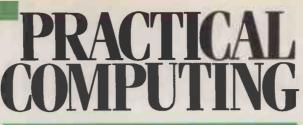

#### JANUARY 1986 CONTENTS

#### **APRICOT XEN**

Glyn Moody looks at Apricot's answer to the IBM PC/AT, and is very impressed but slightly concerned

## ACORN COMMUNICATOR

The long-awaited new machine from Acorn. Roger Cullis provides an in-depth report on this exciting work station with built-in comms

## **ISI-525 WORM DRIVE**

The write once, read many times optical-disc drive has arrived. *Glyn Moody* looks at a 100Mbyte unit for micros

## **OLIVETTI M-24SP**

Who needs an AT? asks Jack Schofield, when you can have Olivetti's turbocharged update of its already powerful M-24 machine

### **BROTHER TWINRITER**

A printer which gives you a daisywheel and a dot-matrix in the same machine

## LOTUS REPORT WRITER

If you run Lotus 1-2-3 or Symphony, Report Writer lets you extract data from spreadsheets and format it neatly

#### PERSONAL PUBLISHING

Bill Bennett tries out two packages which enable the Macintosh to produce professionalquality layouts with text and images

## **PROJECT PLANNERS**

A new software category has sprung up for project management. *Richard Sarson* looks at some of the leading packages

## TOTAL MUSIC

Glyn Moody tries out an upmarket Midi sequencer and music transcription program

### **TOP 10 LAP PORTABLES**

A4-sized machines now offer serious computing power as well as true portability

### INDEX 1984-1985

A comprehensive index to the last two years up of Practical Computing

#### NEWS

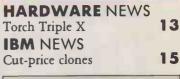

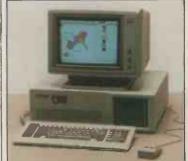

56

61

64

67

69

70

72

<u>76</u>

<u>79</u>

81

Tandon Computer's AT-emulator.

| SOFTWARE NEWS<br>Gem developments         | 19 |
|-------------------------------------------|----|
| COMPEC NEWS<br>Acorn and the rest         | 21 |
| FT CONFERENCE<br>IBM rules OK?            | 22 |
| GENERAL NEWS<br>The micro market surveyed | 25 |

#### OPEN FILE

| CONTENTS                 |     |
|--------------------------|-----|
| This month's programs    | 101 |
| BBC WP                   |     |
| Handling mathematical    |     |
| formulae                 | 103 |
| REPORT                   |     |
| GENERATION               |     |
| Prose output from        |     |
| questionnaires           | 109 |
| APPLE                    |     |
| Converting to upper case | 115 |
| COMMODORE                |     |
| Control codes conversion | 117 |

#### REGULARS

| EDITORIAL          |    |
|--------------------|----|
| Happy New Year?    | 5  |
| FEEDBACK           |    |
| Your letters       | 7  |
| SOFTWARE           |    |
| WORKSHOP           |    |
| Taking the Mickey  | 29 |
| COMMS              |    |
| Prestel update     | 33 |
| NEXT MONTH         |    |
| What's in store    | 35 |
| THE LEVY SERIES    |    |
| More words         | 37 |
| ASK PC             |    |
| You ask, we answer | 41 |
| BOOKS              |    |
| QL collection      | 46 |
| INTERVIEW          |    |
| Chuck Peddle       | 85 |
|                    |    |

## Speed, Power, Price. The Turbo Pascal Family.

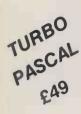

engineers, hobbyists, students and professional programmers than any other development environment in the history of microcomputing. And yet, Turbo Pascal is simple and fun to use! The industry standard. With more than 400,000 users worldwide, Turbo Pascal is the industry's de facto standard. Turbo Pascal is praised by more

Jeff Duntemann, PC Magazine: "Language deal of the century... Turbo Pascal: It introduces a new programming environment and runs like magic.

Dave Garland, Popular Computing: "Most Pascal compilers barely fit on a disk, but Turbo Pascal packs an editor, compiler, linker, and run-time library into just 29K bytes of random-access memory.

Jeremy Pournelle, BYTE: "What I think the computer industry is headed for: well documented standard, plenty of good features, and a reasonable price."

Portability. Turbo Pascal is available today for most computers running PC DOS, MS DOS, CP/M 80 or CP/M 86. A XENIX version of Turbo Pascal will soon be announced, and before the end of the year, Turbo Pascal will be running on most 68000 based microcomputers.

#### Searching and sorting made simple

The perfect complement to Turbo Pascal. It contains Turbo-Access, a powerful implementation of the state-of-the-art B+tree ISAM technique: Turbo-Sart, a super efficient implementation of the fastest data sorting algorithm, "Quicksort on disk". And much more.

Jerry Pournelle, BYTE: The tools include a B +tree search and sorting system. I've seen stuff like this, but not as well thought out, sell for hundreds of dollars

Get started right away: free database! Included on every Toolbox disk is the source code to a working data base which demonstrates how powerful and easy to use the Turbo-Access system really is, Modify it to suit your individual needs or just compile it and run.

Remember, no rovalties

#### High Resolution monochrome graphics for the IBM PC and the Zenith 100 computers

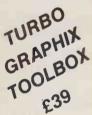

Dazzling graphics and painless windows. The Turbo Graphix Toolbox will give even a beginning programmer the expert's edge. It's a complete library of Pascal procedures that include

Full graphics window management

Tools that will allow you to draw and hatch pie charts, bar charts, circles, rectangles and a full range of geometric shapes.

Procedures that will save and restore graphic images to and from disk. Functions that will allow you to precisely plot curves.

Tools that will allow you to create animation or solve those difficult curve fitting problems. And much, much more.

No sweat and no royalties. You may incorporate part, or all of these tools in your programs, and yet, we won't charge you any royalties. Best of all, these functions and procedures come complete with commented source code on disk ready to compile!

#### All you need to build your own word processor

Full-featured word processor included. It looks and acts like Word StarTM - buts it's free! And because complete source code is included, you can modify it yourself into your ideal

Windows in your programs. The Editor Toolbox lets you see several documents – or parts of the same document at once. You can incorporate the same capabilities in your programs

Detailed manual. You get a 200-page manual that tells you how to integrate the editor procedures and functions into your programs.

**TURBO** TUTOR £25

Turbo Tutor is for everyone, from novice to expert. Even if you've never programmed before, Turbo Tutor will get you started right before, Lurbo Lutor will get you started right away. If you already have some experience with Pascal or another programming language, Turbo Tutor will take you step by step through topics like data structures and pointers. If you're an expert you'll love the sections detailing subjects such as "how to use assembly language routines with your Turbo Parcel processor." Turbo Pascal programs.

From Start to Finish in 300 pages.

A must You'll find the source code for all the examples in the book on the accompanying disk ready to compile. Turbo Tutor might be the only reference on Pascal and programming you'll ever need.

The games you can play and replay, revise and rewrite – but cannot resist. Chess. The ancient Japanese board game of Go-Moku. Bridge, And a manual to take you step by step through each, so that you can study programming techniques and analyse game, strategies (and even rig the games, you cunning devill), Irresistible.

**TURBO** GAMEWORKS £49

Bristol Micro Traders supply the complete range of Borland products, including Sidekick at £39 (£59 for not-copy- protected and Macintosh versions), Reflex, The Analyst at £69, and Turbo Lightening at £69. Write or call (0272) 292966 Extension 100 for details

Turbo Pascal is a registered trademark of Borland International, Inc

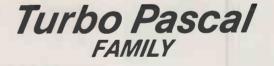

| - |
|---|
|   |
|   |
| _ |
|   |

NOTE: Turbo Editor Toolbox and Turbo Gameworks are available for the IBM PC and true-compatibles using Turbo Pascal 3.0 ONLY.

Carefully Describe your Computer System! Mine is: \_\_\_\_\_8 bit \_\_\_\_16 bit I use: \_\_\_\_\_PC-DOS \_\_\_\_\_MS-DOS \_\_\_\_\_CPIM 80 \_\_\_\_CPIM 86 My computers' name/model is:

The disk size I use is:

3" 31/2" 51/4" 8"

Pascal 3.0 £49 Pascal/8087 £79. Pascal/BCD £79\_ Pascal/8087 & BCD 683 Graphix Toolbox £39 Database Toolbox £39 Editor Toolbox £49 £25 Tutor Gameworks £49 These prices include shipping within the UK, but not VAT and local taxes. Elsewhere in Europe, add £1 per Item. Outside Europe, £5 per Item.

TURBO

DATABASE

TOOLBOX

TURBO EDITOR

TOOLBOX

£49

Quantity

239

Amount (UK add 15% VAT)

Official orders accepted from PLC's, government and education authorities only. Outside UK: make payment by bank draft payable in pounds sterling.

Send chequel P.O. to Bristol Micro Traders, Borland Sales Group, 12a Baldwin Street, Bristol BSI IRZ

# EDITORIAL 01-661 3609 Telecom Gold 81:JET727

Editor GLYN MOODY Assistant Editor IAN STOBIE

Art Editor HUGH ANDERSON Production Editor JOHN LIEBMANN Sub-editor CAROL HAMMOND Editorial Secretary SUE JORDAN Consultants JACK SCHOFIELD, CHRIS BIDMEAD, PETER LAURIE ADVERTISING 01-661 3612

Advertisement Manager NITIN JOSHI 01-661 3021 Assistant Advertisement Manager NEIL MARCHANT 01-661 8626 Advertisement Executives KATE SCALLY 01-661 8425 JANET THORPE 01-661 3468

Advertisement Secretary LYNN DAWSON Midlands and North DAVID BARKER 061-872 8861

Classified SUSAN PLATTS 01-661 8163

PUBLISHER GAVIN-HOWE

#### Cover feature: page 87

PUBLISHED by Electrical-Electronic Press, Quadrant House, The Quadrant, Sutton, Surrey SM2 5AS. Tel: 01-661 3500. Telex/grams 892084 BISPRS G DISTRIBUTED by Business Press International Ltd, Quadrant House, The

Quadrant, Sutton, Surrey SM2 5AS SUBSCRIPTIONS: UK £16.50 per annum; overseas £30.00 per annum; selling price in Eire subject to currency exchange fluctuations and VAT; airmail rates available on application to be annum to the subject to currency Subscriptions Manager, Business Press International Ltd, Oakfield House, Perrymount Road, Haywards Heath, Sussex RH16 3DH. Tel: (0444) 459188 PRINTED in Great Britain for the proprietors Business Press International Ltd by Ben Johnson & Co. Ltd, York. Typeset by Lithotype Design, London EC1

© Business Press International Ltd 1986 1SSN 0141-5433

Would-be authors are welcome to send articles to the Editor but PC cannot undertake to return them. Payment is at £35 per published page. Submissions should be typed or computer-printed and should include a tape or disc of any Drogram

Every effort is made to check articles and listings but PC cannot guarantee that programs will run and can accept no responsibility for any errors.

## HAPPY NEW YEAR?

on't be misled by all the yelps we have been hearing of late from U.S. manufacturers. Here in the U.K. 1986 could well be a very good year for business micros. We are told that when the U.S. sneezes, Europe catches a cold. Yet in spite of Uncle Sam's worsening bout of computer flu, two independent market surveys have predicted that next year should see the march of micros into U.K. and continental businesses continue with barely a break of step.

This is cold comfort to the British manufacturers who have already hit hard times and gone under. And even in America there are very few companies in a position to launch new products for 1986. Many have already shot their bolt, even if the product in question was launched — initially at least — well back in 1985

Commodore's Amiga and Atari's 520ST spring to mind. All that these companies can do for 1986, apart from a few marketing tweaks, is to keep their fingers crossed, sit back and hope. The fate of these two products will be largely determined by which way the software houses jump, and whether the public buys in sufficient quantities. Similarly, Apricot has already launched its bid for success in 1986 in the shape of the Xen. By definition, IBMulators are incapable of doing anything spectacular since conforming to an accepted standard is what they are all about

This leaves three main players in the U.K. micro market who could make life interesting next year, plus a more nebulous Rest of the World contingent. The first candidate, of course, is IBM. Rumours of the PC-2 have been rife in 1985, along with tales about a battery-portable product, codenamed Clamshell. In a sensible world, IBM would launch both as soon as possible. In a perfect world, they would have 3.5in. discs, thus dragging business storage into the 1980s at last. Whatever the difficulties such a launch would entail for the software world and IBM's dealers in having to cope with two incompatible disc formats, to reach maturity it is a transition which must be undergone one day, so it may as well be now

Apple, too, has some growing up to do in 1986. It began life well by putting the personal into personal computing and establishing itself as the archetypal Mr Nice with its open architecture Apple II. More recently, Apple seems to have decided that having become a billion dollar company be being nice, it could become a multi-billion dollar corporation by getting tough. Hence the launch of the Macintosh. Its closed architecture precluded the third-party addons which helped rocket the Apple II to fame and fortune, and has proved one of the biggest hindrances to its success.

Recently the Chief Executive Officer at Apple, John Sculley, indulged in some timely public breast beating - mainly for the benefit of a group of influential stockbroker analysts. He announced that open architecture versions of the Macintosh are on the stocks, which is good news for Apple and good news for Macintosh users. Now all Apple has to do is to stop bullying companies like Digital Research over Gem, and it might regain its place in the hearts of the micro community, and capture more places on the corporate desk tops.

Another company which could improve the quality of micro life is ICL. In the past this magazine may have seemed unduly harsh about some of ICL's previous efforts. This is simply a matter of chiding a favourite son or daughter: we would dearly love to see great things of this company, but are still waiting.

One promising sign is that it seems to acknowledge the importance of micros. It even has one product which is innovative, and almost a worldbeater, the One Per Desk. As well as building on the initial successes it has had with this machine, it would do well to swallow its corporate pride and get in there with a fast AT-alike.

Apart from these three, there remains the Rest of the World we tend to overlook. These are the nobodies who will come from nowhere, with a product expected by no one. They will take the market by the horns and shake it something awful. These are the future Apples and Compaqs. They are why microcomputing is never dull, and why 1986 could well be a very good year, even if — as is only too likely — the big names fail to make it one.

## 5 YEARS AGC

Desk-top and personal computers are finding their way into the business and professional community, with their original markets in science education and the home sliding into second place according to a study of the European market by the International Data Corporation of London.

Last year 78,000 desk-top computers were shipped in Western Europe, with 52 percent going into the business sector. By 1983, total shipments are expected to reach 425,000 with 64 percent going to the business community

IDC claims that Britain has the most developed market in Western Europe due largely to the concentration of efforts by the major U.S. vendors.

The main advantage that Britain has is the availability of software packages and the dealer/distributor network, although business users still complain of having to re-write substantial sections of programs to run them properly.

PC Volume 4 Issue 1

**I.S.C.** offers the COMPLETE

## package on PEGASUS Software

\*Lowest Prices

£160 per module Single User system £355 per module Multi User and Network Systems

\*Hot Line Phone Support

→ For as long as you operate the system Licence ensures you are automatically informed of upgrades/enhancements

\*Comprehensive Training

At your premises by experienced personnel

On Site support contracts available

\*Free Delivery

By Courier to your door GUARANTEED within 72 hours or Installation by our systems experts

#### \*Lowest Hardware prices GUARANTEED

To ensure that you purchase the correct system for your business we advise independantly on hardware. Examples:

| → APRICOT | Y110 |
|-----------|------|

IBM XT 10MB

OLIVETTI M24 10MB 

COMMODORE PC20 10MB

Ex Val

£1995 £2850 £2650 £2100

(Fully IBM compatible) (Fully IBM compatible)

\*Dealer Enquiries Welcome

We will supply dealers and offer support and training to the dealer or their customer. Call us today - you won't find a better deal in the U.K. ISC are a premier authorised dealer for Pegasus software.

**ISC LIMITED** 

Graphic House, 88 Waveney Road, St Ives, Cambridgeshire. Telephone: 0480 300533 (Prices are exclusive of VAT)

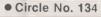

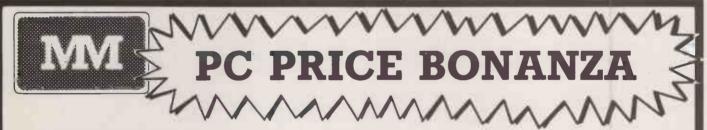

#### **PROFESSIONAL SERVICE**

#### **EXPERT ADVICE**

#### PROMPT DELIVERY

#### PC SOFTWARE

CAXTON CARDBOX DBASE II DMS DELTA 4 DMS DELTA 4 DMS + DR FORTRAN 77 DR PASCAL DR ASSEMBLER Plus Tools FRAMEWORK DR ASSEMBLER Plus Tools FRAMEWORK FRIDAY KNOWLEDGEMAN LOTUS I 23 MICROSOFT WORD MICROSTUF X TALK MULTINATE MULTIVER ACCOUNTS per Module OPEN ACCESS PEACHPAK PEGASUS LEDGER MODULE PSION EXCHANGE R. BASE 4000 SAGE ACCOUNTS SAGE ACCOUNTS PLUS SAGE ACCOUNTS PLUS SAGE ACCOUNTS PLUS SAGE ACCOUNTS PLUS SAGE ACCOUNTS PLUS SAGE ACCOUNTS PLUS SAGE CHIT CHAT SAPPHIRE DATAMASTER SWART SOFTWARE SYSTEM SYMPHONY TX FILE TRANSFER VOLKSWRITER DELUXE WORDSTAR WORDSTAR PROFESSIONAL WORDSTAR 2000

|        | PC PRINTERS                                                    | E. 1/-    |
|--------|----------------------------------------------------------------|-----------|
| x Vat. | ANADEN DE ACAO CAO                                             | Ex Val    |
| £165   | ANADEX DP 6500 500cps                                          | £229      |
| £240   | BROTHER 2024L 190cps (NLQ)                                     | 289       |
| £325   | CANON PW 1080A 160cps (NLQ)                                    | £27       |
| £350   | EPSON FX 100                                                   | £42       |
| °£155  | EPSON LQ 1500 200cps (NLQ)                                     | £89       |
| £199   | HEWLETT PACKARD LASER PRINTER                                  | £275      |
| £235   | JUKI 6300 40cps                                                | £74       |
| £120   | MANNESMANN MT180 160cps (NLQ)                                  | £52       |
| £325   | MANNESMANN MT400 400cps (NLQ)                                  | £159      |
| £125   | NEC 2050 20cps                                                 | £62       |
| £325   | NEC 3550 35cps                                                 | £95       |
| £299   | NEC 2050 20cps<br>NEC 3550 35cps<br>NEC PINWRITER P2(P) 180cps | £34       |
| £240   | NEC PINWRITER P3(P) 180cps                                     | £48       |
| £120   | OKI 84A 200cps                                                 | £62       |
| £295   | OKI 2350 (P)                                                   | £143      |
| £125   | OLIVETTI DM 5300E (P) 220cps                                   | £81:      |
| £295   | OLIVETTI DY450 45cps (P)                                       | £75       |
| £325   | PANASONIC KX-P1091 120 cps + NLQ                               | £25       |
| £150   | QUME 11/40 Ro + I/Face                                         | £134      |
| £200   | RICOH FLOWRITER 1600 46k                                       | £134      |
| £395   | TEC STARWRITER F10-40 40cps                                    | £83       |
| £295   | TOSHIBA TH2100H 192cps (P)                                     | £128      |
| £250   | TREND 930 200cps NLQ 80cps                                     | £135      |
| £475   | STORAGE AND BOARDS                                             |           |
| £110   | STORAGE AND BOARDS                                             | Ex Vat    |
| £395   | Pc NET STARTER KIT                                             | £79       |
| £495   | PLUS 5 HARD DISK DRIVES FROM                                   | £104      |
| £425   | 512K MEMORY UPGRADES FROM                                      | £104      |
| £245   | 20MB TAPE STREAMER                                             | £89       |
| £165   | AST. QUADRAM. HERCULES ALL AT HUG                              |           |
| £215   | AST, QUADRAM, HERCOLES ALL AT HUG                              | E SAVINGS |
| £190   |                                                                |           |
| £95    | COMPLETE SYSTEMS SUPPORT /                                     | AND       |
| £245   | TRAINING AVAILABLE.                                            |           |
| £290   | FULL MANUFACTURERS WARRAN                                      | VTV       |
|        | MOST ITEM EX STOCK.                                            |           |
|        |                                                                |           |
|        | Next day insured delivery available                            |           |

DOL & COMPATINES

|         | PC'S & COMPATIBLES                     |               |
|---------|----------------------------------------|---------------|
| Ex Vat. |                                        | Ex Vat.       |
| £2295   | APRICOT PORTABLE 256K 1 x 720K Drive   | £845          |
| £895    | APRICOT 256K 2 x 315K Drives & Monitor | £1295         |
| £279    | APRICOT 256K 2 x 720K Drives & Monitor | £1525         |
| £420    | APRICOT XI 256K 10MB & Monitor         | £2175         |
| £895    | APRICOT XI 512K 20MB & Monitor         | £2995         |
| £2750   | COMMODORE PC10                         | £1395         |
| £749    | COMPAQ 2 256K 2 x 360K                 | £1695         |
| £529    | COMPAQ DESKPRO 4 640K 10MB + 10MB Tape |               |
| £1595   | COMPAQ PORTABLE 286 640K 20MB          | £4295         |
| £625    | COMPAQ DESKPRO 286 512K 30MB 1.2MB     | £4295         |
| £955    | ERICSSON 256K 2 x 360K                 | £1595         |
| £345    | ERICSSON 256K 10MB                     | £2495         |
| £485    | KAYPRO 286                             | £3650         |
| £629    | OLIVETTI M21 128K 2 x 360KB drives     | £1450         |
| £1435   | OLIVETTI M21 128K 10MB                 | £2195         |
| £815    | OLIVETTI M21 640K 10MB                 | £2345         |
| £755    | OLIVETTI M24 128K 2 x 360KB Drive      | £1475         |
| £250    | OLIVETTI M24 640K 10MB                 | £2500         |
| £1345   | OLIVETTI 3B UNIX Range                 | P.O.A.        |
| £1349   | VICTOR 128K 1.2MB                      | £1645         |
| £830    | VICTOR 256K 10MB                       | £2475         |
| £1280   | VICTOR 256K 2.4MB                      | £1875         |
| £1350   | VICTOR VPc 256K 15MB                   | <b>£2</b> 395 |
|         |                                        |               |
| Ex Vat. |                                        |               |
| £795    | MAYFAIR                                |               |
| £1045   |                                        |               |
| 0450    |                                        |               |

#### MAYFAIR MICROS

£150 £895

BLENHEIM HOUSE, PODMORE ROAD, LONDON SW18 1AJ

TEL: 01-871 2555 / 870 3255

We accept official orders from UK Government and Educational Establishments. Mail Order and Export Engulries wetcome. Callers by appointment. Ref: 1.02

#### Freeware

SINCE writing my article for the December issue I've received PC-Write version 2.55, which adds options including mailmerge, mouse support, on-screen symbols and colours to show embedded printer commands, word counting, user-defined keys, an end-of-line bell, and a menubased printer driver generator. Documentation is now 186 pages, Help is now eight screens long, and many of the commands now resemble those used by WordStar. The price is now \$12 for a program disc and full registration is still \$75

It is a little more intimidating than the early version, but still easy to learn and use. PC-Write isn't compatible with Apricot, DEC Rainbow, Tandy 2000, and a few other machines, so try the early version available in the U.K. before sending off to the U.S. for the current version.

By default I seem to have suggested that Wordflex has a word-counter command; this is not the case, and subsequent experience has shown that this program is even less user-friendly than described.

Spectronics supply CP/M as well as MS-DOS software, and can copy MS-DOS programs to Apricot discs for £5 per disc. All the libraries include a vast range of software, notably databases, spreadsheets and utilities. The article reflects my own interests, as a freelance author, rather than a representative selection of all the software available.

MARCUSLROWLAND, London W2.

## Mallard Basic

I HAVE just read the review of the Amstrad PCW-8256 and of Locoscript in your November issue. We are glad that you liked it.

Locomotive Software's Mallard-80 is the Basic bundled with the PCW-8256. We also have available Mallard-86 and Multiuser Mallard-86. Mallard-86 is the 16-bit version which runs on IBM PCs, Apricots, etc., under either DOS or CP/M, and the multi-user version tuns on the same machines under Concurrent CP/M. All versions use the same dialect of Basic, so if you obey the multi-user rules, programs will run unchanged in all operating environments. Our multi-user Mallard Basic already has a number of satisfied customers.

In your October issue you printed a letter from Noel Mawer. The letter referred to a table of FEEDBACK

Our Feedback columns offer readers the opportunity of bringing their computing experience and problems to the attention of others, as well as to seek our advice or to make suggestions, which we are always happy to receive. Make sure you use Feedback — it is your chance to keep in touch.

Write to

Feedback, Practical Computing, Quadrant House, The Quadrant, Sutton, Surrey SM2 5AS

## ANTI-STATIC PROTECTION

I MISSED the *Tomorrow's World* programme about ESD, but its effects are very real and damaging.

I point out that Inmac already provide earthing mats and straps of various sorts and sizes, the smaller of which are suitable for PC users.

Also a Scandinavian company has recently advertised a roll-up conductive rubberised plastic mat to place under the keyboard for this purpose, in one of the popular magazines. It was relatively expensive, but of course the material for this sort of **p**lastic is expensive to produce.

I solved the problem in a much cheaper way. I made a mat from a sheet of thin card covered on both sides with one continuous piece of aluminium kitchen foil, the edges reinforced with strips of Sellotape to guard against wear and tear. The earth connection is by a common paper clip with a wire soldered to it, Sellotaped in place. The mat is big enough to have an apron which extends 2in. in front of the keyboard so as to ensure easy carthing for my fingers and wrists.

It also acts as an effective screen for the RF radiation, produced by the CPU, between the keyboard and the drives and cassette unit on the shelf below.

LARRY MASCALL, Thornbury, Bristol.

Bagshaw Benchmark results, which you also published. Unfortunately, the letter said Mallard was slower than Microsoft whereas the table said Mallard was faster.

We believe Mallard to generally be 30 percent faster than Microsoft, but this of course varies with the particular test. Some tests of disc-based activities when running under Mallard Basic rely heavily on operating-system buffering, but under Microsoft the buffering is handled by the interpreter. It is possible that if the letter was right and the table incorrectly transcribed, Mr Mawer was actually comparing the defaults of his Comart XIOS buffers with Microsoft's buffering. We would like to check this but cannot find the Benchmarks on the TBBS bulletin board. If the table was right, we'd like to correct the slight on Mallard's agility

I note a small item in your November issue on the Microscribe 600. This comes with a specially developed version of Mallard-80 which includes communications and graphics extensions. The Microscribe clocks in with a Basic Benchmark average of under 9 about twice as fast as the IBM PC. Note that this is faster than the figure given at the Microscribe launch as the machine now runs faster.

> HOWARD FISHER, Locomotive Software Ltd, Dorking, Surrey.

## Software for the mentally handicapped

WE HAVE recently obtained a grant to produce computer software for mentally handicapped people which will be the subject of a three-year project at the University of Keele. We have just finished our first two pieces of software including the first ever computer arcade game aimed at mentally handicapped people, Mr Ugh. We would be very interested to hear from anyone who has a similar interest or who would like to receive a copy of our free bulletin which is produced at regular intervals

> ROB COLLINS, Department of Psychology, University of Keele, Staffordshire.

## Priority decision making

"VERY useful in the right hands" your reviewer commented on the Priority Decision System (PDS), the Budget Priority System (BPS), and the Work Priority System (WPS) in November's Practical Computing. But whose are "the right hands"?

Despite media publicity of committee use of the systems, they were designed for and with middle and senior managers and their advisors in many industries or businesses. These are currently the primary users, whether as teams or, more usually, individuals.

Our research, which managers confirm for themselves with the system, demonstrates that most managers' decisions are probably inconsistent, and their objectives contradict their priorities, which in turn contradicts their allocations of resources. This underlines how relevant such systems are for effective operational decisionmaking resource allocation, and evaluation — not simply as "interesting" tools for testing or developing one's management skills.

Though the systems cannot produce inspired solutions to problems, they do question any illogicalities in a way which leads to sharper thinking and then produce solutions logically developed from users' reasoned views. Contrary to the reviewer's suggestions, the PDS techniques for decisionmaking and priority-setting appropriate for anyone with a difficult decision to take - are quite different from the resource allocation and evaluation techniques used in BPS and WPS appropriate for anyone with work or money to allocate.

Users of the systems confirm they do not need any of the documentation to use the program successfully, or occasionally, just the short and simple Quick Run Through. More comprehensive (continued on next page)

#### FEEDBACK

(continued from previous page) documentation is also supplied and this too is being simplified as users interested in the many special applications of the systems requested. It shows, for example, how BPS can be effectively used when the total amount to be spent is not known, contrary to the reviewer's implication.

J ALGIE AND W FOSTER, Work Sciences Associates and Brunel University Management Decision Programme, London N6.

WHATEVER makes your reviewer think that the Priority Decision System, which he regards as "a boon as a decision-making aid for committees", isn't just as important for the manager?

V HARCOURT, Penta-Daxo Associates, London W1.

#### Electric Software ROM

UNDER the PCW Show News section in the November issue, a mention was made of the ROM softcard for the MSX. However it was twice stated that the softcard was marketed by Electric Dreams rather than Electric Software Ltd. Electric Dreams being a competitor of ours we feel it only right this matter be put right. Electric Software are the sole U.K. distributor of the Softcard, not Electric Dreams.

> J A MILLER, Electric Software Ltd, Cambridge.

## Mass storage

I WAS surprised that the article on floppy-format exchange software in your October issue did not include any mention of my own product Alldisc. This is available at £150 excluding VAT to run on any CP/M computer with an 80-bus floppy-disc controller such as Geminy Galaxy/Multi-board, Nascom 1/2/3, Map-80, and will enable interchanges between 8in., 5.25in. and 3.5in. formats.

Complete systems which will also double as an office or laboratory computer can be supplied from about £1,850, excluding VAT, for 5.25in. only, with 8in. or 3.5in. drives added as required. A version for UCSD p-System formats is also available.

> MIKE YORK, Microcomputer Services, 9 Rosehill Road, London SW18 2NY.

## **Hotline help**

JOIA SHILLINGFORD is to be congratulated on the excellent article on computer hotlines advising buyers to test the temperature of the hotline before purchasing the product — see PC August, page 75. However, the article refers only to hotlines provided by computer companies, either directly or through their authorised dealers, as part of the service rightly expected of such suppliers.

At present there is a large and growing body of users who are tempted to buy in the cheapest possible market where massive discounts do not permit any kind of hotline support. Some such buyers are prepared to work out their own solutions to problems as they arrive, others are completely unaware that any degree of expertise is required to get the most from their microcomputers or indeed to get them to work at all.

For the benefit of such users Interlex has introduced Telehelp, an independent hotline support service manned by teams of helpers trained and equipped to support a growing range of hardware and software products. J RICHARD LANE, Interlex, Kingston upon Thames, Surrey.

## Fleet Street on file

WITH reference to the letter in Ask PC in the October edition from Victor Blackman and titled "Outgrowing the BBC Micro".

I thought the reply was on totally the wrong tack. Heavens, are the contributors of PC so tied up in micros, etc., that they did not recognise the name of the one and only Victor Blackman — Fleet Street photographer extraordinaire and the wittiest contributor to Amateur Photographer it has been my pleasure to read. Take pity on the man; he probably hasn't thousands of negatives to file, but tens of thousands! What he needs is not so much a larger computer as a Cray! Shall we start passing the hat round now?

ALAN E SEPHTON, Henfield, West Sussex.

## Spelling checkers

IN October's issue of *Practical Computing*, an enquiry was made in the Ask PC section about spelling-checking programs. I was pleased to see that Perfect Speller was one of the products mentioned in the response, but feel that the information given could be misleading.

Perfect Speller and a U.K. thesaurus is available free of charge as part of the Perfect Writer software given with the Advance 86 computer. However, PC-DOS and Apple Ile and Apple Ilc versions of Perfect Writer II with their 50,000-word spelling checkers are also available from retailers at a price of only £149 and £99 respectively.

ELIZABETH WARHURST, Thorn EMI Computer Software, Farnborough, Hampshire.

### Curse the blinking cursor!

IN THE September issue of *Practical Computing*, John Lee, Timothy Lee and Carl Phillips showed us a program for developing alternative cursors, which was tested on IBM and Advance 86 machines. Maybe it works fine for WordStar, but it definitely won't with Perfect Writer, the word processor bundled with the Advance. So how can I get it to run?

A C RIX, Matlock, Derbyshire.

JOHN AND TIMOTHY LEE REPLY: Though our program resets the cursor to a flashing block for the IBM PC, Advance 86, Ferranti PC-860 and many look-alikes, when either the Perfect Writer word processor, or the later version Perfect Writer 2 is used, then the cursor reverts to the usual blinking underline. It is not our cursor program that is at fault, and the explanation of the behaviour you observe is given in the second paragraph of the article.

Though you initially set the system cursor to a block with our program, when you run Perfect Writer, it either turns the system cursor off and produces its own cursor from its own software, or it resets the system cursor. We are not sure which, but the result is that you get the blinking underline back. Even when you quit from Perfect Writer, the cursor remains a blinking underline. If you rerun our cursor program after leaving Perfect Writer, you will get the block cursor again.

The only way to get a block cursor while using Perfect Writer would be to alter Perfect Writer itself, so that it does not reset the cursor. We do not know how to do this.

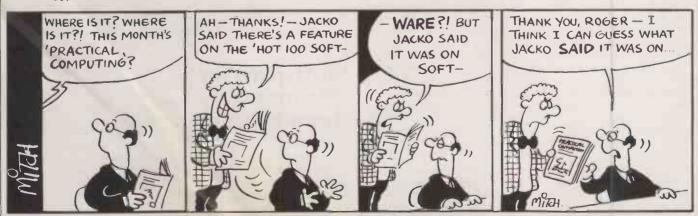

The Commodore 128. When you look at the facts they do seem to weigh rather heavily in our favour. When you add it up, the Commodore 128 is really three computers in one. It can run 64K, 128K and CP/M software. Giving it the It can run 64K, 128K and CP7M software. Giving it the largest range of computer software in the world. Making it the software in the world. Making it the Making it largest range or computer software in the world. Ware as encient in business as it is entertaining at home. microcomputers. And why, on balance, the Commodore 128 has no equal. minin commodore

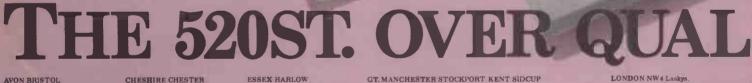

otland) Ltd

ATARI

AVON BRISTOL Computer Exchange, AVON BRISTOL Laskys. AVON BRISTOL Redford Hi Fi. Redford Hi Fi. BEDS BEDFORD Bedford Computers BEDS LUTON Hobbyte Ltd. BEDS LUTON Laskys. BELFAST CEM Micro-Computer Services Ltd. CEM Micro-Computer Se BELFAST Computer All Ltd. BELFAST Education Company Ltd. BELFAST Ideal Radio. BELFAST N.P.O. BERFAST N.P.O. BERFAST N.P.O. BERKS READING HMV Micro Shop. BERKS, READING Laskys. BERKS SLOUGH Laskys. BERKS SLOUGH Silicon Chip. CAMBS CAMBRIDGE Cambridge Computer Store CAMBS CAMBRIDGE Laskys. CAMBS PETERBOROUGH Laskys CENTRAL FALKIRK Microplus.

10

ATARI

CHESHIRE CREWE Woottons TV. CHESHIRE WARRINGTON Warrington All Computers. CHESHIRE WILMSLOW Fairhurst Instruments Ltd. CLWYD WREXHAM Micro Computer World. Micro Computer World. CLWYD WREXHAM CO.DERRY CO.DERRY Donagby Brothers. CO. DOWN WARREN POINT Visions Video. CO. DURHAM DARLINGTON Darlington Computer Shop. DERBYSHIRE CHESTERFIELD F.A.W. Electronics. DEVON EXETER Laskys. DEVON PLYMOUTH Laskys. DEVON PLYMOUTH Syntax Ltd. DORSET BOURNEMOUTH Lanadowne Computer Centres. DORSET POOLE Lanadowne Computer Centres. ESSEX COLCHESTER Colchester Computer Centre. ESSEX COLCHESTER Concience Computers Syntax Ltd Capric n Com ESSEX COLCHESTER Laskys.

5354

ESSEX HARLOW Achter Instruments Ltd. ESSEX HARLOW Laskys. ESSEX ROMFORD Laskys. ESSEX SOUTHEND Laskys. ESSEX SOUTHEND ESSEX SOUTHERD Estuary Computers. ESSEX WESTCLIFF-ON-SEA Sterling Resources. FIFE GLENROTHES Computer Services (Scotland) Lt GLOUS CHELTENHAM Lockus Laskys. GLOUS GLOUCESTER GRAMPIAN ABERDEEN GRAMPIAN ABERDEEN Microshack. GT. MANCHESTER BOLTON GT: MANCHESTER Computer Annex. GT. MANCHESTER FAILWOOD FIELD Mighty Micros. GT. MANCHESTER MANCHESTER M4 Locket Laskys. GT. MANCHESTER MANCHESTER M1

MARONAL Laskys. GT. MANCHESTER MANCHESTER Lewiss Luk (Sound & Vision). GT. MANCHESTER MANCHESTER NSC Computershops.

GT. MANCHESTER STOCKPORT KENT SIDCUP New Mills Micro Centre. Silica Shop. MERSEYSIDE LIVERPOOL KENT WELLIN Lewisk Lu (Sound & Vision). K.E.C.M. Commu Lewis's Ltd (Sound & Vi GWENT EBBW VALE HANTS PORTSMOUTH Microchoice. HANTS SOUTHAMPTON AMS Systems Limited. HANTS SOUTHAMPTON Laskys. HERTS ST ALBANS Hobbyte Ltd. HERTS WATFORD HIGHLAND INVERNESS HUMBERSIDE HULL

Golding Computer Service HUMBERSIDE HULL Tommorrows World. KENT BECKENHAM Transform Ltd. KENT BEXLEY HEATH

KENT BROMLEY KENT MAIDSTONE Kent Microcomputers. KENT MAIDSTONE

KENT MAILS FOR Laskys. KENT SPEVENOAKS Chalk Hill Computers & Office Supplies. KENT SWANLEY Swanley Electronics.

Silica Shop. KENT WELLING K.E.C.M. Computers. LANCS ACCRINGTON PV Micros. PV Micros. LANCS BLACKPOOL Lewiss Ltd (Sound & Vision). LANCS BOLTON Computer World. LANCS BURNLEY Bytes And Pieces. LANCS DARWEN Grahams Micro Shop. LANCS LANCASTER Castle Computers. LANCS LANCASTER Online Computer Servic LANCS OLDHAM Home & Business Con LANCS PRESTON Lasky's. LEICS HINCKLEY LEICS HINCKLEY Leigh Computer Systems. LEICS LEICESTER Dimension Computers. LEICS LEICESTER May's Hi FY Lt. LEICS LEICESTER Lewiss Ltd (Sound & Vision). LEICS LEICESTER Leakys. Laskys. LEICS LEICESTER Data Nest. LINCS GRANTHAM OakLeaf. LONDON BROCKLEY Homeview Video.

Contraction of the local division of the local division of the loc Lord Ba Hart

....

SM124

ATARI

LONDON NW4 Laskys. LONDON NW5 Zoomsoft. LONDON SW13 LEWISHAM LONDON W5 EALING Lasky LONDON W9 MAIDA VALE Micro Monde Ltd. LONDON W1 Computace Ltd. LONDON W1 Laskys. LONDON W1 Laskys. LONDON WI Daskys. LONDON WI Micro Anvika LONDON WI Silica Shop. LONDON WI Selfridges. LONDON W1 Computers of Wigmore St. LOTHIAN EDINBURGH Laskys Laskys. LOTHIAN EDINBURGH Sülcon Centre. LOTHIAN EDINBURGH The Games Master Ltd. MERSEYSIDE LIVERPOOL L1 Laskee MERSEYSIDE LIVERPOOL L2 MERSEYSIDE SOUTHPORT Central Studior Central Studios. MERSEYSIDE ST HELENS Microman Computers. MICTOMAN Computers. MIDDLESEX ENFIELD Jennings Stores Ltd. MIDDLESEX ENFIELD MIDDLESEX NORTHWOOD

THE ATARI 520ST Personal Computer has a list of qualifications as long as your arm. With a powerful 16 bit processor and 512k of memory linked to high resolution graphics and 512 colours its work is fast, clear and sharp on your screen, no matter how demanding the task. Controlling the 520ST is easy through its mouse and unique operating system incorporating GEM desk top manager, whilst its eleven peripheral connectors including MIDI interface enables it to mix and communicate easily with other computer products. The ST which presents itself in smart modern styling comes with powerful BASIC

IFIED AND UNDERPAID.

52051

A START

MIDDLESEX PINNER

P & H Micro. MIDDLESEX RUISLIP MANOR MIDDLESER Roll. Intech Software Ltd. NORFOLK GT. YARMOUTH The Micro Shop. NORFOLK NORWICH Stranite (Spectrum). N. YORKSHIRE YORKS

Laskys. N. YORKSHIRE YORK MICrobridge. N. YORKSHIRE YORKS York Computer Cont

York Computer Centre. N. YORKSHIRE RIPON Arthur Yates Ltd. NOTTS HUCKNALL S P Electronics NOTTS MANSFIELD Mansfield Computers.

NOTTS NOTTINGHAM NOTTS NOTTINGHAM

NORTHANTS NORTHAMPTON NORTHANTS NORTHAMPTON Northampton Home Comp NOTTS REDDINGTON GA Computers. OXON HEADINGTON

Maddison Compute OXON OXFORD OXON OXFORD

ORKNEY STROMNESS

PERTHSHIRE BLACKFORD. Silicon Glen Ltd. SHETLAND LERWICK Tomorrows World. S. GLAMORGAN CARDIFF Cardiff Micro Computers. S.GLAMORGAN CARDIFF S. GLAMORGAN CARDIFF South World Computers. S. YORKSHIRE DONCASTER anum Computer Systems. YORKSHIRE ROTHERHAM Rotherham Computer Centre. S. YORKSHIRE SHEFFIELD S. YORKSHIRE SHEFFIELD STAFFS. STOKE-ON-TRENT STAFFS. STOKE-ON-TRENT Town Computers. STRATHCLYDE GLASGOW STRATHCLYDE GLASGOW Lewis's Ltd (Sound & Vision). STATHCLYDE GLASGOW SUFFOLK SUDBURY SURREY CROYDON SURREY FARNHAM

SURREY GUILDFORD

SURREY KINGSTON

SURREY LEATHERHEAD Evergreen Ltd. SUSSEX BRIGHTON Brighton Computer Exchange. SUSSEX BRIGHTON Brighton Computer Centre. SUSSEX BRIGHTON Laskya. SUSSEX CRAWLEY SUSSEX WORTHING Data Direct. TAYSIDE DUNDEE Cursor Keys. TAYSIDE DUNDEE TAYSIDE PERTH TYNE AND WEAR GATESHEAD Currie & Maughn. TYNE AND WEAR NEWCASTLE UPON TYNE Laskys. WARWICKS LEAMINGTON SPA Spa Computer Centre. WARWICKS NUNEATON Micro City. WARWICKS NUNEATON Warwick Computers. W. MIDLANDS BIRMINGHAM Lewis's Ltd (Sound & Vision). W. MIDLANDS BIRMINGHAM Software Express. W. MIDLANDS BIRMINGHAM W.MIDLANDS BIRMINGHAM Lee Computers. W. MIDLANDS COVENTRY Coventry Micro Centre.

W. MIDLANDS COVENTRY Laskys. W. MIDLANDS DUDLEY Central Computer Central Computers. W. MIDLANDS WOLVERHAMPTON

WOLVERTAINDS W. MIDLANDS WOLVERHAMPTON Micro Business Centre. WORCS KIDDERMINSTER Central Computers. WORCS REDDITCH Ampower Video and Computers. W. GLAMORGAN SWANSEA Bucon Ltd. WEST LOTHIAN LIVINGSTONE mputer Centre. YORKSHIRE BRADFORD V. YORKSHIRE HALIFAX Abacus Computers. W. YORKSHIRE HECKMONDWIKE Thought & Crosses W. YORKSHIRE HUDDERSFIELD W. YORKSHIRE LEEDS 12 Farnells. W. YORKSHIRE LEEDS 6

terface Engineering Ltd. YORKSHIRE LEEDS Lewis's Ltd (Sound & Vision W. YORKSHIRE LEEDS

W. YORKSHIRE LEEDS

plus Logo programming languages, a word processor and drawing programme, yet costs only £652\* including disc drive and black and white monitor.

Why? Because at Atari we bring up our products to work hard for their living.

Power Without the Price<sup>™</sup>

\*This price is exclusive of VAT. GEM <sup>®</sup> is a registered trademark of Digital Research. Circle No. 138

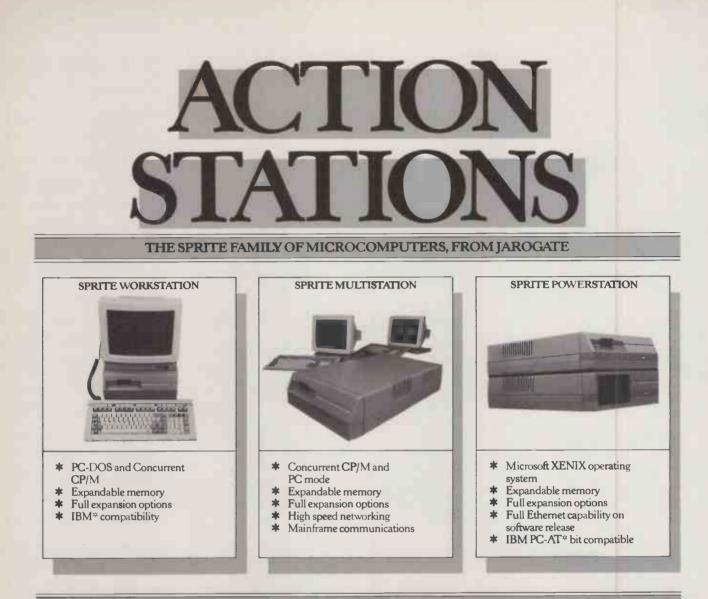

#### ALL MACHINES UTILISE AN INTEL 80286 PROCESSOR AT 6 OR 8 MHz WITH A 256K DISC CACHE

Our computers aren't meant to compromise or cut corners; they're meant to work. The technology built into these machines makes them immensely capable, and our designs exploit that potential to the limit.

Unlike some.

As a result, we believe our SPRITE microcomputers to be the best there are, in terms not only of performance but also price. Each of our machines runs an 8MHz 80286 chip in an environment which really puts it through its paces; the added feature of an intelligent disc cache makes each member of the SPRITE FAMILY incredibly fast.

And that's only the start. To some of the most sophisticated internal architecture ever devised, we

have added all the networking and expansion facilities that anyone-in the foreseeable future-is likely to need.

We have constructed a family of microcomputers to serve the entire range of market needs, from a superhigh specification desktop 'workstation' to the unlimited horizons of an integrated Xenix system: prices start from  $f_{,5,995}$ , and these machines can be configured to suit your needs exactly. We've also given the back-up of a one-year on site warranty to each product and support our dealer network extensively.

And all with one aim: to give the end-user the product they want, and not just the product we want to sell them. No compromises, just quality.

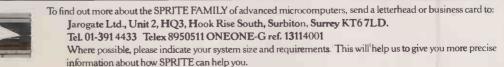

\* IBM and IBM PC-AT are trademarks of International Business Machines.

## Epson printers

EPSON has launched a range of printers to consolidate its position in the market. The GX-80 is based on the LX-80 released early in 1985. It provides 100cps draft and 16cps NLQ printing, and can hook up to a range of micros, including the IBM PC, Apple IIc and Atari computers though a removable printer interface cattridge. The cost is £249 for the GX-80 and £50 for the printer interface cattridge.

Other new machines include the FX-85 and FX-105, both IBM compatible. Both NLQ quality and IBM emulation are selectable via an accessible DIP switch. Founts such as Pica, Elite and Roman as well as enlarged, emphasised, condensed, double strike underline and sub/superscript are selected from the front panel. Speeds are 160 cps draft and 32cps NLQ.

Additional features include automatic text justification of word-processed output, eight levels of graphics density, and up to 240 operator-designed characters downloaded from the 18K internal-memory buffer. The two machines cost £438 and £569 respectively. For more details telephone 01-902 8892.

## Flipper

CIRTECH's Flipper expands Apple IIe or II + RAM to 1Mbyte. The Flip Flop file manager also allows you to hold several programs in RAM simultaneously and switch between them. The card will fit any slot, thus allowing up to 6Mbyte in total. The cost is  $\xi350$ and more information can be obtained on (0896) 57790.

## Polaroid Palette for the BBC

POLAROID has produced a device for the BBC Micro which allows full-colour slides to be produced. Since the Polaroid Palette does not use the computer's VDU it is not limited by the display colours of the micro. It can improve the original screen image by filling in the raster lines, which makes colours more saturated and curves less stepped. The price of  $\pounds$ 850 includes all the software and hardware. For more details phone (07072) 78283.

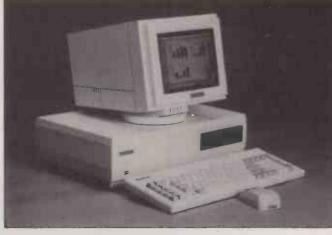

## TRIPLE X UNIX MICRO

THE U.K. firm Torch Computers has launched a Unix machine with a Mac-like front end, designed to overcome many of the traditional objections to AT&T's favourite operating system.

The Triple X has a powerful 68010 running at 8MHz, 1Mbyte of RAM plus 64K for bit-mapped colour graphics. In addition to a 720K floppy there is a 20Mbyte Winchester as standard. Communications include two serial ports and an on-board Ethernet controller. It can also use X-25 protocols, allowing direct access to packet-switched services. Maximum VDU resolution is 800by-512, with up to 16 colours.

As well as the icon-driven front end, the system comes with full System V Unix. The entry-level system costs  $\pounds$ 3,995. Details on (0223) 841000.

# Battery-powered work station

FOLLOWING in the wake of ICL's One Per Desk, and now the Acorn Communicator — see page 61 — Tandata has joined the workstation club. The Tandata PA can function as a viewdata terminal, and access public and private databases. It has an internal V-21/V-23, modem with an autodialler. There are options of ROM terminal emulators for IBM 3270 or VT-100 protocols.

The operating system is based on Unix with multi-tasking facilities, and the chip is an 80C88. Data is stored in up to 768K of battery-backed RAM. There is an on-board spreadsheet and calculator, which can be accessed at any time. The Tandata PA itself is mains powered, but can also use internal batteries for portable operation. The batteries are charged automatically while it is connected to the mains.

The entry-level price is £999 for the basic PA 100 series, and the multi-user 200 series will start from £1,299. All prices include a 12in. colour monitor and a free registration to Easylink or Telecom Gold. Details on (06845) 68421.

## **Bromcom's Hypermicro**

FOLLOWING the Superstar, Bromcom has added another ultrasuperlative with its Hypermicro version. This offers Concurrent DOS 4.1 with DR-Net, and can handle up to 16 16-bit slave 80186 processors from its 80186 master processor. Each card can have from 512K to 1Mbyte RAM. Each of the 16 users can have up to four virtual screens under Concurrent DOS. Under DR-Net and Arcnet, up to 255 individual IBM PCs or Apricots can be networked to the system. In addition to Concurrent DOS, the Hypermicro will also run Impos and Turbodos. The basic configuration of one 20Mbyte Winchester, one 360K floppy, screen and keyboard costs under £3,000. More details on 01-461 3993.

#### HARDWARE **NEWS**

#### HARDWARE SHORTS

• Sord has announced a multi-user Unix system called Unibox with a 68010. Prices start at £5,400 excluding a keyboard or VDU. More on 01-631 0058.

• A 20Mbyte removable cartridge disc system is available for the Apricot, Wang and Panasonic PCs from Honeycomb. The cost is £3,695. Details on (0892) 45433.

 Wicat has launched the Wicat 1250 68000-based micro, which will run under Pick or Unix. Cost is £9,500. More on (0276) 686186.
 Olivetti has announced the Unix PC 3B1. Prices start at £5,915 for this 68010-based machine. More information on 01-785 6666.

Husky has introduced a 496K version of the Husky Hunter. The cost is £4,880.
Details on (0203) 668181.
Buy your own Transputer: Rapid Recall has Transputer boards for the IBM PC. Prices start at £4,400 with Occam and £2,900 without. More on (0494) 26271.

• PC Mouse has been reduced in price to £160. More information on (07073) 34774.

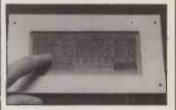

## LCD touchscreen overlay

EPSON has announced an LCD screen overlay which allows direct inputting of data by touch. The technology consists of a matrix of transparent electrodes formed on a glass film panel. Finger pressure on the panel causes the upper and lower electrodes to make contact.

The currently available version provides exact positions but is limited in resolution. A later model will use transparent stripe electrodes with a uniform resistor block set at right angles to them. An analogue to digital converter is used to translate the voltage across the panel into information about position. More information on 01-902 8892.

# BASE FlexyDisk Bility

**∭BASF** FlexyDisk 5.25

## Security It's the bank's job to take care of

BASE

Flexy Dist

your cash. But right now, who's looking after the company's other priceless commodity, your management information? Loss of data doesn't just mean loss of face, it can mean loss of business as well. Play safe and use only the best. BASF FlexyDisks guarantee absolute data security through the use of 'state of the art' technology.

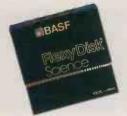

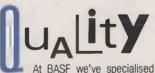

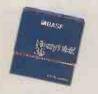

in data storage for over 50 years. In fact we invented magnetic tape. So we know a thing or two about quality. Every diskette we produce is tested to levels 50% higher than European industry requirements. After all, we have our own reputation to protect as well as yours. Which is why every BASF FlexyDisk leaving our factories is 100% error-free.

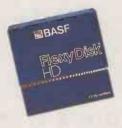

## ReliaBility BASF's diskette range comprises over

BASF's diskette range comprises over 500 technically different types. These include 31/2", 51/4", and 8" diskettes in single, double and high density versions. There's a FlexyDisk to suit every possible requirement. And when it comes to reliablity, your computer data's as good as in the bank.

To find out about the special offers currently available through the BASF 'Flexybility' promotion complete and clip this coupon.

. . . . . . . . . . . . . . . . .

Name\_

Job Title\_

Company Address and Tel. No.\_\_\_

Please return to: Computer Media Sales, BASF United Kingdom Limited, 4 Fitzroy Square, London W1P 6ER. (Tel. 01-388-4200)

## BASF Ordinary diskettes are floppy by comparison

• Circle No. 140

14

IBM NEWS

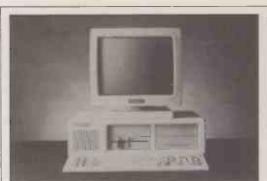

The PCX-10: Tandon's PC/XT look-alike.

TANDON COMPUTER CORPORATION

has announced a range of IBM-

ulators. Prices start at £1,295 for a

PC clone, and £1,595 for the

PCX-10, a PC/XT look-alike

which includes screen and 256K of

RAM. A 20Mbyte Winchester ver-

sion costs £1,795. The first of the

AT series, the PCA, with a

1.2Mbyte floppy, 20Mbyte Winchester, 512K RAM and screen costs £2,795; a 30Mbyte version costs £3,095.

Tandon Computer Corporation is a newly created micro-manufacturing division of the disc-drive manufacturer Tandon Corporation, which supplies the drives for the new machines. The President of the micro company is Chuck Peddle; he is interviewed on page 85 of this issue.

Contact Tandon Computer (U.K.) Ltd, 5 Suttons Industrial Park, London Road, Reading Berkshire. Telephone: (0734) 664676.

## PC-Plus and Xtender

PC-PLUS allows extra terminals to be hooked up to the IBM PC. Each connects to a slave 8088 processor running at 8MHz with 256K RAM. Memory sizes are 512K to 1,024K.

Two serial ports provide communication to the terminal and to an optional printer or modem. Up to 31 cards can be supported. The cost is £995. For more information contact Circulas Ltd, 69-73 Theobalds Road, London WC1. Telephone: 01-242 0223.

Xtender is a similar product from KPG, which allows up to eight ASCII terminals. It has an on-board 80286 and various RAM options. Prices start at £4,999. Details available from KPG, 578-586 Chiswick High Road, London W4. Telephone: 01-995 3573.

## 2000 PC

DIGI-DATA's 2000 PC system is a half-inch streaming tape drive which can handle 2,400ft. reels. The price for the PC/AT is £4,360, and £3,960 for XT systems.

Typically such reels will store about 40Mbyte at 1,600 bits per inch. Eight-bit parallel recording with parity and read after write verification of data are supplied as standard.

For further information contact Digi-Data, Unit 4, King's Grove, Maidenhead, Berkshire SL6 4DP. Telephone: (0628) 29555.

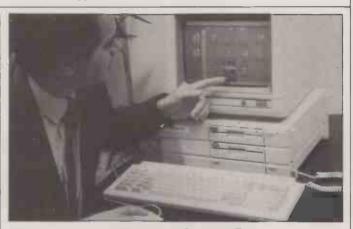

11 all and a state

The first of Tandon's AT-emulators, the PCA.

## **Epson Taxi PC**

FOLLOWING the launch of its Taxi operating system on its MS-DOS machine in July, Epson has launched an IBM compatible called Taxi PC. The IBM version of the icon-driven system is available separately.

The entry-level system comes with 256K RAM and one 360K floppy and costs £777. The twinfloppy system costs £898, and the hard-disc model costs £1,666. All prices quoted exclude the monitor. Standard interfaces include one parallel port and one serial port. There are three IBM slots.

Epson has also launched a 4.8Mbyte 5.25in. floppy-disc drive. This is mainly a backup device to hard discs. Speeds comparable with the IBM PC/XT hard disc are claimed. Special Maxell discs are used. The unit will cost about  $\pounds$ 1,000.

Contact Epson (U.K.) Ltd, Dorland House, 388 High Road, Wembley, Middlesex HA9 6UH. Telephone: 01-902 8892.

## Expert system advises on data protection

INTELLIGENT ENVIRONMENTS has produced an expert system which advises on the Data Protection Act. It establishes what sort of data the user has, whether or not the user should register, and why. The system has been verified by three independent accountancy firms. The expert system runs on PC compatibles but requires at least 256K of RAM. The cost is £23, including VAT and packing. For further details from Intelligent Environments, 20 Crown Passage, London SW1Y 6PP. Telephone: 01-930 2967.

#### IBM SHORTS

•The Midwich IBM-55/5 is a 5Mbyte Winchester. The cost is £349. More on (0379) 4131.

Memorex has produced ready-formatted boxes of discs for the IBM PC. The price is £35 for a pack of 10. Details on (0784) 51488. Labelmaker II allows labels to be produced from Framework files. The price is £140, and more information is available on 01-979 5533. Solid State Nutronics has announced new prices for its PC clones: £1,199 for a 10Mbyte XT system, and £1,499 for a 20Mbyte version. More on 01-788 1982.

• Viewnix is a windowing utility for the IBM Xenix operating system. The price is £190. More information on (0672) 54675.

• IPL-II allows files to be swapped between IBM PCs and DEC minis. The cost is £350. Details on 01-629 5932.

• Alpha Micro has launched a backup system based on a video-tape recorder. Up to 80Mbyte can be stored. More on (0753) 821922.

•Async-4 provides four serial ports. The cost is £395, and it is available from 01-373 7714.

•Crompton's Keyboard Safe enables you to lock away your keyboard should you so wish to do so. The price is £85. More information on (0908) 311544.

• Ferranti now offers a 20Mbyte version of its PC-860 XT-alike. The cost is £2,795.

## Compro 88

ANOTHER low-cost IBMulator has been launched, this time by the British company Computoprocessing Ltd. A dual-360K machine with 640K RAM, MS-DOS and a monitor costs £995. The 10Mbyte XT-alike costs £1,650, and a 20Mbyte version with tape backup £2,890. A Philips colour monitor plus graphics card costs £414.

The systems are assembled in the U.K. Information on them can be obtained from Computoprocessing Ltd, 195 Wardour Street, London W1V 3FA. Telephone: 01-734 2846.

(More news on next page)

## Image scanner and OCR

WONG'S INTERNATIONAL has launched a combined image scanner and optical character recognition unit. Software then allows detailed manipulation of the captured image or text. The unit connects to the IBM or compatible via a cable and short card. The cost is under £3,000. More information from Wong's International (Europe) Ltd, 72 Capitol Park, Edgware Road, London NW9 0EW. Telephone: 01-205 9277.

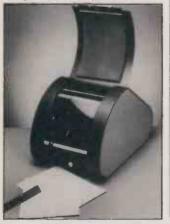

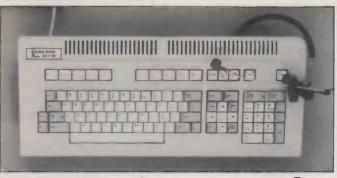

## Keytronic's speech input keyboard

THE KEYTRONIC 512V adds speech recognition to normal keyboard operation of PCs and XTs. A vocabulary of up to 160 words can be set up. The speech recognition is handled through the unit's internal electronics, so no modification is required to your existing software; commands are presented to the host just like keyed input.

The keyboard comes with a noise-cancelling microphone, foot switch and vocabulary software. The cost is  $\pounds1,175$ . Details from Ceretech Electronics. Telephone: (0420) 88674.

## Lock up your PC

TWINLOCK has produced a lock-up unit for your PC. It has been designed partly in response to the requirements of the Data Protection Act, which specifies that appropriate security measures shall

be taken against unauthorised access. The cost is £575. For further information contact Twinlock at 36 Croydon Road, Beckenham, Kent BR3 4BH. Telephone: 01-658 5931.

## **TBasic**

TBASIC is yet another flavour of the world's most popular language, this time designed specifically for CAD, scientific and engineering applications, with the emphasis on graphics and instrument control. The language costs \$495 and is available from Transera Corporation, 3707 North Canyon Road, Provo, Utah 84604, U.S.A. Telephone: (U.S. area code 801) 224-6550.

## Hal's Secure

SECURE is an encryption device from Hal Communications. It is based on the American classified DES microprocessor chip and associated software. Such is the awesomely secret nature of this device that permission to use it was also required from GCHQ.

The unit plugs in to an expansion slot, and after a 16-character password has been entered it encrypts and decrypts all data as it is input or accessed from disc. It costs about £800 from Hal Communications, Invincible Road, Farnborough, Hampshire GU14 7QU. Tel: (0252) 517175.

## PC COMPATIBLES. WE GIVE YOU MORE THAN A LOW PRICE

At £995, our full feature COMPRO 88 is probably the best value PC compatible on the market.

But we all know that successful computer buying is more than looking for the lowest price. You want support. We'll give you 24 hour

nationwide response, on-site maintenance. You want memory. We'll give you 640K as

standard (without using valuable slots). You want capacity. We'll give you a choice of

hard-disks, up to 70Mbytes with tape back-up to match. You want reliability. We'll give you superb engineering

- built by us in Britain.

Yes, We'll give you more, all down the line

PCM1 (illustrated) 640KB, 8 slots. Dual, half height 360KB floppy disks. Keyboard. Mono graphics/printer card. Mono monitor. £995.

Range of twelve machines also includes ... 10MB XT compatible at £1650. 20MB system with 20MB tape back-up at £2890. And colour option with colour monitor, colour graphics card/parallel port at £414 extra. Prices excl. VAT, correct at time of publishing.

COMPRO Com 195/ Telep

Computoprocessing Limited 195/197 Wardour Street London W1V 3FA Telephone: 01-439 1819 • Circle No. 141

#### COMPLETE ACCOUNTING SYSTEM FOR SMALL BUSINESSES

40 Income Headings 40 Expenditure Headings 300 Customers/Suppliers Nominal/Profit & Loss Reports Monthly Reports Debtors List 30, 60, 90 days etc. Budget and Budget v Actual Invoice/Purchase Order Generator Statement/Remitt. Advice Notes £195 or Demo System £19.50 + VAT

#### LOW COST DATABASE

Up to 600 record/file Up to 50 fields/record Sort on any field Search on up to 10 fields at once Built in Calculator Ideal for Mailing List Data may be merged with Superwriter. All functions in one program, ideal for simple disk systems. £95 or Demo System £9 + VAT

OTHER SOFTWARE: Least Cost Agricultural Feed Formulation/Sheep Breeding – Flock Management/Milk Production Records/Commercial Property Management System

All systems run under MSDOS on Apricot or IBM PC

For further details please contact:

Dean Software Ltd

The Mews, Mitcheldean, Glos. GL17 0SL. Tel: 0594 542643

• Circle No. 142

.£415 .£425

£355

£825

£339 £209 £128 £325

£630 £685

£154

£184 £779 £209

£825

£185

£725

...£89

£279

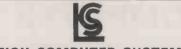

#### LEIGH COMPUTER SYSTEMS

Sanyo full range. Sperry PC, IT. Full range of other equipment. Olivetti M24, M21, M24 SP. Apricot F1, F11 range. Tallgrass disks and tapestreamer. North Star Multi User — phone for demonstration and price. Competitive cash and carry prices. Regular deliveries to London and Home counties on own safe transport.

| COMPUTERS           Advanced 868.         £750           Ferranti 860.         £1,249           Ferranti 860 10Mb.         £2,150           Sanyo 555 + monitor.         £795           Commodore PC.         £1,498           HARD DISCS         £1488 | Epson FX100                                                                   |
|----------------------------------------------------------------------------------------------------|-------------------------------------------------------------------------------|
| Hard Desks         10MG                                                                                                    | Brother HR5.<br>Brother HR15.<br>Brother HR25.<br>Brother HR35.               |
| Philips 7502 (green)                                                                                                    | Brother 1009<br>Brother EP44<br>Brother 2024                                  |
| Philips 7522 (amber)                                                                                                    | Ouen Data Daisy<br>Juki 6300<br>Sheet feeder for above                        |
| Microvitec 1451 £235<br>Microvitec 1441 £389<br>Microvitec IBM monitors prices on application.<br>PRINTERS                                                                                                    | Silver Reed 550<br>Silver Reed 770<br>Sheet feeder for 550/770<br>DISK DRIVES |
| Mannesmann Tally MT 80                                                                                                    | UISK UNIVES<br>CUMANA/DPUS<br>CFX 100/5401<br>CSX 400/5802<br>C0800S/580200   |

... £335 C0800S(580200.... ... £324 Other drives available ... phone for details we of VAT and £8 carriage

All price exclusive of VAT and £8 carriage. Seminars available on range of standard software – phone for details. Many other products supplied, including many standard business software packages at competitive prices. Competitive prices matched on cash and carry.

75 CROSS STREET SALE GREATER MANCHESTER Tel: 061-905 2144 7 COVENTRY ROAD HINCKLEY LEICESTERSHIRE Tel: 0455 612139

• Circle No. 147

# The Right / Software

## WHAT IS RIGHT FOR...

| Accounting               | ☑ Mailing          |
|--------------------------|--------------------|
| Catering                 | Marketing          |
| <b>Employment</b> agency | Manufacturing      |
| Estate agency            | Medical profession |
| ☑ Farming                | Personnel          |
| <b>Insurance</b>         | Printing           |
| Stock control            | Retailing          |
| Job costing              | Time recording     |
| Legal profession         | Travel agency      |
|                          |                    |

## THE ANSWER'S MULTI-USER DATAFLEX

DataFlex. A data management system so versatile it can be adapted to most business needs. Plan the future around DataFlex and you're never tied down to a single unalterable way of doing things. Its powerful set of software building bricks lend themselves to just about all applications where fast efficient data retrieval and manipulation are of paramount importance. Add comprehensive calculating **fa**cilities and you've really got a system for all facets of business. And, of course, DataFlex is portable. So you can move your data from PC to PC, from PC network to multi user system, from 8 bit to 16 bit, without ever having to re-key.

It really is the software for business on the move.

CALL US NOW

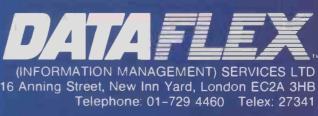

## **Oasis Instruments**

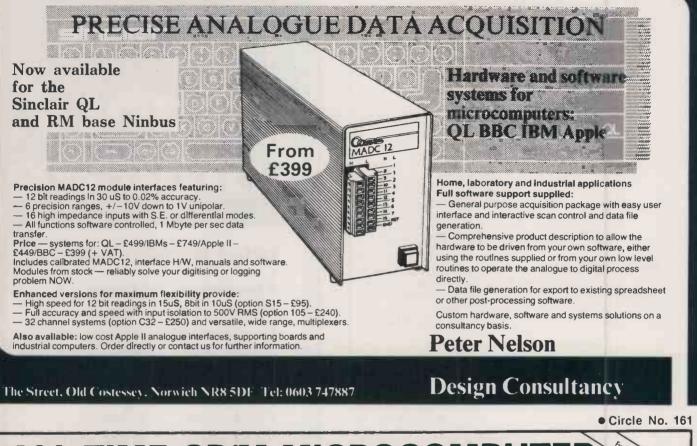

# ALL-TIME CP/M MICROCOMPUTER

Fantastic bulk purchase of a major European manufacturer's entire stock of this top-quality machine enables us to retail it at far below its manufacturing cost. ALL FEATURES LISTED are INCLUDED as STANDARD:

- COMPLETE with EITHER single or double (as illustrated) TEAC half-height 5¼" double-sided, double-density floppy disc drives. Formatted capacity: 320Kb per drive.
- 4 MHz Z80A CPU
- 64Kb RAM (in 4164 chips)
- 28Kb EPROM containing monitor & MICROSOFT BASIC
- CP/M Version 2.2
- 80 × 24 display with colour block-mode graphics
- Exceptionally high quality styled keyboard with numeric keypad & 6 function keys
- Centronics parallel interface
- RS232/V24 serial interface selectable 300-9600 Baud
- RGB, composite video output and TV modulator
- ROM port. (A Word-Processor ROM is available at £69+VAT)
- 6 month full guarantee

PRICES Monitor £69.00 + VAT With DUAL floppy £199 (£228.85 incl. VAT) With SINGLE floppy £135.00 (£155.25 incl. VAT)

CARR

CARRIAGE: £9.50 (incl. VAT) Visa & Access accepted

Available ONLY from:

COMPUTER APPRECIATION, 111 Northgate, Canterbury, Kent. (0227) 470512 MATMOS Ltd., 1 Church Street, Cuckfield, W. Sussex RH17 5JZ. (0444) 414484/454377 or (0444) 73830

## **GEM DEVELOPMENTS**

PROSPERO SOFTWARE'S Gem Applications Development Language system has been designed in cooperation with Digital Research to provide an environment in which Gem applications software can be written. It runs on the IBM PC and compatibles and 68000-based machines.

The Gem Applications Development System has two components: a language system from Prospero, and a Programmer's Toolkit

#### from Digital Research. The suite can be used to port Macintosh software to the PC environment and to set up Wimp interfaces on the IBM PC. The final program can be distributed freely without a run-time licence or royalties.

To use the software, the programmer designs the front-end menus, icons, and dialogue boxes. Then a Gem skeleton is fleshed out with specific details. After compilation, the program is linked

generator

Q-PRO 4 is a fourth-generation

applications-development system

for micros. It can handle up to 255

files of up to 4Gbyte at the same

time, with no restrictions on record

size or number of records in a file.

The package includes a Report

O-Pro 4's record-locking and

file-locking works with local area

networks, multi-user and single-

user systems, both eight-bit or

Generator

with various subroutines and produces the final code.

The software costs £320 for the Fortran-66 and Pascal versions for the IBM PC. Systems for the 68000 family will be available in due course. The Gem Programmer's Toolkit, which is also necessary, costs £495, and is available from Digital Research. Contact Prospero Software Ltd, 190 Castelnau, London SW13 9DH. Telephone: 01-741 8531.

16-bit. Operating systems for which it is available include PC-

DOS, MS-DOS, Concurrent CP/M, CP/M, MP/M and

The single-user version costs

£540, and the multi-user system

£722. More details can be obtained

from DDL Systems Ltd, Fernleigh

House, North Street, Punnetts

Town, Heathfield, East Sussex

TN21 9DT. Tel: (0435) 830680.

Turbodos.

#### SOFTWARE SHORTS

• Quest has released Cash Trader for the Amstrad machines, Atari 520ST, Apricot, IBM PC and BBC Micro. More on (04215) 66321.

• Psion has announced Q Draw, a drawing package for the QL. The cost is £14.95. More information on 01-723 9408.

• A Russian word-processing package has been developed by Vuman Computer Systems Ltd. More information on 061-226 8311.

• Infalink allows file transfers between micros and minis. The cost is £179. Details on (0984) 24059.

• Ashton-Tate has announced two publications for users of its products: *dBase II Applications Register* and *Technotes U.K.* More on (0628) 33123.

• Date Tickler is a calendar, scheduling and appointmentbook program for the Apple II, Ile and IIc with a minimum of 64K. Telephone: (U.S. area code 415) 428-1156.

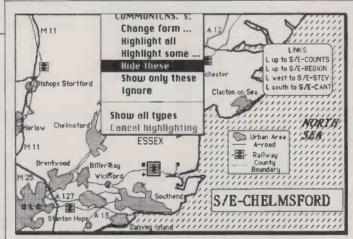

**Q-Pro 4 database** 

## **U.K. maps for Filevision**

PITMAN has brought out a two-disc set of maps to go with the Mac database package Filevision. Called Mapvision, the price is £89.95 including VAT. One disc

contains maps of the U.K. and Europe, the other maps of the rest of the world. Details from Pitman Publishing Ltd. Telephone: 01-379 7383, extension 267.

## Atari ST RAM disc utility

KUMA COMPUTERS has released its K-RAM utility for the Atari 520ST which allows RAM discs to be set up. Additional features include a Help facility and an option for decreasing floppy write times by up to 50 percent. K-RAM can also allow the user to gain more free RAM by reconfiguring the operating system.

K-RAM costs £29.95 including VAT and is available from Atari dealers. More information from Kuma Computers Ltd, 12 Horseshoe Park, Pangbourne, Reading, Berkshire. Tel: (07357) 4335.

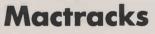

MACTRACKS records keyboard strokes and mouse movements and then lets you assign them to specific keys for playback. Normally these macros are called up by using the Cloverleaf key plus another key. Up to 5,000 characters can be stored on any one key.

The program is compatible with any Mac software, and is operable with either the mouse or Mac Turbo Touch. Mactracks costs £29. Details from P&P, Todd Hall Road, Carrs Industrial Estate, Haslingden, Rossendale, Lancashire BB4 5HU. Telephone: (0706) 217744.

## **G**-term

G-TERM from Wordmongers is a complete comms package which includes a modem, software, cables and a Telecom Gold mailbox number. The system is available for a range of over 50 micros, and the cost is £395. A version for the Amstrad PCW-8256 is under preparation.

More information can be obtained from Wordmongers Ltd, Unit 21, Edison Road, Rabans Lane, Aylesbury, Buckinghamshire HP20 1SW. Telephone: (0296) 37878.

## Le Lisp

LE LISP EST ARRIVE! Logotron has been appointed as U.K. distributor of the Lisp implementation written for PCs by the French firm ACT Informatique. Le Lisp is available for the Apple Macintosh and MS-DOS machines including the Apricot.

Le Lisp has over 2,000 built-in functions, and is claimed to be the fastest interpretation of Lisp around. It requires 512K RAM on the Macintosh, or 256K on MS-DOS machines. The cost is around £600. Details from Logotron Ltd, Ryman House, 59 Markham Street, London SW3 4ND. Telephone: 01-352 1088.

## Caxton PCW-8256 software

CAXTON SOFTWARE has released details of its pricing structure for software for the Amstrad PCW-8256 and CPC-6128 computers. The Cardbox database will cost £99.99 including VAT; the typing tutor Touch'n'Go will cost £24.99, and the outline processor Brainstorm will cost £49.99. The keyboard enhancer Smartkey is priced at £49.99. Caxton is at 10-14 Bedford Street, London WC2E 9HE. Telephone: 01-379 6502.

## Amstrad software

NEWSTAR is offering a wide range of classic CP/M software for the Amstrad disc machines. The managing director is William Poel, formerly of Amsoft. For a full list of software on offer, contact New Star Software Ltd, 22 Middleton Road, Brentwood, Essex CM14 8DL. Telephone: (0277) 213218.

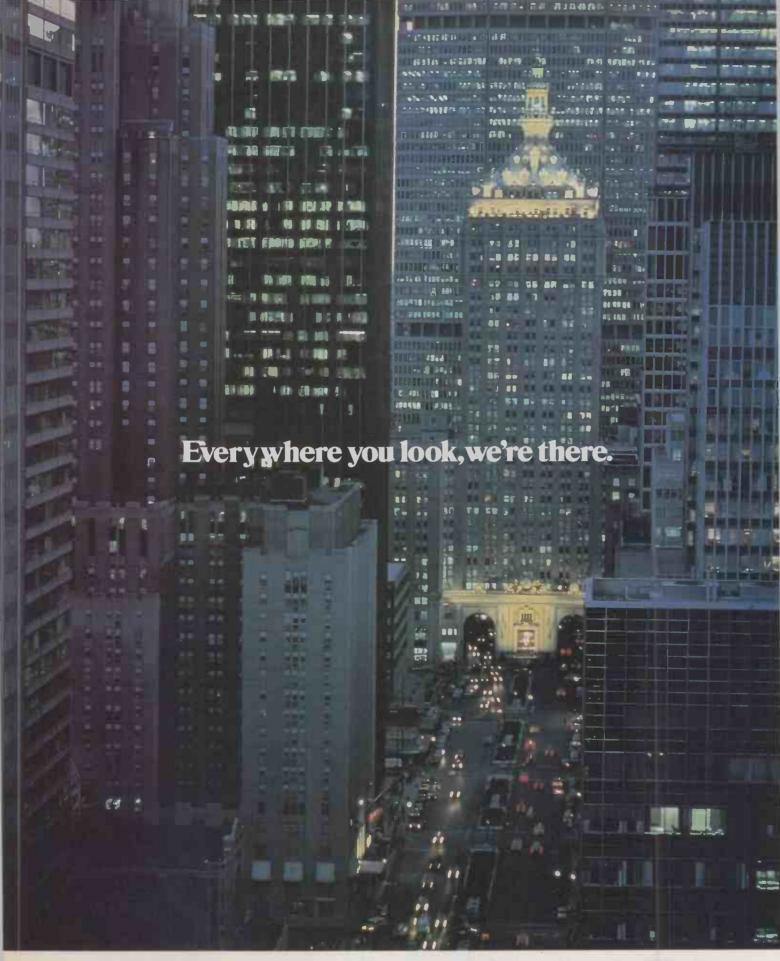

FACT: In 5 years PFS became America's best selling personal computer software. FACT: No other software matched PFS's ability to make more American businessmen effective, efficient, faster. FACT: All PFS business software (WRITE, FILE & REPORT, PLAN & GRAPH) has arrived in the U.K. FACT: PFS software is available for IBM and IBM compatible, Apple II c/e, Apricot F series, and other personal computers. FACT: Calling 01-200 0200 (24 hours) guarantees you a convincing demonstration.

## The best selling business software, where software can't be second best.

• Circle No. 145

PFS is a registered trademark of Software Publishing Corporation, USA 1985.

#### COMPEC NEWS

## **ACORN SHINES**

ONE OF the stars of the show was Acorn's new Communicator, which is reviewed on page 61 of this issue. Acorn was also showing an interactive-video product, which it expects to be popular in the wake of the Doomsday Project it is working on with the BBC. Details on (0628) 25265.

Other products being shown were a 140Mbyte file store for

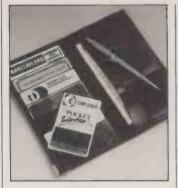

## Cumana card

CUMANA was showing the Astron Integrated Circuit Card — the U.K.'s answer to the smartcard. These credit-card-sized plastic cards contain within them either ROMs, EPROMs, electrically alterable EEPROMs, and even CMOS RAM backed up by a fiveyear lithium battery. The chips hold up to 1Mbyte of memory, and can be used for entire applications programs. For example, Pocket WordStar is to be released soon. Interfaces for most popular business machines are available.

Other new products from Cumana included Upgrade, which offers 512K RAM, a 68008, a double-density floppy controller and a Winchester controller for the BBC. The QL version omits the 68008 but includes additionally serial and parallel ports. The cost starts at £695. More on (0483) 503121.

## **PC** Promise

PC PROMISE is an IBM database from the new British company Duncan Databases Ltd. This menu-driven package allows screen layouts to be defined using a painting technique. Up to 250 fields per record are allowed, with files as big as the disc storage available. PC Promise is claimed to be able to index 1,000 records in 40 seconds, and select 20 records out of 1,000 in 25 seconds. The cost of the package is £175. Details on 01-942 2538. X-25 gateway. The gateway allows up to 16 simultaneous stations to communicate with a wide-area X-25 packet-networking system. These products are due to become available in the second quarter of 1986. Acornsoft has also announced a version of Micro Prolog. For further details ring Acorn on (0223) 214411.

Econet, a tape streamer and an

## Walters PC/XT clone

IBMULATOR prices continue to drop with the announcement of the Walters IBM PC/XT clone with 256K RAM, keyboard, disc controller, 10Mbyte Winchester and DOS, but no screen, for £1,276. Lower-spec configurations are also available. More information on (0494) 32751.

#### COMPEC SHORTS

Kuma has launched Kspread for the Atari 520ST. This mouse-driven spreadsheet costs £49.95. More on (07357) 4335. Laser has produced a database for the Atari 520ST which uses the Gem interface. More information on (0442) 827933.

Hitachi has announced its CD-ROMs which offer 552Mbyte, with a transfer rate of 176Kbit per second. Details on 01-741 2001. Telindus has launched the Lotus modem, designed to meet the full CCITT V-29 and V-27 specifications. More on (0635) 30110.

**Cornel Electronics**, an Irish modem manufacturer, has released a range of comms products. Details on Dublin (0001) 523522.

#### Northern Telecom

released details of its Amstrad local network. It supports the full range, including the PCW-8256, Apricots and IBM machines. Details on 061-941 2522. **BOS** was showing its BOS/LAN. It supports both Omninet and Arcnet architectures, as well as BOS on the Atari 520ST. Details on 01-831 8811.

Ikon Pixel Engine from Digisolve is a powerful graphics machine. The cost is about £2,500. More on (0977) 513141.

**Corvus** has announced new network products, including a Macintosh Omninet network interface. More information on Geneva (010 41 22) 327289.

Jarogate unveiled an upgrade of its Sprite micro with an 8MHz chip replacing the old 6MHz. Details on 01-391 4433.

## Hayes hits U.K.

THE WELL-KNOWN U.S. modem manufacturer Hayes has arrived with a clutch of products. Smartmodem 1200 is fully BABT approved, uses the Hayes Standard AT Command Set, and comes with auto-dial/answer and built-in diagnostic procedures. The cost is £575.

This product can be used with Smartcom II, a communications package which features terminal emulation, auto-answer, autodial and auto log-on. Up to 25 different sets of parameters can be stored to allow network services to be accessed easily. Smartcom is available for use on the IBM PC and compatibles. The cost is £140.

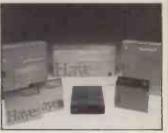

Finally, there is the intriguingly named Please, a database product which can utilise the Hayes modem. It can also send and receive data from other packages such as Lotus 1-2-3 and dBase, and can handle up to 999 characters per field, 99 fields and 2,000 characters per record. The price is £185. Details on all these products on 01-847 4471.

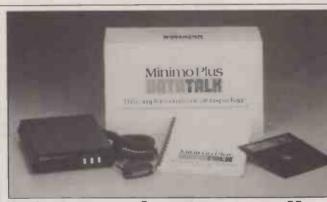

## **Minimo plus Datatalk**

STEEBEK has announced a comms package consisting of the Minimo Plus 2 Hayes-compatible modem and a customised version of Datatalk comms software. It costs £345

The software handles automatic

access, saving to disc and retrieving data and mail from remote computers and electronic-mail services. It also offers presets to make dialling faster. The software will work with MS-DOS machines. Further details on (0635) 33009.

Wang

WANG was showing its APC, an 80286-based MS-DOS machine. A typical AT-like configuration starts around  $\pounds$ 5,080 for a system with a 1.2Mbyte floppy, 20Mbyte Winchester, keyboard and screen. Other options include Xenix System III and In/ix, both able to support up to four simultaneous users on the APC. Wang packages such as Wang PC Word Processing and Database are also available. For more information phone 01-560 4151.

Wang's APC: claimed to be twice as fast as the IBM PC/AT.

### **FT CONFERENCE REPORT**

IF MARKET credibility is the name of the game, then IBM has won hands down, judging by the professional personal-computer conference organised by the *Financial Times*.

The third in a series, the conference is a meeting of the great and the good in the personalcomputer world. This year the proceedings were dominated by the presence of IBM to a degree which would have seemed immoderate even a year ago. In addition to Tony Santelli, IBM vice-president responsible for personal computers in Europe, most speakers drew on their experiences as manufacturers or distributors in an IBM or IBMcompatible environment.

#### OUTSIDER

The exception was Robb Wilmot, chairman of ICL. He showed a slide bearing the MIS Managers' Motto 1985: "No one ever got fired for buying IBM", but countered it with a second slide, the MIS Manager's Motto for the year 2000: "No one ever got fired for buying product to International Standards."

Wishful thinking? Maybe; but Dr Wilmot argued that there was no reason why professional products such as personal computers had to be complex and expensive,

## CALL FOR INTERNATIONAL STANDARDS

while calculators, cameras and compact-disc players were simple to use and relatively inexpensive.

The solution to the problem lies in the development of true international standards, he said. Citing the failure of MSX he asked whether it would continue to fail. "I doubt it," he asserted. "MSX-2 is coming — and if it takes till MSX-9 to achieve a global standard (the Japanese) will get there in the end because the marketplace wants it."

The emergence of standards would, he claimed, promote innovation, encourage ease of use and lead to lower prices in both hardware and software. Only then would the pace of acceptance gather momentum, thus enabling the personal computer to move beyond the 20 percent saturation level to which its complexity and lack of standardisation currently relegated it, to something closer to the 90 percent saturation level

 achieved by the telephone, in the West.

That was not a view which cut any ice with Tony Santelli of IBM. He disposed of the dinosaur theory of computer evolution — that mainframes are unwieldy beasts destined for extinction. He looked forward to 1990, when mainframe links and networking would vastly increase the number of personal computers in use, to the extent that there would be an average of one work station for every two employees in the U.K.

#### LOCAL KNOWLEDGE

Who will supply them is an open question. Vittorio Levi, executive vice-president of Olivetti, emphasised that the personalcomputer market in Western Europe is expected to grow at twice the rate of the U.S. market from 1985 to 1988. He asserted that European manufacturers are best suited to understand the needs of

the various European markets with regard to both hardware and software.

Even so, European software companies are unlikely to have things all their own way. Jim Mirrielees, managing director of international operations for Ashton-Tate, pointed out that although the European software market could expect to achieve compound growth of 46 percent between 1985 and 1988, U.S. companies were well placed to take a substantial share of this. The three market leaders Lotus, Microsoft and Ashton-Tate already control 25 percent of the European market.

#### ONLY A PRODUCT

However, whether even the larger software companies are geared up to play a major continuing role in the market is questionable. Opening the conference Ronald Cohen, executive chairman of Alan Patrico and Associates, a venture capital company, said that two important lessons to be learned from the personal-computer market were that "a product is not a business" and that "£100 million of sales is not what it used to be." They are lessons which software companies PC will ignore at their peril.

THE POWER OF APRICOT XEN IS ONLY A PHONE CALL AWAY... (0280) 816087

> ... or visit Fraser's new demonstration showroom and see the complete Apricot range including the latest, fastest and most powerful micro — the Apricot XEN — as well as the amazing 800 cps BDS laser printer.

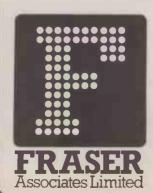

## FREE SOFTWARE & TRAINING WITH EVERY SYSTEM.

Phone (0280) 816087 for more information.

Impartial advice from trained consultants.
 On site training.

- On site servicing & fully equipped workshops.
   Complete After Sales telephone support.

Bristle Hill, Buckingham MK18 1EZ Telephone (0280) 816087

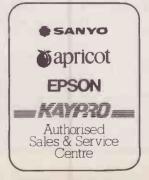

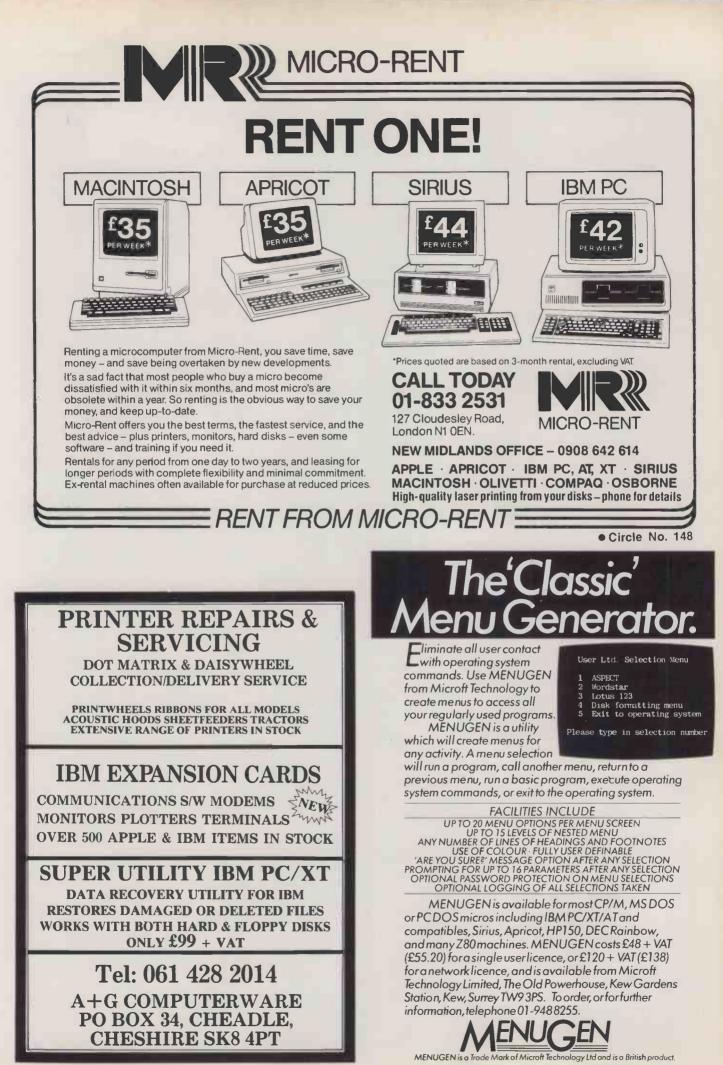

PRACTICAL COMPUTING January 1986

• Circle No. 149

Circle No. 150

Picka disk... any disk

10MB or 20MB storage on Half-height Winchester

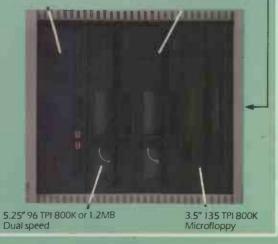

5" 48 TPI 400K

Half-height

Floppy disk incompatibility – an unpleasant fact of computer life. GEMINI M-F-B 2 SYSTEM – a pleasant computer solution.

When we introduced the original Gemini M-F-B system, we provided a lot of answers to the growing problem of disk size and format incompatibility. And now with the M-F-B 2, we can provide even more answers.

The new system continues to provide the ability to format and transfer data between any of the microcomputer formats currently available within its library of over 400 machine type and format combinations, but now goes even further.

The changes in hardware manifest themselves in a system that now provides either 10MB or 20MB of Winchester based storage and the adoption of half-height devices have allowed the inclusion of a 3.5" floppy drive as standard.

The software changes now provide the M-F-B 2 system with the capacity to not only hold up to 700 format combinations, but to also supply an MS-DOS suite of software enabling support of the entire IBM PC (PC, XT and AT) family, and IBM 'lookalikes'.

The Gemini M-F-B 2 now comes with a 12 month free format update service.

The 8" drive shown may be omitted from the system. A 0.5MB RAM Disk is an additional option for the system.

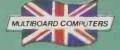

**Gemini** Computer Systems Limited

Springfield Road, Chesham, Bucks HP5 1PU. Telephone: (0494) 791010, Telex: 837788

## NEWS

## **BUSINESS MICRO SURVEYS**

THE year's end seems to have provoked a great deal of navel contemplation and crystal-ball gazing: several surveys of the business micro scene have recently been released.

Pedder Associates has announced the results of its 12th annual census on business micros. According to its results, U.K. users purchased 341,000 micros valued at £831 million during 1984, bringing the total installed base to 874,000. The average system sale fell to  $\pounds 2,347$ .

The IBM PC accounted for 24.5 percent of the 1984 shipments, and is projected to take 60 percent of the 1986 micro sales, which will exceed 800,000 units in total. Single-user micros, possibly linked via LANs, will continue to dominate the business marketplace with a projected 86 percent of units sold in 1986. Other likely trends are the rise of multi-user Unix machines from 14 percent of all multi-user systems to 32 percent, and the levelling out of portable micro sales. The report costs £750 and is available on 01-878 9111.

The National Computing Centre third Members Survey reveals that there is a clear trend towards central co-ordination of micro purchasing. Some 73 percent of respondents now have a standard micro or micros. In 41 percent of cases this was IBM, in 12 percent Apricot, 12 percent ICL, DEC 6 percent and Apple 5 percent. While DP staff are reported always to give advice on hardware in 57 percent of installations and advice on software in 46 percent, the actual development of software for micros within DP departments is relatively rare. More details on 061-228 6333.

A telephone survey among a sample of the Times 1,000 companies by James Adams and Associates revealed that half of the top companies have not yet considered using electronic mail. Of those that do, a quarter use

Telecom Gold; use within companies is more popular than between companies. The report costs £172.50, and is available from 01-836 5012.

A report from Frost and Sullivan also expects Unix to become more widespread, with worldwide installations rising from 230,000 in 1984 to 1.1 million in 1988, most of the growth coming from 32-bit micros. Another report from the same source predicts that the market for micros in manufacturing will rise from a current level of \$1.4 billion to \$6.5 billion in 1990. Further details on both reports can be obtained on 01-935 3190.

## Help with the DPA

FOR THOSE already confused by the Data Protection Act, the Registrar has produced a free booklet entitled *Questions and Answers on the Act.* It can be obtained from the Office of the Data Protection Registrar on (0625) 535777.

#### 1986 Which Computer? Show

PRACTICAL COMPUTING is sponsoring the Software Centre at the Which Computer? Show. The show is at the National Exhibition Centre, Birmingham, and runs from 14 to 17 January. *Practical Computing* will be on stand 2.

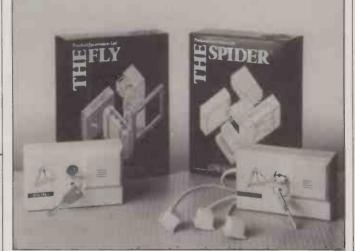

## The Spider and the Fly

THESE quaintly named products are anti-theft devices which can be used to protect micros and peripherals. The Spider is a contact-breaking system which can secure up to five items, four of them joined by wires to the main unit. The Fly protects single units, and is movement sensitive. The Spider costs £34.95 and the Fly £24.95 both prices including VAT. More on 01-580 7636.

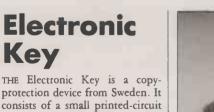

consists of a small printed-circuit board which plugs into an IBM slot. It contains a unique code one of a mete 10<sup>15</sup> permutations which can also be embedded in the software. Software can be copied but not run without the card. More information about the product can be obtained from Ingenjorsfirman M Bejtling AB, Markvardsgatan 11, S-113 53 Stockholm, Sweden. Telephone: Stockholm (010 46 8) 311780.

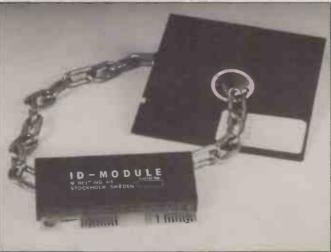

#### SHORTS

• Amstrad and Dictaphone have signed up a deal whereby Dictaphone will provide a repair service within 24 hours for the PCW-8256 for those with service contracts. has been formed in the U.K. Contact M Lawrence, 69 Pound Lane, Upper Beeding, West Sussex.

• Eire and New Zealand have joined the ITT Dialcom electronic mail club, and so are now accessible via Telecom Gold.

A C Users Group has been set up. Further details from Leon Heller, 8 Morris Walk, Newport Pagnell, Buckinghamshire MK16 8QD.
The winner of the British Technology Group's £100,000 competition is Peter Davey of Oxford University and Meta Machines which produces concerned.

produces sensor-guided industrial robots. • Italy has adopted Prestel as

its viewdata standard. It has also taken Micronet 800 on board.

• A quarterly directory of online databases is available from Cuadra Associates Inc. on (U.S. area code 213) 829-9972.

 Philips and Du Pont are forming a joint venture to work on optical media, including those for the computer market.
 The first issue of *Robotics*

magazine has appeared. Details from Elsevier Science Publishers, PO Box 211, 1000 AE, Amsterdam, The Netherlands.

# More than a w for less than

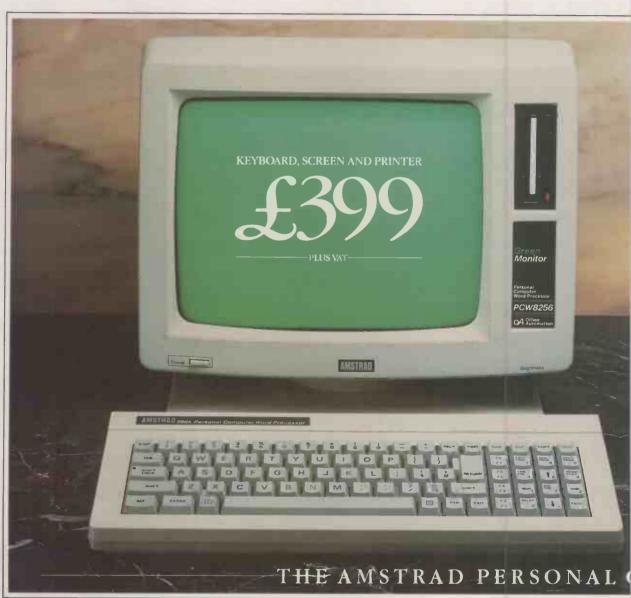

Don't look at the price of the Amstrad PCW 8256 or you won't believe what is to follow.

Because the PCW 8256 is a complete wordprocessing system and a complete personal computer at a completely unbelievable price.

#### It's a powerful wordprocessor.

The PCW 8256 is totally equipped for wordprocessing. It has a high resolution screen with 90 columns and 32 lines of text. That's 40% more usable display area than most PC's.

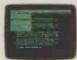

There's a high speed RAM disc that allows you to store and retrieve information instantaneously, as you're creating a document.

The 82 key keyboard is specifically designed for wordprocessing. Its special function keys allow you to

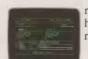

refer to "pull down" menus as you work, so you don't have to memorise complicated codes. This simply means it's easy to use.

And the PCW 8256 has an integrated printer, with compatible software that gives you a choice of letter quality and high speed drafting capabilities.

Finally there's an automatic paper load system, as well as tractor feed for continuous stationery. All for the price of an electric typewriter.

#### It's a powerful computer.

The PCW 8256 is more than a wordprocessor. It's also a purpose built computer with an enormous 256k memory.

By employing the  $CP/M^*$  Plus computer operating system with 61k TPA, it opens the door to over 8,000 commercial software packages. If that's

# ordprocessor, a typewriter.

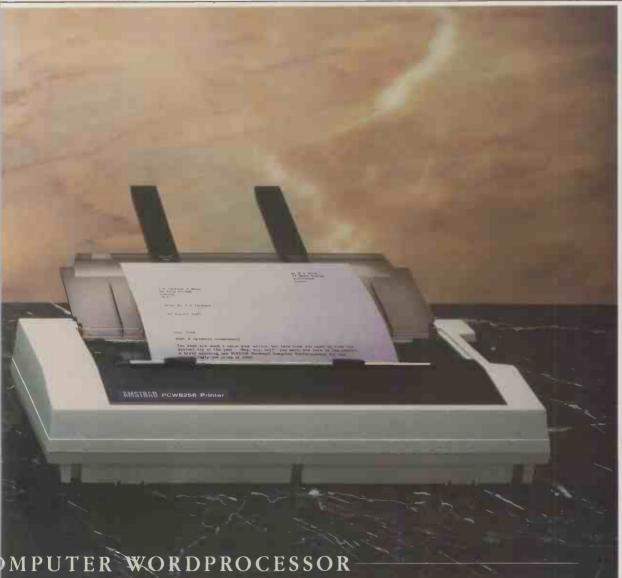

not enough, for the real computer buff, a combination of the powerful Mallard basic, Dr Logo and GSX Graphics system extentions will mean you can write your own programs. There's also an optional combined serial and parallel interface, that gives you access to modem, additional printers and other perlpherals. And you can even add an extra 1 M byte drive.

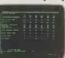

So even if you started off just wanting a wordprocessor it won't be long before you'll be hooked on the compelling possibilities of micro-computing.

Now you can look at the price. The Amstrad PCW 8256 costs just  $\pounds$ 399 + VAT. It's a lot less than you'd expect to pay for a lot more than a wordprocessor.

## DEMONSTRATION AT DIXONS

ORE OR GOOD COMPUTER OR OFFICE EQUIPMENT DEALER.-

| Please send me some more information about the PCW 8256  | Home user<br>Office user<br>(Please tick) |
|----------------------------------------------------------|-------------------------------------------|
| Address                                                  |                                           |
|                                                          |                                           |
| Company                                                  | PC/8256/.                                 |
| Amstrad PCW 825                                          | 6                                         |
| Amstrad, P.O. Box 462, Brentwood, Essex CM14 4EE. Tel: ( |                                           |

# Tandy Printers.. More of what it takes.

So what's Tandy<sup>®</sup> got the others haven't? Quite simply we've got more. A range of computers that's second to none and a complete range of printers to fulfil most hard copy requirements. And for those who need IBM compatibility in daisy wheel or dot-matrix format we offer you more for your money. Check out what Tandy can do for your business and like thousands of other businesses who've already chosen Tandy you'll find out for yourself that Tandy has got what it takes.

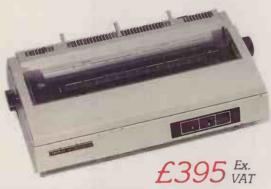

**DWP 220.** Accurate, concise printing for word processing programmes. Prints clearly defined characters at a speed of over 200 words per minute.

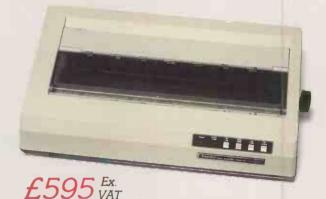

**DMP 430.** Gives a high quality print return, accommodating a whole host of specifications including correspondence fonts, up to 180 cps., Micro, Italic, double high and elongated fonts and graphics.

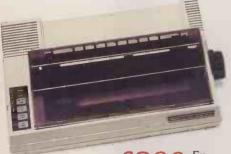

£299 Ex. VAT

**DMP 130.** This amazing Triple-Mode 9" printer will perform a variety of tasks for the price of only one machine! The choice is yours, whether you require Word Processing, Data Processing or Dot-Addressable graphics.

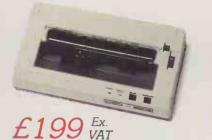

**TRP 100.** Has the advantage of printing both texts and graphics on regular and thermal paper. A versatile machine that responds with sheer perfection.

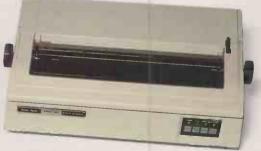

£995 Ex. VAT

**DMP 2100P.** High quality printer at a price that's hard to beat. Accommodates Data Processing, Graphics and correspondence quality fonts.

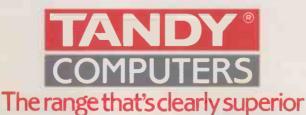

Tandy Corporation (Branch UK), Bridge Street, Walsall, West Midlands WS1 ILA. Telephone: 0922 648181 For further information dial the operator and ask for

## **Freefone Tandy Computers**

Available from selected Tandy Stores, Dealers and AT ComputerWorld.

Circle No. 153

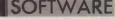

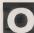

ne sure sign of the success of the mouse is the number of software packages that now boast support for the electronic rodent in one form or another. There is the obvious example of the Apple Macintosh, where mouse-based software is the rule rather than the exception. On other types of machine too, more and more applications now allow you to use this handy device, either as an integral part of the program or as an optional extra.

But how easy is it to interface the mouse with your own programs? If you use a Mac, you are in luck, especially if you have version 2.0 or later of Microsoft's Macintosh Basic. Here you will find all the commands and functions you need for manipulating the mouse printer, testing the button, and so on.

#### **DIY MOUSE CONTROL**

With other systems, do-ityourself mouse control is a little more tricky. Much depends on the type of mouse you buy and on the language you use. In the MS-DOS world, there is a lot to be said for installing a Microsoft mouse, especially if you program in one of the dialects of Microsoft Basic. Then the operating system, language interpreter and mouse driver will all have come from the same source, which in this case, at

least, does make life a little easier. The Microsoft mouse comes in two varieties. One of them connects to the computer's serial port and can be used with most MS-DOS systems. The other is designed for the IBM PC and compatibles, and includes a board which plugs into the IBM expansion bus. It is this so-called bus version which I have used for the program in this article. although the basic concepts are the same for both types.

#### MUSICAL

The disc accompanying the Microsoft mouse includes a sample program in Basic which is supposed to simulate a piano. This piece of software leaves a lot to be desired, from both a programming and a musical point of view. So to help explain how mouse software works I have written an alternative demonstration program, part of which appears in the listing.

The aim of the program is to produce Macintosh-style pulldown menus. It displays, at the top of the screen, the names of various menu options. If you move the mouse pointer to one of these names and press the button, a window opens beneath it in which further options appear. As you move the pointer up and down, still holding the button, a highlighted bar moves with it. The option which is highlighted when you release the button is the one which the program acts on.

The program as shown here is in fact a cut-down version. There is only one option at the top of the screen and there is no attempt to restore the previous display when the window is closed. Still, it should provide a useful starting point for those who wish to go further.

The first task is to load the mouse driver into RAM, which you do simply by typing Mouse at the DOS prompt. Once loaded, the driver can be called from Basic, just like any other external subroutine. Its segment address and offset are held as integers at fixed locations within Basic's data segment, and are therefore accessible by Peeks see line 1110.

#### ASSEMBLER

If you are programming in assembler or any other language that allows direct execution of interrupts - Turbo Pascal and many versions of C are in this category - you can get at the mouse routines by means of Int 33H. The parameters, which are loaded in the AX, BX, CX and DX registers, are the same as for the Basic Call command. For Microsoft-compatible compiled languages, the mouse software includes a special library procedure for calling the driver.

The next step is to initialise the

5

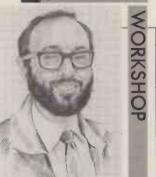

**BY MIKE LEWIS** TAKING THE MICKEY

A pair of Basic subroutines to operate the Microsoft mouse from the IBM PC.

mouse. This is achieved by calling the driver with a zero parameter see line 1130. Every mouse call requires exactly four parameters, the first of which is a function number. Function 0 is the Initialise/Reset function, and since this takes no further parameters the other three arguments are dummies.

Next, you have to decide how you want the mouse pointer to (continued on next page)

#### **MOUSE DEMO PROGRAM**

| 100     | 'Part of a program to demonstrate use of a mouse with pull-down menu                                                                                                    |
|---------|----------------------------------------------------------------------------------------------------|
| 120     | DEFINT A-Z                                                                                                    |
| 1000    | 'Initialisation routine. This must be exectuted at the start                                                                                                    |
|         | of the program                                                                                                    |
| 1030    | DIM MENU\$(6): FOR J=0 TO 6: READ MENU\$(J): NEXT J                                                                                                    |
|         | 'Set up array holding menu text                                                                                                    |
| 1040    | DIM CURSOR(15,1): FOR J=0 TO 15: READ CURSOR(J,0): NEXT J:                                                                                                    |
|         | FOR J=0 TO 15: READ CURSOR(J,1): NEXT J                                                                                                    |
|         | "Set up screen and cursor masks                                                                                                    |
| 1050    | HOTSPOTH=0: HOTSPOTV=3 'The cursor's hot spot                                                                                                    |
| 1060    | BLACK=0: WHITE=1 'Calours for box filling                                                                                                    |
| 1070    | INITIALISE=0: CURSOR.ON=1: CURSOR.OFF=2: GET.STATUS=3: SETSHAPE=9                                                                                                    |
|         | 'Function numbers for mouse routines<br>NEAD.TL.N=80: NEAD.TL.V=0 : NEAD.BR.N=200: NEAD.BR.V=8:                                                                                                    |
| 1080    | MEAD.IL.N=80: MEAD.IL.V=0 : MEAD.BR.N=200: MEAD.BR.V=8:<br>MENU.IL.H=80: MENU.IL.V=0 : MENU.BR.N=200: MENU.BR.V=56                                                                                                    |
| 1085    | "Pixel co-ords of menu heading and                                                                                                    |
| 1082    | of menu (TL=top left, BR=bottom rt,                                                                                                    |
|         | H=horizontal, V=vertical)                                                                                                    |
| 1090    | DEF FNINHEAD(H.V)=                                                                                                    |
| 1040    | H>=HEAD.TL.H AND H<=HEAD.BR.H AND V>=HEAD.TL.V AND V<=HEAD.BR.V                                                                                                    |
|         | 'Function to determine if a pixel                                                                                                    |
|         | is within the menu heading                                                                                                    |
| 1100    | DEF FNINNENU(H.V)=                                                                                                    |
|         | H>=MENU.TL.M AND H<=MENU.BR.H AND V>=MENU.TL.V AND V<=MENU.BR.V                                                                                                    |
|         | 'Similarly with entire menu area                                                                                                    |
| 1110    | DEF SEG=0: MOUSESEG=256+PEEK(207)+PEEK(206):                                                                                                    |
|         | MOUSE=256+PEEK(205)+PEEK(204)+2: DEF SEG=MOUSEBEG                                                                                                    |
|         | Segment and offset of mouse driver                                                                                                    |
| 1120    | SCREEN 2: CLS: COLOR 0.0.1                                                                                                    |
| 1130    | CALL MOUSE (INITIALISE.X.X.X)                                                                                                    |
|         | 'Initialise the mouse (note use of                                                                                                    |
|         | dumy parameters - X)                                                                                                    |
| 1140    | CALL MOUSE (SETSMAPE, HOTSPOTH, HOTSPOTY, CURSOR (0,0))                                                                                                    |
|         | Define souse cursor                                                                                                    |
| 1150    | CALL MOUSE (CURSOR.ON.X.X.X)                                                                                                    |
| · · · · | 'Switch on mouse cursor                                                                                                    |
| 1160    | LINE (HEAD.TL.H, HEAD.TL.V) - (HEAD.BR.H, HEAD.BR.V), WHITE, BF                                                                                                    |
| 1170    | LOCATE 1.11: PRINT MENU\$(0) 'Display menu heading in a box                                                                                                    |
| 2000    | 'Data statements for menu                                                                                                    |
| 2010    | DATA Nain menu, Add new entries, Amend entries, Full report,                                                                                                    |
|         | Summary report. Month-end. Closedown                                                                                                    |
| 2020    | 'Data statements for screen mask                                                                                                    |
| 2030    | DATA &HFEIF, &HFO1F, 0, 0, 0, &HFO1F, &HFE1F, &HFFFF, &HFFF, &HFFF, &HFFFF, &HFFFF, &HFFFF, &HFFFF, &HFFFF, &HFFFF, &HFFFF, &HFFFF, &HFFFF, &HFFFF, &HFFFF, &HFFFF, &HFFFF, &HFFFF, &HFFFF, & HFFFF, &HFFFF, & |
|         | LHFFFF.LHFFFF.LHFFFF.LHFFFF.LHFFFF                                                                                                    |
|         |                                                                                                    |
| 2040    | and for cursor mask                                                                                                    |
| 2040    | and for cursor mask<br>DATA 0.&H00C0.&H07C0.&H7FFE.&H07C0.&H07C0.0.0.0.0.0.0.0.0.0.0.0                                                                                                    |

| 00  | 'Pull-down menu routine. This should be called repeatedly from                |
|-----|-------------------------------------------------------------------------------|
|     | the program's main loop. It returns the user's selection                      |
|     | in CHOICE (which is zero if no option has been selected).                     |
| 20  | CHDICE=0                                                                      |
| 40  | CALL MOUSE (GET. STATUS, BUTTON, HORIZ, VERT)                                 |
|     | 'Bet button status and pointer position                                       |
| 060 | IF (BUTTON AND 1) (>1 OR NOT FNINHEAD (HORIZ, VERT) THEN RETURN               |
| 100 | 'Exit unless left button is down and                                          |
|     | pointer is in menu heading area                                               |
| 080 | LINE (HEAD.TL.H.HEAD.TL.V)-(MENU.BR.H,MENU.BR.V),BLACK,BF:                    |
| 180 | FOR J=0 TO 6: LOCATE J+1.11: PRINT MENU\$(J): NEXT J                          |
|     | 'Display entire menu (in black)                                               |
|     | WHILE (BUTTON AND 1)=1 AND FNINMENU(HORIZ,VERT):                              |
| 100 | CALL MOUSE (GET. STATUS, BUTTON, HORIZ, VERT)                                 |
|     |                                                                               |
| 120 | CHOICE=VERT\8 'Option currently pointed to<br>IF PREV>O AND PREV<>CHOICE THEN |
| 130 | CALL MOUSE (CURSOR. OFF, X, X, X):                                            |
|     |                                                                               |
|     | LINE (MENU.TL.H, PREV+B) - (NENU.BR.H, PREV+B+B), BLACK, BF:                  |
|     | LOCATE PREV+1,11: PRINT MENU\$(PREV)<br>'If different from option last time   |
| 135 | round, redisplay previous in black                                            |
|     |                                                                               |
| 140 | IF PREV()CHOICE THEN                                                          |
|     | LINE (MENU.TL.H, CHOICE+8) - (MENU.BR.H, CHOICE+8+8), WHITE, BF:              |
|     | LOCATE CHOICE+1,11: PRINT MENU\$(CHOICE):                                     |
|     | CALL HOUSE (CURSOR. ON, X, X, X)                                              |
| 145 | 'Redisplay current option in white                                            |
| 150 | PREV=CHOICE                                                                   |
| 160 | WEND 'Repeat while button down and pointer                                    |
|     | is in the menu area                                                           |
| 180 | IF NOT FNINMENU(HORIZ,VERT) THEN CHOICE=0                                     |
| 190 | CALL MOUSE (CURSOR.OFF, X, X, X):                                             |
|     | LINE (MENU.TL.H, MENU.TL.V+8) - (MENU.BR.H, MENU.BR.V), BLACK, BF:            |
|     | CALL MOUSE (CURSOR.ON, X, X, X)                                               |
| 195 | 'Erase entire menu below heading                                              |
| 200 | RETURN                                                                        |
|     |                                                                               |
|     |                                                                               |
|     |                                                                               |

(continued from previous page) appear on-screen. With a graphics screen, you can define any shape that fits into an array of 16 by 16 pixels. In this case, I have used an upward-pointing arrow; the array is represented by the 16 integers in the Data statement in line 2050. If you were to write these values in binary, one beneath another, the 1s would form the shape of the arrow.

Unfortunately, defining the pointer is not quite that easy. Given that each 1 in the bit array represents a white pixel and each 0 a black one, the bit map shown in the listing would give a small white arrow in a larger black box. The whole thing would occupy an area equivalent to four text characters, and would obscure a corresponding portion of the screen.

To get round this, a second array, called a screen mask, is used. The mouse manual says that the driver software Ands this mask with the pixels on the screen, then XOrs the result with the bits in the cursor array. Put another way, a 0 in the screen mask causes the cursor bit to appear as is. When the screen mask bit is 1 and the cursor bit 0, the pixel currently on the screen prevails: the cursor is transparent. When both arrays have a 1 bit set, the screen pixel is inverted. The screen mask in line 2030 of the sample program therefore gives a white arrow with a black edge on a transparent background.

As well as the shape of the cursor, it is also necessary to define its hot spot: the single pixel within the cursor which defines its precise screen co-ordinates. Both the shape of the pointer and the location of its hot spot are notified to the driver by means of function 9 - see line 1140.

If all this sounds a trifle complicated, you can ignore the whole thing and just use the diagonal-arrow default cursor; no special action is needed to specify it. If you do not have a graphics system, you can define the pointer using text characters and attributes instead.

#### GARBLED

One more housekeeping task is needed before you can use the mouse: you need to actually switch the cursor on. Although the driver keeps track of its position at all times, the cursor must be explicitly made visible — see line 1150. Function 2 switches it on, while function 3 turns it off again. It is a good idea to switch the cursor off temporarily while writing to the screen, otherwise the area underneath it tends to get garbled.

> .£379.00 £260.00 .f345.00 £70.00 .£218.00 .f314.00 £425.00 £870.00 £235.00 ...£370.00 £195.00 ..£295.00 £485.00 £745.00 £229.00 £344.00 £190.00 £219.00 ...£165.00 ...£139.00 £179.00 ..f235.00 £219.00 ...£185.00

.from £2.15

from £3.15

#### K.E.C.M./Knight Electronics (Computers & Music) COMPUTERS & PERIPHERALS FOR THE SERIOUS BUSINESS & HOBBYIST OUR SERVICE DOESN'T STOP AT JUST GIVING COMPETITIVE PRICES AND A FAST FRIENDLY SERVICE. WHY NOT JOIN OUR COMPUTER DISCOUNT GROUP SPECIAL ATARI 520ST & AMSTRAD SUPPORT SECTIONS. OWN/OTHER PRODUCTS.

Acorn, Apricot, Atari, Amstrad, Brother, Cannon, Commodore, Cumana, Enterprise, Epson, GCC, Juki, Mannesman Tally, Mitsibushi, Dpus, Dric, Phillips, Sanyo Sakata, Soryifwemissedyou, Sinclair, Solidisk, Tatung, Torch, Triumph Adler.

| COMPUTERS                         |         | PRINTERS                 |
|-----------------------------------|---------|--------------------------|
| Amstrad CPC6128 Green             | £249.00 | Cannon PJ1080 Colour     |
| Amstrad CPC6128 Colour            |         | Cannon PW1080A NLQ       |
| Amstrad PCW8256                   |         | Cannon PW1156A NLQ       |
| Atari 520ST/Drive/Mon/Soft        |         | CCP40 Colour Plotter     |
| Atari 520ST/Printer/Hard/Disc-    |         |                          |
|                                   | DUDNE   | Daisystep 2000           |
| Special package Deal              |         | Epson DX100              |
| Atari Software - Wide Range Title |         | Epson FX 100             |
| Atari 500K Add. Drive             |         | Epson LX80 NLQ           |
| Atari 1M Add. Drive               |         | Juki 2200                |
| Atari 10Mb Hard Disc              |         | Juki 5520 Colour         |
| KECM/520ST 20Mb/Hard Disc         |         | Juki 6000                |
| KECM/520ST Monitor/Dr. Stand      |         | Juki 6100                |
| KECM/520ST Printer Stand          |         | Juki 6200                |
| KECM/520ST 3.5" Drives            |         | Juki 6300                |
| Atari 520ST Printer Lead          |         | Kaga 810 NLQ             |
| Atari 520ST Serial Lead           |         | Kaga 910 NLQ             |
| Atari Video/Leads                 |         | Mannessman MT80 +        |
| BBC Model 'B'                     |         | MP 165 NLQ               |
| BBC Model 'B' + DFS               | f335.00 | Sakata SCP-800 Col. Plot |
| BBC Model 'B' Plus                | £395.00 | Smith Corona Fastex 80   |
| MONITORS                          |         | Smith Corona D100        |
| Kaga Vision I                     | £199.00 | Smith Corona L1000       |
| Kaga Vision II                    | £220.00 | Star SG10                |
| Microvitec 1431                   |         | Shinwa CPA80             |
| Microvitec 1451                   | f215.00 | 3.5" DISCS               |
| Phillips 7502                     |         | Fuji 3.5" MF100 00       |
| Phillips 8500 Col.                |         | Fuji 3.5" MF2DD SS       |
| Phillips 2007 Col.TV/Mon          |         |                          |
|                                   |         |                          |

PLEASE PHONE IF YOU CANNOT SEE MAKE OR MODEL YOU NEED All prices exclude carriage & VAT. We carry most leading brand names. Please ring to confirm latest prices — You will find us unbeatable. For more information on how to get our regular discount price list & details of our other services, contact:

K.E.C.M. (COMPUTER DISCOUNT GROUP) 8, WESTWOOD LANE, WELLING, KENT, DA16 2HE TELEPHONE: 01-301 3745 (10am-10pm) CALLERS BY PRIOR APPOINTMENT ONLY

Circle No. 154

The main part of the program checks the mouse and controls the menus. The key item here is the driver call which gets the current mouse status. This is function 3 in lines 5040 and 5100. It returns the state of the buttons and the coordinates of the hot spot.

#### **BUTTON FLAG**

The button flag is an integer in which bits 0 and 1 represent the left and right buttons respectively. The bit is set to 1 if the corresponding button is down, 0 if it is up. In fact, many mouse-based packages follow the lead of the Mac by using a single button only, which users tend to find more convenient. As the Apple advertisements put it, when there is only one button it is extremely difficult to press the wrong one. However, on a two-button mouse, the left button is usually the one chosen, and I have followed the practice here

The other two values returned from the status function are the horizontal and vertical co-ordinates of the cursor. This is a pixel address, location 0,0 being the top-left corner of the screen. The program uses Basic's high-resolution screen mode; if you are using a lower resolution, the same pixel co-ordinates apply and the software rounds them down to an appropriate multiple. For example, in 80-column text mode, all pixel co-ordinates are multiples of 8.

There are a total of 16 functions in the Microsoft mouse driver, although most programs will only use a few of them. Function 12 will be of interest to assembler programmers. It defines a condition mask for an interrupt routine, allowing you, for example, to specify a segment of code to be executed whenever a certain button is pressed. It is not possible to use this in Basic, which is the reason that our menu subroutine needs to be called repeatedly from the program's main loop.

#### **MICKEY UNITS**

Other functions permit you to place the cursor at a specified screen location, obtain a count of the number of times a button is pressed in a given period, or measure the physical distance moved by the mouse across the desk. This last value is measured, believe it or not, in units of a Mickey, this being about 1/100 of an inch. You can also alter the Mickey-to-pixel ratio, which could perhaps be useful for someone with a small desk and a steady hand. PC

#### BEST PRICES — FOR CHRISTMAS ORDER TODAY!

| COM<br>COMMODORE                                  | PUTER                                                     | S                                                                  |                                                    | F                                                  | PRINTERS                                                                                                    |                                                             |
|---------------------------------------------------|-----------------------------------------------------------|--------------------------------------------------------------------|----------------------------------------------------|----------------------------------------------------|----------------------------------------------------------------------------------------------------|-------------------------------------------------------------|
| COMENPENDIU                                       | M PACK                                                    | £155.00                                                            | EPSO                                               | N LX-80                                            |                                                                                                    | £190.00                                                     |
| SINCLAIR QL                                       |                                                           | £169.00                                                            |                                                    | FX-85                                              |                                                                                                    | £380.00                                                     |
| SINCLAIR with                                     |                                                           |                                                                    |                                                    | FX-105                                             |                                                                                                    | £400.00                                                     |
| SOFTWARE                                          |                                                           | £ 95.00                                                            |                                                    | LQ-1500                                            |                                                                                                    | £750.00                                                     |
| BBC B+                                            |                                                           | £385.00                                                            | STAR                                               | SG-10 (120 cps                                     | ) 80 Clm.NLQ                                                                                                    | £195.00                                                     |
| AMSTRAD 612                                       | 8 (C)                                                     | £335.00                                                            |                                                    | SG-15 (120 cps                                     | ) 136 Clm.NLQ                                                                                                   | £292.00                                                     |
| AMSTRAD PW                                        | 8256                                                      | £360.00                                                            |                                                    | SD-10 (160 cps                                     | 80 Clm.NLQ                                                                                                    | £292.00                                                     |
| HX-20 PORTAB                                      | LE                                                        | £310.00                                                            |                                                    | SD-15 (160 cps                                     | ) 136 Clm.NLQ                                                                                                   | £365.00                                                     |
|                                                   |                                                           |                                                                    |                                                    | SR-10 (200 cps                                     | 80 Clm.NLQ                                                                                                    | £365.00                                                     |
|                                                   |                                                           |                                                                    |                                                    | SR-15 (200 cps                                     | ) 136 Clm.NLQ                                                                                                   | £442.00                                                     |
|                                                   |                                                           |                                                                    |                                                    |                                                    |                                                                                                    |                                                             |
|                                                   | ICVET                                                     | FEC                                                                |                                                    |                                                    | DIDD                                                                                                    | ONC                                                         |
| FLOPPY D                                          |                                                           |                                                                    | 00101140                                           | 0010114.0                                          | RIBB                                                                                                    | DNS                                                         |
|                                                   | SS/DD                                                     | DS/DD                                                              | SS/QUAD                                            | DS/QUAD                                            | (EPSON)                                                                                                    |                                                             |
| DYSAN                                             | <b>SS/DD</b><br>19.00                                     | <b>DS/DD</b><br>27.00                                              | 27.00                                              | 33.00                                              | (EPSON)<br>FX/RX/MX-80                                                                                          | £2.20                                                       |
| DYSAN<br>MAXWELL                                  | <b>SS/DD</b><br>19.00<br>14.50                            | <b>DS/DD</b><br>27.00<br>18.50                                     | 27.00<br>18.50                                     | 33.00<br>23.00                                     | (EPSON)<br>FX/RX/MX-80<br>FX/RX/MX/-100                                                                         | £2.20<br>£2.75                                              |
| DYSAN<br>MAXWELL<br>CDC                           | <b>SS/DD</b><br>19.00<br>14.50<br>15.00                   | <b>DS/DD</b><br>27.00<br>18.50<br>18.75                            | 27.00<br>18.50<br>21.75                            | 33.00<br>23.00<br>24.50                            | (EPSON)<br>FX/RX/MX-80<br>FX/RX/MX/-100<br>LQ-1500                                                              | £2.20<br>£2.75<br>£4.20                                     |
| DYSAN<br>MAXWELL<br>CDC<br>VERBATIN               | <b>SS/DD</b><br>19.00<br>14.50<br>15.00<br>17.75          | <b>DS/DD</b><br>27.00<br>18.50<br>18.75<br>22.50                   | 27.00<br>18.50<br>21.75<br>22.50                   | 33.00<br>23.00<br>24.50<br>27.75                   | (EPSON)<br>FX/RX/MX-80<br>FX/RX/MX/-100<br>LQ-1500<br>DX-100 (Corr:)                                            | £2.20<br>£2.75<br>£4.20<br>£1.90                            |
| DYSAN<br>MAXWELL<br>CDC<br>VERBATIN<br>3M         | <b>SS/DD</b><br>19.00<br>14.50<br>15.00<br>17.75<br>15.00 | <b>DS/DD</b><br>27.00<br>18.50<br>18.75<br>22.50<br>17.70          | 27.00<br>18.50<br>21.75<br>22.50<br>17.70          | 33.00<br>23.00<br>24.50<br>27.75<br>22.70          | (EPSON)<br>FX/RX/MX-80<br>FX/RX/MX/-100<br>LQ-1500<br>DX-100 (Corr:)<br>DX-100 (MS)                             | £2.20<br>£2.75<br>£4.20<br>£1.90<br>£4.30                   |
| DYSAN<br>MAXWELL<br>CDC<br>VERBATIN<br>3M<br>FUJI | <b>SS/DD</b><br>19.00<br>14.50<br>15.00<br>17.75          | <b>DS/DD</b><br>27.00<br>18.50<br>18.75<br>22.50<br>17.70<br>18.00 | 27.00<br>18.50<br>21.75<br>22.50<br>17.70<br>18.00 | 33.00<br>23.00<br>24.50<br>27.75<br>22.70<br>22.00 | (EPSON)<br>FX/RX/MX-80<br>FX/RX/MX/-100<br>LQ-1500<br>DX-100 (Corr:)<br>DX-100 (MS)<br>LX-80                    | £2.20<br>£2.75<br>£4.20<br>£1.90<br>£4.30<br>£3.95          |
| DYSAN<br>MAXWELL<br>CDC<br>VERBATIN<br>3M         | <b>SS/DD</b><br>19.00<br>14.50<br>15.00<br>17.75<br>15.00 | <b>DS/DD</b><br>27.00<br>18.50<br>18.75<br>22.50<br>17.70<br>18.00 | 27.00<br>18.50<br>21.75<br>22.50<br>17.70          | 33.00<br>23.00<br>24.50<br>27.75<br>22.70<br>22.00 | (EPSON)<br>FX/RX/MX-80<br>FX/RX/MX/-100<br>LQ-1500<br>DX-100 (Corr:)<br>DX-100 (MS)                             | £2.20<br>£2.75<br>£4.20<br>£1.90<br>£4.30<br>£3.95<br>[M/S] |
| DYSAN<br>MAXWELL<br>CDC<br>VERBATIN<br>3M<br>FUJI | <b>SS/DD</b><br>19.00<br>14.50<br>15.00<br>17.75<br>15.00 | <b>DS/DD</b><br>27.00<br>18.50<br>18.75<br>22.50<br>17.70<br>18.00 | 27.00<br>18.50<br>21.75<br>22.50<br>17.70<br>18.00 | 33.00<br>23.00<br>24.50<br>27.75<br>22.70<br>22.00 | (EPSON)<br>FX/RX/MX-80<br>FX/RX/MX/-100<br>LQ-1500<br>DX-100 (Corr:)<br>DX-100 (MS)<br>LX-80                    | £2.20<br>£2.75<br>£4.20<br>£1.90<br>£4.30<br>£3.95          |
| DYSAN<br>MAXWELL<br>CDC<br>VERBATIN<br>3M<br>FUJI | <b>SS/DD</b><br>19.00<br>14.50<br>15.00<br>17.75<br>15.00 | <b>DS/DD</b><br>27.00<br>18.50<br>18.75<br>22.50<br>17.70<br>18.00 | 27.00<br>18.50<br>21.75<br>22.50<br>17.70<br>18.00 | 33.00<br>23.00<br>24.50<br>27.75<br>22.70<br>22.00 | (EPSON)<br>FX/RX/MX-80<br>FX/RX/MX/-100<br>LQ-1500<br>DX-100 (Corr:)<br>DX-100 (MS)<br>LX-80                    | £2.20<br>£2.75<br>£4.20<br>£1.90<br>£4.30<br>£3.95<br>[M/S] |
| DYSAN<br>MAXWELL<br>CDC<br>VERBATIN<br>3M<br>FUJI | <b>SS/DD</b><br>19.00<br>14.50<br>15.00<br>17.75<br>15.00 | <b>DS/DD</b><br>27.00<br>18.50<br>18.75<br>22.50<br>17.70<br>18.00 | 27.00<br>18.50<br>21.75<br>22.50<br>17.70<br>18.00 | 33.00<br>23.00<br>24.50<br>27.75<br>22.70<br>22.00 | (EPSON)<br>FX/RX/MX-80<br>FX/RX/MX/-100<br>LQ-1500<br>DX-100 (Corr.)<br>DX-100 (MS)<br>LX-80<br>RICOH 1300/1600 | £2.20<br>£2.75<br>£4.20<br>£1.90<br>£4.30<br>£3.95<br>[M/S] |

(ALL PRICES: NETT + CARRIAGE + 15% VAT)

**BEST DEALS ON EXPORT AND TRADE** 

CONTACT: EDDIE/LILIAN PHONE: 01-9020947 or 01-9000467

TELEX: BUSY BG 295441

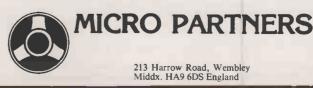

• Circle No. 155

# THE NOI SOURCE FOR SOFTWARE NO THE NOI SOURCE FOR SOFTWARE NO THE NOI SOURCE FOR SOFTWARE

## **SOFT OPTION**

| Word Processin                                                 | 8                                       |    |
|----------------------------------------------------------------|-----------------------------------------|----|
| WORDSTAR 2000                                                  | by MicroPro                             | 1  |
| WORDSTAR                                                       |                                         |    |
| MAILMERGE option for Wordstar _<br>SPELLSTAR Wordstar Spelling | by MicroPro                             |    |
| Checker                                                        | by MicroPro                             |    |
| STAR INDEX (Indexing for                                       | - 1 - 1 - 1 - 1 - 1 - 1 - 1 - 1 - 1 - 1 |    |
| Wordstar)                                                      | by MicroPro                             |    |
| WORDSTAR Professional                                          | by MicroPro                             |    |
| Audio Training Tapes for                                       |                                         |    |
| Wordstar                                                       | _ by Sound Training                     | 5  |
| MULTIMATE                                                      | by Multimate                            | é. |
| SUPERWRITER                                                    | by Sorcim                               |    |
| EASYWRITER (IBM-PC)                                            | by1.U.S. 1                              |    |
| EASYSPELLER (IBM-PC)                                           | by I.U.S.                               |    |
| WORD                                                           | by MicroSoft                            |    |
| WORD with MOUSE                                                | by MicroSoft                            |    |
| TOUCH 'N GO (Typing Tutor)                                     | by Caxton                               |    |

#### Communication

| MOVE-IT Communications for CP/M-80                  | by Woolf Software |
|-----------------------------------------------------|-------------------|
| MOVE-IT Communications for IBM-PC by Woolf Software |                   |
| BSTAM Inter Micro Comms                             |                   |
| CP/M-80, 86, PC                                     | by Byrom Software |
| BSTMS (Terminal Monitoring System)                  | by Byrom Sonware  |

#### Data Base and Data Management

| dBASE II Relational Database         |                 |
|--------------------------------------|-----------------|
| FRIDAY Ashton Tate Data Management   |                 |
| QUICKCODE dBASE Code Generator       | by Fox & Geiler |
| EASY FILER (IBM-PC)                  | by I.U.S.       |
| DATASTAR Data Entry/Retrieval        | by MicroPro     |
| REPORTSTAR Datastar Report Generator | by MicroPro     |
| INFOSTAR (Datastar + Reportstar)     | by MicroPro     |
| CARDBOX (Data Management)            | by Caxton       |
| SENSIBLE SOLUTION                    | by O'Hanlor     |
|                                      |                 |

#### Financial Modelling and Spreadsheets

| CALCSTAR Spreadsheet           | by MicroPro  |
|--------------------------------|--------------|
| PLANSTAR (Financial Modelling) | by MicroPro  |
| MULTIPLAN Electronic Worksheet | by MicroSoft |
| SUPERCALC Spreadsheet          | by Sorcim    |
| SUPERCALC 2 Spreadsheet        | by Sorcim    |
| SUPERCALC 3 Spreadsheet        | by Sorcim    |
|                                |              |

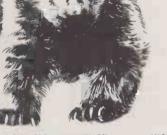

EASYPLANNER Spreadsheet (IBM-PC) \_\_\_\_\_\_ by I.U.S.

#### Miscellaneous

| SUPER PROJECT                     | by Sorcim             |
|-----------------------------------|-----------------------|
|                                   | by MicroPro           |
| MILESTONE Project Planning (CPA)  | by Organic Software   |
| FLIGHT SIMULATOR Game             | by MicroSoft          |
| FAST GRAPHS Graphics for IBM-PC_  | by Innovative S/W     |
| BRAINSTORM (Ideas Processor)      | by Caxton             |
| HARVARD PROJECT MANAGER           | _ by Harvard Software |
| GRAPHSTAT 1 (Statistics-Graphics) | by Holdene            |
| DATAPLOT + Graphics               | by Grafox             |
|                                   |                       |

#### Integrated Packages \_\_\_\_\_ by SPI PRAMEWORK \_\_\_\_\_\_ by Shorn Tate SIDEKICK \_\_\_\_\_\_ by Borland

| Descembles | 200012000 |
|------------|-----------|

| CBASIC for CP/M-80 by Digital Research<br>CBASIC for CP/M-86 by Digital Research<br>CBASIC for IBM-PC by Digital Research<br>CBASIC Compiler for CP/M-80 by Digital Research<br>CBASIC Compiler for CP/M-80 by Digital Research<br>BASIC Compiler for CP/M-80 by MicroSof<br>BASIC Compiler for CP/M-80 by MicroSof<br>BASIC Compiler for CP/M-80 by MicroSof<br>BASIC Compiler for MSDOS by MicroSof<br>BASIC Compiler for MSDOS by MicroSof<br>BASIC Compiler for MSDOS by MicroSof<br>Compiler for MSDOS by MicroSof<br>Compiler for MSDOS by MicroSof<br>Compiler for MSDOS by MicroSof<br>Compiler for MSDOS by MicroSof<br>Compiler for MSDOS by MicroSof<br>Compiler for MSDOS by MicroSof<br>COBOL Compiler for MSDOS by MicroSof<br>COBOL Compiler for MSDOS by MicroSof<br>COBOL Compiler for MSDOS by MicroSof | Programming Languag                                                    | es                  |
|----------------------------------------------------------------------------------------------------|------------------------------------------------------------------------|---------------------|
| & IBM-PC         by Digital Research           BASIC Interpreter for CP/M-80         by MicroSof           BASIC Compiler for CP/M-80         by MicroSof           BASIC Interpreter for MSDOS         by MicroSof           BASIC Interpreter for MSDOS         by MicroSof           BASIC Compiler for MSDOS         by MicroSof           Compiler for CP/M-80         by MicroSof           Compiler for MSDOS         by MicroSof           Compiler for CP/M-86 PCDCS         by MicroSof           COBOL Compiler for MSDOS         by MicroSof           COBOL Compiler for MSDOS         by MicroSof           COBOL Compiler for MSDOS         by MicroSof           COBOL Compiler for MSDOS         by MicroSof                                                                                             | CBASIC for CP/M-86<br>CBASIC for IBM-PC<br>CBASIC Compiler for CP/M-80 | by Digital Research |
| BASIC Compiler for CP/M-80 by MicroSol<br>BASIC Interpreter for MSDOS by MicroSol<br>BASIC Compiler for MSDOS by MicroSol<br>Business BASIC for MSDOS by MicroSol<br>Compiler for CP/M-86 PCDOS by Digital Research<br>C Compiler for CP/M-86 by MicroSol<br>COBOL Compiler for CP/M-80 by MicroSol                                                                                                    |                                                                        | by Digital Research |
| BASIC Interpreter for MSDOS by MicroSof<br>BASIC Compiler for MSDOS by MicroSof<br>Business BASIC for MSDOS by MicroSof<br>Compiler for CP/M-86 PCDOS by Digital Research<br>C Compiler for MSDOS (Ver 3) by Digital Research<br>COBOL Compiler for MSDOS by MicroSof<br>COBOL Compiler for CP/M-80 by MicroSof                                                                                                    | BASIC Interpreter for CP/M-80                                          |                     |
| BASIC Compiler for MSDOS by MicroSof<br>Business BASIC for MSDOS by MicroSof<br>Compiler for CP/M &BC PCDDS by Digital Research<br>C Compiler for MSDOS (Ver 3) by MicroSof<br>COBOL Compiler for MSDOS by MicroSof<br>COBOL Compiler for CP/M-80 by MicroSof                                                                                                    | BASIC Compiler for CP/M-80                                             |                     |
| Business BASIC for MSDOS by MicroSof<br>C Compiler for CP/M-86 PCDOS by Digital Research<br>C Compiler for MSDOS (Ver 3) by MicroSof<br>COBOL Compiler for MSDOS by MicroSof<br>COBOL Compiler for CP/M-80 by MicroSof                                                                                                    | BASIC Interpreter for MSDOS                                            |                     |
| C Compiler for CP/M-86 PCDDSby Digital Research<br>C Compiler for MSDOS (Ver 3)by MicroSol<br>COBOL Compiler for MSDOSby MicroSol<br>COBOL Compiler for CP/M-86by MicroSol                                                                                                    | BASIC Compiler for MSDOS                                               | by MicroSof         |
| C Compiler for MSDOS (Ver 3) by MicroSof<br>COBOL Compiler for MSDOS by MicroSof<br>COBOL Compiler for CP/M-80 by MicroSof                                                                                                    | Business BASIC for MSDOS                                               | by MicroSof         |
| COBOL Compiler for MSDOS by MicroSof<br>COBOL Compiler for CP/M-80 by MicroSof                                                                                                    | C Compiler for CP/M-86 PCDDS                                           | by Digital Research |
| COBOL Compiler for CP/M-80 by MicroSof                                                                                                    | C Compiler for MSDOS (Ver 3)                                           | by MicroSof         |
|                                                                                                    | COBOL Compiler for MSDOS                                               | by MicroSof         |
| FORTRAN Compiler for MSDOS by MicroSof                                                                                                    | COBOL Compiler for CP/M-80                                             | by MicroSof         |
|                                                                                                    | FORTRAN Compiler for MSDOS                                             | by MicroSof         |

JU

alle

## **SOFTWARE CENTRE**

| FORTRAN Compiler for CP/M-80          |         | by MicroSoft  |  |
|---------------------------------------|---------|---------------|--|
| PL/I-80 Compiler for CP/M-80          | by Digi | ital Research |  |
| PL/I-86 Complier for CP/M-86 & IBM-PC | by Digi | ital Research |  |
| PASCAL MT + for CP/M-80               | by Digi | ital Research |  |
| PASCAL MT + 86 CP/M-86                | by Digi | ital Research |  |
| PASCAL MT + 86 (IBM-PC)               | by Digi | ital Research |  |
| PASCAL Compiler for MSDOS             |         | by MicroSoft  |  |
| PRO-PASCAL Compiler CP/M-80 (Z80) _   |         | by Prospero   |  |
| PRO-PASCAL Compiler CP/M-86 MSDOS     | S(PC)   | by Prospero   |  |
| PRO-FORTRAN                           |         | by Prospero   |  |
| TURBO PASCAL                          |         | _by Borland   |  |
| MACRO-80 ASSEMBLER for CP/M-80        |         | by MicroSoft  |  |
| MACRO ASSEMBLER for MSDOS             |         | by MicroSoft  |  |
| ASSEMBLER plus tools for CP/M-80/86   | by Dig  | ital Research |  |
| CISCOBOL                              | b       | y Microfocus  |  |
| LEVEL II COBOL for MSDOS PCDOS        | b       | y Microfocus  |  |
| M2C BASIC (translate MBASIC to        |         |               |  |
| CBASIC)                               |         | ital Research |  |
| ECO-C C Compiler for CP/M-80          | _       | by EcoSoft    |  |
|                                       |         |               |  |

#### Utilities and Programming Aids

| ACCESS MANAGER for CP/M-80             | by Digital Research |  |
|----------------------------------------|---------------------|--|
| ACCESS MANAGER for CP/M-86             |                     |  |
| & IBM-PC                               | by Digital Research |  |
| DISPLAY MANAGER for CP/M-80            | by Digital Research |  |
| DISPLAY MANAGER for CP/M-86            | by Digital Research |  |
| CLIP file compression/Winchester Backu | pby Keele Codes     |  |
| SUPERSORT I for CP/M-80 inc. REL ver_  | by MicroPro         |  |
| SUPERSORT II for CP/M-86 & MSDOS       | by MicroPro         |  |
| WORDMASTER Screen Text Editor          | by MicroPro         |  |
| EDIT Text Editor for CP/M-80           | by MicroSoft        |  |
| SORT (Sort Utility)                    | by MicroSoft        |  |
| TURBO TOOLBOX                          | by Borland          |  |
| TURBOTUTOR                             | by Borland          |  |

#### Operating Systems

| Concurrent CP/M-86 for IBM-PC-XT | _by Digital Research  |
|----------------------------------|-----------------------|
| CP/M-86 for IBM-PC-XT            | _by Digital Research  |
| Concurrent DOS for IBM-PC-XT     | _ by Digital Research |

#### Books

| TECHNICAL SUPPORT MANUAL       | by MicroPro         |
|--------------------------------|---------------------|
| dBASE II FOR FIRST TIME USERS  | by Ashton Tate      |
| EVERYMAN'S DATABASE PRIMER     | by Ashton Tate      |
| THROUGH THE MICROMAZE          | by Ashton Tate      |
| dBASE II FOR EVERY BUSINESS    | by Ashton Tate      |
| THE REFERENCE ENCYCLOPAEDIA FO | RTHEIBM             |
| Personal Computer              | by Ashton Tate      |
| DATA MANAGEMENT FOR PROFESSIO  | NALS by Ashton Tate |

#### RING THE SOFTLINE Grantham (0476) 86Q171

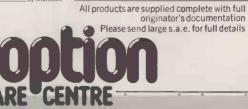

The Soft Option (UK) Ltd School Lane Colsterworth Grantham Lincolnshire NG33 5HZ Tel: Grantham (0476) 860171

• Circle No. 156

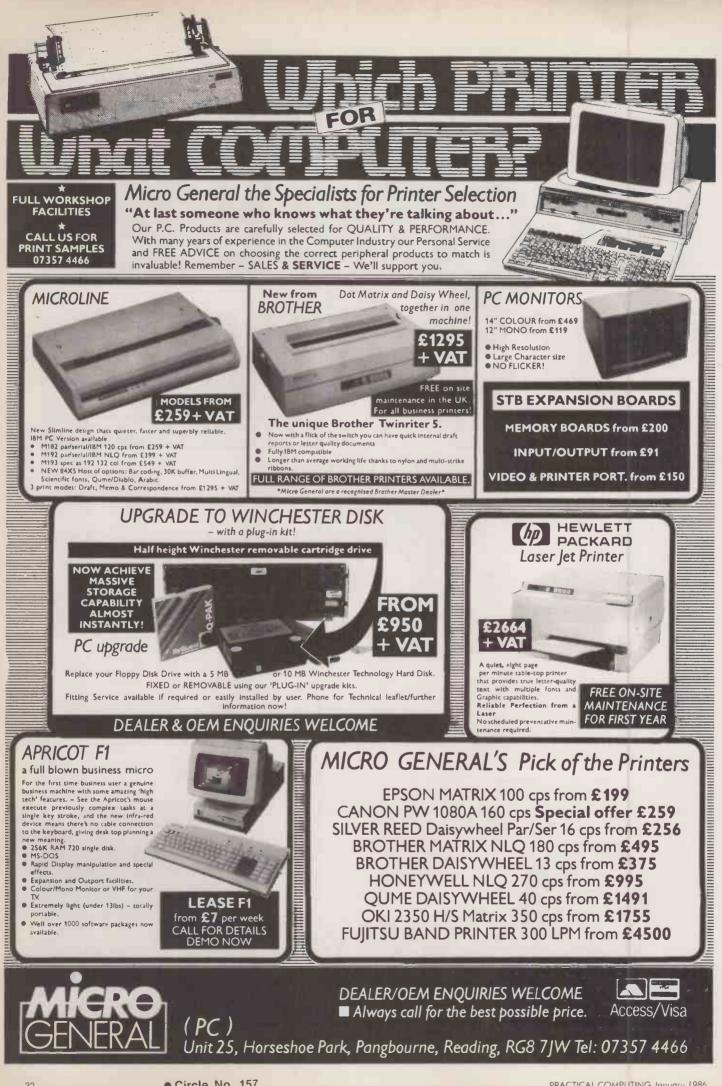

Circle No. 157

PRACTICAL COMPUTING January 1986

COM

restel is now making a profit - and only six years after it was launched. I am not surprised that it has taken such a long time for Prestel's bank account to crawl into the black; it has only itself to blame. If it was not for such a ridiculous charging structure and marketing strategy, then it could probably have been

in a profit-making situation a few years ago.

I had better substantiate my opinions concerning Prestel's ridiculous charging structure and marketing strategy. The last one is easy: when did you last see an advert for Prestel?

As for charges, there are two points to be made. Most important

#### **USER-TO-USER SERVICES**

#### MAILBOX

Mailbox is the service whereby users can send and receive electronic mail. There are none of the facilities which you would find on proper mail systems, such as: a reply option, acknowledgement of receipt of mail, forwarding of mail to another user, mail lists to send one message to a large group of users. Mailbox is just for sending and receiving messages.

#### **CHATLINE**

Chatline allows users to chat to each other while on-line. It can be thought of as the Citizen Band of computing. Chatline was Prestel's answer to Compuserve's CB Simulator. Originally Chatline was very slow, it often took as long as half an hour for a message to appear after it had been sent. The reason for the delay was that each message was first taken off Prestel as a mailbox by a BBC Micro, then the message was published as a Prestel page - altogether a very lengthy process. Now Chatline has been automated: all processing is carried out on the Prestel computers. The upgrade means that all messages are displayed within a few seconds of being sent. In turn this has led to another problem: often a message is overwritten before anyone has had a chance to read it. Prestel says this will be sorted out eventually.

One of the advantages of the improved Chatline service is that it allows more than one channel to be active, so there can be different conversations on different channels. Five channels have been set up. Channels 1 and 2 have been designated as General, Channel 3 is for Politics, 4 is for Religion and 5 is the Gayline. It seems that the powers that be have tried to choose subjects that they think will be most controversial, in a hope of knocking up the page access counts as people argue their various viewpoints.

#### TIMEFAME

The Timefame system could be described as the intelligent person's Chatline. Only quality messages are encouraged. If a user is a nuisance and sends silly messages, he or she is quickly banned from the system. Timefame has the attitude that as it has spent thousands of pounds on its system, it can decide who it would like to use it and what sort of messages they would like on it. Timefame provides areas for the following subjects: Letterbox — general; Phototalk — photography and video; Media — TV, newspapers, films and music; Hobbytime — hobbies; Cityline — finance, stocks and shares, etc.; Tune In - interviews; Ballotbox - voting; Microboard - computers.

#### **HOMELINK BULLET**

The bullet was set up in early 1985 in conjunction with Thames TV's Computer Buffs programme. I have an interest in the system, as I did the original design, though my direct involvement ceased some time ago, and many improvements have been made since then. The Bullet provides three facilities for user-to-user communication: a private mailbox for electronic mail, a bulletin board for notices, and a real-time chatting facility. The latter is similar to Chatline, except it uses a different layout. A number of messages are displayed on each page with older messages scrolling off the top of the frame as new messages arrive at the bottom.

#### GALLERY

The Gallery pages were set up to give Prestel users a chance to try their hand at editing their own database. Originally Gallery editors had to pay about 25p per frame hire charge plus a few pence per update. At these prices hundreds of people decided to have a go. After a month, the interest had obviously waned: many Gallery pages were left for ages without updates. Now, Gallery editors are charged 99p per frame and an update costs around 25p. Perhaps it will deter people from starting databases which they were not going to continue with. Some people's gallery pages were very well written and kept up-to-date. They will not be able to afford to continue, so everyone loses out in the end.

of which is that Prestel has got the public used to very low on-line charges. Anyone setting up a competitive system will have to look forward to at least six years of working at a loss. Good for Prestel, perhaps, but not for the future of communications in Britain.

Secondly, the idea of Closed User Groups is a con. If you join Prestel as a basic user, there is very little information you can access which is of much interest. For many of the more useful areas, you have to pay an extra subscription before you can enter them, then there are frame charges on many frames. Thus you end up paying many times more than the basic Prestel subscription to get all the things you were promised.

A better way would be to have a time charge running constantly which is reduced for off-peak usage and open up the system completely. This will encourage more accesses to more of the system which in turn will enable Prestel to sell advertising space and so reduce charges, gain more users and so on.

Still, the announcement of Prestel's improved finances gives me an excuse to take a look at how Prestel has changed since it started. Apart from the obvious things such as increases in the number of users and information providers, there are other more fundamental areas where the system has changed

Prestel was originally set up as an information service for people to use from their homes. The equipment required for getting on to Prestel was meant to be either built into or added to television sets. The system would then be used in much the same way as teletext is used now.

Many of the criticisms of Prestel

many commercial users.

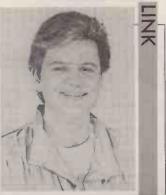

## BY BEN KNOX PRESTEL . SIX YEARS ON

Originally designed as an information service. changes have had to be made to accommodate users' desires to communicate.

can be answered by looking back to these roots. The low resolution of 40 characters by 25 lines text and 80-by-75 graphics was necessary because television screens could not display high resolution at all clearly. The slow data speed of 75 bits per second was chosen because it was thought that the only data which users would be sending would be page numbers.

Over the last two years, the designers and programmers at Prestel have had to back-pedal from the limitations of the original specification. They had not planned for people wanting to communicate with each other through the system. It is in this field of activity that most of the changes have been made. There are now five services dedicated to user-to-user communications.

Mailbox's messaging is enough for

| PESTEL 780 op<br>Grain Dryer part no. 676/8 #                                                                                          |  |  |  |  |
|----------------------------------------------------------------------------------------------------|--|--|--|--|
| From STEPHEN ROGERS<br>819995033 MON 30 APR 1984 11:53                                                                                 |  |  |  |  |
| To 019994564 #<br>JANE MCCARTEN                                                                                                    |  |  |  |  |
| The Furrow Farm people need two (2)<br>first thing tomorrow.                                                                           |  |  |  |  |
| Let me know if you can't make it.<br>Could you check the wear pattern on<br>the old 676/8? They may be having an<br>alignment problem. |  |  |  |  |
| Thanks for the visit report.                                                                                                    |  |  |  |  |
| Be seeing you!                                                                                                    |  |  |  |  |
| KEY 1 TO SEND, KEY 2 NOT TO SEND                                                                                                    |  |  |  |  |

## **TAY COMMERCIAL** SERVICES LTD WASH LANE, BURY LANCS BL97DU **TELEX:665233**

TEL:0617052288

#### COMPUTERS

| COMMODORE<br>PC10 256K RAM<br>2 360K FLOPPY DRIVES                                                                       | £1299          |
|----------------------------------------------------------------------------------------------------|----------------|
| PC20 256K RAM<br>1 360K FLOPPY DRIVE<br>1 10MB HARD DISC                                                                 | £2150          |
| SPERRY PC<br>MODEL 20 256K RAM<br>2 360K FLOPPY DRIVES<br>MODEL 40 256K RAM                                              | £1850          |
| 1 360K FLOPPY DRIVE<br>1 10MB HARD DISK<br>MODEL 45 256K RAM<br>1 360K FLOPPY DRIVE                                      | £2950          |
| 1 10MB HARD DISK<br>MEDIUM RESOLUTION COLOUR                                                                             | £3200          |
| APRICOT<br>PC 256K DUAL 315K DRIVES<br>PC 256K DUAL 720K DRIVES<br>XI10 256K 10MB HARD DISK<br>XI10S 512K 10MB HARD DISK | £1349<br>£2099 |
| OLIVETTI                                                                                                    |                |

#### 

| M21      |      |
|----------|------|
| M24      | <br> |
| PRINTERS |      |

| EPSON LX80          | £199  |
|---------------------|-------|
| EPSON FX80 +        |       |
| EPSON FX85          |       |
| EPSON FX100 +       |       |
| EPSON FX105 +       |       |
| EPSON LQ1500        | £799  |
| EPSON SQ2000        | £1399 |
| EPSON DX100         | £370  |
| EPSON HI 80 PLOTTER | £315  |
| BROTHER HR25        | £649  |
| BROTHER HR35        | £749  |
| DIABLO 630          | £1539 |

### **DISKETTES (BOX 10)**

51 DSDD 40 TRACK 314

| DYSAN        | £23 |
|--------------|-----|
| XIDEX        |     |
| 31 DSDD SONY |     |
| SOFTWARE     |     |

| WORDSTAR PROF | £279 |
|---------------|------|
| WORDSTAR      |      |
| WORDSTAR 2000 | £295 |
| SYMPHONY      | £399 |
| DBASE III.    | £380 |
| LOTUS 123     | £319 |
| PEGASUS       |      |
| SUPERCALC II. | £129 |
| SUPERCALC III | £235 |
| MULTIPLAN     | £139 |
| MULTIMATE     |      |

THIS IS A LIMITED SAMPLE OF THE GOODS WE OFFER. PLEASE RING FOR FURTHER DETAILS. ALL PRICES EXCLUDE VAT AND CARRIAGE CHEQUE WITH ORDER OR ACCESS/DINERS/AMERICAN EXPRESS

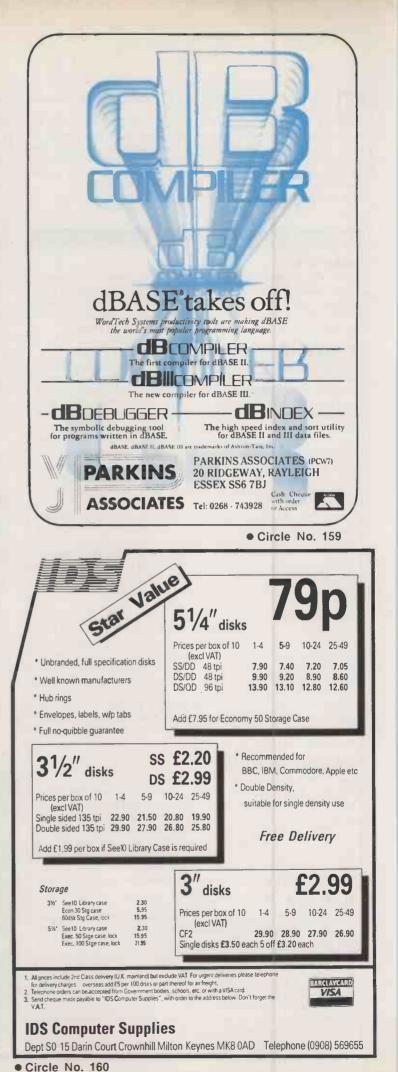

.....£ call

£ call

£19

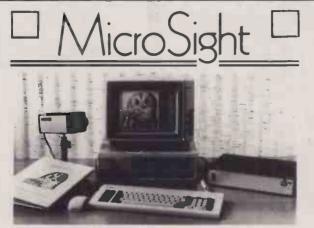

#### NIMBUS VISION

A complete image capture system including an 80186 based microcomputer with high resolution graphics, mouse, a high quality vidicon camera and a video digitiser with up to 512 x 512 pixel resolution. Applications include video displays, image analysis, object counting etc. Complete systems from

#### MICROSIGHT

£2950 + VAT

For connection to a range of microcomputers, MicroSight systems can provide a low cost image capture facility up to 512 x 512 resolution either by scanning or frame grabbing. Packages including camera, interface, software for disk storage, hard copy and display are available for IBM PC, Apricot, Hewlett Packard, BBC Model B etc from £900 + VAT

#### MICROEYE

Video interface with 512 x 512 x 8 resolution

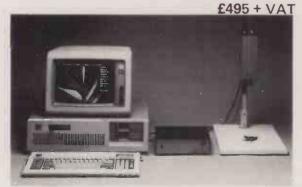

MicroScale image analysis software to run with MicroSight Systems

- \* Particle sizing and Orientation
- User definable scaling
- \* Hard copy and disk file dumping of results
- \* Dimensioning
- \* User definable windows

Available for IBM PC, AT, XT, RML Nimbus, Hewlett Packard 9816, Apricot, BBC Model B etc from £950 + VAT

For further details contact:-DIGITHURS The image analysis people Digithurst Ltd. Leaden Hill, Orwell, Royston, Herts. SG8 5QH Telephone (0223) 208926

## SPECIAL SECTION THE END OF THE IBM PC?

The IBM PC is over four years old and shows it; the PC/AT has yet to prove itself. Now a flood of IBMulators costing around £1,000 is coming through and promises to cause the biggest shake-up since the PC was launched. We look at where the market came from and where it is going, and examine in detail several of the ultra-cheap clones.

### SOFTWARE

We check out new versions of two heavyweights, Framework and Lotus 1-2-3, and investigate the world of the Lotus clone. Plus a program to analyse your life style.

#### HARDWARE

At last a cheap Unix machine with a friendly front end — and it's British. We test Torch's new Triple X micro. Plus an exclusive review of a low-cost product which will turn your humdrum Epson printer into a top-quality NLQ machine.

## TOP 10 SURVEY ON-LINE DATABASES

The world of electronic publishing is expanding rapidly. More and more people are starting to explore the billions of words available. We look at the leaders in the field.

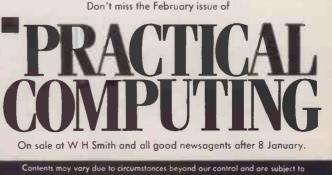

change without notice

# **The Great British Laboratory Micro** System!

## The CED 1401, real time heart of professional laboratory systems

High performance hardware and Full laboratory software - including FFTs - is standard Demonstration programs include Spectrum Analyser, Signal Averager

The 1401 is made in Cambridge, England-and runs just as fast with Apples and IBMs too!

**Real-time** 

Computers

Tel: Cambridge (0223) 316186

Science Park, Milton Road. Cambridge. CB4 4BH • Circle No. 105

#### INTELLIGENT

Salarst crabble combines skill and luck, and can be enjoyed by almost anyone irrespective of their national language or the size of their vocabulary. Players of widely differing abilities can compete on level terms by introducing handicaps, as in golf.

Scrabble is played on a board which comprises a 15-by-15 array of squares, on which some of the squares offer bonus opportunities. The players move in turn, putting down letters so as to form words. At least one of the letters being played in a move must make a new word in conjunction with one or more letters that are already on the board. The letters have point values and making a move which uses all seven letters in a player's rack scores a bonus of 50 points.

#### DICTIONARY

The size of dictionary that you employ will depend on various factors. The size of your computer's memory is important, as is whether your program will be on cassette, with the whole of the dictionary being loaded into RAM, or on disc. The time taken to search through the dictionary is the critical factor affecting the speed of response of the program, so the programming language you use will also be an important factor. If you are writing in Basic restrict the dictionary size to 2,000 words or fewer, and store the dictionary in a manner that does not require a lot of unravelling. You could use a tree structure or keep all the words of a particular length in an array

The data structure employed by Schapiro and Smith of the State University of New York at Buffalo to store their dictionary is worthy of consideration — see figure 1. They use a letter table or tree in which each node contains a letter, a list of words, a pointer to the next brother node on the tree, and a pointer to the successor node.

In figure 1 "peck" is the only word in the dictionary contained in the list of all words made up of the letters K, C, P, and E. Whereas "break", "baker" and "brake" are contained in the list of words made up of the letters K, B, R, A and E.

Letters are sorted to determine the next brother node on the basis of three methods of ordering. The most significant factor is the value of the letter in Scrabble. Second is the frequency of the letter in the tiles supplied with the game. Third is the frequency of the letters in English. The order of letters based on these sorting criteria is Q Z X J K H F Y W V C M P B G D L U T N R I O A E S.

If you are writing your Scrabble program in assembler, and have sufficient memory to store a very large dictionary, use a subset of one of the dictionaries compiled specially for Scrabble players or crossword-puzzle solvers, such as the Official Scrabble Players' Dictionary.

When planning your program think carefully about your use of graphics. Ideally, you should display the whole of the board, as well as the user's rack of letters, the current score for each player and the number of tiles remaining in the bag. You might display the total thinking time of each player, if you wish to play against your program using time as a scoring criterion.

Another factor to consider is how to deal with dubious words. In a game between humans a player may challenge any word played and if the word is illegal it is disallowed and the player who made it loses their turn. But if the word is found in your reference dictionary it is the player who made the challenge who loses their turn.

You can also make your program more sophisticated by enabling it to learn new words. When it challenges a word that you have played, if you tell the program that the word is legal the program can add it to a dictionary extension which is then dumped back on to disc or tape at the end of the game. In this way the program will expand its vocabulary and make less false challenges.

The first move of the game is easy to program because the word need not intersect with any other words. The strategy for playing Scrabble can be embodied in an evaluation function, and the program searches the board for every possible play, and makes the play for which the evaluation function assigns the greatest number of points. In the simplest case, the evaluation function will be no more than the number of points scored by the play. With more sophistication added to the program the evaluation function will employ more features.

#### WORD SCORE

One of the most important elements of strategy for much of the game is the Word Score, which is the number of points scored for playing a word, including any bonus points achieved for sevenletter words or for placing letters on bonus squares. Also try not to place a vowel on the squares either side of the central star, because this makes it easy for the opponent to place a consonant — with a relatively high value — on the

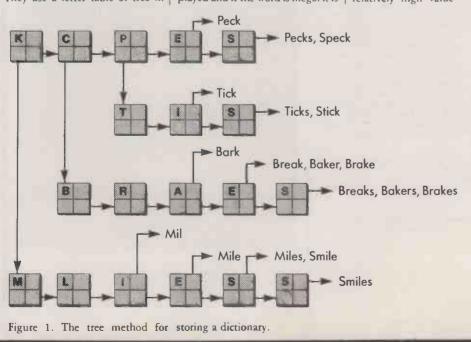

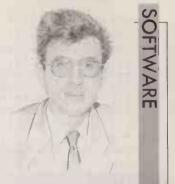

#### BY DAVID LEVY SCRABBLE How to program this popular word game.

double-letter squares adjacent to the vowel. Subtract four points for each vowel so placed on the first move.

Try to keep the number of vowels and consonants remaining in yout tack evenly balanced. This will increase your options on the next play. When considering a play, the program should compute the difference between the number of vowels remaining and the number of consonants remaining in the rack after this play. A difference of 0 or 1 is ideal, whereas differences of 2, 3, 4, 5 or 6 should be penalised. Penalties could be approximately in the ratio 4:9:16:25:36, though these may be too large.

Holding two or more letters of one type, except the letter S or the blank tiles, restricts your options and should be avoided where possible. Deduct two points for each duplicate, except S and blank, remaining in your rack after a play. If a letter is duplicated more than once deduct four points for the third and subsequent occurrences.

The reason for saving S tiles is obvious. It is easy to create an intersection and hence a place to play a word by creating a plural out of a word already on the board. Deduct three points for each S played. Deduct at least 10 points for playing a word that uses a blank unless all the tiles in the bag have gone. Holding a blank maximises your chances of creating a seven- or eight-letter word later in the game. In addition, your program should be prevented from making any play using one blank unless it scores 50 or more by doing so. It should not use both blanks in one word unless it is a seven-letter word. Neither of these stratagems applies when the bag is empty.

Try to use as many letters as possible at each play; any tiles remaining in your rack after a play are there because you could not use them profitably. If you could not (continued on next page)

PRACTICAL COMPUTING January 1986

#### (continued from previous page)

use them profitably the chances are that you will not be able to use them profitably on the next play, or the next, and so on. So it is best to get rid of as many tiles as possible. Deduct one point for each letter remaining in your rack after making a play.

The worst thing that can happen to you when the bag is empty or when no more Us remain in the bag is to be left with the Q but no U. So try not to play your last U until the Q is already on the board. You should never play your last U while still holding a Q unless you also hold a blank.

Deduct points for the program playing its last U before the Q appears on the board, as follows: if 75 or more more tiles remain in the bag, and no more than one U is already on the board, deduct three points; if 50 or more tiles remain in the bag, and no more than two Us are already on the board, deduct six points; if 25 or more tiles are still in the bag, and no more than two Us are already on the board, deduct nine points; otherwise deduct 12 points. If the program holds at least one blank the number of points deducted is reduced by two. If the program holds the Q and at least one blank, but no U, it should never play its last blank without simultaneously playing the Q unless the bag is empty, its opponent has just passed and it has no other possible moves.

If the program's rack is full of rubbish, it should pass its turn and throw away all seven tiles, replacing them with fresh tiles from the bag. Exceptions to this are when the program can make a reasonable number of points from a play. If the program cannot make a play worth at least 10 points, and if after making its play its rack corresponds to 10 or more penalty points for duplication, vowel/ consonant imbalance, etc, then the program should prefer to pass rather than make a play.

#### **BONUS SCORES**

The program should take care not to open up the possibility of double- and triple-letter and word possibilities unnecessarily. A quick opponent will usually take immediate advantage. The closer an empty bonus square is situated to a newly placed tile, the easier it will be for the opponent to take advantage of the situation.

There are three principal things that affect how bad it is to open up a bonus possibility. First, whether a newly created word is at right angles to the direction of the

Figure 2.

bonus square - see figure 2 - for example, playing a word on b1, b2 and b3, which would be at right angles to the direction a1, b1, c1, ., or whether the bonus square must be reached by playing a word parallel to the newly created word; for example, playing a word on c2, d2, e2, which would be parallel to the direction a1, b1, c1, ..., or whether the bonus square is reached by extending the newly created word, for example, playing a word on b1, c1, d1, which could be extended by adding a letter at al. Second, the proximity of a letter in the newly created word to the bonus square. Third, the value of the bonus square.

The formula

bonus square value x A/proximity provides the number of penalty points that should be deducted from the evaluation function's score for a play, in order to determine whether the play is too risky. Bonus square value is 2 for a double-letter square, 4 for a tripleletter square, 6 for a double-word square and 8 for a triple-word square. A is 4 if the direction to the bonus square is at right angles to the newly created word; 2 if the direction to the bonus square is parallel to the newly created word, or if the the newly created word can be extended to the bonus square by adding S or ES; and 1 in all other cases. Proximity is half the square of the number of empty locations between the newly created word and the bonus square including the bonus square. If seven or more empty squares separate a newly created word from a bonus square, there is no risk and no penalty to be included in the evaluation.

Near the end of the game the players must try to get rid of all their letters, and particularly their high-value letters. The player who first gets rid of all his letters scores twice the value of his opponent's remaining letters. So the bonus for playing each letter should go up to two if the number of letters remaining in the bag after the program replenishes its rack will be three or less. The value of each letter played at this stage of the game should be doubled in the evaluation function, to discourage the program from remaining with any high-value tiles. PC

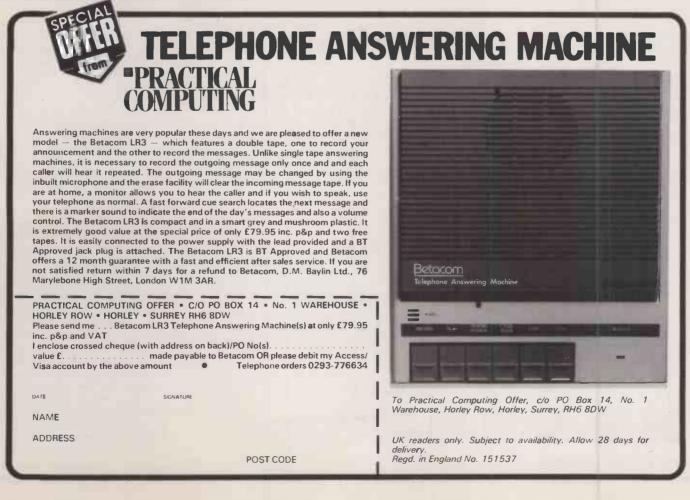

## Computers, like people are sometimes rather different in the flesh.

CHIVE MALE (31), high acted, wity, accountant seeks cunale for unpressurised relationshif hoto please, Box P932. VERY ATTRACTIVE LADY, styliivacious, slim, seeks young graduate ho knows how to have a good time. fox 933.

#### SYLVESTER STALLONE LOOKALIKE tanned, hunky. Californian, body uilding sun worshipper, seeks simi

tanned, hunky. Cantornian, obdy building sun worshipper, seeks similar sports-loving beauty. Take a chance I sould change your life. Photo supplied. Box P934

• RICH TEACHER (25), tall, slim, good-looking, witty, seeks uncomplicated female for artistic pursuits. Please send photo Box P935.

GOOD-LOOKING GAY GUY omantic, intelligent, humorous, seek im 'nephew' who likes sport, real ale nusic (not necessarily in that order Box P936.

• HUNGARIAN VEGETARIAN, lesbian, non-smoker, seeks female w boyish features, short hair, monkev 'oots. Serious replies only please lox P937

A hundred and one ads from computer suppliers claim their products have the answer to your business problems.

And trouble is, on paper you're faced with a selection that's vast and extremely difficult to evaluate.

Unless you see them in the flesh. Like at the Which Computer Show in January. It's not just your ideal opportunity to inspect and compare the largest selection of hardware, software, peripherals and services in the UK. It's also tailored to minimise the awesome difficulty of choosing the right system — whatever your business.

Free Buyer's Pack Complete the coupon and we'll send you free tickets in a special Buyer's Pack. The Pack will preview products on show (including many never seen before), help you locate specific types of equipment you're interested in, offer you a 33% discount on Which Computer? Magazine and much more.

The Show is a must for anyone in business, the professions or public services, from a farmer to a financial director — whether you're looking for a portable or an integrated system.

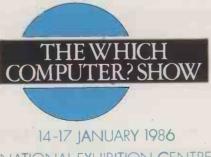

IA-17 JANUARY 1986 NATIONAL EXHIBITION CENTRE BIRMINGHAM

Maximum choice, minimum headache Just complete the coupon (or ring 01 891 6471) for your free Buyer's Pack including your tickets worth £3.

| Please send me free ticket<br>my Buyer's Pack.                                                   | sin    |
|--------------------------------------------------------------------------------------------------|--------|
| To: The Which Computer? Sho<br>Cahners Exhibitions Ltd,<br>59 London Rd, Twickenham,<br>TW1 3SZ. | w,     |
| Name                                                                                             |        |
| Position                                                                                         |        |
| Company                                                                                          | _      |
| Address                                                                                          | -      |
|                                                                                                  |        |
|                                                                                                  | _      |
| Postcode                                                                                         | _      |
| □ I am interested in exhibiting.                                                                 |        |
| No-one under 18 admitted                                                                         | PC1/86 |

#### OLIVETTI, ERICSSON AND EVERYTHING FOR IBM PC/XT, 'AT' AND COMPATIBLES

#### IBM PC/XT COMPATIBLE SYSTEMS

All MICRONIX PC's are fully IBM Compatible and offer best value ever compare our specifications and prices before you buy elsewhere. Four layer 8 slot motherboard with switch selectable 7.5MHz turbo mode improves system throughput by 40%! All systems have 640K RAM. Full 12 month ON-SITE-WARRANTY BY NATIONAL ADVANCED SYSTEMS ON ALL MICRONIX PC SYSTEMS!

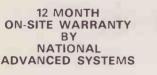

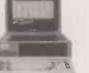

PC3: Same as PC2 but additionally with internal 20MB Streamer. £2,499

#### MICRONIX WORDPROCESSING PACKAGE

You get all this for only £1,499!

- MICRONIX\_IBM\_PC/XT\_Compatible\_PC1\_enhanced\_Colour\_System featuring: Fast\_8MHz\_8088, 8\_slots, 640K\_RAM, Clock/Calendar, Battery, Serial & Parallel Ports, twin 360K\_Floppy, professional 108 key Keyboard with separate Cursor Pad and extended Function Keys plus Colour\_Monitor.
- 2) Daisy Wheel Printer, 20 CPS.
- 3) Best selling wordprocessing Software "EASY WORDSTAR" 10MB HARD DISK, SINGLE FLOPPY PACKAGE ONLY ... £1,999

#### IBM "AT" COMPATIBLE SYSTEM

Incredible prices 12 month ON-SITE WARRANTY by NATIONAL ADVANCED SYSTEMS

AT1: System with 80286 6MHz/8MHz CPU, IMB RAM, 6 x 16 bit slots, 2 x 8 bit slots, 1 x 1.2MB floppy, 1 x 360K floppy, 2 serial, 1 parallel port, Keyboard, Hercules type mono graphics without Monitor £2,099

12 MONTH ON-SITE WARRANTY BY NATIONAL ADVANCED SYSTEMS

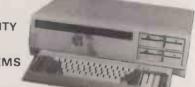

#### MOTHERBOARDS

PC/XT COMPATIBLE: 8088 7.5/4.77 MHz, up to 640K RAM, 8 slots, 4 layer PCB with 128K/640K RAM £299/£399 AT COMPATIBLE: 80286 8MHz/6MHz, 6 x 16 bit slots, 2 x 8 bit slots, built-in floppy Controller, built-in 2 serial, 1 parallel

slots, built-in floppy Controller, built-in 2 serial, 1 parallel port and clock/calendar, 1MB RAM £1,099

#### RAM UPGRADES

 64K RAM 150NS:
 Set of 9 chips (64K)/set of 36 chips (256K)/set of

 54 chips (384K)
 £15/£50/£80

 128K RAM 150NS:
 Piggyback for "AT": Set of 9 chips
 £63

 256K RAM 150NS:
 Set of 9 chips (256K)/Set of 18 chips (512K)£50/£90
 £12K RAM Board with Clock/Calendar and battery with 512K RAM
 £275

#### MONO/COLOUR GRAPHICS

Colour graphics adaptor 320 x 200 Colour, 640 x 200 mono ........£140 Hercules Compatible mono Card (720 x 348), printer port ..........£160

#### MULTIFUNCTION BOARDS

For PC/XT and Compatibles: MF-640: Up to 640K RAM, 2 Serial (2nd port optional), 1 Parallel, Clock/Calendar with battery, games port, - with 256K/ 384K/512K RAM £230/£260/£290

For "AT" and Compatibles:

MF-3000 up to 3MB RAM! Serial & parallel ports with 512K RAM £299

| FLOPPY DISK DRIVES                                                                                                    |       |
|----------------------------------------------------------------------------------------------------|-------|
| 360K hall neight drive for PC/X                                                                                         | .£130 |
| 360K drive for "AT" - exactly same drive and colour as IBM "AT"<br>1.2MB drive for "AT" - exactly same drive and colour | £199  |
| as IBM "AT"                                                                                                    | .£299 |
| Half height drive for APPLE II/IIc£99                                                                                   | /£129 |
| MAC-400: External drive for MACINTOSH                                                                                   | .£249 |

#### OLIVETTI M24/M21

| M24 with 640K RAM, Single Floppy, 10MB Hard Disk, Keyboard S | Screen |
|--------------------------------------------------------------|--------|
| and DOS                                                      | £1,999 |
| As above but with 20MB Hard Disk                             | £2,199 |
| M21 with 640K RAM, Single floppy, 10MB Hard Disk             | £1.999 |
| As above but with 20MB Hard Disk                             | £2,199 |

| THE ERICSS            | SON  | PC - | INCR     | EDIB                | LE VA    | LUE                   |         |     |
|-----------------------|------|------|----------|---------------------|----------|-----------------------|---------|-----|
| ALL ERICSSON graphics | PC's | have | built-in | serial,             | parallel | ports                 | and     | hi- |
| 128K<br>RAM,<br>MONO  |      |      |          | FULL<br>24<br>40NTH |          | oject to :<br>I years | signing | ]   |

| RAM,<br>MONO<br>TWO<br>DRIVE     | 14.                                                                                                    | 24<br>MONTH<br>ON-SITE<br>WARBANTY |       |
|----------------------------------|----------------------------------------------------------------------------------------------------|------------------------------------|-------|
| SYSTEM<br>ONLY<br>£1399<br>+ VAT | 1                                                                                                    | BY<br>ERICSSON                     | i - 1 |
|                                  | The second second secon | Se                                 |       |

|      | maintena | ance  |   |
|------|----------|-------|---|
| -res | Amber    |       |   |
| reer | 1        | Scree | n |

res

ur

| 1. 640K RAM, Clock/Calendar with bat-<br>tery, 2 x 360K floppy, KB, DOS, GWBA- | 1,599 | 1,899 |
|--------------------------------------------------------------------------------|-------|-------|
| SIC<br>2. Above but with 1 x 360K floppy, 10MB<br>hard disk                    | 1,799 | 2,099 |
| 3. As in 2 above but 20MB Hard Disk                                            | 1,999 | 2,299 |

ERICSSON PORTABLE with plasma screen, 512K RAM, ERGODISK, SINGLE FLOPPY and built-in PRINTER - Our price £2,999 (Normal price £4,100!). Under 8kg - Briefcase size, 6 month Warranty.

ASK ABOUT SUPER DISCOUNT FOR EDUCATIONAL AND GOVERN-MENT ORGANIZATION! (discount based on Ericsson list prices)

#### HARD DISK/STREAMERS

MICRONIX will upgrade your PC/XT, AT, OLIVETTI, ERICSSON to 20MB HD/STREAMER at our premises at no extra charge

| 10MB Hard Disk + Controller + Cables                       | £499      |
|------------------------------------------------------------|-----------|
| 20MB Hard Disk + Controller + Cables (internal)            | £699      |
| 20MB Streamer + Cables + Software (internal or external) f | 750/£850  |
| 40MB Hard Disk + Controller + Cables (internal)            | £1399     |
| 20MB half height hard disk for "AT"                        | £450      |
| 20MB Hard Disk + 20MB Cassette Streamer + Controller       | + Cables  |
| + Software – External Subsystem                            | £1,499+   |
|                                                            | 4.70.50.4 |

#### KEYBOARDS

| 83 key for PC/XT<br>108 key UK KB - PC/XT, separate cursor pad | £160 |
|----------------------------------------------------------------|------|
| Keyboard for "AT"<br>MONITORS                                  | E190 |
| KAGA Amber Monitor - IBM Compatible                            | £159 |
|                                                                | £275 |
| POWER SUPPLY                                                   |      |

155W replacement PSU for PC/XT, DC Fan ......£140 200W replacement PSU for "AT", DC Fan .....£190

#### SYSTEM BOX

Metal Case, flip-top-cover, 8 slots suitable for MICRONIX PC/XT Compatible Motherboard, PSU and Floppy/HD/Streamers ......£100 Metal Case for "AT" Compatible Motherboard, PSU, Floppy/HD ...£175

| PRINTERS                                                                                               | يا كر ا       |
|----------------------------------------------------------------------------------------------------|---------------|
| FUJITSU DC1200 136 column, 180 CPS/36 CPS NLQ IBM TYPE<br>FUJITSU SP320 48 CPS daisy wheel, Centronics | .£480<br>£899 |
| FUJITSU DPL 24 288CPS/96CPS letter quality                                                             | £999          |

#### VISA, ACCESS WELCOME

Prices are exclusive of Carriage & VAT. Please add 15% to Total Cost. Carriage: Systems & Subsystems £20, Drives & Keyboards £8, Boards £5, RAM Chips £1, Monitor/Printer £15.

1.1.1

Visit our brand new Showroom — off-street parking, nearest tube Kilburn

(Jubilee Line) OPEN MON-FRI: 9.30am - 5.30pm

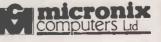

1 Grangeway, Kilburn, London NW6 2BW Tel: 01-625 0295/9 (5 lines) Telex: 295173 MICROX G

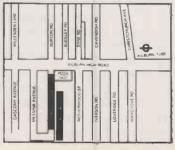

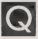

Is there an easy way I can make WordStar reformat a whole document? And is there any way I can make it underline spaces between words? The underline function only underlines the words themselves.

D MACDONALD

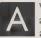

WordStar does not have a command to reformat an entire document.

Typing ^B reformats the text from the line containing the cursor to the end of the paragraph, unless you have hyphenation switched on in which case it may stop before the end of the paragraph and offer you the option of hyphenating a word which does not fit at the end of a line. WordStar does have a

command 'QQ, or 'Q 'Q, which makes it repeat the command that follows continuously. Thus ^QQ ^B, or ^Q^Q^B, would make it scroll through the document from the line containing the cursor, reformatting each paragraph as it comes to it. It is essential that you turn hyphen-help off before doing this, by typing 'OH, so that it does not stop and offer you the choice of hyphenating words at the end of lines. If necessary, this global command can be stopped by pressing Escape or the space bar.

The trouble with the global reformat command is that it is rather slow. However, the speed can be adjusted by adding a number between 1 and 9 after the ^QQ^B command: entering rQQrB1

would make it work fastest. You may choose to patch the WordStar itself so that hyphen help is turned off by default. You will not then need to type 'OH to turn hyphenation off; typing it in will turn it on again. To patch the program, use the Install or WInstall program; you get to the patcher program by saying modifications are not complete in versions up to 3.0, or by typing + at the main menu in versions 3.3 onwards. Then type the mnemonic INITWF:+4

for versions up to 3.0 or INITWE+4

for versions 3.3 on. This byte should be set to 0 for no hyphenation, or to OFF to allow hyphenation.

It is worth enquiring why you wish to reformat a whole document. Do you wish to print it with different margins, or a different line spacing, or with a ragged right margin rather than a justified one? It is possible to make Mailmerge reform a

### **CP/M DISC** DISASTER

Is there any way of recovering a CP/M file which has been erased by accident? Also what, if anything can be done with a disc that just gives the dreaded message BDOS ERROR ON B:

but will not list the directory or read at all on the machine that produced it?

R MORGAN

Information is stored on a floppy disc in a series of concentric tracks, usually 35, 40 or 80 tracks on one or both sides of the disc. Each track is subdivided into a number of sectors, each sector being an arc. A disc can become damaged physically because oxide has flaked off or the surface has been scratched or marked by fingerprint marks. It can also be damaged electrically by spurious signals or electrostatic discharge. In either case the result is one or more corrupted sectors.

A corrupted sector could be in an existing file, in the directory which stores the names and locations of all the files on a disc, or in a part of the disc that has not yet been used. CP/M has all manner of protective devices to stop you reading corrupt data, and this is where the dreaded message

#### BDOS ERROR ON B:

comes from. If the corrupt sector is in an existing file, CP/M will not allow you to read that file beyond the corrupt sector. If the corruption is in the directory, CP/M will not allow you to read the directory beyond the corrupt sector. If the corruption is on some unused part of the disc, when you try to write a file on that part CP/M will not allow you to close the file

We have used a CP/M program called Disk Doctor on the few occasions when we have had to recover from these problems. It costs £70, and further information on it can be obtained in the U.K. from Digital Devices Ltd, 134 London Road, Southborough, Tunbridge Wells, Kent TN4 0PL. MS-DOS and PC-DOS versions of the program are also available.

Disk Doctor can copy a corrupt disc on to a new disc, copying valid sectors correctly and replacing corrupt sectors by blank characters. This enables most of the copied disc to be read and used normally, but the file that previously had the corrupt sector will now have a blank part. If the corrupt sector was in the directory, four file entries will be lost for each corrupt sector but the rest will be usable. It is also possible to copy specified sectors or tracks, though piecing them back together into their original files is difficult. When you type

#### ERA filename

under CP/M, you do not erase the file from the disc, but simply mark its directory entry as erased. Both directory entry and file remain until you subsequently write to the disc and overwrite them. Disk Doctor can read the directory, tell you the names of any erased files and allow you to Unerase a named file.

5 · 1 · 5 · 1 · 5 · 1 · 5 · 1 · 5 · 1 · 5 · 1 · 5 · 1 · 5 · 1

document while it is actually printing it. This might, for example, be used to print a document with different margins from those used when the document was originally typed. For example, if the original document was typed with the right margin set at column 65, and you wish to print it with the margin set to column 80, this can be achieved by Mailmerge - but not by WordStar itself - with two dot commands at the beginning of the document: PF ON RM 80

The first command switches

print-time reforming on, and the second sets the right margin to column 80. Similarly Mailmerge may be used to change the line spacing throughout the document. If the original document was typed in single spacing, and you wish to print it double spaced, this can be achieved by: PF ON .LS 2

Finally, Mailmerge may be used to change the justification throughout the document. If the original document was typed with right justification on and you wish to print with justification off - that is, with a ragged margin

- this can be achieved by: LPF ON .OJ OFF

You could do all three changes in one go with four dot commands: PF ON RM 80

ASK PO

- .LS 2 01 OFF

The normal way to make WordStar underline text is to put ^PS before the first letter to be underlined, and another ^PS after the lat letter to be underlined. This special print feature d es not underline the spaces between the words, which does spoil the look of headings. To make WordStar underline both words and spaces use the underlining feature as usual, but also type the underline character rather than a space between words.

WordStar treats the underline character as a letter, and so the underlined text is considered as one large word. This has several interesting consequences. First, you cannot move the cursor one word at a time along the underlined part using ^F and ^A. However, you can still move the cursor one character at a time right or left with ^D or ^S.

Secondly, if part of a line of text is underlined in this way, then the spacing between the non-underlined words on the line. may be bigger than usual if the text is right-justified. This becomes noticeable when WordStar has to add a lot of spaces to pad the line. Finally, it is possible that the large underlined part that is treated as one word will not fit on to a line, and WordStar will not know what to do about it. You can easily remedy this by changing an underline character to a space at a suitable place in the line, so that WordStar can fit part of the underlined piece on one line, and part on the next line.

I have a Qume Sprint Q 7/45 daisywheel printer with a 13-bit parallel interface output via a 50-way edge connector, and I wish to link it to a BBC model B computer. Can you explain the problems? The only glimmer of hope came from a firm offering a parallel-to-serial adaptor at about £250, which is not economically viable. Any suggestions?

**B R COBB** 

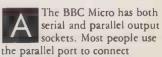

printers because many popular (continued on next page)

#### ASK PC

(continued from previous page) interface than with a parallel interface; the tial type needs extra electronics, including a Uart.

To connect your Qume, with its parallel input, you might think that all you need is a suitable parallel cable made with the right plugs at either end. However, there is a problem: parallel interfaces are not standardised, and parallel printers come in at least half a dozen different typ s. The most common ones are: t e Centronics interface, which uses 10 parallel signal lines to handle communications between the printer and the computer; the Diablo interface Hitype 1 which has 22 signal lines, and the newer Hitype 2 version which has 24 signal lines; and the Qume interface, which has 16 signal lines

Because your computer has a Centronics interface, and your printer a Qume type, there is no easy way to connect them. The solution is to use the BBC Micro's serial port and a serial to parallel convertor, which may then be connectd to the Qume parallel port. One serial to parallel convertor that we know of is the S1 model from Aculab Ltd; it costs £66 plus VAT. Aculab is at Unit A, Station Approach, Leighton Buzzard, Bedfordshire LU7 7LY. An alternative unit is available for £75 plus VAT from Micro General, Unit 25, Horseshoe Park, Pangbourne, Reading RG8 7JW

Instead of the serial to parallel convertor you could use a printer buffer. The main purpose of these devices is to allow the computer to transmit a file rapidly to the buffer while the buffer retransmits it slowly to the printer. In this way you do not have to wait for the file to finish printing before you can use the computer. Buffers can be obtained with any combination of serial or parallel input and output, so you could use one both as a buffer and also to change from serial to parallel. An 8K buffer costing only £85 plus VAT can be obtained from AMA Computer Supplies, Dept B, 8 Glebe St, Beeston, Nottingham NG9 1BZ.

We have not checked what sort of parallel port is provided on any of these units. As we have explained, it must match your printer. I was very interested in the program Polynomial on page 134-5 of last May's Practical Computing. This would be useful for solving serious engineering problems. Are there likely to be problems translating it from BBC Basic for use on an IBM PC? Is GWBasic a suitable language for this? Please have you any advice.

The problem of finding where a polynomial curve cuts the axes or the solutions to an equation of the kind

 $y = a + bx + cx^2 + dx^3.$ is particularly difficult, and has taxed the brains of mathematicians through the ages. It is not hard to get answers; what is difficult is getting reliable answers. The problem is made worse if the calculations are performed using only a limited number of significant figures, and the magnitude of the (x,y)graph points also affects reliability. The system is illconditioned, which means that very small changes in the input data may produce very large changes in the coefficients obtained.

The Polynomial program you refer to is very limited. It is written in machine-specific BBC Basic, using both graphics and procedures not available in other Basics. It is restricted to a maximum of 12 graph points, and the method used in the calculation is not particularly accurate. BBC Basic carries nine decimal-figure accuracy, which is better than many but not really enough for this purpose. No attempt is made to scale the data, so the size of the (x,y) values affects the accuracy of the coefficients. We would not advise you to spend time converting this program to a more standard form of Basic for an IBM PC or one of its clones. It would be even less accurate if run under Basica or GWBasic on 16-bit machines, or MBasic on eight-bit machines because Microsoft Basic carries only six significant figures.

Line 1530 of the program calculates a term  $x^5$ . If x is 10,  $x^5$  is 100,000 which can be stored in six significant figures. However, if x is 100,  $x^5$  is 10,000,000,000 and if only six significant figures are stored then this result will be indistinguishable from 100.0001^5. Plainly the problem becomes worse as x gets larger.

You may think that you could cure this problem by using double-precision variables throughout. In Microsoft Basic, double-precision terms carry 16 significant figures. This does not cure the problem, since unknown to you x^5 is evaluated using the log function; the Microsoft Basic interpreter only evaluates functions in single precision, so though you will get 16 figures printed out the answer has been rounded in middle of the calculation. The Microsoft Basic compiler does not have this problem.

If you want to use Basic, either use the Microsoft compiler in double precision, or get a different version Basic such as Micromike's Bazic, available in eight, 10, 12 and 14 significantfigure accuracy versions, or XBasic written by Xitan and available through the Byte Shop/ Computerland chain. Both work in binary-coded decimal rather than true binary.

Alternatively, use a different language such as Fortran. Finally a Basic program that is written in a simple subset of Basic for portability and that can handle 100 graph points, scales the data to increase accuracy, and that uses the powerful Forsythe method, can be found in chapter 9 of the book Statistics and Computer Methods in Basic by J D Lee and T D Lee, published by Van Nostrand Reinhold. We make no apology for the commercial: we would not rely purely on the accuracy of answers obtained with the program published in Open File

I have installed WordStar for a Qume Sprint daisywheel, but have come up against a problem while installing it for a Daisystep 2000. I use a 12-pitch daisywheel more often than not, and would like to alter the standard pitch setting to avoid having to put .CW10 in every document. I have tried to do this without success using the **Custom Installation of Printer** section of the Install program, with the Q option for character pitch. My printer manual gives an example of doing this using the Esc sequence table with

,1B,1F,0B for 12-pitch. I have tried putting this code in every possible way, without any luck. I am stuck as to what to do now.

BRIAN POGSON

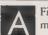

First a warning! When modifying bytes in a machine-code program,

an accident could ruin your copy of WordStar. This could be expensive, so make sure you are working on a backup copy. Run the Install.Com or

WInstall. Com program, and get to the patcher routine so that you can modify bytes in the user area of the program. To do this with WordStar version 3.0 or below, reply No to the question "are the modifications to WordStar now complete?" With WordStar versions 3.2 and later, instead of typing a letter to select one of the menus, or to exit from Install, type a + to get the patcher.

You will be asked LOCATION TO BE CHANGED (0=END)

The default value for the standard print width is stored at location InitPF: + 16. On WordStar versions 3.2 and later, type a colon then the mnemonic name

:INITPF+16 and press Return; on earlier versions of WordStar, type the colon after the name, that is INITPF:+16

The current value of this byte will be displayed, and this will be 0C hex, 12 decimal. The default character width is the same as the command .CW12. which gives a spacing of 120/12, or 10 characters per inch. You want to change this byte to give the same effect as the command .CW10, so that you obtain a spacing of 12 characters per inch by default. Decimal 10 is 0A hex, so you simply type the new hex value, 0A, and press Return. This takes you on to the next byte, which is the alternate character width, and you may care to change this to give 10 characters per inch. When you have made the required changes, just type 0 to leave the patcher routine.

Your method of patching the Character Pitch directly should also work, though we have not tried it. However, you should remember that the first byte in WordStar printer-control sequences specifies the number of bytes to be sent to the printer. Thus to send

1B 1F 0B to the printer, WordStar expects the sequence

03 1B 1F 0B which can probably be entered through the installation program as

,03 ,1B ,1F ,0B 🛛 🕅

In "Ask PC" **John and Timothy Lee** answer questians an any area of microcomputing. If you have a nagging problem, write to us, marking ASK PC clearly on the top left-hand corner of the envelope. Letters should contain one question only. We cannot guarantee a personal reply, but to be considered your letter must include your nome and address, together with a stomped addressed envelope. The most representative questions of general interest will be answered and published.

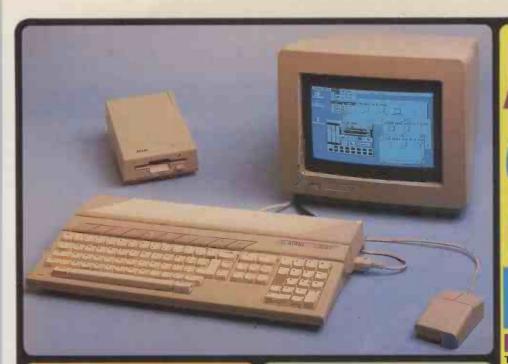

#### MACINTOSH v F1e v 520ST ATARI 520ST SPECIFICATION

FEATURES OF BASIC SYSTEM

Presi Includes B/W Monitor Free Includes B/W Monitor Keyboard size mm (L+D xH) Keyboard size ins (L xD xH) S/b O/Drive (Unformatted) S/b O/Drive (Formatted) WIMP (WIMGw. Icon, Movee .) Real-time Clock Polyphonic Sound Generator RS323 Serial Port Centronics Parallal Subcer Too

GRAPHICS

vidually addressable 32K bit-mapped en with 3 screen graphics modes 20200 pixels in 16 colours (low resolution) 10x200 pixels in 4 colours (med resolution) 10x400 pixels in monocrime (high res) hades of grey in low res mode vailable in iow/medium res th in red, green and blue

#### ACHITECTURE

lata registera iddress registers ua/24 bit address bus terrupts/56 instruction ig modes/5 data types

#### DATA STORAGE peed hard disk interfac memory access 1.33 M ompact Disc) interface

DISK DRIVE 500K (unformatted) s/sided 3%<sup>a</sup> flop 349K (formatted) storage capacity

#### SOUND AND MUSIC

rator ontrol from 30Hz to above audible annels) in wave shaping sound in noise generator or stume controls controls r for external music synthe

KEYBOARD 

MONITOR

#### VIDEO PORTS Display - Low Resolution - 40 cc Med/High Res - 40/80 Medium res RG8 (Red/Green/B High resolution monochromatic d/Green/Blue} output chrome (Black & White) COMMUNICATIONS

Bidiractional centronica p printers, or modems capabi RS232C senal modem/prin VT52 Terminal Emulation 1 Maximum Baud Rate up to High speed hard diak inter Floopy diak controller (We um Baud Rate up to 19,200 beed hard disk interface disk controller (Western Digt ck ports (one for 2 button mo terface for external music svr

#### GEM WIMP ENVIRONMENT

MBE Office Space a Laboration SCOFTWARE CEM environment with use it meriding Mechnich style operation TOS - Trame I Operating System Alard's own system based on CPM 68K with here an obsel of the Structure plus a CMS - Business Operating System to run eny standard BOS business programs CEM deals (pp

VARIOUS

i hard disk pact laser disc} x & d/wheet printrs (bla dot matrix (colour) sonochrome monitors

APPLE APRICOT ATARI

 APPRLE
 APPRLEUI
 ALADI

 MAGINTAN
 Fia
 5281

 YES
 NO-oxtra C200
 YES

 330x147450
 450x167x28
 470x240x80

 13x5%x2
 710x80/x47
 140x387x28

 300x13x5%x2
 710x80/x47
 470x240x80

 398K
 315K
 348K

 Apple
 AC1-Activity
 GEM

 YES
 YES
 YES

 YES
 YES
 YES

 NO
 YES
 YES

 NO
 YES
 YES

 NO
 YES
 YES

 NO
 YES
 YES

 NO
 YES
 YES

 NO
 YES
 YES

 NO
 YES
 YES

 NO
 YES
 YES

 NO
 YES
 YES

 NO
 YES
 YES

 NO
 YES
 YES

 NO
 YES
 YES

 NO
 YES
 YES

 NO
 YES
 YES

 wundchtöme
 3

 512 x 342
 640 x 256
 640 x 400

 Single Button NO. extre SY two Button
 No
 Nre SY two

 NO
 NO
 YES

 NO
 NO
 YES

 NO
 NO
 YES

 NO
 NO
 YES

 NO
 NO
 YES

 NO
 NO
 YES

 NO
 NO
 YES

 NO
 NO
 YES

 NO
 NO
 YES

9" - extra £200 YES

 NO
 TES
 TES

 chrome Monitor - 512K RAM - 5000K Disk Drive
 2595+VAT
 £852-VAT

 £2595+VAT
 £852-VAT
 £852-VAT

 included
 £95+VAT
 included

 Included
 £200+VAT
 included

£2,984 £1,362 £749

 163
 163

 92
 92
 85

 VES (16 Keys)
 YES (18 keys)

 10
 10
 10

 1n1el 8086
 68000
 4.77MHz

 4.77MHz
 8MHz
 255K

 16
 512

 16
 512

 600
 255

12" YES

 NO

 YES

 59

 NO

 NO

 NO

8MHz 512K

Monochrom 512 x 342

NO 9" NO

Mouse Included 255-VAT Included
 Monochrome Monitor Included 2200-VAT Included
 Expansion to 512K RAM Included 2205-VAT Included
 Price of complete system (exc VAT) 22595-VAT E1185-VAT 2652-VAT

"The 520ST is technically excellent ... The 520ST hardware is the new standard by which others will be judged." July 1985 YOUR COMPUTER

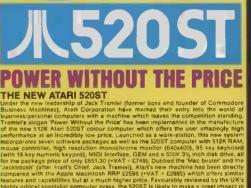

The addition of co

#### USER FRIENDLY GEM OPERATING SYSTEM

#### FREE SOFTWARE AND FUTURE EXPANSION

based on CPM 68K. 2) GEM Graph giving a WIMP (Window Joon )

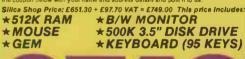

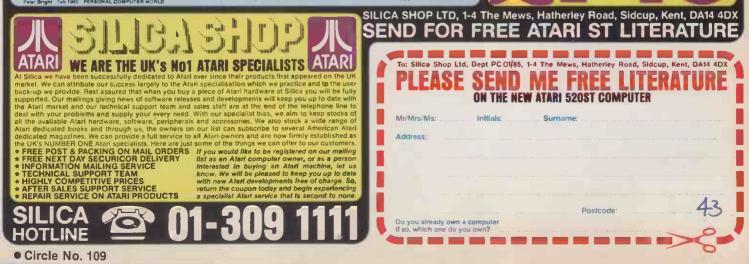

R5292 Serial Port Centrolics Parallel Printer Port Dedicate Floppy Disk Controller Hard Disk DMA Interface Full stroke keyboard Number of keyboard Numeric Keyboard Gursor Control Keybad Function keys Foblit processor 16-bit processor Processor numing speed RAM size Number of graphics modes Number of colours Max Screen Resolution (pixels) Mouse included Replaceable Extornal Power Pack Cartridge Socket Logalick Ports to run any standars poly outmass programs GEM desitop with GEM PAINT prophics mgml system and GEM WHITE word processor Personal BASIC and DR Logo orginally writin by Dight Insearch (DR) Very much like those on other machines except for the attensive use of opul down menus, mouse control and windows

ANGUAGES

#### BASIC & LOGO supplie Many others will soon bi Assembler, BCPL, C, CC Lisp, Modular-2 and Pas

Addite new corporate image as an appressive low control many processing and the control many processing and the control many p

RGB Video Output System Cost with: Mouse - Mon Price of basic system (exc VAT)

PRICE rounded down

# More muscle.

### THE NEW MINSTREL 4 MULTI-USER NETWORKING IN STYLE

The designers of Minstrel 4 were given a simple brief: produce a world-beating, costeffective and practical multi-user system.

And do it with style.

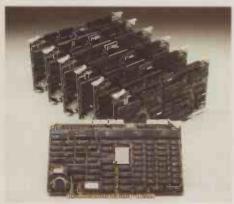

Minstrel power - 80186 master and HTS 186 dual processor slaves.

They passed the latter test with flying colours. But looks aren't everything. Inside this beautifully engineered chassis, you'll find a close coupled TurboDOS<sup>†</sup> network that holds the key to all your multiuser computer projects.

Now, and for the future. Minstrel 4 is a multiprocessor machine – every user of the system gets a DEDICATED CPU and 512 Kb RAM. This virtually eliminates the response time degradation you

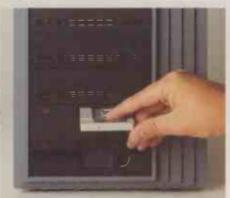

Minstrel design – fast tape back-up for safety and convenience.

often find on timeshare minicomputers and so-called supermicros.

Minstrel 4 is more powerful than most minis, even in its most basic state. You can start with two users, but a full blown 16 user system will give you 9 MBytes dynamic RAM and 17 CPUs with 80186 instruction sets, running concurrently at 8 MHz. With that sort of power, we're confident that you won't run out of steam.

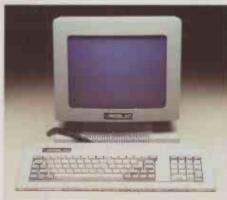

Minstrel workstations – come complete with function keys and business graphics potential.

Minstrel 4 has unprecedented networking capability. The Winchester controller has built in ARCnet. You can network IBM PCs, ATs, Apricots, Olivettis and all lookalikes if required. Gateways to IBM and ICL mainframes are available. Most important, you can network Minstrel 4s together – 256 of them to be precise.

Minstrel 4 supports CP/M, MP/M, MS DOS (including version 3.1 with file and record locking) and has PC DOS emulation, so you can run nearly all the popular business packages.

Storage capacity is only limited by your budget. A single Minstrel 4 holds up to 160 MBytes formatted disk capacity, with onboard streaming back-up of up to 60 MBytes. Direct memory access means you can download 20 MBytes onto tape in less than 4 minutes. Higher capacity drives can be supplied.

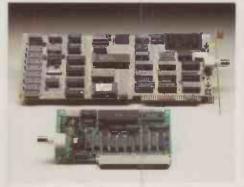

You can even network stand-alones into the Minstrel System, using MInstrel ARC net cards.

A two user Minstrel 4 system, complete with tape back-up and terminals will cost you less than £7,000. Additional workstations, just over £1,000 per user, a price/ performance package you'll find unbeatable.

At last there is a serious alternative to the minicomputer, with the sort of costs and flexibility you'd associate with a micro. It's called Minstrel 4, and you should find out more about it. Write or call us for details.

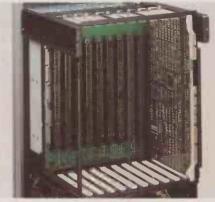

With Minstrel, expansion is integral, not an afterthought.

# Better shape.

Minstrel 4 - HM

5 100

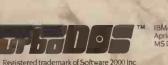

IBM/PC is a trademark of International Business Machines Inc Apricot is a trademark of Apricot plc MS DOS is a trademark of Microsoft.

HM Systems Limited, 220 The Vale, London NW11 8HZ Telephone: (01) 209-0911 Telex: 266828-HMS G Easylink: 19001060

### HM Systems

## BOOK REVIEWS

WHEN the QL was first launched, the computer book industry went mad. Book after book appeared with the magic letters "QL" in the title. Many of them hit the bookstands before the QL hit the shops. To my personal knowledge a number of these books were written by authors who had not, at that stage, even seen a QL, just a pre-release version of the manual. Many of the early QL books were filled with errors and, not surprisingly, they did not sell very well.

Considering how few QLs have come into circulation since then, there is a disproportionately large number of books available. On the whole, the quality is higher than, say, the quality of books about the Commodore 64, but they are a lot less imaginative in content. Many of the books in this survey cover the same ground: how to make the most of the bundled applications packages, how to write SuperBasic or machine-code programs and so on. Very few have original ideas. This could be said to have something to do with the computer market maturing, but it looks more like that they have run out of ideas

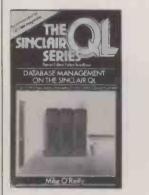

Using Graphics on the Sinclair QL published by Hutchinson is one of the Sinclair QL series of books. It deals with both graphics programming using SuperBasic, and the use of Psion's Easel program which comes bundled with the QL. The book is illustrated with a number of monochrome photographs of the

## **COVERING THE QL**

Bill Bennett discovers that the QL's disappointing sales have not dampened the enthusiasm of the book publishers.

QL screen — a little mean in a book which costs £7.95; for that price I would expect colour. However, there is a great deal of hard information and a number of good programs. I particularly liked the chapter on graphics and problem solving. The author is Garry Marshall, who sets the computer puzzles in the Observer. He obviously enjoys computing, and has injected some of his enthusiasm into the book.

Easel is not the only Psion applications package which is documented in a book. *Advanced* 

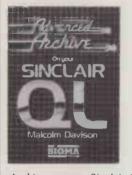

Archive on your Sinclair OL from Sigma Press examines the Archive database package. Archive is a difficult package to learn, especially if you are not au fait with computer programming, so it is one area of QL use which cries out for a decent book. Split into two sections, it is a useful guide to making the most of the package. The first section of the book is full of waffle, giving a background to the history of software and repeating information that can be found in the manuals. However, the second half of the book is a real gem. It contains a number of sample applications that you can create using the Archive program; in many respects it is like a programming book. Among the applications developed are an expert system.

Into the QL Archive from Bernard Babani is a little pocketbook ideal for reading on the train or bus. At £2.50 it is not much more than a tutorial supplement to the manual, together with some simple applications. Database Management on the Sinclair QL in the Hutchinson QL series is

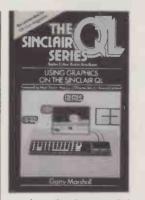

another book examining the Archive package. It introduces the topic through a series of practical examples and is peppered with screen shots and programs to make a difficult subject easier to cope with.

Word processing is a much easier application for QL users to get to grips with, so a book which teaches how to use the Quill package has to offer something special if it is going to sell. Word Processing with QL Quill from Longman does not manage this. Although the cover is one of the most attractive I have seen on a computer book, the writing style has all the verve and wit of a railway timetable.

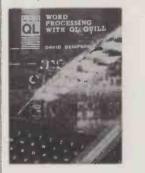

Profiting from the Sinclair QL in the Hutchinson QL series looks at the financial applications of the QL, and will appeal to anybody who does not think "profit" is a dirty word. Naturally, it focuses on the Psion Abacus software package. Unless you are a total newcomer to Abacus, you can ignore most of the book — it will not tell you much that you cannot glean from the manual. However, there is a useful chapter on applications. Like the rest of the Hutchinson Sinclair QL series, it is comprehensive, and illustrated throughout with screen shots. Any computer book which manages to include cricket in its pages will always find a place in my library, even if the cricket-averages calculation is not a very good example of a financial application.

Professional and Business Uses of the OL from Collins attempts to cover all four of the bundled QL application packages. Obviously it cannot go into as much detail as the books which examine separate applications packages. It is designed to appeal to users who do not have the time to learn programming, but want to use the packages effectively. I applaud the aim of this book. It has stripped down the knowledge to the bare minimum, it assumes the user knows nothing, and all the programs have been tested and printed directly from an Epson printer. Like almost all the other QL books it costs £7.95. I get the impression that the computer book publishers met around a huge table, OPEC-like, and decided that QL books, whatever the quality or content, should cost £7.95

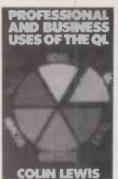

Using your Sinclair QL from Hodder and Stoughton is one of the few that costs less than the standard figure. It covers much the same ground as Professional and Business Uses but costs only £4.95. There is a lot in this book, so the information-per-penny ratio is fairly high. At the end is an appendix of fun programs that did not excite my jaded palate; in fact most of the programs are a bit lacklustre. However, it is a good meatand-potatoes primer, enough to feed most people's basic needs.

Newnes brings us Sinclair QL in Business, a weirdo book in a grey cover. Let me give you a taste, taken from chapter 14: "There's a nasty epidemic of an ear infection in Irkutsk. Up to 180 people a week are reporting to the clinic with an evil-smelling discharge and the side of the face too painful to touch." It then goes on to describe how one might diagnose

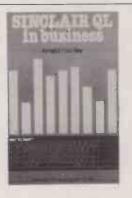

the epidemic using the QL. Actually, this book is the nearest thing yet to a joyful romp through the happy world of business computing. How many business books have you read that bring a smile to your face? The quixotic author has decided to use Quill as a database, and Abacus as a word processor. I like this book; it has wit and charm, it is inventive and bright.

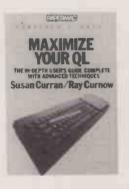

Unlike Maximize your QL from Papermac. I almost cried as I tried to plough my way though this epic tome. It is not a bad book, just a very dull one, although with some decent ideas.

The Working Sinclair QL from Sunshine Books follows hard on

#### **COVERING THE QL**

An Introduction to QL Machine Code by R A Penfold

and J W Penfold. Published by Bernard Babani, £2.50. ISBN 0 85934 131 3

Into the QL Archive by J W Penfold. Published by Bernard Babani, £2.50. ISBN 0 85934 135 6

Database Management on the Sinclair QL by Mike O'Reilly. Published by Hutchinson, £7.95. ISBN 0 09 160551 2 Profiting from the Sinclair

QL by Barry Miles. Published by Hutchinson, £7.95. ISBN 0 09 160541 5

Using Graphics on the Sinclair QL by Garry Marshall. Published by Hutchinson, £7.95. ISBN 0 09 160521 0.

Professional Business Uses of the QL by Colin Lewis. Published by Collins, £7.95. ISBN 0 00 383005 5

the heels of a whole series of "working" books. It sometimes seems as though David Lawrence has covered every computer from the Acorn Atom to the Cray 2. It is a sourcebook of useful Basic programming ideas and little more. Recommended reading for anyone learning to program.

The Real Thing? from Sigma Press is a introduction to engineering-simulation programming. It is one of the few innovative books in this survey, with programs to mimic the functioning of a gas turbine, an eye and a volcano, among others. From Interface — the original

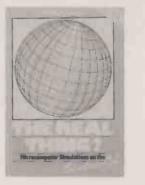

ZX-81 newsletter publishers comes Tim Hartnell's QL Handbook. Tim is an old hand at this game; he writes computer books in his sleep. His books are always packed full of programs, and this is no exception.

The title of Quick QL Machine Language has to be a contradiction — after all, if machine-language programming can be quick, why would anyone want to resort to Basic? Published by Melbourne House, the book has one really attractive feature: a 68000 assembler written in SuperBasic. There is also a disassembler listing for those

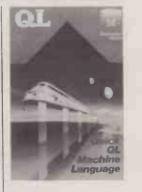

who want to probe into the depths of the QL. It would take days to enter these long programs; hardly quick is it? For a machine-code book, there are an awful lot of SuperBasic programs, but also a wealth of material to get you started.

Bernard Babani's An Introduction to QL Machine Code is another pocket-size book. It assumes no knowledge about machine-code programming, and aims to take the reader to the point where he or she is able to design and run simple programs. Speaking as someone who has spent a lifetime trying to avoid machine code. I found this modest little volume almost tempted me

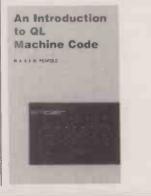

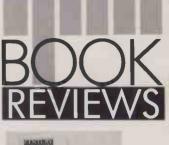

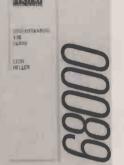

to stray from the straight and narrow.

I was brought back from the brink by Understanding the 68000 from Century Communications. It is not specifically about Sinclair's computer, but does cover a lot of the same ground as the QL machine-code books. It is really far too technical for nonprogrammers, but then most machine-code books fall into the same trap. Unlike the bulk of books about machine code, it is actually written in English, so if you are planning to dip your toes in the turbid waters of 68000 programming, this will guide you.

Inside the Sinclair QL An introductory guide to the hardware

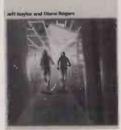

Finally, there is the delightful Inside the Sinclair QL from Sunshine Books. This is a fine example of something that has become rare these days, a hardware book. It explains how the micro actually works. None of the information in the book is essential, but it makes an informative and interesting read. If your interest in the QL goes beyond simply using applications software, this is a book for you.

Advanced Archive on your Sinclair QL by Malcolm Davison. Published by Sigma Press, £7.95. ISBN 1 85058 026 X

The Real Thing —

Microcomputer Simulations on the Sinclair QL by Patrick J Hall. Published by Sigma Press, £7.95. ISBN 1 85058 022 7 Sinclair QL in Business by Arnold Handley. Published by Newnes, £9.95. ISBN 0 408 01559 4

Word Processing with QL Quill by David Dempster. Published by Longman, £7.95. ISBN 0 582 29665 X Using your Sinclair QL by Eric Deeson. Published by Hodder and Stoughton, £4.95. ISBN 0 340

37630 9 Maximize your QL by Susan Curran and Ray Curnow. Published by Macmillan, £8.95. ISBN 0 333 38415 6 **QL Handbook** by Tim Hartnell. Published by Interface, £7.95. ISBN 0 947695 19 2 **Understanding the 68000** by

Leon Heller. Published by Century Communications, £7.95. ISBN 0 7126 0585 1

Quick QL Machine Language by Alan Giles. Published by Melbourne House, £7.95. ISBN 0 86161 181 0 Inside the Sinclair QL by Jeff Naylor and Diane Rogers. Published by Sunshine, £6.95. ISBN 0 946408 40 8 The Working Sinclair QL by

David Lawrence. Published by Sunshine, £6.95. ISBN 0 46408 46 7

## It Reads, Writes and It Paints in 3-D, Keeps and Talks to

It's called "OPEN ACCESS," and it's the result of 60 man-years of effort to create a truly do-it-all, super-program one that can perform virtually every task you're ever likely to encounter.

The beauty of it is, all that capability resides on a single program. You don't have to re-enter data. Or spend time trying to get unmatched programs to work together.

OPEN ACCESS takes its name from the source of its power—a relational data-base manager that gives you access to more data in more ways than any comparable software.

OPEN ACCESS includes an electronic spreadsheet, 3-D graphics, word processor, appointment scheduler and telecommunications module—all revolving around the powerful information manager.

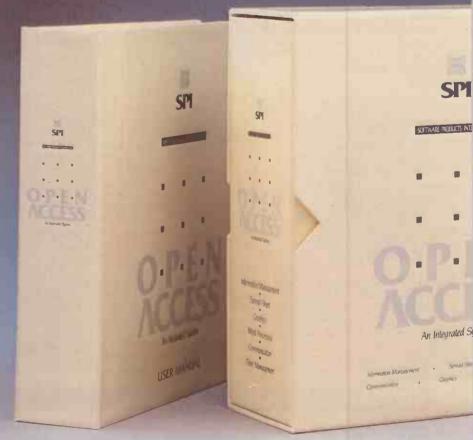

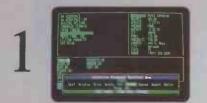

INFORMATION MANAGEMENT—THE MASTERMIND. This advanced data-base manager stores and retrieves multiple files quickly, easily and reliably. What's more, it shares all information with the other programs, so you never have to re-enter the same data twice.

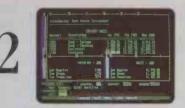

ELECTRONIC SPREADSHEET—NUMBER CRUNCHING AND GOAL SEEKING. It helps you produce forecasts, cost estimates and "break-even" points—in seconds, instead of hours or days. Best of all, it allows "goal seeking." Ask, for example, "What sales must i have the rest of the year to net \$1 million?," and OPEN ACCESS will figure it out!

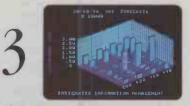

3-D GRAPHICS—NOT JUST PRETTY PICTURES. These graphics distill raw data into trends that can be instantly visualized, helping you discern the important facts from a wealth of information.

## does Arithmetic. Your Appointments the World.

Because they do not have a dedicated relational data-base manager that can quickly direct massive amounts of data, other programs simply can't do what OPEN ACCESS can. Some don't have a communications program, others no dedicated word processor. None have a time management program. There's just one conclusion: OPEN ACCESS can do more for you than any other comparable business program on the market. Bar none. But the only way for you to be convinced is for you to see OPEN ACCESS work its magic on your work load. So call your local software dealer today, or call us at SPI,

Time Management Soveadsheet nformation, 3.D Graphics anageme Communications

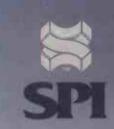

SOFTWARE PRODUCTS INTERNATIONAL

13 Horseshoe Park, Pangbourne Berkshire RG8 7JN Tel. (07357) 4081

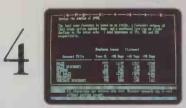

WORD PROCESSING—EDITOR EXTRAORDINAIREI Superior word processors make it easy to correct typos, change words, shuffle paragraphs and format documents. This is one of that breed. Use it to write efficient memos, letters, proposals and reports.

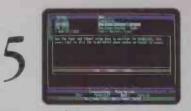

TELECOMMUNICATIONS—YOUR LINK WITH THE WORLD. This program gives you access to virtually any other computer system in the world. Not only can you transmit and receive reports from your colleagues, you can also subscribe to special data banks that know everything from GM's stock price to the relative humidity in Genoa. Now that's power!

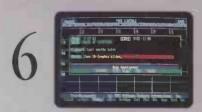

TIME MANAGEMENT—CONSERVING YOUR MOST PRECIOUS RESOURCE. This module helps you keep track of all your appointments, hour by hour, day in and day out. It alerts you to standing obligations, automatically coordinates meeting times with other busy professionals, and lists all your associates on a Rolodex<sup>TM</sup>-like file.

49

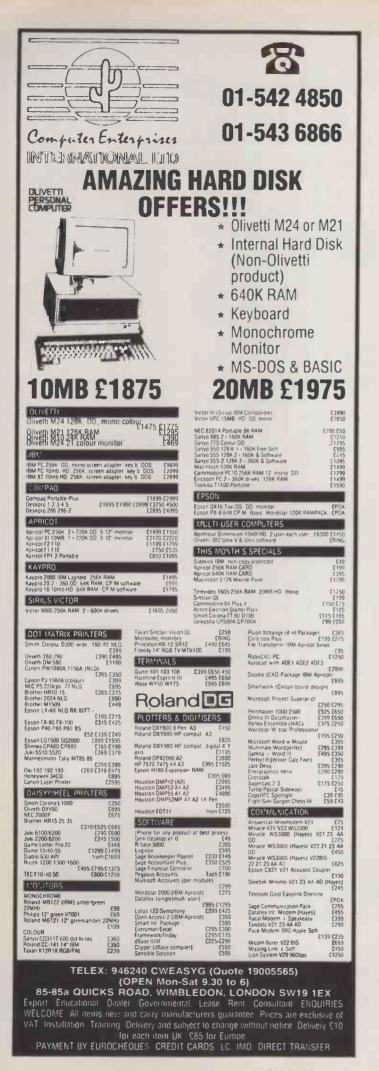

SOFISE It's available from your local Softsel dealer. ALLOA Thom Micro Systems Drysdale Street Alloa Scotland EK10 1JL Tel: 0259-217599 BERKSHIRE **BERKSBIRE** Corporate Software Ltd Pangbourne Lodge Tidmarsh Road Reading Berks RG8 7AZ Tel: 07357-2864 Leradean 54-70 Moorbridge Road Maldenhead Berks SL6 8BN Tel: 0628-20202 CAMBRIDGE GCC Cambridge Ltd 66 High Street Sawston Cambridge CB2 4BG Tel: 0223 835330 DERBYSHIRE DERBYSHIRE Remage Software Systems Ltd 1 Field Close Barrowash Derby DE7 3HS Tel: 032675938 Trisoft Ltd Crown Square Matlock Derby DE4 3AT Tel: 0629-3021 DUBLIN Cops Computers Ltd Franklin House Pembroke Road Dublin 4 Eire Tel: 0001-606 196 Daystar Computers Ltd Daystar Computers Ltd Unit 3 Diplocks Buildings Diplocks Way Hallsham East Sussex BN27 3JF Tel:0323-845 130 EAST SUSSEX EDINBURGH Word (WP Services) Ltd 29 Queen Street Edinburgh EH2 1JX Tel: 031-225 6295 HAMPSHIRE Phase Zero Ltd 75 Oakley Lane Oakley Basingstoke Tel 0256-780733 ke Hants RG23 7IT HERTFORDSHIRE Aim Computing Ltd Foster House Maxwell Road Borehamw Tel: 01-207 4848 ood Herts WD6 11H HUNTINGDON Computaplant Cromwell Mews 5 Station Road St Ives Huntingdon Tel: 0480-300169 LONDON Citron Educational (Consultancy) 67 Rathcoole Avenue London N8 Tel: 01-587 3939 67 Rathcoole Avenue London NB Tel: 01-587 3393 Hamilton Rentais Hamilton House North Circular Road London NW 10 7UB Tel: 01-961 6777 Softsupport 651 Agnes Well London ECI Tel: 01-253 1251 Tasha Business Systems 191 Kensington High Street London WB Tel: 01-937 7896 United Business Systems Ltd 263-269 Ciry Road London EC1V 1JX Tel: 01-937 7896 Worldwide Computers Ltd 263-269 Ciry Road London SW 19 4JS Tel: 01-947 8562 MANCHESTER United Business Systems Ltd Queens Court Queen Street Manchester M2 5HX Tel: 061-832 7473 NEWCASTLE-UPDN-TYNE Computertand Computerland 37-41 Grainger Street Newcastle Upon Tyne NET 5JE Tel: 0632-612626 Tel: 0632-612626 NORWICH QUL Communications 52 Colegate Norwich NR3 1 DD Tel: 0603-630326 PETERBOROTIGH The Computer Centre Trinity Court Trinity Street Peterborough PE1 1EE Tel: 0733-48087 SURREY SURREY Chameleon Business Systems Ltd 72 Richmond Road Kingston Upon Thames Surrey KT2 SEL Tel: 01-541 1541 Encotel Systems Ltd perial Way Croydon Aurport Industrial Estate East Croydon Surrey Tel: 01 680 6040 7 Imperial Way Croydon TYNE & WEAR TYNE & WEAR Microcomputing Ltd Armstrong House Washington Tyne & Wear NE37 1LH Tel: 091-417 6018 WARWICKSHIRE AC Interactive Ltd 17 Date Street Learnington Spa Warwickshire CV325HH Tel: 092-631 3345 WEST SUSSEX Edentrade Computers Ltd 47 Holtye Avenue East Grinstead West Sussex RH19 3EG Tel: 0342 28528

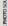

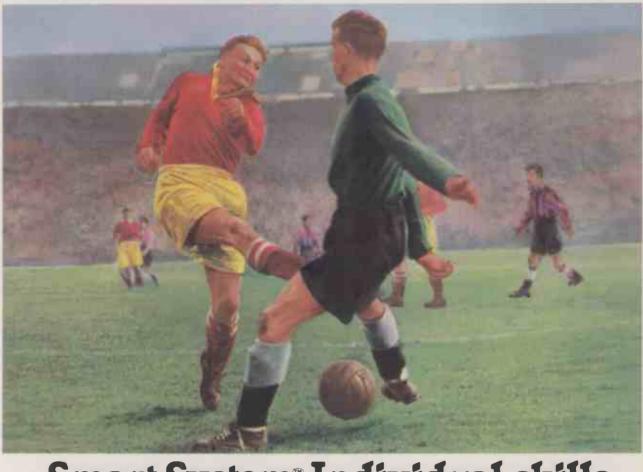

## Smart System. Individual skills plus teamwork.

When discussing great footballing sides, one name crops up with monotonous regularity. Athletico East Grinstead.

A team whose enviable record can be credited to one man. Ralph "I'm over the Moon Brian" Clegg.

A shrewd manager who has developed a system using players with outstanding individual flair. But with the ability to produce blistering performances as a team.

An idea that, surprisingly, has inspired a superb software package from Innovative.

#### SMART SYSTEM - RACING UP THE SOFT WARE LEAGUE

Most "all-in-one" packages don't score because all their application functions are limited by one format. But Smart's "modular integration" concept allows each module (Smart Spreadsheet with Graphics, Smart Word

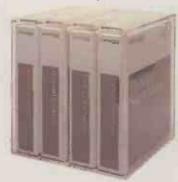

Processor, Smart Data Manager, Smart Communications and Smart Time Manager) to achieve its full potential. Smart System modules can be used separately as single applications or called upon in any combination. So you can kick off with financial figures and then chip-in written text, selected data or graphics. Which makes tackling the most complex reports easy.

Yet all modules can work together as a "team". And are capable of transferring data, passing commands, linking two or more functions and sharing information. Automatically

#### Automatically. EASY TO BOOT UP

Smart System is simplicity itself to use. And runs on the Apricot, IBM PC, XT, AT and compatibles.

Most commands are the same from one module to another. But for users with advanced skills Smart offers special quick keys that speed you to specific commands without going through the menu selections.

Smart System is available from Softsel. Along with over 2,600 other titles from over 250 publishers.

Athletico however, have kicked off the new season on a particularly sour note. In their first match Captain Mickey "Crusher" Rawlings was sent off for a foul on the opponents' keeper.

But Mickey still maintains he went for the ball.

Smart System Software - Work smarter, not harder.

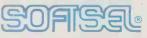

The number one distributor of software. In the world.

Softsel Computer Products Ltd, Softsel House, Syon Gate Way, Great West Road, Brentford, Middlesex, TW8 9DD.

SMART SYSTEM IS A TRADEMARK OF INNOVATIVE SOFT WARE, INC.

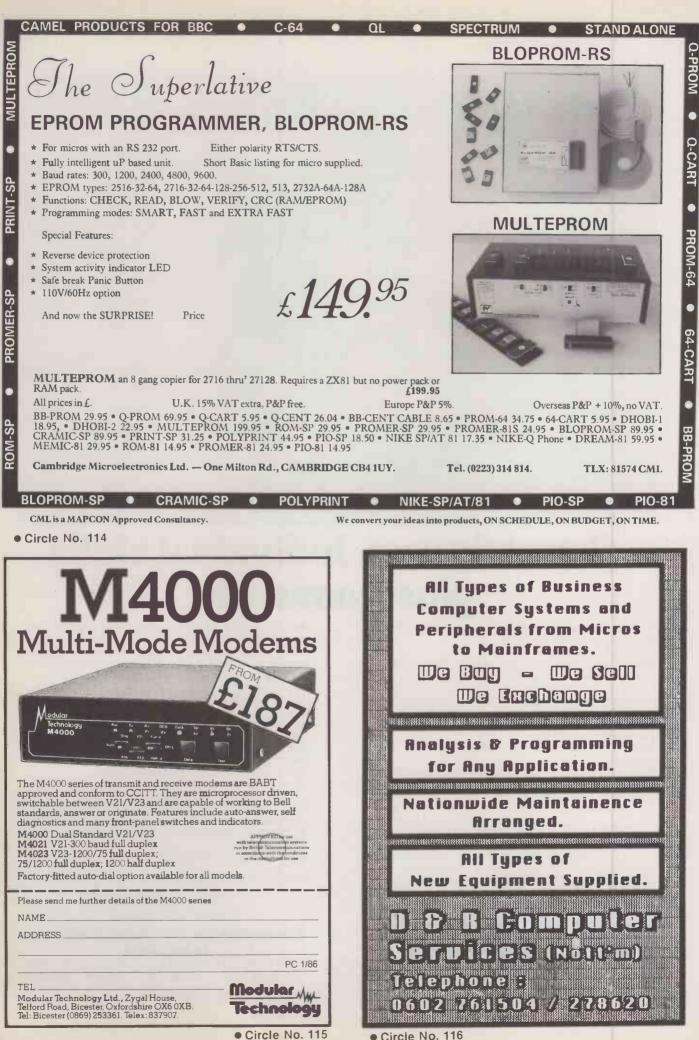

Circle No. 116

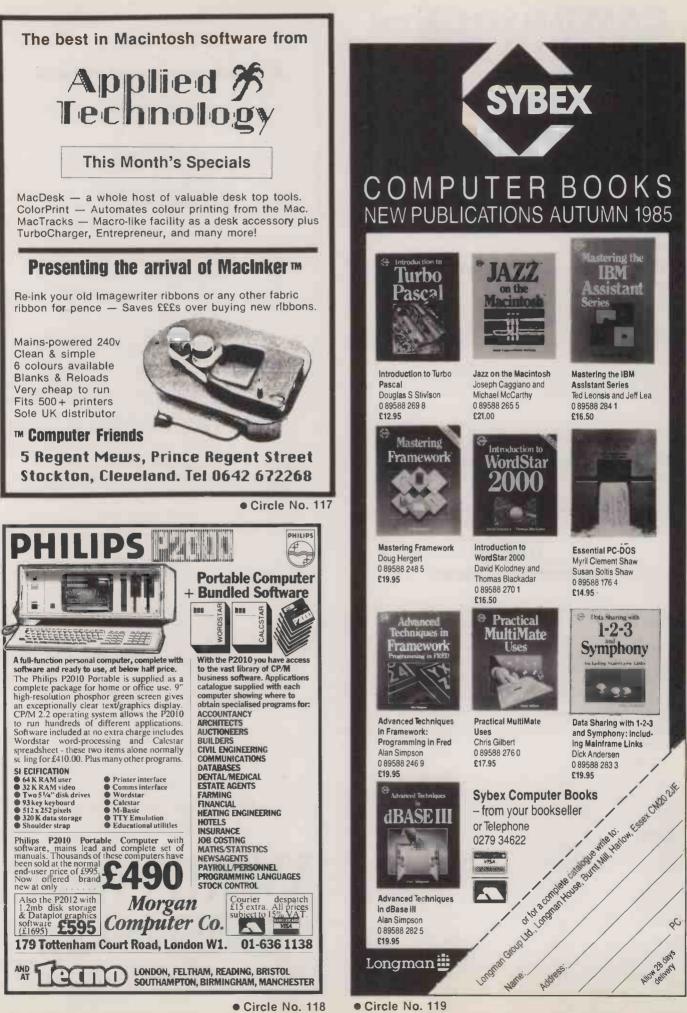

Circle No. 118

#### CAMBRIDGE = COMPUTING **Getting Started with** WordStar and MailMerge ALAN MABBETT

This book is a light-hearted guide to one of the most powerful and popular word-processing systems available on microcomputers today, namely WordStar.

It is written for those who need to become proficient in word-processing in a hurry and for those who do not have the time nor patience to work through large training manuals. The authors cover all the essential elements and introduce MailMerge as required. In the appendices they give an introduction to the CP/M operating system and describe all the necessary commands for both WordStar and MailMerge.

c. 200 pp. December 1985 0 521 31805 X

Paperback about £6.95 net

#### The Cambridge Guide to VisiCalc

**BOB MOULD and FRAN TEO** 

1985

This book is aimed at all spreadsheet users, from the complete beginner to those familiar with VisiCalc, who wish to use ready-made spreadsheets ("templates") to help run small businesses or to perform technical calculations.

VisiCalc is normally used in financial applications but several technical spreadsheets are included here to stimulate the imagination as well as others for educational purposes. Finally, the authors show how VisiCalc can even be fun!!

0 521 31902 1 Paperback £11.95 net

117 pp. \*An Apple Disc containing the programmed form of the spreadsheet tables in the book will be available in early 1986.

0 521 30744 9 Software disc about £12.00

🖬 Cambridge University Press

The Edinburgh Building, Shaftesbury Road, Cambridge CB2 2RU

• Circle No. 120

#### NEW Microcomputer Software

#### **STATSTREAM**

Versatile statistics package for the Apple II with a library of 76 procedures including programs for statistical analysis; graphing; text windowing; function fitting etc. These can be used very simply by: 1) calling the helpful, menu-driven STATPACK, enabling many

parametric and non-parametric tests to be done, after a single entry of data

2) using the 32 demonstration programs designed to teach the user about statistics and function fitting
 3) writing simple BASIC programs to incorporate the desired

procedures.

#### TADPOLE

An easy-to-use numeric database program with built-in statistics package for the IBM PC. Data files of up to 9999 records can be created and edited. Statistical tests include all the usual parametric and non-

parametric tests. Ideal for research, clinical trials etc.

#### **EXPERT 4**

Create and manipulate your own knowledge base using our sophisticated (but easy-to-use) expert system development tool for the IBM PC. The user creates files or "domains" made up of "elements" having "attributes" and "attribute values". Inferencing facilities reveal hidden relationships within the data. The theory behind EXPERT 4 is fully discussed in the manual and examples are incorporated on disk An ideal introduction to expert systems.

Each program only £66 Orders with cheque to: (or more information from): Elsevier-BIOSOFT, 68 Hills Road, Cambridge, CB2 1LA, UK. Tel: Cambridge (0223) 315961

SOFISE It's available from your local Softsel dealer. BRISTOL

COLSTON COMPUTER CENTRE 11 COLSTON AVENUE BRISTOL BS1 4UB TEL: 0272 2766 19

BUCKS DCE SYSTEMS LTD DCE HOUSE BESSEMER CRESCENT RABANS LANE AYLESBURY BUCKS TEL: 0296 32971 DERBYSHIRE

TRISOFT CROWN SQUARE MATLOCK DERBYSHIRE DE4 3AT TEL: 0629 3021

GLASGOW COMPUTERLAND: GLASGOW 72 RENFIELD STREET GLASGOW SCOTLAND TEL: 041 332 5525

HANTS FAXON COMMUNICATIONS (UK) LTD WHITNEY ROAD, DANESHILL EAST BASINGSTOKE, HANTS TEL: 0256 53661

LONDON AK SYSTEMS LTD 91-93 GRAYS INN ROAD LONDON WC1X 8TX TEL: 01 831 9977 MORSE COMPUTERS 78 HIGH HOLBORN LONDON WC1 TEL: 018310644 **BONSAILTD** 112-116 NEW OXFORD STREET LONDON WC1A 1HJ TEL: 01 580 0902 BOOT OUT PO BOX 147 PUTNEY LONDON SW15 1AV TEL: 01 788 1454

MICRO CONNECTION LTD 1 RICHMOND MEWS LONDON WIV 5AJ TEL: 01 434 2307/8

LEEDS LIEBSYSTEM LTD 2 LISBON SQUARE LEEDS LSI 4LY TEL: 0532 455545

**NEWCASTLE UPON TYNE** COMPUTERLAND (NEWCASTLE) **37-41 GRAINGER STREET** NEWCASTLE UPON TYNE NE1 5JE TEL: 0632 612626

**OXFORD** DAILY INFORMATION 10 KINGSTON ROAD OXFORD OX2 6ES TEL: 0865 53377

STOCKPORT

COMBRO BAMFORD GRANGE, ADSWOOD ROAD ADSWOOD STOCKPORT SK3 8LE TEL: 061 477 4500

SURREY RIVA TERMINALS LTD 9 WOKING BUSINESS PARK ALBERT DRIVE WOKING SURREY GU21 5JY TEL: 0486271001

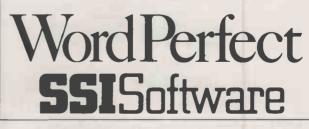

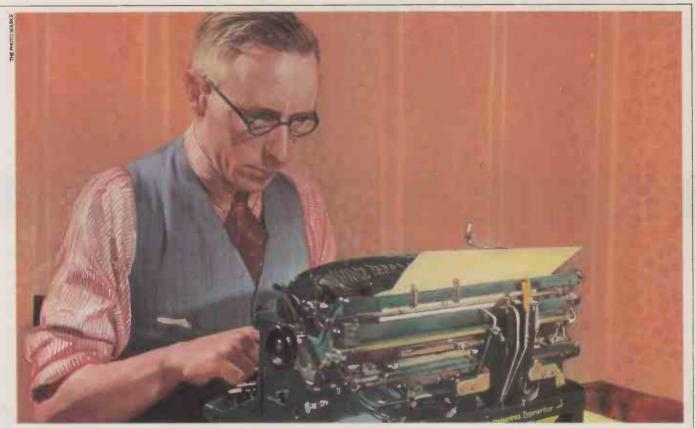

## Word Perfect – A new chapter in word processing.

#### 

Mr Disreali Sheldon Lexic. Known to most avid readers as D.S.Lexic had just finished his latest novel.

"The Tales of Rogan Eavysaab." An evocative tale, describing the life and loves of an Indian hod carrier. This little masterpiece had taken him a staggering 23 years to write.

Mainly due to a typewriter that resembled an exhibit in the Natural History Museum.

But then a fellow scribe recommended Word Perfect. The professional word processing package from Satellite Software International.

#### WORD PERFECT - ONE OF THE BEST IN ANYBODY'S BOOK.

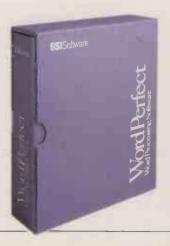

Word Perfect turns your computer into a word processor with typing, editing and printing features found only on expensive, specialized machines. With just a few simple keystrokes you can call upon headers, footers, underlining, file management, automatic page numbering, a spelling dictionary and more. Writers like Mr D.S.Lexic will appreciate a screen that's formatted and ready for text. Margins, spacing, tabs and page length are pre-set for quick start-up, but can be changed instantly where necessary. Now he can display his carefully nurtured paragraphs on screen, exactly as they will appear on the printed page, without the clutter of control characters and format information.

#### Word Perfect - Perfectly Compatible.

Word Perfect runs on a variety of machines. Including the IBM PC, AT, XT, Apple Ile and IIc, Apricot, Sirius/Victor and Compatibles (as well as versions for local area networks). Word Perfect is available from Softsel, with over 2,600 other titles from over 250 publishers.

Since investing in Word Perfect, Mr D.S. Lexic has become the most prolific writer of the eighties. A few of his latest works are listed below:

The Guns of Neasden High Street – An epic thriller. Neasden pensioners steal an atomic device.

Biriani Nights. Action Packed Days – The red hot sequel to The Tales or Rogan Eavysaab (Being made into a TV Mini Series) The D.S. Lexic Guide To Novel Writing (Available soon. Law suits permitting)

Money back if delighted.

Wordperfect - for perfect words.

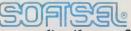

#### The number one distributor of software. In the world.

Softsel Computer Products Ltd, Softsel House, Syon Gate Way, Great West Road, Brentford, Middlesex TW8 9DD. Word Perfect is a registered trade mark of Satellite Software International

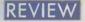

### APRICOT XEN NOT AN AT-EMULATOR

By Glyn Moody

The U.K.'s leading business micro manufacturer goes it alone again with this fast, well-engineered and keenly priced 80286 machine.

he Xen is Apricot's long-awaited topof-the range model, based around the 80286 chip used by the growing ranks of IBM AT-alikes. Apart from its excellent engineering, top-flight performance and competitive price, the most interesting things about the Xen are that it is not aimed at the PC/AT but the PC/XT, and that it is not IBM compatible.

The entry-level system comes with 512K RAM, two 3.5in. 720K floppies, serial and parallel ports, keyboard, green screen, MS-DOS 3.1 and Windows, and costs  $\pounds$ 2,490. The  $\pounds$ 4,885 20Mbyte Winchester version with 1Mbyte RAM and white screen is reviewed here. Upgrade options include up to 5Mbyte of RAM, a tape streamer and an 80287 maths co-processor. In addition to MS-DOS, Xenix should be available in early 1986.

The appearance of the Xen is characteristically neat. Traditionally, Apricot has turned in tightly designed packages which often take up far less space than their competitors. Unfortunately, this time it has cheated. The very light and slim unit is possible because there is a separate power unit, which sits on the floor. In principle there is nothing wrong with this approach; but one drawback is that the power unit has numerous ventilation slots which are crying out to have coffee spilt into them.

The design of the systems unit is similar to those in the F series with a stepped top. On the hard-disc version the floppy is on the left, but indicator lights for both it and the Winchester are on the right, which can be confusing.

Although the main systems unit is relatively small, there is plenty of room

inside. As well as holding the floppy and hard discs, it has space for extra RAM boards, a small and quiet fan, and the main motherboard, which seemed to be without last-minute patches and jumper wires. There are six expansion slots which will take standard Apricot cards.

The monitor sits freely on the main unit, and can tilt and swivel. Various models are available. For this review, we looked at Apricot's so-called paper-white model. Having experienced Northern Telecom's paper-white screen — see our August 1985 issue, page 66 — I beg to differ about the description. The Apricot version is pleasant but is nearer to an Apple Macintosh display — that is, slightly blue in tint. Scrolling and screen rewrites were accomplished quickly and smoothly, although 'there was a tendency for small undulations to float across the display.

#### **KEYBOARD IMPROVED**

The most interesting part of the hardware's appearance is the keyboard. Apricot has been dogged by an unfortunate track record regarding keyboards. Those on the PC family were acceptable but rather light, while the first models on the F series were almost unusable. The Xen's keyboard is easily Apricot's best, and a close competitor to the IBM PC's in terms of it suitability for professional applications. Its suspension is nicely judged, and the keys give at a definite point.

Other innovations include a back-lit LCD for the microscreen. I have always found the microscreen a useful auxiliary, especially for quick calculations. As programs like Sidekick gain currency, perhaps the need for it

**BASIC BENCHMARKS** 

The figures below show the time in seconds taken to run the series of standard Benchmarks. The Xen emerges as the fastest 80286 machine we have tested, and hot on the heels of the Pinnacle, until now undisputed speed champ. However, the comparison is dubious since the Pinnacle runs under the p-System and does not use a standard compiled Basic.

|                        | BM1 | BM2 | BM3 | BM4 | BM5 | BM6 | BM7  | BM8  | Av. |
|------------------------|-----|-----|-----|-----|-----|-----|------|------|-----|
| Apricot Xen - 80286    | 0.3 | 1.1 | 2.4 | 2.5 | 2.7 | 4.9 | 7.7  | 8.0  | 3.7 |
| TDI Pinnacle — 68000   | 0.3 | 0.4 | 0.8 | 1.2 | 1.3 | 3.2 | 4.1  | 11.8 | 2.9 |
| Compaq Deskpro — 80286 | 0.3 | 1.2 | 2.8 | 2.9 | 3.2 | 5.7 | 9.1  | 9.2  | 4.3 |
| IBM PC/AT - 80286      | 0.5 | 1.9 | 4.6 | 4.7 | 5.2 | 9.1 | 14.6 | 13.5 | 6.8 |

will diminish. The troublesome pressuresensitive keys on the older Apricot PC have been replaced by proper keys. Extra keys include Alt, Pg Up, Pg Dn and, most usefully, Prt Scr for screen dumps. Clearly, Apricot has been listening to what its users have been telling it, a rare virtue which also shows in the mouse. Gone are the infrared fiddlings; instead you have a boring but sensible lead. As a result, the Xen was the first Apricot machine I have reviewed on which the mouse worked.

| APRICOT X                                         | EN               |                |                  |                   |
|---------------------------------------------------|------------------|----------------|------------------|-------------------|
|                                                   | ICT              | .4             |                  | 4                 |
|                                                   | 00°              | AVERAGE        | 000              | EACELLENT         |
| Performance                                       |                  |                |                  |                   |
| Ease of use                                       |                  |                |                  |                   |
| Documentation                                     |                  |                |                  |                   |
| Value for money                                   |                  |                |                  |                   |
| □ A superb mo<br>possibly flawe<br>compatibility. | achine,<br>ed by | keenl<br>its l | y price<br>ack o | ed, but<br>of IBM |

Like Acorn's Communicator, reviewed on page 61 of this issue, the Xen is designed with communications very much in mind. Apricot has produced its own telephone unit, and a telephone-management system called Xen-Com will be available once approval for the hardware has been received. The telephone handset clips on to the side of the keyboard, preserving the lines of the Xen. There are also plans for a microphone to allow voice input to the computer itself.

Apricot has got a lot of the details of its design right. Running the machine proved it had got its sums right in this area too. As the Benchmarks show, in terms of processing power and disc accessing the Xen is a superb piece of engineering which can outrun most things on the market. For computationally intensive applications it looks to be a very good buy.

On powering-up the machine, you are greeted with Microsoft's Windows. Apricot is one of the first manufacturers to bundle this front end to MS-DOS. The version we saw was not totally stable, and it proved possible to crash the machine with some of

<sup>(</sup>continued on page 58)

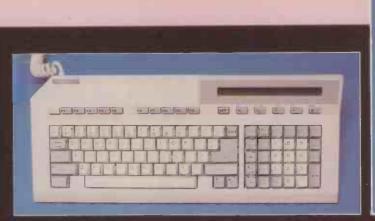

MANT

The Xen is an exceptionally light and slim machine, engineered and finished to high standards.

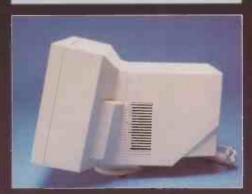

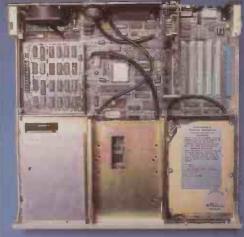

#### **SPECIFICATION**

CPU: 80286 running at 7.5MHz RAM: 512K expandable to 1Mbyte ROM: 64K bootstrap and diagnostics Dimensions: main unit 380mm. (15in.) x 370mm. (14.5in.) x 105mm. (4.2in.); keyboard 195mm. (7.7 in.) x 465mm. (18.3in.) x 55mm. (2.2in.) Weight: main unit 6kg. (13.2lb.); keyboard 1.75kg. (3.8lb.); power-supply

unit 3kg. (6.6lb.) **Display:** 80 columns by 25 lines, 800 by 400 pixels maximum resolution on white monitor; 640 by 350 pixels and 16 colours on high-resolution monitor; 640 by 200 pixels and four colours on standard monitor; two-line 40-character back-lit LCD

Keyboard: full QWERTY, 10 function keys, further six microscreen keys, numeric keypad, separate cursor pad Mass storage: two 720K 3in. floppies on entry-level machine; upgrades include one floppy and 20Mbyte Winchester Interfaces: RS-232 and Centronics ports; mouse, phone set and microphone ports

Software in price: MS-DOS 3.1, GWBasic, IBM ROM BIOS entulator, asynchronous communications

Software options: Xen-Com communications package

Hardware options: IBM expansioncard unit, 5.25in. 320K floppy drive, 80287 co-processor, mouse

80287 co-processor, mouse Price: entry-level system £2,490 with one floppy, 512K RAM, keyboard and green monitor; 20Mbyte Winchester version with 1Mbyte RAM, keyboard and white screen £4,885; IBM expansion card box £195; 5.25in. floppy £295; Xen-Com package including telephone £395 Manufacturer and distributor: Apricot Computers plc, Apricot House, 17 Westbourne Road, Edgbaston, Birmingham B15 3TR. Telephone; 021-454 9091 Availability: now

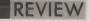

#### **BAGSHAW BENCHMARKS**

|                                 | BMO  | BM1 | BM2 | BM3  | BM4  | BM5  | BM6 | BM7  | BM8 | BM9 | BM10 | <b>BM11</b> | BM12 | BM13 | Total |
|---------------------------------|------|-----|-----|------|------|------|-----|------|-----|-----|------|-------------|------|------|-------|
| Apricot Xen — 20Mbyte           | 0.4  | 1.8 | 2.2 | 2.9  | 3.5  | 5.3  | 0.5 | 5.5  | 0.6 | 1.5 | 2.7  | 15.7        | 10.0 | 6.3  | 58.8  |
| Compaq Deskpro 286<br>– 30Mbyte | 6.2  | 1.8 | 2.5 | 2.3  | 2.8  | 3.6  | 1.2 | 3.8  | 1.1 | 0.8 | 1.6  | 11          | 5.9  | 3.2  | 47.8  |
| pricot Xen - 720K               | 1.5  | 3.8 | 3.1 | 14.8 | 13.5 | 24.1 | 0.5 | 24.6 | 0.6 | 4.6 | 10.9 | 49.4        | 28.9 | 8.6  | 188.6 |
| Compag Deskpro 286 - 360K       | 10.5 | 4   | 4   | 12.5 | 15   | 16.4 | 5   | 17.5 | 5.3 | 8   | 13.4 | 75          | 45.5 | 18.2 | 250.3 |

#### (continued from previous page)

the commands. Apricot is confident that the versions shipped will have most of these problems cleared up.

In use, Windows is very fast. But working with the product for the first time and without manuals — Apricot was unable to supply them in time for review — I did not find it user-friendly. However, I preferred it to Digital Research's Gem.

Apricot is continuing to support Gem, but only on its low-end machines. It remains to be seen how the fracas with Apple, reported in last month's *Practical Computing*, will affect the overall appearance and working of the latter product. I would not be surprised if Gem is dropped and replaced by Windows throughout. The recent blessing given by IBM to the product — which is nominally in direct competition with its own Topview — seems likely to hasten its acceptance.

One bundled software package which was unfortunately unavailable for review was the IBM ROM BIOS emulator. This is one of Apricot's few concessions to what might seem to be an unavoidable fact of micro life: IBM compatibility.

The Apricot Xen does not run IBM software but it does offer two kinds of IBM compatibility. The first is data compatibility, which allows files to be swapped from an IBM machine to the Apricot. For example, when running Lotus 1-2-3 on both machines you can exchange data betwen them. But even this is problematic since the Apricot uses the superior but non-standard 3.5 in. discs. To get round this, Apricot offers a 320K 5.25 in. drive using the IBM disc format.

Another route towards IBMulation is via an add-on expansion box which provides two slots for either IBM PC or AT cards. It allows Xen users to tap the vast range of specialised boards available. In this respect Apricot is being very reasonable in not expecting add-on manufacturers to rush out and convert everything to the Xen formats.

Of course there is a price to pay for this limited IBM compatibility in so far as it introduces some incompatibility within the Apricot family itself. The IBM expansion board add-on unit has been accommodated by using a technique known as portmapping. The Xen addresses certain functions, such as initial boot routines and the handling of serial and parallel data transer, in a different way to earlier machines. Screen and microscreen handling are unchanged.

#### NOT QUITE COMPATIBLE

The Apricot programs likely to be affected by such changes are comms packages which will be disappointed when they look in particular locations for specific functions. On the IBM front, this port mapping will fail with those programs, like Lotus 1-2-3, which check the hardware.

Apricot has not called its 80286 machine Xen for nothing: the company has announced its intention of releasing Xenix for it in 1986. But the question arises as to just how serious the company is about this particular flavour of Unix. For a long time Unix has been touted as the micro operating system of the future. It is particularly well suited to multi-user operation, and the entrance of IBM into the micro Unix market in a big way could give it the kick it needs. Also it might enable the Xen to pick up IBM compatibility without really trying, solving many of its problems at a stroke. Perhaps Apricot knows something we don't.

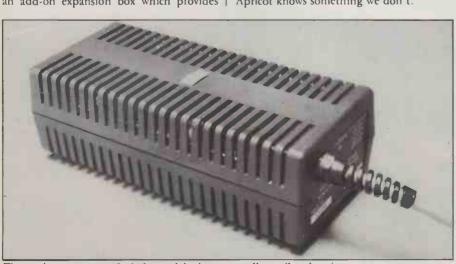

The main power supply is housed in its own well-ventilated casing.

It is paradoxical that a company which has been so prodigal with its products needed a new one as badly as Apricot needed the Xen. At the bottom end of the market it offers the F series and the ugly duckling of the family, the Portable. Then there are the popular PC products which have been the mainstay of the series. Finally there is a host of file servers and local area network products. However, with the introduction of the IBM PC/AT in 1984, the Apricot family has been left looking long in the tooth.

Apricot claims that the new machine offers the performance of the PC/AT for the price of the PC/XT and regards it as a competitor for the latter. However, the hard-disc version of the Apricot PC, the XI, meets the challenge and has proved very popular with business users. So it is curious that the company should slant its new machine down-market from its obvious niche and in apparent competition with one of its own products.

The biggest worry is that by sticking with MS-DOS Apricot is going to get left behind. It is in an impossible position, since Apricot must strive to retain compatibility within the Apricot family and its many loyal users, yet it wants to move more in the direction of the IBM PC.

Perhaps IBM will announce its full backing for Xenix and perhaps too there is enough slack in the U.K. corporate micro market to take up the Xen. But the danger is that the policy of buying IBM-only will have spread too far. I hope not: the Xen is a beautiful machine, and deserves to succeed. Whether it does or not remains to be seen.

#### **CONCLUSIONS**

The Xen is a very fast 80286 machine running under MS-DOS. Microsoft's Windows is bundled with the machine as a user-friendly front end.

Surprisingly, only limited IBM compatibility is offered. It remains to be seen whether this is a fatal flaw.

The price is very competitive for the hardware offered. All parts of the unit are finished to a high standard.

Apricot has regressed to a separate power unit which stands on the floor. This may be inconvenient but it does mean that the main systems box is exceptionally light and slim.

At last Apricot has provided a keyboard worthy of its machines. It includes a microscreen, and a mouse option.

The telephone-manager system, not available for review, is potentially a big plus for the machine and could be a key element during the next year.

The possibility of running the multi-user Xenix operating system might turn out to provide it with the IBM compatibility it now lacks.

## We challenge you to find a better spreadsheet package.

From the makers of WordPerfect comes a powerful new spreadsheet package which combines data management with text graphics.

MathPlan offers all the versatility, speed and flexibility you're ever likely to want.

Colour-coded function keys simplify the use of the many features available.

Graphics can be produced on a mono screen without the expense of a graphics adaptor, or in colour if you prefer.

WordPerfect

MathPlan uses a virtual memory technique which allows you the use of all 64,000 cells with no more than 192K.

Individual spreadsheets, which can be linked together, allow for consolidation of many plans.

Feature for feature, MathPlan compares with the most popular spreadsheet.

The difference is that MathPlan costs just £195.

Can you really afford not to see this program in action.

MathPlan

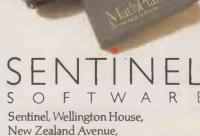

New Zealand Avenue, Walton-on-Thames, Surrey, KT12 1PY. Telephone: (0932) 231164

**SSI Database** 

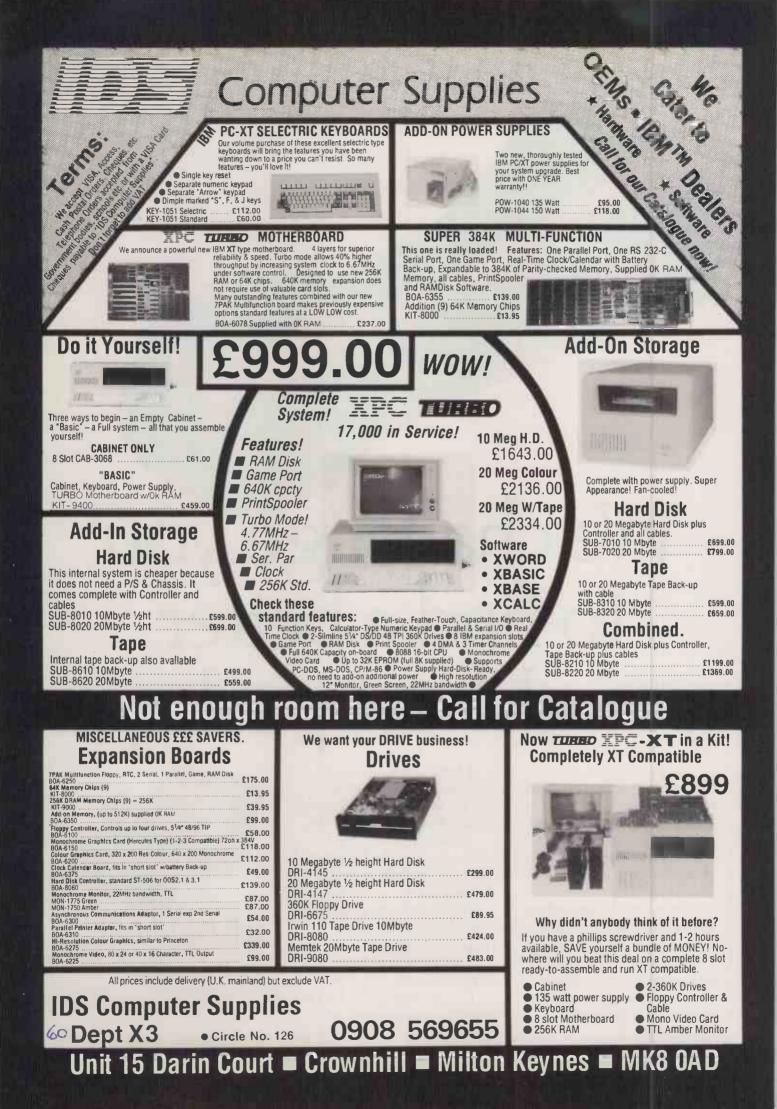

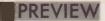

## ACORN COMMUNICATOR OFFICE WORK STATION

By Roger Cullis

In the wake of ICL's unexpected success with One Per Desk, Acorn unveils a new micro with ample comms facilities which could appeal to an even wider market.

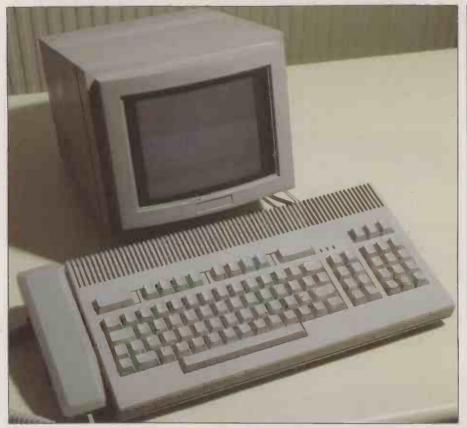

onceived as a general-purpose solution to other people's problems, the Communicator is the first of a line of products designed to meet the needs of original equipment manufacturers (OEMs). It will not be sold directly to the public by Acorn. Instead, different versions will be produced for specific requirements and will carry the customer's own logo.

The Communicator has been designed from scratch as a state-of-the-art communications engine. It is enclosed in a sleek, low-profile case and has a telephone handset with full push-button dialling mounted at the left-hand side. The width of the housing was determined by the need to accommodate a full QWERTY keyboard, an eightkey cursor pad and a numeric keypad. An additional row of keys provides help and soft reset, eight function keys, and mode switching between telephone, calculator and computer operation.

The keyboard has a firm feel, comparable to later versions of the BBC Micro. Soft

Comms are supported by the basic hardware and operating system.

| Tash Bare<br>Tash Bare<br>Tash<br>Tash<br>Tash<br>Tash<br>Tash<br>Tash<br>Tash<br>Tash | France and station                              |
|----------------------------------------------------------------------------------------|-------------------------------------------------|
| Press the (HELP) key for information                                                   | (mr)<br>The<br>(Thorsday Jint Oct 1995 Alida pa |
|                                                                                        | sis in<br>System i line                         |

encoding is employed so that it can readily be reconfigured. It also contains integral links which can be interrogated by the main processor for identification so that, for example, the Communicator can recognise whether it has a standard or an Arabic keyboard, an important feature in a machine

#### SPECIFICATION

CPU: Western Design Centre 65816 Memory: 128K or 512K dynamic RAM, 32K battery-backed CMOS RAM, four 128K ROMs Ports: RS-423 serial and Centronics parallel, fully buffered expansion socket, RGB/composite video LCD interface; optional viewdata expansion card Telephone facilities: line-powered handset, autodial modem Display: colour monitor, optional LCD Sound: integral speaker Mass storage: none built in; available via Econet file server providing twin 600K 3.5in. floppy drives or one floppy and one 10Mbyte hard disc **Price:** end-user price likely to be in the range £1,000 to £1,500, according to configuration Supplier: Acorn Computers Ltd, Fulbourn Road, Cherry Hinton Cambridge CB1 4JN. Telephone: (0223) 245200 Availability: to OEMs only

likely to be used for remote communications.

Positioned at the right-hand edge is an expansion connector with a full 24-line addressing capability to permit the addition of peripherals. Approximately 8Mbyte of the processor's address space is available for use by the peripheral. Bolt holes are provided so that the auxiliary unit can be coupled rigidly to the main housing.

The first of these add-ons is to be a logiccontrolled microcassette unit which incorporates a loud-speaking telephone, and is equipped for unattended phone answering and for dictation. It provides facilities such as automatic dialling from an address book, electronic mail, telex and teleconferencing.

Display is normally provided by a monochrome or colour monitor driven by RGB or composite video. Maximum resolution is 640 by 320 pixels. There is also a socket and interface for a liquid crystal display, which may be selected from small units for auxiliary applications or full A4 size where it replaces the CRT monitor. Other forms of display, such as plasma discharge or electroluminescent tubes, could be offered as an alternative.

In addition to the telephone line, there is an RS-423 interface. Instead of the usual D-connector this uses a standard British

#### PREVIEW

#### (continued from previous page)

Telecom jack socket. It supports full bidirectional communications and operates at data baud rates of up to 19.2Kbaud, selected under software control. A Centronics interface is provided for printer connection, and an Econet interface for a local area network.

The standard unit has no file-storage facilities; archiving is accomplished by way of the Econet file server. Acorn has designed a smart 1.2Mbyte twin double-density 3.5in. disc-drive unit for this purpose, controlled by what is, in effect, a built-in cut-down BBC B + Micro with 6512 processor, 1770 floppy-disc controller, 64K of paged ROM and 64K of RAM. It has a Centronics interface and printer-server firmware which permits the spooling of files for printing. The filing system is Acorn's standard Advanced Network Filing System (ANFS), which supports a hierarchical file structure with up to 47 files per directory.

#### HARD DISC

An Acorn 20Mbyte hard-disc unit may be connected to the disc unit via a 1MHz bus connector; alternatively, one of the floppy drives may be replaced by a 3.5in. hard-disc unit. The file server incorporates its own battery-powered clock to provide automatic date and time stamping, and which can also act as the network clock. On reset, the fileserver operating system searches for an external clock, and if it does not find one it installs its own.

The size of the main printed-circuit board, and hence the number of facilities which could be provided on the basic unit, is constrained by the footprint requirements of the external housing. The motherboard follows normal Acorn practice and is a highquality four-layer PCB.

The main innovation is the 65816 processor which drives up to four socketed 128K ROMs, two banks of dynamic RAM and 32K of CMOS RAM with battery backup. The dynamic RAM may be in the form of 64K or 256K chips to give from 128K to 512K of core store. Eventually, 1Mbyte chips could permit this capacity to be further extended, but for the time being additional memory can only be provided by means of an expansion unit. A switching power supply derives d.c. voltages from the 21V a.c. input. There is a single 6522 versatile interface adaptor (VIA) chip for serial and parallel 1/O.

The entire left-hand side of the PCB is occupied by an autodial modem, providing pulse or tone dialling and operating entirely under software control. A battery-backed clock serves as a calendar and time-of-day indicator. A large ULA chip controls the video display and keyboard circuitry and acts as a sound-cassette modem.

The standard video display emulates BBC

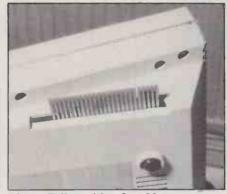

Above: Full provision for add-ons. Below: Several LCD screens can be used.

modes 0 to 6 only, since there is no 5050 teletext chip. A monochrome version of the BBC's mode 7 is, however, emulated in the mode 0 display. To provide full-colour teletext the computer may be fitted with a software-controllable Super Teletext daughter board, complete with UHF input and tuner, which plugs into a connector on the motherboard. Screen memory occupies half of one 64K bank of the 65816 address space. The LCD interface supports a 256- by 64-pixel screen, which may be a window of the main display or totally separate.

#### **BBC SOFTWARE**

The 65816 chip has an eight-bit 6502 emulation mode and shares many of the 6502 instructions and addressing modes. It has therefore been possible to use the software of the BBC Micro as a starting point, since the code could quickly be translated to 16-bit format. The current version of the operating system permits a task to be interrupted and then resumed after an intermediate task has been executed, but this will shortly be replaced with a full multi-tasking operating system which supports foreground and background tasks and a windowing facility.

The Communicator is supplied with the 1983 65C02 version of BBC Basic. There is also an option of the View Suite ROM, which provides a comprehensive range of applications software; VT-100 emulation is also available. For the benefit of its OEM customers, Acorn has prepared a comprehensive set of instruction manuals as well as full 65816 software-development tools.

#### CONCLUSIONS

Definitely a must for the Yuppy. Users such as information providers, government departments and service industries will also find it invaluable.

■I hope Acorn's Consumer Division at Newmarket Road will be one of the OEMs to apply its logo. Educational users would welcome with open arms the large/memory space and networking facility.

Acorn has once again shown that it can produce a good basic machine with plenty of development potential, but 512K of RAM may be limiting in a multi-tasking environment.

#### PREVIEW

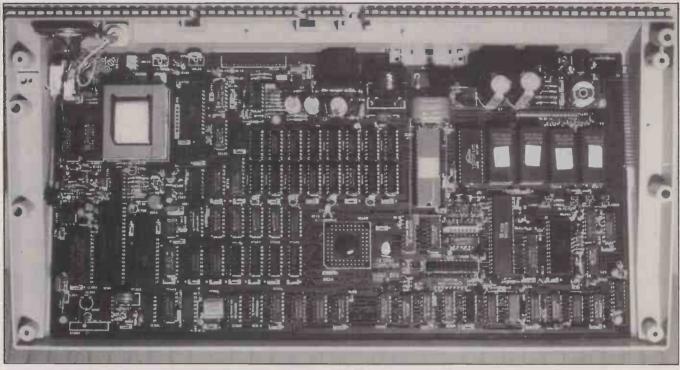

#### **THE 65816 CHIP**

One of the problems with a rapidly advancing art, such as computing, is that each new step presents a dilemma: should you make a fresh start with a clean slate, or should the existing system be upgraded. With the Intel series of microprocessors, there has been a clear upgrade path. The eight-bit 8080 gave way to the 16-bit 8086 and eight/16-bit 8088; these were in turn replaced by the 80186 and the 80286 and will be followed, in due course, by the 80386. In each case, the instruction set and programming techniques of the new chip were compatible with those of the predecessor. so that new software could be written by adaptation and development of that which already existed.

This option has not hitherto been possible with systems based on the 6502. Although there are family relationships with the eight-bit 6800 series and their successors, the differences are sufficiently marked to make it necessary to go back virtually to square one and start again. Memory expansion of 6502-based systems has been achieved by techniques such as bank switching and RAM-disc simulation.

The introduction of the Western Design Centre 65816 has changed matters, since its instruction set is a superset of the 6502's and it can operate in a 6502-emulation mode. Like the 8088, it is a full 16-bit microprocessor internally, but the external data bus is eight-bit. It is housed in a 48-pin dual in-line package which is pin-compatible with the 6502.

Eight-bit operation is adequate for many data-processing applications — in particular those not involving floating-point mathematics — but one major drawback of the 6502 is its limitation to a 64K address space, the result of its having only 16 address lines. The 65816 overcomes this problem by having a 24-bit address bus, which gives a direct addressing capability of 16Mbyte. This is made possible, while retaining the 6502 48-pin encapsulation, by multiplexing the additional eight address lines with the data bus.

The internal register structure is based on 6502 architecture, with 16-bit registers substituted for eight-bit registers. Programming compatibility is achieved by structuring the address space in 64K blocks and providing further eight-bit extensions to the program counter and index registers for bank selection. The new direct register extends the concept of zero-page addressing, by providing a start address for the direct page anywhere within bank 0. The accumulator and index registers can operate in either eight-bit or 16-bit mode, selection being made by

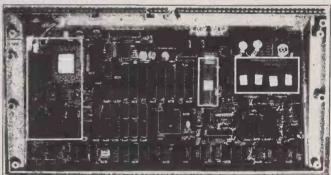

As is standard Acorn practice, the Communicator's single PCB occupies the full area of the casing. Its most significant innovation is the use of the 16-bit 65816 CPU chip, highlighted in the diagram above just off-centre. The 65816 has a 6502 emulation mode, so the Communicator starts life with a ready-made software base. Up to 512K of ROM is supported (highlighted at the right of the board). The main PCB also carries full comms hardware, including an autodial modem (highlighted left).

appropriate flags in the status register. A ninth flag, E, indicates whether the processor is acting in 16-bit mode or is emulating a 6502. This flag cannot be accessed directly, but can be swapped with the carry flag for read or write purposes.

Like that of the CMOS 65C02, the instruction set of the 65816 permits direct transfers between the index registers and the stack. There are eight instructions which permit new types of stack access. Five of these transfer registers to and from the stack and the other three transfer computed data to the stack or pull it to one of the registers. Instructions are provided for direct control of the hardware: the COP instruction supports co-processors and STP stops the system clock. Provision is made for block moves with MVP and MVN, which move data higher or lower in memory.

The 6502 supports vectors at FFFE-F for IRQ/BRK, at FFFC-D for Reset, and at FFFA-B for NMI. The 65816 supports three further vectors: at FFF8-9 for Abort, at FFF6-7 for BRK in 16-bit mode, and at FFF4-5 for co-processor routines. The 65816 extends the 6502 addressing modes to accommodate 24-bit addresses and 16-bit data, where appropriate, and expanded stack addressing modes are provided for the new stack-manipulation instructions.

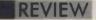

### ISI-525 OPTICAL DISC DRIVE THE WORM TURNS UP

By Glyn Moody

The write once read many times disc is here — and it could change the way that businesses look at their data-management problems.

The ISI-525 from Information Storage Inc. is a write once read many times — Worm for short — laser disc which hooks up to IBM PC/XTs and compatibles. Digital data is stored as a series of microscopic pits burnt into the surface of the disc by a small laser, which also acts as the reading device.

As well as being one of the first such units to be generally available to the micro user, the ISI-525 is notable for the price-performance it offers: the drive costs £3,450, and a 100Mbyte writable disc costs £120. A flippable double-sided version with over 200Mbyte of storage will be available for under £200. For advanced technology of this kind it is also remarkably easy to use.

#### **5.25IN. DISCS**

Several different physical configurations will be available, including one which will sit inside the IBM systems box like a conventional disc drive. The review unit came in a separate case styled to match the IBM PC. Its compactness derives in part from the use of a 5.25 in. disc as against the 12 in. versions favoured until recently by manufacturers such as Optimem and Shugart — see January 1984's *Practical Computing* for a preview of an early read-only system using the larger format.

Apart from the drive unit itself, the addon box contains an independent supply and two IBM cards with their disc controllers. The peripheral is connected via a hefty cable to a half-size card placed in one of the IBM's expansion slots. This constitutes the only hardware installation necessary. The heavy cabling is required to shield the IBM bus carried within, potentially a powerful source of radio frequencies. The manufacturer hopes shortly to place all the circuitry on just one full-size card that will sit inside the micro.

The software installation is equally straightforward. As well as an XT or equivalent, you need MS-DOS 2.0 or above and at least 128K of RAM. To run the Worm drive you simply add a couple of commands to MS-DOS to handle the extra facilities. These commands form Isdos, which is supplied on a floppy disc. Copying them across puts the command Isbios.Com in the file Config.Sys. When you boot your system, Isbios.Com is run automatically and the Worm drive is installed.

The basis of operation is wonderfully simple. On a standard XT system, where the floppy-disc drive is A, and the Winchester C, the Worm drive is accessed as drive D. Only one Worm drive may be hooked up at a time. In most respects, it acts like any other drive, and can be used from within any program with the caveat that many programs treat a request for drive D as an error, and hence refuse to comply. Otherwise, files can be loaded from it directly, using the usual commands.

Copying files to the Worm disc is slightly more of a problem. The ordinary Copy command will not do, since Worm files cannot be erased and it is consequently not possible to overwrite old files with new versions. Instead, a version number is assigned to successive copies, and for this a modification of Copy, called Iscopy, is used. The usual syntax associated with Copy still applies.

There is also a slight problem with DOS's Dir command. The structure of MS-DOS is such that it cannot request data beyond a 32Mbyte limit. Using the Worm disc, it is quite possible to exceed this apparently generous allowance. Files must therefore be subjected to a process called mounting before they can be read using the Dir command. This is rather like setting up a data window which is limited to 32Mbyte of total capacity, within which MS-DOS can work quite happily.

Invoking the Mount command calls up a

| File Nam | ne h  | 1                                                     | Size    | Date | Rev |
|----------|-------|-------------------------------------------------------|---------|------|-----|
| ABEL     |       |                                                       | 41      | 1/01 | 0   |
| MOUNT    | - COM |                                                       | 13389   | 1/01 | 0   |
| TNUOM    | . COM | +                                                     | 13389   | 1/01 | 1   |
| ISCOPY   | . COM | +                                                     | 7137    | 1/01 | 0   |
| ISDIR    | . COM | +                                                     | 10047   | 1/01 | 0   |
| ERRPRT5  | . COM | +                                                     | 222     | 1/01 | C   |
| DIRCLR   | . COM | +                                                     | 254     | 1/01 | C   |
| ISBIOS   | . COM | +                                                     | 19390   | 1/01 | C   |
| CONFIG   | . SYS |                                                       | 19      | 1/01 | 0   |
| INSTALL  | - BAT | +                                                     | 90      | 1/01 | C   |
| EJECT    | . COM | +                                                     | 120     | 1/01 | 0   |
| GROUP    |       | <d1< td=""><td>R&gt;</td><td>1/01</td><td></td></d1<> | R>      | 1/01 |     |
| BASICA   |       |                                                       | 25984   | 1/01 | 0   |
| WPFEAT   |       |                                                       | 20352   |      | c   |
| 121.1    | 938   |                                                       | bytes f | r ee |     |
| 121.     | 938 1 | 1ega                                                  | bytes f | ree  | _   |

Invoking the Mount command displays the mounted files on the Worm disc.

#### SPECIFICATION

Formatted capacity: at least 100Mbyte single-sided, 200Mbyte for double-sided

Data-transfer rate: 2.5Mbit/s. Average access time: 200ms. Rotational speed: 1,800rpm; mean time between failures: 15,000 hours Power requirement: 20 watts Price: £3,450 for disc drive; £120 for 100Mbyte disc

Manufacturer: Information Storage Inc., Colorado Springs U.K. distributor: CPU Computers plc,

**U.K. distributor:** CPU Computers plc, Copse Road, St. John's, Woking, Surrey GU21 1SX. Telephone: (04862) 73883 **Availability:** now

display of all the files stored on the Worm disc. On each screen there are a maximum of 32 entries; the following and previous screens can be accessed using the Pg Up and Pg Dn keys on the IBM keyboard. Files are mounted by first selecting them using the cursor keys, and then pressing f1; files can be unmounted by pressing f2. It is also possible to use standard mice in the selection process.

When files have been mounted, the ordinary Dir command can be used to view them. Typically, a group of mounted files would be related in terms of content and used together in a working situation. Such groups are set up for using a modified Iscopy command. Typing

#### ISCOPY EXAMPLE/D

creates a directory called Example containing all the currently mounted files. Subsequently the command

MOUNT EXAMPLE/D

mounts all the files contained in that directory without the need to specify them. In this way several mounted directories can be set up in advance, allowing commonly used groups of files to be accessed together.

These mounted directories are quite distinct from the main directory of the disc. In fact, for security there are two main directories stored: one is placed on the outermost available track and the other is placed at the end of each file as it is saved. The files themselves are saved on the innermost tracks working outwards.

Altogether there are an astonishing 15,000 tracks on a single-sided disc, each with 32 sectors of 256 bytes. This provides an unformatted capacity of about 177Mbyte, with a guaranteed formatted capacity of at least 100Mbyte; in practice this works out at something more like 120Mbyte. Bad sectors

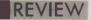

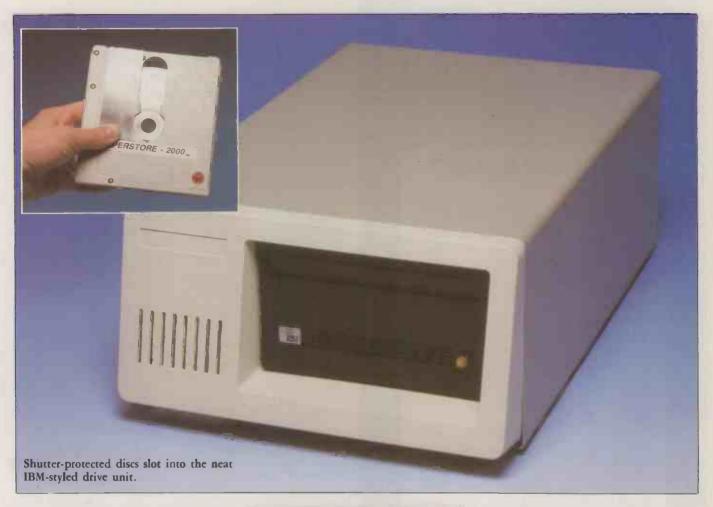

are identified after manufacture, and recorded on a bad-sector map. There is also a verification procedure at the time of writing to check that the process was successful. If necessary, the writing is repeated. The maximum number of files and directory entries on a disc is 65,535. The maximum length of any MS-DOS file is 32Mbyte.

In practice the Worm drive is even easier to use than the description indicates. As files are copied to disc there is a gentle beep and some brief activity on the disc drive. Loading is fast — at least as good as a Winchester. The discs themselves are enclosed in a rugged plastic casing with a firmly sprung shutter to protect the slots which give access to the recording medium. They could easily be sent through the post. In addition to manual ejection, there is also a software eject option.

#### MASS MARKET

When optical discs first came out, they looked interesting but of little relevance to the professional micro user. Now the market is splitting into two quite distinct sectors. On the one hand there are the mass market CD-ROMs with a capacity of about 500Mbyte, which look as if they will first appear on the Atari 520ST. These seem to lie very close to the heart of Jack Tramiel, who is intent on selling drives for around £500. By their very nature, they will cater for the mass market and provide such things as encyclopedias and dictionaries in a very compact, easily accessible form. Eventually

|                                                   | 0°              | 4 LEPOC                        | 000               | St Gellens      |
|---------------------------------------------------|-----------------|--------------------------------|-------------------|-----------------|
| Performance                                       |                 |                                |                   |                 |
| Ease of use                                       |                 |                                |                   |                 |
| Documentation                                     |                 |                                |                   |                 |
| Value for money                                   |                 |                                |                   |                 |
| An exciting purchase and offers of for the price. | roduc<br>in exc | t which<br>ellent <sub>l</sub> | n is ea<br>perfoi | isy to<br>mance |

this technology will percolate through to the business user in the form of standard works of reference, current legislation, tables of data and suchlike.

The other approach is represented by the Worm systems. At the kind of price levels now being offered, any firm with archiving requirements can afford to do away with fragile Winchesters, slow tape streamers and inconvenient floppies. Backing up Winchesters on to a Worm disc is quick and easy and, more importantly, it is safe and relatively permanent. Currently the technology imposes a lifetime of about five years on the write life and 10 years on the read life of the disc cartridges. This is due to tiny defects growing in the tellurium surface of the disc. Since old versions of files are never destroyed, there is a perfect audit trail which makes it ideal for business. At around  $\pounds 1$  per megabyte, the medium is as compact and cost-effective as any of its rivals.

Even these prices look like coming down. Apart from Information Storage Inc., other players in the market include Toshiba, Verbatim and Optimem. I would expect to see a pattern of price cuts along the same lines as those that have occurred in the burgconing laser-printer market — another example of an advanced technology answering a hitherto unsuspected demand.

With the advent of Worms, the whole disc equation of floppies for immediate needs and Winchesters for long-term filing has moved on a stage. Now you can afford to use fast Winchesters for day-to-day needs, backing up archive files on to optical discs. Although fully erasable discs are likely to follow in due course, they will have less impact. The key development is the provision of gigabytes — and perhaps soon terabytes — of writable on-line storage. With over 1,000Mbyte available, erasing or throwing files away will be a thing of the past. Business will never be the same again.

#### CONCLUSIONS

■ The ISI-525 is an easy-to-use high-capacity mass-storage unit that could transform the way businesses store and use data.

The unit is simple to install, compact and at £3,450 cheap at the price.

The fact that it is not a truly permanent medium is a minor but slightly inconvenient limitation. PC SOFTWARE: OVER

## 50° DISCOUNT!

#### WHY PAY MORE?

| PROJECT                                                                                                 |
|----------------------------------------------------------------------------------------------------|
| MANAGER 242 RRP 495 -51%!                                                                               |
| WORDSTAR 2000 227 RRP 465 -51%!                                                                         |
| FRAMEWORK 270 RRP 550 - 50%!                                                                            |
| SUPERCALC 3.2 188 RRP 360 -47%!                                                                         |
| MULTIMATE 250 RRP 450 -44%!                                                                             |
| DBASE II 224 RRP 395 -43%!                                                                              |
| DBASE III         313 RRP         550 - 43%!                                                            |
| OPEN ACCESS 309 RRP 550 -43%!                                                                           |
| XCHANGE 280 RRP 495 -43%!                                                                               |
| WORDSTAR PRO 229 RRP 399 -42%!                                                                          |
| SYCERO 370 RRP 595 - 37%!                                                                               |
| WORD PERFECT 280 RRP 425 -34%!                                                                          |
| HERCULES                                                                                                |
| MONO 299 RRP 449 -33%!                                                                                  |
| QED+ 200 RRP 295 -32%!                                                                                  |
| WORD 274 RRP 400 -31%!                                                                                  |
| DB COMPILER 450 RRP 650 - 30%!                                                                          |
| CAPTAIN BOARD 225 RRP 319 - 29%!                                                                        |
| CBASIC                                                                                                  |
| COMPILER 280 RRP 395 - 29%!                                                                             |
| LOTUS 1–2–3 278 RRP 395 – 29%!                                                                          |
| SYMPHONY 394 RRP 550 -28%!                                                                              |
| MILESTONE 199 RRP 275 -27%!                                                                             |
| MBASIC                                                                                                  |
| COMPILER 285 RRP 385 -25%!                                                                              |
| CLIPPER 499 RRP 650 - 23%!                                                                              |
| DATAMASTER POA NOW AVAILABLE!                                                                           |
| IRMA BOARD 899 RRP 1158 -22%!                                                                           |
| DGRAPH III 160 RRP 200 - 20%!                                                                           |
| HERCULES                                                                                                |
| COLOUR 156 RRP 195 - 20%!                                                                               |
| QUICKCODE III         160 RRP         200 - 20%!           CLIP FAST         102 RRP         120 - 15%! |
|                                                                                                    |
| <ul> <li>Most popular business micros supported!</li> </ul>                                             |

• Most popular business micros supported!

Fast deliverv!

• Quantity discounts! Credit accounts available!

Government & overseas orders welcomed!

Elite Computer

Customised software & consultancy service!

(IBM-PC prices shown excluding VAT)

Call us NOW on 0480 · 53044 for further details!

Call us NOW on 0480 - 413122 and save money!

40 SAPLEY ROAD - HUNTINGDON - CAMBS PE18 7YQ

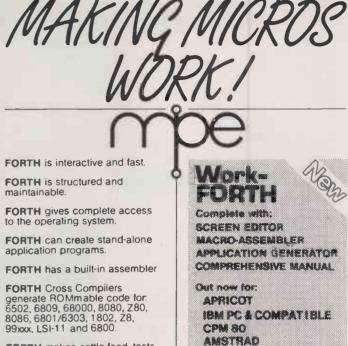

FORTH makes cattle feed, tests chips and runs sound sculptures and accounting systems. What will yours do?

maintainable

We are the Forth specialists, we also stock a large range of books, listings, and implementations for machines ranging from Spectrums to Macintosh to VAX.

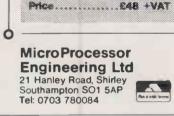

Circle No. 128

#### **DISCOUNT PC SOFTWARE** Up to a MASSIVE 43%

#### For all makes of computer

|                                                                                            | Our Price                         | RRP                            | Save                                                                                                    | Our Price RRP                                                                                                    | Save                            |
|--------------------------------------------------------------------------------------------|-----------------------------------|--------------------------------|----------------------------------------------------------------------------------------------------|----------------------------------------------------------------------------------------------------|---------------------------------|
| WORDPROCESSIN<br>Wordstar 2000<br>Executive Writer<br>Volkswriter Deluxe<br>Microsoft Word | G<br>265<br>45<br>210<br>285      | 440<br>60<br>289<br>400        | DATABASES43%dBase III25%Rbase 5000 1.127%Friday29%Please                                                           | 325 550<br>365 595<br>139 195<br>135 185                                                                                                  | 41%<br>39%<br>29%<br>27%        |
| SPREADSHEETS<br>Multiplan<br>Twenty-Twenty<br>Supercalc 3.1<br>Supercalc 3.2<br>Flashcalc  | 220<br>245<br>210<br>230<br>69    | 190<br>345<br>295<br>360<br>98 | UTILITIES<br>37% Sidekick (protec<br>29% Sidekick (unprol<br>29% Spotlight<br>36% Basic Compiler<br>30% C Compiler |                                                                                                    | 26%<br>31%<br>25%<br>30%<br>29% |
| INTEGRATED SOF<br>Lotus 123<br>Framework<br>Symphony<br>Open Access                        | TWARE<br>288<br>325<br>398<br>360 | 395<br>550<br>550<br>550       | MACINTOSH S(<br>27% Lotus Jazz<br>41% Excel<br>27% Multiplan<br>35% Microsoft Word                                 | Second state         Second state           320         450           295         395           145         190           145         190 | 29%<br>25%<br>24%<br>24%        |

This is only a small selection, 100's of products supplied.

Recreational software for IBM, Atari, C64, Apple etc All 20% off Ring and ask we probably have it!

Unless stated otherwise prices are for IBM format, other formats are available for most of the popular microcomputers. Cheque with order. Add 15% VAT (plus £3 carriage all orders under

DATAGRAPHIC SYSTEMS LTD Your Software Specialist 13 Dawn Gardens Sleepers Hill Winchester Hants SO22 4NS 24 hr Answerphone Tel 0962-62584

£500)

### OLIVETTI M-24SP TWEAKING THE 8086 By Jack Schofield

Olivetti has risen to the challenge of the PC/AT and produced a machine which outstrips it for speed while retaining compatibility with the mass of IBM PC software.

hen this magazine got a betatest prototype of the Olivetti M-24 almost two years ago, we knew it was something special. It ran more than twice as fast as an IBM PC, and we also liked the way it ran graphics software on the same screen as monochrome software; our IBM doesn't, and now sports two drivers and two separate monitors. As a bonus, the M-24 was cheaper than an IBM PC.

Some nine months later IBM launched the PC/AT, built round the powerful Intel 80286 chip. The AT's performance was very little better than the M-24's — and herein lay Olivetti's problem. If it was to launch an 80286-based machine, it too could offer only a slightly better performance than the M-24, but at a significantly higher price. Instead, Olivetti has elected to stick with the standard M-24 design, but tweaked it here and there to enhance the performance.

The result is the M-24SP. But where you can buy the M-24 in a range of sizes, starting with a single-floppy model with 128K of RAM, the SP comes with a fixed specification. You get a standard box fitted with 640K of RAM — the limit accessible to PC-DOS — a 320/360K floppy-disc drive, a 20Mbyte hard disc and a bus expander for adding expansion cards. In addition, the review sample was supplied with an IBM PC compatible keyboard, mouse, DR Gem software, a colour monitor and Olivetti's EGC enhanced graphics controller card.

The M-24SP's 8086 CPU runs at 10MHz, compared to the 8MHz of the M-24 and the 4.77MHz of the IBM PC. This is what makes

#### **BASIC BENCHMARKS**

The standard Basic Benchmark routines — see *Practical Computing*, January 1984 page 102 — show the M-24SP comfortably ahead of the IBM PC/AT.

|                      | BM1 | BM2 | BM3 | BM4 | BM5 | BM6 | BM7  | BM8  | Av. |
|----------------------|-----|-----|-----|-----|-----|-----|------|------|-----|
| Olivetti M-24SP      |     |     |     |     |     |     |      |      |     |
| - 8086               | 0.4 | 1.5 | 3.5 | 3.6 | 3.9 | 7.2 | 11.2 | 12.5 | 5.5 |
| IBM PC/AT - 80286    | 0.5 | 1.9 | 4.6 | 4.7 | 5.2 | 9.1 | 14.6 | 13.5 | 6.8 |
| Olivetti M-24 - 8086 | 0.5 | 2.0 | 4.6 | 4.7 | 5.2 | 9.4 | 14.8 | 16.1 | 7.2 |

the M-24SP even faster than 6MHz IBM PC/AT, though there is no provision for slowing it down to cope with any speedsensitive software.

In addition, the SP has no wait states in the RAM access cycle, a 5MHz direct memory access (DMA) channel instead of a 4MHz one, and 3-1 interleaving of disc sectors instead of the usual 6-1. This means the processor gets data more quickly from memory and disc, and it all adds to the speed of the machine.

As well as standard IBM-compatible graphics of 640 by 200 pixels, the SP, like the M-24, also offers a 640-by-400 mode which can be displayed on the standard monitor. The EGC, if fitted, adds a further three 32K 640- by 400-bit planes, making four in all. The resulting 16-colour display drives the standard colour screen; it is not

| OLIVETTI M.       | 248  | iP      |         |           |
|-------------------|------|---------|---------|-----------|
| <b>PC VERDI</b>   | СТ   | 4       | ,       | 4         |
|                   | 000  | ALEPAGE | 600     | etcellen, |
| Performance       |      |         |         |           |
| Ease of use       |      |         |         |           |
| Documentation     |      |         |         |           |
| Value for money   |      |         |         |           |
| 🗆 If you are in t | he m | arket   | for a h | igh-      |

spec, high-performance PC-compatible, the M-24SP delivers the goods.

compatible with the IBM PC's enhanced graphics adaptor.

Though the M-24SP is an IBM PC lookalike, there is no comparison on performance. To all intents and purposes, the SP offers the same performance as the IBM PC/AT, but with far better compatibility with IBM PC software. With some software it seems to run a bit faster; with other software slightly slower. The one area where the PC/AT may have the edge is in the performance of the hard disc: the AT seems subjectively faster, but we have not bench-

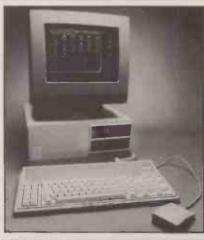

REVIEW

#### SPECIFICATION

**CPU:** 8086 running at 10MHz **Memory:** 640K RAM; 8K ROM with bootstrap and diagnostics **Mass storage:** one 360K floppy drive, one 20Mbyte Winchester

**Standard interfaces:** Centronics parallel printer interface; RS-232 serial port

**Keyboard:** option of IBM PC layout or 96-key Olivetti layout

Dimensions: 380mm. (15in.) x 375mm. (14.8in.) x 165mm. (6.5in.) Options: mouse, DR Gem software, colour monitor, enhanced graphics controller

**Expansion options:** space for seven IBM cards

Price: basic unit £3,617 plus VAT; typical system price, including monochrome screen, keyboard and DOS £4,055

**U.K. distributor:** British Olivetti Ltd, Olivetti House, PO Box 89, 86-88 Upper Richmond Road, London SW15 2UR. Telephone: 01-785 6666

marked it. Of course, should any software appear that requires AT compatibility, it may be a different story.

The M-24SP really shows its paces when the EGC is used. Not only is it much more convenient than the IBM PC option, it is really fast, where the IBM EGA is painfully slow. There is no contest: the Olivetti product seems far superior.

Of course, getting software that uses the EGC could be a problem. However, the number of packages written for the IBM EGA is so small as to be hardly worth bothering about, and Olivetti can probably get conversions of the major ones. Enhanced versions of DR Gem and Autodesk's Autocad have already been completed.

#### CONCLUSIONS

The M-24SP delivers the speed and power of an IBM PC/AT, insofar as the latter is considered as a PC-type micro.

The M-24 itself is already so superior to the standard IBM PC that the extra benefits of having the SP version are marginal.
 The M-24SP should only be considered by

■ The M-24SP should only be considered by people who want both a high-performance machine and a fully specified one, with a minimum of 640K of RAM and a 20Mbyte hard disc.

## MULTI-PROCESSOR BASED SIXTEEN-USER CONCURRENT DOS 4.1 HYPER-MICRO

## Each user has its own 16-bit CPU iAPX186 & up to 1Mbyte of RAM and a dedicated copy of Concurrent DOS 4.1

 Full MS-DOS 2.11 & CP/M-86 compatibility and record/file locking and printer spooling for genuine multi-user applications.

#### Up to 16 Users each with its own:

- 16-bit Processor iAPX186 @ 8 Mhz
- Up to 1 Mbyte RAM
- Up to 3 Private Serial Ports; optional 8087 co-processor

### Sharing 16-bit Master Processor with 1Mb RAM &:

- 3 Serial and 1 parallel ports
- Up to 512Mbyte Fast Winchesters
- 40Mbyte Tape Cartridge

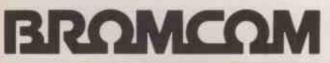

PIONEERS IN MULTI-PROCESSOR TECHNOLOGY • Circle No. 186 • Each user running up to 4 tasks and 4 virtual screens; i.e. a total of 64 tasks simultaneously executed.

#### Each user Running:

- Private copy of Concurrent DOS 4.1
- 4 virtual screens/multi-tasking
- Full Concurrent DOS 4.1, CP/M86 and MS-DOS 2.11 compatibility

#### Vital importance to:

- Microfocus Cobol Level II Developers
- Omicron Dealers to run 16-bit multi-user
- RM Cobol and CP/M & MS-DOS Systems Houses

Sales and Marketing Bromcom Ltd Southbank Technopark 90 London Road, London SE1 6LN Tel: 01-928 2900 Telex: 926012 Head Office 417/421 Bromley Road Downham, Bromley Kent BR1 4PJ Tel: 01-461 3993

suber Start

68

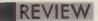

## BROTHER TWINRITER TWO IN ONE

By Glyn Moody

A daisywheel and dotmatrix in one, Brother's new printer can produce presentation-quality output mixing text and graphics without losing out on speed.

There is a basic dilemma when it comes to choosing a printer. Either you go for quality with a daisywheel, and lose out on draft speed, or you opt for a dot-matrix and compromise on the final appearance for the sake of throughput. To solve this dilemma, Brother has come up with the disarmingly simple idea of putting both technologies in the same box. You can even swap between them in mid-stream. But strokes of genius do not come cheap: the Twinriter costs a hefty £1,295.

The basic speeds for the machine are 30cps for the daisywheel, and 140cps for the dot-matrix. The unit is large and heavy about 351b. One advantage of its elephantine weight is that the highfrequency elements of the dot-matrix whine and daisywheel clatter are reduced considerably. Another benefit of its size is that it can handle A3 paper widthways. A further useful feature is the ability to handle up to four additional copy sheets.

The print head consists of a daisywheel assembly fitted next to a dot-matrix. So inserting the ribbon is slightly complicated, but well explained by diagrams on the casing of the ribbon cartridge itself.

Daisywheels are more readily changed. First the daisywheel hammer unit is pulled back, then the daisywheel cartridge, which is enclosed in a plastic case to avoid inky

#### SPECIFICATION

**Description:** dual daisywheel and dotmatrix printer

**Speed:** 30cps daisywheel, 140cps dot matrix

**Paper feed:** friction feed is standard but tractor feed and sheet feeder are available

Price: £1,275; ribbons £15 to £20 Interface: parallel with optional serial add-on

Manufacturer: Brother, Japan U.K. supplier: Brother, Shepley Street, Guide Bridge, Audenshaw, Manchester M34 5JD. Telephone: 061-330 6531 Available: now

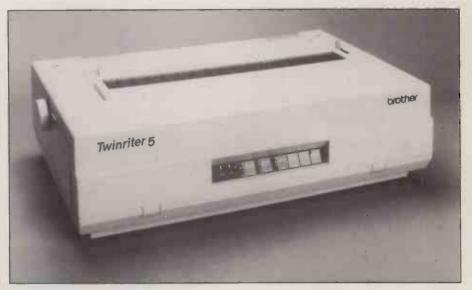

No featherweight, the Twinriter weighs 35lb. and measures nearly 2ft. wide.

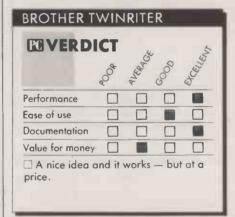

fingers, is removed and replaced. There are five ASCII U.K. and five IBM-compatible wheels available.

At the back of the machine is a Centronics-type parallel port. A serial port can be fitted by inserting a board in a small cavity also at the rear. Next to the parallel port there are three rows of DIP switches. These control the daisywheel character set, the dot-matrix character set and the protocols of data transmission such as parity and baud rate. The section of the manual devoted to setting these switches is very clear. In fact the documentation is a model of its kind throughout.

At the front of the printer there is the main control panel which consists of six touch-sensitive switches with adjacent indicator lights. The first of these switches between DP and WP mode. The former enables the printer to respond to standard Epson codes which alter pitch, tabs, condensed mode and so on. WP uses the Diablo 630 codes. Both modes support daisywheel and dot-matrix printing.

In Diablo mode, the inclusion of the dotmatrix printer means that fast drafts can be produced from word processors which are otherwise unable to drive dot-matrix machines. The daisywheel option in DP mode is even more cunning. Since output using Epson codes expects a dot-matrix printer, there will be some characters sent to the printer which are not available on the daisywheel. These are printed by the dotmatrix, while the daisywheel handles the rest. The result is the best of both worlds, with neat alphanumeric output interspersed with graphics.

The other switches allow the pitch and line spacing to be set, as well as providing the Top of Form, Line Advance and Select.

The Twinriter proved very easy in operation. Our review machine was set up to work with the IBM PC and did so first time without any mind-bending fiddling with DIP switches. The unit is finished to a high quality, even down to the velvety-smooth turning of the platen knob.

#### CONCLUSIONS

The Twinriter is an innovative design combining a daisywheel and dot-matrix printer in one box.

Its biggest plus is the ability to switch from one mode to the other in mid-stream.

The main disadvantage is price, particularly in view of the growing numbers of NLQ machines coming.through.

## ADD-ON FOR 1-2-3 AND SYMPHONY

By Glyn Moody

Now you can do what you always wanted to with this auxiliary program that produces neat reports from data held on Symphony and 1-2-3 spreadsheets.

When Lotus 1-2-3 was launched three years ago, much of the marketing brouhaha centred around the fact that it was one of the first of a new breed, the integrated package. Even its name was designed to emphasise its triple functionality of spreadsheet, database and graphics. However, in the light of later products Lotus 1-2-3 has emerged as more of an extended spreadsheet rather than a truly integrated program like Lotus's own Jazz.

Even in its more optimistic moments, Lotus has never claimed much in the way of text handling for 1-2-3, whatever its facilities in other areas. As a result, many of the million and more 1-2-3 users must have felt stymied by the limited reports that could be generated from it directly. With the launch of Report Writer, its first auxiliary software for 1-2-3, Lotus has at last remedied this. Report Writer costs £120, requires at least 256K RAM, and works with databases set up on both 1-2-3 and Symphony spreadsheets.

#### **MANIPULATE AND PRINT**

On both of these Lotus products, databases appear with the fields of a record placed in successive columns, and field names along the top. Each row of the spreadsheet represents a record. Report Writer allows you to print out all or some of these fields, alter the format of the report and perform a limited number of operations on the report data such as obtaining averages, totals and so on. There is also a facility that allows you to create mailing labels from a database of names and addresses.

As with 1-2-3, you have to install Report Writer before you can use it. After creating backup copies of the two discs or copying them to your Winchester, you run the Install program. This tells Report Writer what printers to expect. You can either set up only one printer, whose driver set will then be automatically loaded each time you use the program, or you can set up several, in which case at the relevant point in the printing porocess you are offered a choice. Those who found the intallation process for 1-2-3 daunting will be pleased to learn that Report Writer is largely menu-driven, with plenty of prompts and on-screen help.

The manual is also much clearer in this respect. Instead of 1-2-3's fat ring-binder there is a slim paperback. The print size is larger, and the general tone of the book much more approachable. Generally it is a model of clarity, though the standard Lotus team-colour of dirty maroon, used throughout for headings and suchlike, is unprepossessing.

One interesting development is that Lotus allows you to copy nominally copy-protected files on to your hard disc — but only once. Thereafter, you have to copy it back on to the master floppy before you can reinstall it. This saves you having to insert the master

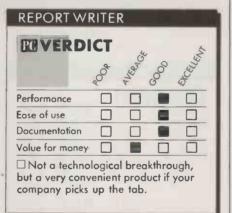

floppy in drive A every time you boot up. Perhaps one day we might even see a totally unprotected disc.

Report Writer works by manipulating data held in 1-2-3 or Symphony spreadsheets in the form of tables of information. On loading and running the program, you are prompted for the name of the spreadsheet you wish to work on. It is inconvenient that it is not possible to view the table in its original form. You must either exit from Report Writer, and load 1-2-3 itself, or you need to set up some dummy report and view the data from that instead. So to use Report Writer you need to have a fairly clear idea of what your database looks like.

After the spreadsheet itself has been selected, you need to choose the form of the report in which it will be displayed. If you have not created a report format previously, you will need to create one. The Create command, like all others on Report Writer, is invoked by choosing from a short menu at the top of the screen, either by typing the first letter of the command or by moving to it with the cursor keys, and then pressing Return. As you move through the commands, a short explanation appears under the current command menu.

The form of the menu is identical to that on 1-2-3. You can call up the main menu by pressing /. Commands are then invoked by selecting them and pressing Return. This may lead to a sub-menu which is controlled in the same way. You can progress back up the menu tree by pressing Esc. Several of the commands handling such things as files and global parameters are identical with those on 1-2-3. This is probably one of the most important features of the new program: if you know how to use 1-2-3, you will find the operation of Report Writer almost obvious, although this hardly seems the right word for Lotus's labytinthine command trees.

When you select Create, you are presented with a dummy format for your report which you can proceed to modify. Along the top of the dummy format there are the field names. These are taken directly from the column headings in the spreadsheet's first row. Underneath are representations of the type of data which will appear under the respective headings when the report is printed, and how wide the field is. Alphanumeric entries are shown by rectangular blocks, numbers by # symbols and dates by combinations of the letters D, M and Y according to the format. The various alignments such as left or right justified are also indicated. All of these can be adjusted by using the Current-Field command from the main menu, followed by the appropriate subsidiary commands.

The production of reports is a matter of deciding which of the fields of information you want where. Selection is effected by deleting any irrelevant fields. The detailed format, which is probably the most important function of report writing, is achieved in a delightfully simply way. Before moving a field you have to select it.

#### SPECIFICATION

**Description:** designed to produce neat reports from databases set up on Lotus 1-2-3 and Symphony

1-2-3 and Symphony Hardware requirements: IBM PC or close clones with at least 256K RAM Price: £120

**U.K. distributor:** Lotus Development Ltd, Consort House, Victoria Street, Windsor, Berkshire SL4 1EX. Telephone: (0753) 840281

#### **SOFTWARE REVIEW**

| Field: Department<br>Type / for 1-2-3 Rej | Line: 7 Col: (<br>port Writer commands. Press F1 for                                               | help.                          |
|-------------------------------------------|----------------------------------------------------------------------------------------------------|--------------------------------|
| Department Name<br>'ssessessess' 'sses    | This is a department summary<br>Average Company Salary<br>Date of Hire Sala<br>DD-1991-YY (\$888,8 | ry Dept. Code<br>88) 888888888 |
|                                           |                                                                                                    |                                |
|                                           |                                                                                                    |                                |
|                                           |                                                                                                    |                                |
| page 1                                    | A footer                                                                                           | an 81/81/88                    |

|                                                                |                                                                                                    | department somm<br>Company Salary                                                                                                    |                                                                                                    |                                                                                  |
|----------------------------------------------------------------|----------------------------------------------------------------------------------------------------|----------------------------------------------------------------------------------------------------|----------------------------------------------------------------------------------------------------|----------------------------------------------------------------------------------|
| Sales<br>Engineering<br>Sales<br>Administration<br>Engineering | Mame<br>Swith, Jane<br>Jones, Robert<br>Laski, Andrea<br>Hernandez, Juan<br>Wilson, George<br>Harmon, Jennifer<br>Green, David<br>Pierce, James<br>Lopez, Donna<br>Eicher, Barhara | Date of Hire<br>12-Oct-84<br>86-Sep-84<br>25-Dec-83<br>89-Sep 88<br>17-Feb-82<br>14-Jun-84<br>84-Mar-83<br>22-Aug-81<br>82-Nov-84<br>12-Mar-84 | \$28,888<br>\$28,988<br>\$34,888<br>\$38,588<br>\$38,588<br>\$25,588<br>\$43,588<br>\$58,888<br>\$28,888<br>\$28,888<br>\$28,888 | Dept. Code<br>430<br>334<br>394<br>440<br>500<br>500<br>350<br>500<br>212<br>350 |
| page 1                                                         |                                                                                                    | A footer                                                                                                    |                                                                                                    | on 81/01 84                                                                      |

As with commands, this is carried out either by typing in the first letter of the field name, or by using the cursor keys. You then choose Move from the main menu. You then have the option of moving both the field and its identifier, the field name or the data, by using the cursor keys to drag the selected object around the screen. As you do so, the highlighted field or data scrolls over other fields. Once you are satisfied with the positioning, press Return to terminate the move.

#### PRINTING

Printing is handled from the subsidiary Print menu. Initially this displays an image of the report, indicating height, width and margins. Before printing directly, you can preview the final appearance of the report on-screen with the data fed in from the spreadsheet.

Once a report format has been set up for a spreadsheet, it can be saved in a library. The library is a collection of report formats named after the spreadsheet for which the formats were developed. The report itself can be given any name within the library. So if the spreadsheet is called

NAMES.WKS

a library called

#### NAMES.RPT

will be set up to hold the various formats created for reports based on the Names spreadsheet which will have been named at the time of saving. When loading a format, you select the library first and then the report.

The facilities described so far are fairly passive in that they merely pipe the data as stored in the spreadsheet to certain report positions. Report Writer also has a number of more active functions which act on the data in an intelligent way. For example, you can sort on any of the fields. You can set up to four keys, so that after sorting on one of them, say Department, you can then sort on a subsidiary field to produce an alphabetical list within departments.

Perhaps the most powerful feature of Report Writer is its ability to create a Query. This corresponds closely to 1-2-3's Data Query commands, and allows you to pull out those records which meet certain criteria: for example, all those employees living in London with salaries of over  $\pounds$ 7,000 who Above left: The basic format screen. Above right: Reports can include field headings and averages, as well as neatly formatted text.

Right: Report Writer automatically displays a sequence of query options, depending on the previous choice.

have been with the company more than four years. But instead of the opaque series of commands necessary in the earlier package, Report Writer offers a natural windowing approach.

Upon invoking the Query command, you are presented with a screen which offers to select all records where

The field names appear in a small window at the foot of the page. Selecting one causes a second window to appear, slightly overlapping the first. The options are the standard ones of greater than, less than, not equal to and so on. Selecting one of these brings up another window in which you can specify what the criterion for selection is. To carry out the queries and any sorts, you must proceed to the printout, though this can be to screen rather than paper if you just wish to inspect the results. This menu-driven approach proves simple to use. Perhaps one day similar changes will be implemented on 1-2-3 or its successors.

#### MAILING LABELS

As well as producing neatly formatted reports from spreadsheet databases, Report Writer offers the handy facility of generating mailing labels. You pull in a spreadsheet containing the relevant fields of information, and then create a label layout by moving the fields around, deleting some perhaps, and so on. As before, you invoke the Print option in order to preview and then print, but this time you choose the Mailing-labels command which is found on the Options menu.

Although the manuals are full and wellwritten I was unable to locate a command called Word Order, which was described in the manuals. In addition to six chapters leading you through the features of Report Writer, there is a very full reference section which goes through each branch and twig of the command tree, explaining all the options. A version in the form of a separate quick-reference card is also provided. A short appendix shows how to set up batch

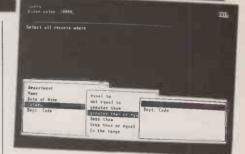

reports for the automatic creation of a series of reports. This would be handy, say, for the production of monthly statements. A further appendix on error messages and a good index complete the manual.

If many of Report Writer's facilities sound obvious and perhaps trivial, this is a reflection on the extent to which the program is addressing common needs. Hitherto, you have had to adopt all kinds of ad hoc fudges, often involving unsatisfactory compromises in appearance or detail. Report Writer changes all that, and allows you to do on 1-2-3 and Symphony all those obvious things you always wanted to.

The only questions remaining are why Lotus took so long to produce such a useful program, and why it costs so much. This program is going to sell anyway, but had the pricing been more moderate, it would probably have sold to almost the entire Lotus universe. It would have been far better if Lotus had made this the first of a whole series of cheap and useful modules which extend the range of 1-2-3. Thus it would have consolidated its product's leading position still further. As it is, wonderful and widespread as 1-2-3 is, there remains an opening for another product to steal the lucrative micro software crown it currently hears

#### CONCLUSIONS

Report Writer generates neatly laid-out tables of information from databases set up on either Lotus 1-2-3 or Symphony spreadsheets. It can also produce mailing labels.

Its command structure is very similar to that of 1-2-3, and so its users will find it relatively straightforward. In addition, it does employ some genuinely user-friendly techniques.

The main criticism of the product is that it is unspectacular. But then so are the needs it addresses and meets so admirably. This does not excuse the price though.

#### SOFTWARE REVIEW

### PAGEMAKER PERSONAL PUBLISHING

By Bill Bennett

With the aid of a 512K Mac and an Imagewriter or Laserwriter you can now present word-processed text and graphics in a form fit for publication.

ne of the best features of a word processor like Macwrite is that the user has a great deal of control over the presentation of a document. First, the text has to be typed into the word processor. Then the user can fiddle around with the copy, until he or she is happy with how it looks on the screen before finally printing it. For most day-to-day purposes, Macwrite is more than adequate.

Although it is suitable for most documents, Macwrite has a number of limitations. For example, it cannot handle multiple columns of text, nor can pictures appear alongside text on a Macwrite page. If you wanted to produce a newsletter with a headline running right across the page, and two columns of text running down the page, with a diagram in one of them, you would need to prepare the bits of text using Macwrite, prepare the diagram using Macpaint or Macdraw, and then paste up the various bits on another sheet of paper. If you were being really adventurous, you could try producing the whole page using Macdraw.

The alternative is to use Pagemaker, from Aldus. It is a new type of software product that effectively turns the Macintosh into a limited version of the layout desks that can be found in any magazine or newspaper office. The pens, sheets of paper, rulers, scalpels and pots of glue that have hitherto been needed to assemble a printed page can all be quietly put aside.

As it stands, Pagemaker will not allow even the most talented art editor to design anything as professional looking as Practical Computing, but it will enable a new level of design flexibility to become available to more modest forms of publishing. For example, company newsletters and sales catalogues can be easily and stylishly produced, as can business proposals and reports

At the moment, a number of manufacturers of typesetting equipment are mating their hardware to the Macintosh in order to produce some exciting new products at the bottom end of the typesetting market. We could be heading for a new publishing era, with even the poorest pressure group being able to produce typeset publications.

#### **GOOD GRAPHICS**

Page make-up programs would be difficult to implement elegantly on micros other than the Macintosh. They need good high-resolution graphics, and cutting, pasting and cropping blocks of text or pictures on-screen can be a difficult business without a mouse. The made-up pages are at their best when printed by the Apple Laserwriter, though reasonable results can also be produced with the Apple Imagewriter.

Pagemaker's main advantage over other layout packages is its ability to directly open documents created with Macwrite, Microsoft Word, Macpaint and Macdraw, using the Place command, I used the review version of the software, which was a pre-release version with no documentation, together with Macwrite, Macpaint and Macdraw

The Macintosh screen, which is normally a representation of a desk top; becomes a layout table. In the corner is a toolbox - see below - with eight tools. It takes no more than 30 minutes to learn to use the program; even less if you are familiar with a Mac.

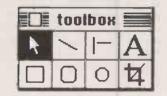

A useful modus operandi is to first set up a page format using the Page Setup command available from the file menu. This works in a similar way to Page Setup in Macwrite or any other application, but in Pagemaker it is essential as it defines the page which is to be laid out. In addition to the usual options, you can specify the size of the borders around the edge of your text on the page.

The next step is to specify the number of columns that are going to run across the width of the page. Four page sizes are available: A4, B5, U.S. letter and U.S. legal. There can be any number of columns, and you have to decide what will look best and be easiest to read given the type size of the majority of the text and the width of the page. You can specify the gap between columns in inches, centimetres or picas. You can specify which system of measurement

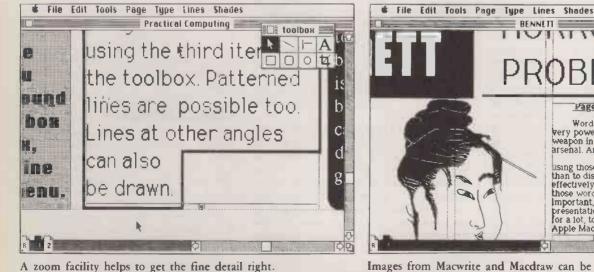

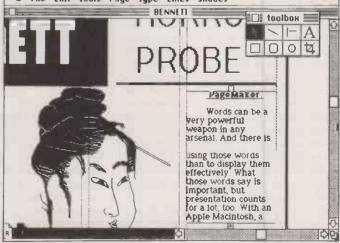

Images from Macwrite and Macdraw can be mixed with text.

# SOFTWARE REVIEW

# SPECIFICATION

**Description:** page make-up package which lets you create multi-column pages using text from Macwrite or other wordprocessing packages and pictures from Macpaint and Macdraw; supports all Mac founts, multiple-column layouts and special effects including rules, boxes and tints

#### Hardware required: 512K Macintosh with external disc drive, and

Imagewriter or Laserwriter printer **Publisher:** Aldus Corporation Inc. of Seattle, Washington, U.S.A. **U.K. supplier:** McQueen Systems Ltd, Miller House, 18 South Groathill Avenue, Edinburgh EH4 2LN. Telephone: 031-343 3191 **Price:** £450 **Available:** now

you wish to use, and can change it in the middle of a Pagemaker session. You may want to do this if, say, you are measuring text in picas and photographs in inches.

The column-guide commands are not permanent. So if you want to run a headline across the width of the page, you need to specify a single column at first, changing it to a three-column specification to enter the bulk of the text, and to maybe a fourcolumn measure to fit some extra copy in at the bottom. It may seem inelegant, but it is a very flexible system.

# **DESIGN GRID**

A good practice is to design a set page format for the whole document, and stick to it all the way through. Magazine layout artists use a similar manual system, where they have grid sheets printed with the possible page layout formats, and all their designs usually keep within these set boundaries. This gives publications and documents some coherence and makes them look that much more professional.

Once the page mechanics are sorted out, you can get on with laying out a page. Text can be entered either by typing in at the keyboard, or by placing it on to the layout via the Place command.

Place allows you to open, say, a Macwrite disc, examine the list of files that it contains, and open one of them. Once the disc is opened, a special text cursor appears on the layout screen. This is placed in the position that the text is going to run from, and the mouse is clicked. The text then flows into the column, stopping when it ends or, if it is a long file, at the bottom of the column.

If the text does spill over the bottom of the column, a line appears at either end of the text, with a tab at each end. The bottom tab will have a + sign printed on it, indicating that there is more to come. All you have to do is click the tab, and the text cursor reappears. Move this to the point where you want the text to continue from, and enter it again.

You can keep on entering text in this manner until the end of the page. At that point you create a new page, and continue entering the text. A Pagemaker publication

# Practical Computing

# PAGEMAKER

# By Bill Bennett

Like all Macintosh software Pagemake is very simple to use.

Text can be pasted into these columns from MacWhite via the Clipboard. Formatting instructions from the word processor are also carried across. But you can also type text in from the keyboard

<u>CACCENTII</u> ster Thing of Restant o The COMPANY PATER eneugh, Noweyer. **ULU CHE CENT** tune like in sept tupe of state s selected from the Sandes intellie Pau can paira due preven frem the teol box liem litel here menn

You can select the number of columns to run the text across the page, and then specify the gap between. The program will space them evenly, but you can change the layout to produce, say, two and a half columns. In this case, I have adjusted the with of this and the next column to accomodate the nonstandard size of my bear Dicture

Once you have chosen the number of columns, you wish to use. Simply use the cursor to pull the edges of the column whose size you wish to change.

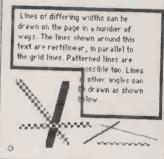

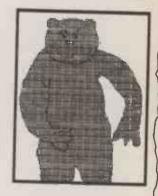

PICTURES CAN be cut and pasted from Macpaint or the Draw program via the clipboard. This uses the Place function from the file menu.

<u>WHITE ON BLACK</u> Blocks of reversed out

text, sometimes referred to as wobs (white on blacks) can be created. It is better to type on the black background, as it can sometimes be difficult to see what is going on.

| PAGEMAKE                               | ۲ ا |          |     |           |
|----------------------------------------|-----|----------|-----|-----------|
| <b>E</b> VERDI                         | CT  | 4 VERACE | 000 | EXCELLENT |
| Performance                            |     |          | -   |           |
| Ease of use                            |     |          |     |           |
| Documentation                          |     |          |     |           |
| Value for money                        |     |          |     |           |
| Excellent package expanding the use of |     |          |     |           |

the personal computer into a new area, but too expensive for non-specialist users.

can only be 16 pages long; if you want more than 16 pages you must produce two or more files. Once the text file is entered, an insertion or deletion at any point in the file will cause the entire text to reflow to adjust.

Any formatting, fount or style commands that come from the word processor are retained, though you can change them if You can put different column widths and type styles of the same page, but the result can be messy.

you wish. For example, if the text is nine point Helvetica italics range left, but to fit in your layout you want it to be 12 point Chicago bold centred you could alter it accordingly. Pagemaker can handle any number of founts that are available on the startup disc in sizes ranging from six point to 72 point. You also have the ability to change the leading, so that the text can appear with more or less space between each line.

Pagemaker allows text to be inserted in more than one column width. So in a newspaper-style publication, you could have a lead story running over half the front page, and it could finish on page two across only one-third of the page. The column-guide option the menu creates equal-sized columns across the width of the page, but you can alter them using the cursor once they are on the layout, so a two-and-a-halfcolumn layout is possible, for example.

(continued on next page)

# **READY SET GO**

Ready Set Go from Manhattan Graphics is a less sophisticated package than Aldus Pagemaker and costs a fraction of the price.

Learning Ready Set Go is fairly simple, the manual doubles as a tutorial, and within 20 minutes or so you should be capable of creating fairly sophisticated page layouts.

Ready Set Go is based around the concept of blocks. Four types of block exist: text, frame, solid and picture. Text blocks can be used to type in new text through the keyboard, or to take in Macwrite or Microsoft Word files transferred via the clipboard. Once in the text block, the text can be altered using the Modify option from the Edit menu.

Frame blocks allow you to create borders in four different shades, as well as draw rules and boxes. Solid blocks are used to draw boxes which can be filled with any of four patterns. They are of little use in their own right, but you might want to use a solid block to mark an area on your printed Ready Set Go page which you could paste a photograph on to before photocopying. Picture blocks allow you to place pictures on to your page. Ready Set Go will accept pictures from both Macpaint and Macdraw but, like the text, they have to be imported to the program via the clipboard.

Blocks are initially placed on the screen as one-inch squares. You can move them around using the mouse, enlarging and modifying their shape. Alternatively, you can use the Modify command to specify the exact placing of the blocks to a resolution of  $10^{-4}$  inch, which is far finer than the resolution of the laser printer.

You can use Modify to alter the size of pictures, which can be cut and pasted from Macpaint. When a picture is transferred to a picture block from the clipboard, it is automatically resized to fit the block. Unfortunately, unless the block is exactly the same size as the Macpaint picture, this causes distortion. I found that it was usually easier to set aside a solid block for the picture, and print the Macpaint picture separately, cutting and pasting it into the document physically using scissors and glue.

One useful feature is the ability to save layouts without the block contents, so you could save a particular layout to use as a template for further pages. This allows you to keep to a certain style throughout your publication.

However, Ready Set Go has limitations which make it cumbersome to use. For example, it does not show much more than half a page at a time. You have to peer at the finished page through a window, and you can only move that window

#### (continued from previous page)

The tabs at either end of text blocks can be moved up and down to accommodate other features that you might want to place on your page. The top table will move the whole text file up, down or across the page.

Pictures are entered in a similar manner using a special graphics cursor. A graphic consists of any Macwrite or Macdraw image and may cover a complete page. Once entered, a graphic can be cropped or resized, but it cannot have its design altered. Boxes, shapes and lines can be drawn in a variety of sizes, and filled with a variety of shades. It is even possible to have white text on a black background.

The page-design process is not difficult but of course no amount of high technology will turn a poor design into a good one. A number of zoom features aid the process. The page can be made small enough to be shown complete on the screen, and it is even possible to display a complete double-page spread. There are a number of intermediate picture sizes, and a 200 percent magnification facility can help when making fine adjustments.

One other excellent feature is the holding area. If you have something you want to use, but are not yet at the right page for it, or have run out of space, you can store it in a holding area on the screen next to the page.

A 512K Mac is essential for Pagemaker, and a second disc drive is needed too. I found it best to keep a system disc, richly laden with founts, on one drive, and Pagemaker on another. There is not enough room to put everything on one disc, and importing copy from other applications can be very tedious with a single-drive system.

Publications designed using Pagemaker are stored as Postscript files, so they are compatible with the Apple Laserwriter or with some typesetting systems. It would be possible to produce a newsletter or magazine using the package, send the file to a printer and get back camera-ready copy or even the finished product.

The pre-release version of Pagemaker had a number of bugs, which I expect to see ironed out in the production version. The most annoying one is that if a fount used on a Pagemaker page is not in the current system file, the whole program crashes. Also, I could not cut and paste copy once I had placed it on a page.

# CONCLUSIONS

■Pagemaker is the first truly useful pagedesign program to appear for a personal computer. It sets the standard for future packages to follow, and for many users it will justify the purchase of a Macintosh and Laserwriter. ■On its own, Pagemaker is simply a layout tool. Although it will help you produce some very professional-looking results, it is not capable of the sophisticated typography and design you expect to see in news-stand magazines.

When used with the Apple Laserwriter, Pagemaker is capable of producing documents of a quality second only to those produced by real typesetting machines.

■It is easy to use, and interfaces very well with other Macintosh software like Macwrite, Microsoft Word, Macpaint and Macdraw.

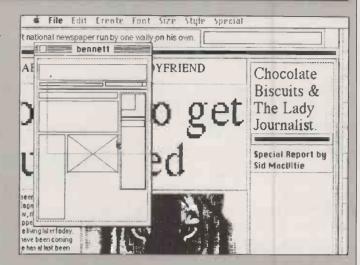

around using a mechanism similar to Show Page in Macpaint. Copy can be inserted from Macwrite using the clipboard or the scrapbook, but it cannot be carried over from one text block to another. In addition, it cannot handle multiple pages, preferring to treat a document as a series of single pages.

But despite its limitations, Ready Set Go is easy to use and learn. If you were trying to prepare pages of a magazine from word-processor files it would be unsuitable, but for less demanding applications it could be ideal, albeit slower to use than Pagemaker.

# SPECIFICATION

**Description:** page make-up package; works with Macwrite or other word-processing packages, Macpaint and Macdraw **Hardware required:** 512K Macintosh and either Imagewriter or Laserwriter printer

**Publisher:** Manhattan Graphics Corporation of New York, U.S.A.

**U.K. supplier:** Heyden Datasystems, Heyden and Son Ltd, Spectrum House, Hillview Gardens, London NW4 2JQ. Telephone: 01-203 5171 **Price:** £125

Available: now

# HOW DO YOU MAKE A COMPUTER SHARPER?

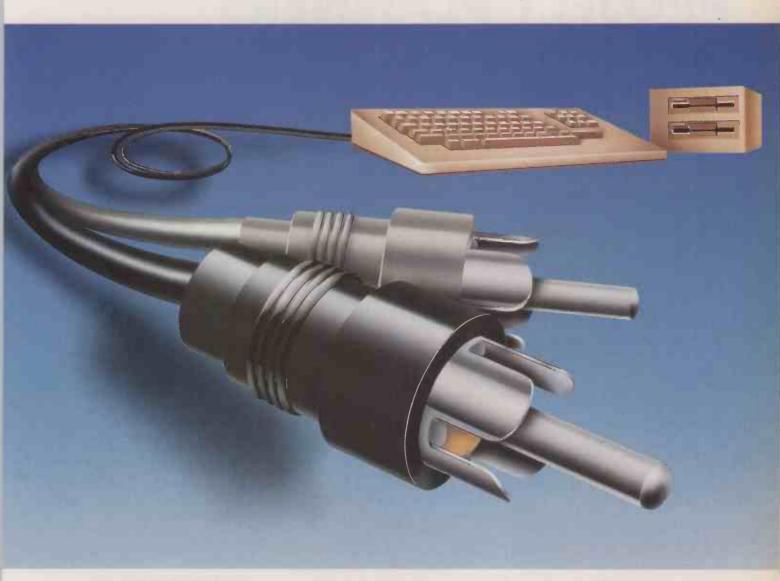

# PLUG IT INTO A PHILIPS PERSONAL MONITOR.

A Philips personal monitor gets the very best out of your computer. It makes using your computer more rewarding as the definition and resolution gives the clear display you need.

Philips offers you a complete range of both colour and monochrome monitors. One of them is exactly right for your computer. With over 50 years in screen technology, Philips know how to give you the right image.

Philips personal monitors are suitable for virtually all personal and home computers. Just complete the coupon and we'll send you full information.

| Post this to: Stephen Paul, Marketing<br>City House, 420/430 London Road, C | Manager, Computer Monitors, Philips I<br>roydon, Surrey CR9 3QR | Electronics,      |
|-----------------------------------------------------------------------------|-----------------------------------------------------------------|-------------------|
| NAME:                                                                       | Tick if                                                         | f trade enquiry 🗆 |
| ADDRESS:                                                                    |                                                                 |                   |
|                                                                             | POSTCODE:                                                       | PC2               |
|                                                                             |                                                                 | Oirela No. 197    |

PHILIPS

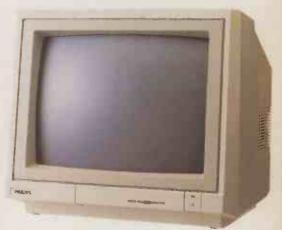

PHILIPS. TAKE A LOOK AT OUR IMAGE.

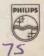

• Circle No. 187

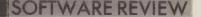

# **PROJECT PLANNERS** JUST ONE THING AFTER ANOTHER

By Richard Sarson

# Scheduling and costing complex jobs is made more efficient and convenient by this new breed of software.

hether it is cooking lunch, building a block of flats or sending a man to the moon, you want to know how long the job is going to take and how much it will cost. Not much harm will be done if the egg and chips overruns its schedule by a couple of minutes, but a miscalculation somewhere in the middle of a long project could have more serious consequences.

Guessing how long a job will take is probably good enough for a short, familiar task, but for anything more complicated the better way is to break down the whole process into steps or individual activities. You can then define their sequence and how they interrelate, and draw up a network of the project with milestones and deadlines along its course.

Once the network has been established, you can work out what resources are needed for each activity. These include people, plant, raw materials and, most important, when they will be needed and how much they will cost. Lay these activities and resources end to end and you have a better idea of when you will get the man to the moon, how many technicians, computers, rockets and tonnes of fuel you will need, and how much it will all cost.

#### MONITORING

But the planning stage is only the start. Once the job is under way you have to check that the plan does not slip. If something goes wrong early on, you need to be able to adjust the later stages. Also you have to be able to keep tabs on the money to see that costs do not overrun. These activities are part of the monitoring phase, which is really just planning on the fly.

Finally, when the job is done, you need to be able to feed back your experience so that you can learn from your mistakes. Thus you can improve your methods of estimating time and resources, and so your planning for future projects.

In principle, all this can be done with pen and paper, but it becomes arduous if the project is a large one — say 100 activities or more. Deciding the shape of the network and the resources each activity needs must always be done by hand. The computer comes into its own when you start to aggregate the individual activites into a complex whole, and it allows you to try out a number of alternative plans with relatively little effort.

Most important, the computer can identify those activities which will hold up the completion date if they slip, as opposed to those on which there is some leeway. From these critical stages you can work out the so-called critical path through the project. The computer will do this in minutes rather than days and so takes the donkey-work out of planning.

## **CRITICAL-PATH ANALYSIS**

Critical-path analysis is a technique which has been around for 25 years or more. Among its earliest users were large-scale construction companies and defence establishments, which implemented it on the cumbersome mainframes of the day. It is only in the last two or three years that the small-scale, localised computing power has become available to make automated critical-path analysis a practical proposition for less complex tasks. Much of the newer software is intended for smaller-scale applications, right down to planning an office relocation or doing a market survey. Even software managers use it to control the development of a new package.

Project-management software is therefore beginning to climb the growth curve already followed by spreadsheets and word processors. A poll of American computer users showed that the installed base of projectmanagement systems increased by 52 percent in 1984. Another survey, by Venture magazine, showed that 25 percent of those who use computers for business include project management as one of their applications.

Microcomputer project-planning software falls roughly into two camps, rather like newspapers: the cheap and cheerful Tabloids and the in-depth Heavyweights. The Tabloids include such packages as Pertmaster, Superproject and Macproject. They do not define the project as closely or give as many fancy reports as the Heavyweights, and they are relatively cheap — in the range £100 to £700. Pertmaster is British, but the rest are American and tend to have chatty tutorials couched in American terminology. You have to get used to using"task" instead of "activity", "schedule" instead of network", and so on.

Most of the Tabloids take pains to offer visual and user-friendly input screens and displays. You can see the critical path and the finish dates change before your very eyes as you play What-If? games by inputting new start dates on the screen. These programs were designed to tap the new market that the spread of micros has stimulated. They are aimed at the executive who has to supervise a moderately complex job from time to time, not at the professional project manager.

On the other hand the Heavyweights are heirs to the heritage of the large-scale critical-path analysis systems of old. They include programs such as Artemis, Cresta, Hornet, Kernel, Microplanner and Plantrac. They can handle big projects, and since they are based on powerful data-management systems they can link into related systems like materials control or job costing.

Unlike their Tabloid cousins, the Heavyweights require some knowledge of project management and computers from their operators; they are not for the casual user. Prices range from £1,250 for Microplanner to £15,000 for Cresta. The programs I looked at are British, but many of them are worldwide success stories and up to 50

# GLOSSARY

Activity The smallest work unit within a project; U.S. task.

**Bar chart** A horizontal bar graph, rather like the traditional year planner, to show the progress of a project; U.S. *timeline, schedule*.

**Critical path** The string of activities that must be completed on time for the project to meet its deadlines. Critical activities have no float.

**Duration** The elapsed time of an activity. **Float** The length of time that an activity can be delayed before it becomes critical; U.S. *slack time*.

**Gantt chart** A specialised form of horizontal bar chart designed to highlight deviations from planned performance on both a daily and a cumulative basis. **Leads and lags** A symbolic way of representing activities which start or finish before the preceding activity has finished. **Project network** Diagram showing all the activities in a project linked by their dependences to one another; also known as a Pert chart.

**Resource scheduling** Calculating how resources are used up during the project. Some systems signal overloads, others automatically level the peaks and troughs, while others stretch the project to avoid overloads.

# SOFTWARE REVIEW

| Task Gantt       SuperProject       Print       Help       Display         I Days Per       old       Auge 84 Sep       Sep       Sep       Sep       Oct       Oct       Oct         I Days Per       old       Auge 84 Sep       Sep       Sep       Sep       Oct       Oct       Oct       Oct         I Days Per       old       Auge 84 Sep       Sep       Sep       Sep       Oct       Oct                                                                                                    | Project managers statt<br>with a calendar to define<br>the basic working period —<br>day, week, month or<br>whatever — and to plot the<br>jobs to be scheduled. This is<br>the calendar display from<br>Superproject. Some systems<br>can run several calandars for<br>different groups of people<br>or other resources on the<br>project. |
|----------------------------------------------------------------------------------------------------|----------------------------------------------------------------------------------------------------|
| displayed by Superproject,<br>in which an activity is<br>defined by its duration and<br>the indentification of the<br>activity which precedes it                                                                                                    | SuperFraject         MalH-SI.SP           Cowwands         Projects         Print         Help           007         007         011         012         017           006         006         015         016         017                                                                                                    |
| Image: Image: | The bai chart is the basic<br>manager, showing the<br>progress of the activities in<br>the project. The program<br>calculates which of these<br>activities form the critical<br>path. This is a bar chart<br>from Hornet, with the<br>critical path shown in red.                                                                          |

percent of packages produced are for export, particular to the U.S.

The hardware requirements of the various programs are fairly standard. With the exception of the multi-user software and the Macintosh programs they run on straightforward IBM PCs and their clones. Twin floppy discs are a minimum for mass storage but a Winchester is recommended, especially for those programs where the network is stored on disc. There is a trade-off between disc and RAM requirements here. Superproject, Timeline and Pertmaster hold and update the network in store, so you do not have continual disc accesses to contend with. But these systems need up to 640K of RAM to house a 1,000-activity network, where the others get by with 256K or 320K.

Another area of trade-off is between complexity and speed. Analysing the network and scheduling resources are both heavy computational jobs, so the Heavyweights tend to run more slowly than the Tabloids because they are more ambitious. The only extra demand for hardware imposed by the Heavyweights can be for printers and plotters. Bar charts and network diagrams look very good printed in glorious technicolour, with critical paths in red, on colour printers or plotters. The Tabloids do not attempt to support this sort of facility.

Richard Sarson will complete his examination of project planners in next month's issue with a detailed look at the capabilities of the individual packages.

# AMSTRAD · EINSTEIN · IBM & COMPATIBL

If you run any kind of cash-based business and you want total financial control without knowing anything about accounting, take a look at Cash Trader. It's been designed to address the problems you most commonly face in running your business and to solve them, simply.

۳

No knowledge of accounting? If you can distinguish income and expenditure, you can run your book-keeping and accounts with Cash Trader

Can't Type? Most Cash Trader operations involve using arrowkeys to select what you want to do from a menu of options - typing is reduced to an absolute minimum.

Randomly accumulated piles of paperwork? Simply enter them as they accumulate - Cash Trader puts an end to pre-sorting into type and date order

Not quite sure of the state of your business? As you enter each transaction, your Profit and Loss Account and Balance Sheet are instantly updated and are constantly displayed, bang up to date, on the upper part of the

Bogged down by VAT? Cash Trader automatically extracts and accumulates VAT and reports on all VAT transactions

Can't use a computer? A comprehensive manual containing key-by-key instruction and copious examples is only the first step: the Cash Trader program also contains a number of training exercises which you must master before you can use it with your actual business figures

In addition to these features, Cash Trader also gives you total flexibility in creating your own analysis heads and with Analyser, a module which extracts information under any criteria you care to define, you can produce reports and analyses at the touch of a key. H.M. Customs and Excise recognizes the suitability of Cash Trader reports for VAT purposes and, as a recent review concluded, "Cash Trader will be welcomed by accountants and auditors alike and should pay for itself within a month'

# THE END OF BOOK-KEEF VAT NIGHT

To see Cash Trader in action is to appreciate its benefits instantly, so for a demonstration copy, fill in the form below and send it to Quest today. Of course, if you're already convinced it can help you run a more efficient and profitable business. there's no need to have a demonstration first.

**BEWARE OF MORE EXPENSIVE** IMITATIONS! "QL Cash Trader, available from Sinclair Research Ltd and its stockists.

A CARDS ONL

Please send me CASH TRADER @ £114.95 inc. VAT Please send me CASH TRADER with ANALYSER @ £149.45 inc. VAT Please send me an evaluation copy @ £17.20 inc. VAT

Please send me further information Microcomputer in use

| n copies are usable but a        | Name      |
|----------------------------------|-----------|
| n on the number of entries       | Address   |
| payment of the balance (£97.75   | Audress   |
| Frader only, £132.25 for Cash    |           |
| th Analyser) you will be given a | Type of E |

Trader wi password to remove the restriction and enable full use to be made.

Please debit my Access/Visa/American Express card no Delete those not applicable. VISA Access PCW12-85 If for any reason you find Cash Trader

unsuitable for your purposes, send the evaluation copy back within 14 days for a full refund.

| Circle | No. | 1 | 8 | 8 |
|--------|-----|---|---|---|
|--------|-----|---|---|---|

I enclose a cheque for

vpe of Business

No. of employees Quest International Computers Limited, School Lane, Chandlers Ford, Hampshire SO5 3YY Tel: (04215) 66321 Telex: 47326 QUEST G Quest International Computers Ltd.

Tel. No:

Please make cheques payable to

**Evaluatio** 

restriction

exists: or

for Cash

# TOTAL MUSIC MIDI SEQUENCER AND EDITOR

By Glyn Moody

Now musicians can record music straight from a Midi instrument on to a Mac, then display it on-screen and edit it.

n the August 1985 issue of *Practical Computing* we looked at some of the new generation of music processors on the Macintosh. These programs were essentially output-orientated, designed to produce neat and correctly laid-out scores. They were thus of little direct interest to the performing musician, who is more concerned with input. In particular they lacked any ability to use the de facto digital standard in the electronic music industry, Midi.

The package Total Music, from Southworth Systems, is a first step towards using the Mac as a Midi machine. It is also significant for the progress it has achieved with the tricky problem of polyphonic transcription — that is, working out and displaying the pitches and durations of several voices being played on a Midi instrument at once.

## **16 INSTRUMENTS**

Data is passed across the Midi interface as a serial stream. The Midi standard allows for up to 16 instruments or independent elements to be linked and controlled simultaneously. This is done by means of control codes embedded in the data to identify what belongs to which channel.

The data sent to each channel includes a signal to start and stop a note, its velocity — which is synthesiser-speak for how loud it is — and information on the exact nature of the sound. This is normally sent in the form of a reference to a predetermined sound, known as a patch. Libraries of patches are stored on each instrument and can be called up with simple commands.

The advent of a digital standard for electronic music has led to a tremendous growth in the use of sequencers. These are simply solid-state equivalents of tape recorders: in place of magnetic tape storing sounds as varying magnetic fields, the sequencer stores a series of Midi digits in RAM.

Once notes are stored their characteristics can be manipulated as separate data entities. This is one of the main functions of Total Music, which lets you enter musical voices, and then adjust them on-screen. Each Midi channel can be handled in turn, allowing

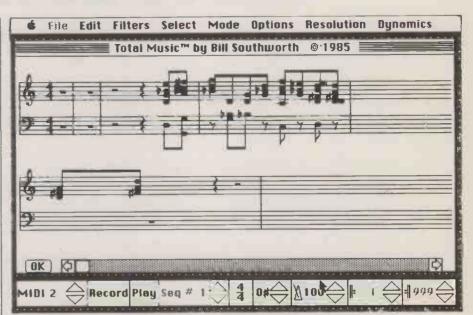

Total Music uses the standard Mac format to transcribe what you have played.

SPECIFICATION Description: polyphonic transcription system and music editor which uses the Midi standard Hardware requirement: 512K Macintosh Price: likely to be in the range £350 to £500 Author: Southworth Music Systems, Harvard, Ma., U.S.A. U.K. distributor: Syco Systems Ltd, 20 Conduit Place, London W2. Telephone: 01-724 2451 Availability: contact distributor for details

compositions to be built up a section at a time.

Perhaps' the most interesting method of input to Total Music is by playing on a Midi instrument. Total Music will then transcribe what you play, store it and display it for possible emendation. The transcription takes place according to certain pre-defined criteria: for example you set the key and time signatures, and the metronome speed.

The example in the screen dump shows Total Music's brave attempt to decipher some Brahms played on a Midi keyboard instrument. Some of the deviations from the original are a result of the program misjudging the intended effect: all performances are approximations to the literal score, and it is a complex problem for a machine to attempt to work out which way to place notes that have been played slightly off the beat. Other deviations were introduced at the time it was played. As an alternative to using ordinary musical notation on staves, you can employ the daubing technique found in the Music Works program. By extending or shortening lines placed level with the notes displayed down the left-hand side you can set up and modify compositions without recourse to keyboards.

The version of Total Music which I saw was clearly somewat incomplete Professional musicians may also find it slightly daunting in operation compared, say, with a dedicated sequencer which has got the whole business down to a few buttons. But the Mac potentially offers a range of control and display way beyond even the most advanced sequencers available today.

For example, although the screen displays give no indication of loudness or detailed articulation in the present version, there is no reason why these should not be added in due course. By combining the detailed screen handling of Professional Composer with the Midi facilities of Total Music, we could soon arrive at the ultimate Midi program.

#### CONCLUSIONS

Total Music is a serviceable Midi sequencer and music editor for the Mac.

Although the product is still slightly wobbly, it shows promise, particularly in its transcription facility.

The current price means that it has to be viewed more as an interesting curiosity for the wealthy musician rather than a must for everyone in the business.

# The world didn't need another portable.

# Just a better one.

The Bondwell 2 is a truly portable computer that offers instant computing power when you're on the move. And it offers some pretty remarkable features.

# Small, light, powerful.

The Bondwell 2 is a 64K RAM portable that is the size of an attache case and weighs just 5.5 Kg. The fold-up LCD screen offers 80 characters  $\times$  25 lines with a brilliant resolution of 640  $\times$  200. It also tilts 0° — 180° to offer the best viewing angle in all light conditions.

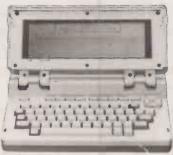

There's also a built-in  $3\frac{1}{2}$ " microfloppy disk drive with a 360K formatted capacity. So you get maximum software flexibility without the limitations of built-in ROM programs on most portables.

And because the Bondwell 2 has a CP/M 2.2 operating system you have access to a huge library of business programs.

Five top programs are offered free with the Bondwell 2 — WordStar. Mailmerge, DataStar, CalcStar and ReportStar. As well a "Scheduler Plus" program is yours, free, for better organisation of executive time.

# Features. Features. Features.

Other Bondwell 2 features include a full-stroke keyboard with 8 user-defined function keys; ports for data transmission, printer and a second disk drive; expansion slots for modem, ROM/RAM card; a built-in battery which gives 8 hours of continuous use with each recharge.

# The Bondwell 2 Portable.

Heavy in features. Light in weight. And equally light on the pocket

# AT **£995 + VAT**

# Barbatan Limited

35 – 38 High Street Bristol BS1 2AW Tel: Bristol (0272) 213928

Attractive trade discounts are available. Dealer enquiries welcome.

# LAP PORTABLES

ince the last battery portable roundup the market seems to have got its priorities mixed up. Although sophistication has continued to grow at the top end of the range, development in the cheaper, less powerful machines has tended to stagnate somewhat. This is a strange phenomenon as a portable at the top end of the market is becoming an increasingly expensive proposition, especially when compared to a desk-top machine of similar potential. However, at the lower end things are beginnings to improve, at least as far as sales are concerned. More and more people are beginning to realise the full potential of the really small machines, especially for applications which involve the collection of data while in the field

However, there is one problem that is universal across the range: the LCD display. Although the enthusiasm to pack as much power into as small a box as possible tends to be a natural aim of the computer industry, so far the major manufacturers have failed to produce a viable alternative to this much criticised display medium. Almost without exception this device fails to produce a display which can be read easily without the need for constant adjustment to the viewing angle and nature and location of light source. The big advantage of an LCD is its lower power consumption and size.

# **ALTERNATIVE DISPLAYS**

Although there are now alternative systems which are shallow enough to be used in portables they have so far failed to make the grade. The most successful of these is the plasma display found in the Ericsson PC. This produces a pleasant, if rather dim, amber display but uses power very inefficiently, drawing far too large a current to permit the use of rechargeable cells. There is hope on the horizon in the form of back-lit LCD displays that will shortly appear officially in the U.K. on machines including the Zenith Z-171 and Sharp PC-7000.

The cheaper and lighter portables still rely on CMOS memory to store both program and user data. The data is protected when the machine is switched off by the use of auxiliary rechargeable batteries which can retain the contents for a minimum of one week. If the user wishes to back up data more permanently he or she will have to load it on to a conventional cassette recorder. So far bubble memory has proved too expensive to be taken up by manufacturers in any great amount. The smallest and lightest computers in this group exhibit few concessions to ergonomics with nonadjustable screens and cramped calculatorlike keyboards.

If file security is important then you may need to go up to the next group, which usually boast some form of on-board storage ranging from the Epson PX-8's microcassette system to the Bondwell's 3.5in. floppy disc. This type of sysem also makes it easier for software other than that bundled with the machine to be loaded. The snag is that as soon as a disc drive is added, the power consumption of the machine As more people use micros on the move, lap portables are becoming more popular. David Barlow introduces our Top 10 selection.

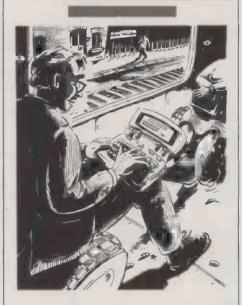

increases dramatically, necessitating both bigger and heavier batteries. This is illustrated by the Bondwell, which is around three times heavier than the Epson PX-8.

Things are really looking up in the top range of portables. There is now a selection of machines carrying on the theme set by the Data General One of offering full-blown desk-top PC power while on the move. The trouble is that the CMOS technology used is very expensive and the new machines are arriving on the market at a time when the price of their desk-top equivalents is falling through the floor. For instance, the Toshiba 1100 costs  $\pounds2,000$  for a single disc drive machine excluding any software. A desktop PC compatible bundled with loads of software can now be purchased for half that amount.

# **ALMOST COMPATIBLE**

What makes these sophisticated portables attractive is that they claim to be IBM compatible. In its strictest sense IBM compatibility means that users can run any application package intended for the IBM in off-the-shelf form. At the moment such software is only available on the conventional 5.25in. 360K discs. Unfortunately, largely due to space considerations the majority of machines in this group use the 3.5in. Sony drive, although a notable exception is the competitively priced Datavue 25.

If users wish to run additional IBM software to that supplied with the machine they will have two options open to them. The first is to check whether the machine manufacturer has a special version of the package available for use on 3.5in. drives. The second option is to purchase the external 5.25in. disc and transfer the software over from that on to a 3.5in. disc. Unfortunately this system is expensive and may well fall foul of the copy-protection systems found on software these days which needs to check the validity of the master disc prior to allowing a copy to load. In the long term it seems likely that IBM will go over to using 3.5in. drives on its new machines. It already uses them on some machines destined for the Far East. If this happens then the software houses will be forced into offering all their packages on the 3.5in. disc. However, there can be no guarantee that IBM will use a format 100 percent compatible with its 5.25in. discs.

One final point to watch when comparing portables of any size is to beware of false promises concerning integral moderns. Check that the one you are buying has BT approval and not just a place in the long queue waiting to receive the accolade.

# SUPPLIERS

Bondwell Barbatan Ltd, 35-38 High Street, Bristol BS1 2AW. Telephone: (0272) 213928. Circle no. 361.
Datavue Interquadram Ltd, 653 Ajax Avenue, Slough, Berkshire SL1 4BG.
Telephone: (0753) 34421. Circle no. 362.
Data General Data General, Hounslow House, 724-734 London Road, Hounslow, Middlesex TW3 1PD.
Telephone: 01-572 7455. Circle no. 363.
Epson Epson (U.K.) Ltd, Dorland House, 388 High Road, Wembley, Middlesex HA9 6UH. Telephone: 01-902 8892.
Circle no. 364.

Husky Husky Computers Ltd, PO Box 135, 345 Foleshill Road, Coventry CV6 5RW. Telephone: (0203) 668181. Circle no. 365.

Kaypro Kaypro (U.K.) Ltd. Telephone: (06286) 67547. Circle no. 366. NEC NEC Business Systems (Europe) Ltd, 35 Oval Road, London NW1 7EA. Telephone: 01-267 7000. Circle no. 367. Olivetti British Olivetti Ltd, PO Box 89, 86-88 Upper Richmond Road, London SW15 2UR. Telephone: 01-785 6666. Circle no. 368.

**Sharp** Sharp Electronics (U.K.) Ltd, Sharp House, Thorp Road, Manchester M10 9BE. Telephone: 061-20**5** 2333. Circle no. 369.

Tandy Tandy Corporation, Tameway Tower, Bridge Street, Walsall, West Midlands WS1 1LA. Telephone: (0922) 648181. Circle no. 370. Toshiba Toshiba (U.K.) Ltd, Toshiba House, Frimley Road, Frimley, Camberley, Surrey GU16 5JJ. Telephone: (0276) 62222. Circle no. 371

82

# **BONDWELL 2**

This compact portable is manufactured in the Far East and distributed in the U.K. by Bristol-based Barbatan. Based on the eight-bit Z-80 processor, this machine is not in the same league as the 8088-based machines as far as performance is concerned. But this is often a minor consideration in a portable. Supplied with 64K RAM and a single 360K 3.5in. disc drive, the Bondwell 2 is still an excellent compromise. The 80- by 25-character LCD is smaller than average so the text produced is rather small and tiring to read. Display contrast is average for its class. The machine's major attraction is the bundled software which includes WordStar, Mailmerge, Calestar, Datastar, Reportstar and Scheduler

FOR Compact. Integral disc drive. Bundled software. AGAINST Small LCD.

# **DATAVUE 25**

Imported from the U.S. by Interquadram, the Datavue 25 offers full IBM PC compatibility by virtue of its single 5.25in. disc drive, at a competitive price. It is bulkier. than some of the latest portables of this type and weighs around 6kg. Based on the Intel 80C88 the machine boasts a full complement of 640K RAM and useful RAM disc software all included in the basic price. Both serial and parallel ports are fitted as standard along with a clock calendar and mains adaptor. The 80- by 25-character LCD offers graphics resolution of 640 by 200 pixels or 320 by 200 pixels with four shades of grey. The battery pack is listed as an option along with a second 5.25in. drive. With the exception of MS-DOS no software is included in the basic price.

FOR IBM compatible. Large standard memory. Good value.

AGAINST Rather bulky. Not an established make.

# DATA GENERAL ONE

This was the first LCD-screen IBM compatible to appear and is still regarded as the Rolls-Royce of portables. It is expensive but fully equipped with Intel 80C88 processor, clock calendar, 512K RAM, and single or dual 3.5in. 720K floppy discs. The 80- by 25character 10in. LCD screen is much larger than most of the competition but still requires careful positioning to obtain optimum legibility. The keyboard is rather cramped but manages to include nearly all keys found on the IBM PC. There are two serial ports but no parallel ports. Options include an external 5.25in. drive to allow IBM software to be loaded and an external IBM expansion bus. This provides five vacant slots, an RGB monitor interface and a 5.25in. drive.

FOR Powerful. Well equipped.

AGAINST Expensive. LCD display.

# **EPSON PX-8**

This CP/M-based eight-bit machine, although rather long in the tooth, still represents one of the best all-round compromises for computing on the move at a reasonable price. The Z-80 processor is coupled to 64K RAM as standard but this can be expanded to 128K by the addition of memory modules which are fitted to the base of the machine. Software is supplied as plug-in ROM but a microcassette is provided to load third-party software and store data. The LCD screen displays 80 characters across but only eight lines down. Optional items include an external battery-powered 3.5in. disc drive, printer and acoustic-coupler modem. ROM-based software bundled with the PX-8 includes WordStar, Portable Calc, Portable Card Box Plus, Portable Scheduler and Basic.

FOR Portability. Bundled ROM-based software.

**AGAINST** Eight-line display.

# **HUSKY HUNTER**

Coventry-based Husky produces a remarkably comprehensive range of portables for use in industrial environments. The Hunter is the most conventional of its range. It is CP/M compatible and can handle up to 352K of memory, which makes it especially useful for collection of large amounts of field data. The display is small at 40 characters by eight lines and cannot be angled in any way to improve legibility. However, ruggedness is the key as the Hunter is enclosed in heavy-duty metal case and the keyboard is sealed. There is a vast range of useful peripherals and special models available for hazardous areas and military use. The Hunter is bundled with a Basic interpreter, text editor and comms software

FOR Rugged. Large memory. Well supported.

AGAINST Expensive. Small keyboard.

# £1,695

£2,577

# £917

£1,147

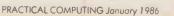

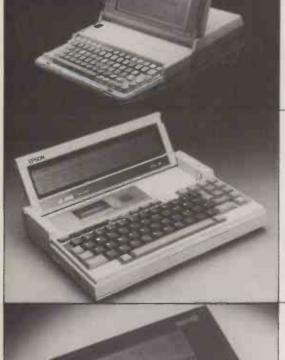

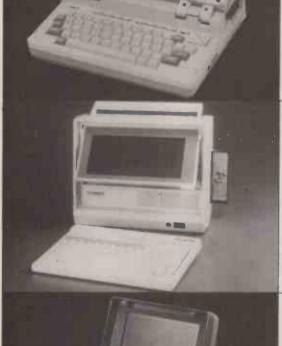

# £995

# LAP PORTABLES TOP 10

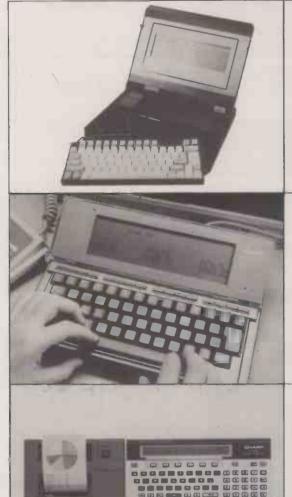

# **KAYPRO 2000**

# £1,711

This new machine is supplied in a tough metal case and weighs in at 5kg. Based on the Intel 80C88 chip the Kaypro 2000 is supplied as standard with 256K RAM, a removable keyboard and 80- by 25-character LCD. This suffers from the usual drawbacks but Kaypro is promising an expansion box which allows the machine to drive a conventional monitor when in the office. On-board storage is provided by a single 3.5in. 720K drive which pops up when the machine is unfolded. The use of this type of drive as opposed to the usual 5.25in. unit makes it hard to confirm Kaypro's claims of IBM compatibility. But this may not be critical as the 2000 is bundled with software including WordStar, Mailmerge, Infostar, Calcstar, Mite, Polywindows, and Travelling Expense Manager.

FOR Fast. Powerful. Partially IBM compatible. Bundled software.

AGAINST LCD display. Expensive if you do not need the software.

# OLIVETTI M-10

£399

The Olivetti M-10 is one of the first generation of Kyocera portables. Kyocera supplies similar machines to other manufacturers' slightly different specifications: the Tandy 100 and NEC PC-8201a. As with the Tandy 200 no permanent form of storage is provided, and memory is at a premium on the Olivetti, which has only 8K of RAM. The LCD screen can only display eight lines by 40 characters, but legibility is excellent. The three manufacturers' machines have slightly different strong and weak points. The NEC version is the most powerful and has the greatest expansion potential. There are variations in the bundled software, but all include some useful programs; a considerable amount of third-party software is also available on ROM chips or tape.

FOR Cheap. Pleasant to use. Bundled software. Well established.

AGAINST Limited expansion. Small display.

# SHARP PC-1500, PC-1350

# £190/£130

The smallest of all portables, these units are described by their manufacturer as pocket computers. To most of us they look like over-inflated calculators but still boast up to 19K of RAM, 40K of ROM, a mini QWERTY keyboard and an LCD. In the case of the PC-1500A this is just one line of 26 characters, but the PC-1350 can handle up to four lines of 24 characters. Both machines can be enhanced by the addition of peripherals, including RAM/ROM modules, cassette-tape recorders, printers and plotters. Software supplied as standard is limited to a simple Basic interpreter but there are a wealth of custom packages available from third-party software houses.

FOR Pocket size. Useful selection of peripherals and software. AGAINST Limited display facilities. Calculator keyboard.

# **TANDY 200**

The 200 is part of the second generation of portable computers to come out of the Kyocera company. Similar in design to the Tandy 100 and its sister products, it is distinguished by the larger LCD screen able to display 16 lines of 40-column text. There is no integral means of storing programs and so data users will have to leave them in RAM or use an external cassette recorder. The 200 does offer better memory facilities than its smaller sibling, coming as standard with 74K ROM and 24K RAM, expandable to 74K. The bundled ROM-based software includes the respected Microsoft Multiplan, and simple word processor, comms, address book and scheduler packages.

FOR Large display. Good memory expansion. Multiplan software. AGAINST Pricey. No on-board permanent storage.

# TOSHIBA T-1100

Another new entrant, this time from Japan, the T-1100 is a clever, well-engineered design supplied in a plastic case, which although not as robust as metal keeps the total weight down around 4kg. Intended to be stored in the briefcase while travelling, the T-1100 is based on the Intel 80C88 chip and is supplied with 256K RAM. The 80- by 25-character LCD offers above average legibility but an RGB monitor interface is fitted as standard just in case. Disc storage takes the form of a 720K 3.5in. drive but external 3.5in. and 5.25in. drives are to be found on the option list. IBM compatibility is claimed but within the limitations of the 3.5in. drive. No software is provided, making the T-1100 very expensive.

FOR Well made. Partially IBM compatible. RGB interface as standard.

AGAINST Very expensive.

# £1,950

£799

# **BEST U.K. SOFTWARE PRICES?**

# TRISOFT LTD. 0629 3021

# PROFESSIONAL ADVICE O LOW PRICES O HOTLINE SUPPORT O FAST SERVICE

#### **PEGASUS ACCOUNTING**

Regarded by many accountants as the very Hegarded by many accountants as the very best accounting software available. Pega-sus comprises eight modules, most of which will operate alone or will work together in a totally integrated system. We have professional staff, in London and the Midlands, fully trained to install and sup-port Pegasus. Prices and details on request. We are authorised Pegasus dealers.

#### **COMPUTER-AIDED DESIGN**

As specialist consultants in this field we can As specialist consultants in this field we can supply either software only or a total system configuration with full support. We are suppliers of AUTOCAD, DOODLE and a number of other CAD packages. The productivity benefits of CAD are enormous - the cost of a system is almost certainly much less than you would expect. In most cases our clients have found a system pays for itself within 3 to 12 months!

#### MULTISOFT ACCOUNTS

A system offering top-level functionality at a very reasonable price. Recent press reviews have highlighted Multisoft as one of the most powerful micro-based account-ing systems currently available. We con-Very impressive indeed! Please telephone for further information. We are officially appointed Multisoft dealers.

#### DATAMASTER

\* 255 fields per record \* 255 characters per field \* 8000 characters per record \* 65535 records per file  $\star$  120 characters per index  $\star$  255 index fields per file  $\star$  User per index \* 255 index fields per life \* Oser password \* Customised forms \* Menu driven \* Select on multiple fields \* Produce DIF files \* Statistical functions include Count, Sum, Mean, Variance, Standard Deviation, Standard Error \* Back-ups and restore capability \* Extensive on-screen prompting

Telephone to learn more about what we regard as the best relational database currently available (most MSDOS machines) List price £495. Our Price £395.

# PLUS 5 HIGH QUALITY AT **A LOW PRICE**

Example prices for IBM/Olivetti, Ericsson, Apricot and Sirius

| FIXED PRICE SUBSYSTEMS         |       |
|--------------------------------|-------|
| 10MB RRP £1095 Our Price £9    | 935.  |
| 40MB RRP £2,395 Our Price £    | 1,995 |
| FIXED/REMOVABLE SUBSYSTEMS     |       |
| 10 + 5MB RRP £2145 Our Price £ | 1825  |
| 40 + 5MB RRP £3245 Our Price £ | 2695  |
| RAM BOARDS FOR APRICOT         |       |
| 128K                           | £130  |
| 256K                           | .£149 |
| 512K                           | £265  |

All prices are exclusive of carriage and VAI

Whether you are seeking specialist advice or simply wish to buy your software at a competitive price we believe that Trisoft Ltd offers a service second to none. Apart from offering over 350 software packages, covering most machine formats, we are also dealers in ACT Apricot. Olivetti and North Star Dimension (IBM-compatible; multi-user), computers and a wide range of peripheral equipment.

# TRISOFT SPECIALS HERCULES MONO GRAPHICS CARD £299 8087 5 MHZ MATHS CO-PROCESSOR £165 10 BOXES SONY DS DISKS £345

|   | LOTUS 1-2-3 | MULTIMATE V.3.3.1 |
|---|-------------|-------------------|
| 2 | M5 WOHD     | PSION XCHANGE     |
|   |             |                   |

WORDSTAR PROFESSIONAL £399 £240

All prices are subject to VAT \*All prices guoted are for IBM/Apricot. For other formats, please enquire.

★ PEGASUS SYSTEM ★ APRICOT XI 10, 10MB HARD DISK, 1 x 720K FLOPPY, 512K RAM, 5 SCREEN, KEYBOARD, MSDOS, 4 × PEGASUS MODULES, 2 DAYS ON-SITE **INSTALLATION/TRAINING BY A QUALIFIED** CHARTERED ACCOUNTANT WITH SEVERAL YEARS MICRO-BASED EXPERIENCE. ONLY £3,495

# \* GET SMART! \*

IN OUR OPINION THE BEST INTEGRATED PACKAGE AVAILABLE FOR IBM/APRICOT **\*** DATABASE **\*** WORDPROCESSOR **\*** SPREADSHEET ★ GRAPHICS ★ TIME MANAGER. TELEPHONE FOR **OUR TECHNICAL ANALYSIS OR TO ARRANGE** A DEMONSTRATION......SMART II £565 PRICE ON APPLICATION

# RAM CHIP SETS FOR **IRM/OUVETTLETC**

| 64K (9 chips)<br>128K (18 chips)<br>512K (18 chips)         | £75              |
|-------------------------------------------------------------|------------------|
| DISKS per Box of 10                                         |                  |
| SONY 3½ SSDD<br>SONY 3½ DSDD<br>DYSAN 5¼ DSDD<br>3M 5¼ DSDD | £39.95<br>£23.45 |

#### HARDWARE SERVICE

Please telephone for prices and details of our optional installation service. We supply

#### APRICOT

U.K.'s highest selling serious business micros; we supply the full range from the F1 to xi20s.

#### **OLIVETTI**

5555

5

M21 and M24. In our opinion the Olivetti range offers the finest IBM-compatible, single-user hardware available.

NORTHSTAR DIMENSION The only 100% PC-compatible multi-user multi-processing system currently available. Will accept up to 12 work stations and runs all IBM "off-the-shelf" software. Tremendously cost effective as compared to IBM PC networks; up to 60MB central storage. Entry-level, 2 screen configuration with 15MB central storage only £6300, RRP

#### SUPERCALC III

Here are just some of the features offered by Supercalc III Release 2 and why this program is likely to overtake Lotus 1-2-3 in total sales.

+ Price includes direct telephone support from Sorcim/IUS. \* Largest useable spread-sheet (up to 9999 rows and 127 columns) \* Advanced memory manager. \* 8087 support for speed. \* Over 500 built-in functions such as rate of return, net present value, average, random number generator, trigonometric functions etc. \* Superb graphics including 8 font types, up to four charts per page and able to print all plotter colours

List Price £360. Our Price £199.

#### SUPERPROJECT

Supports P.E.R.T., Gantt and Critical Path techniques. Complete functionality with Scheduling, Assigned Resources, Monitor-ing, Updating, Reporting, Costing, (fixed & var), \* Menu & command driven \* Nested subprojects **\*** Resource and Project Calen-dar **\*** Adjustable task dates **\*** Data transfer to Supercalc. IBM & Compatibles only. Telephone for details. List Price £395. Our Price £299.

# SAGE SUPERDEALS COMMUNICATIONS

|                              | Lear Fires | 041 11160 |
|------------------------------|------------|-----------|
| Sage Accounts                | 375        | 245       |
| Sage Plus                    | 695        | 485       |
| Ságe Payroll                 | 195        | 145       |
| Accts/Payroll                | 495        | 359       |
| * Bookkeeper                 | 295        | 199       |
| * Accountant                 | 495        | 359       |
| * Accountant Plus            | 695        | 485       |
| △ Chit Chat                  | 130        | 110       |
| △ C/C with Modem             | 395        | 325       |
| △ Options                    | 145        | 115       |
| (★ MS-DOS only △ IBM/Apricot | only)      |           |
|                              |            |           |

If you require advice please call All the above prices include full support from our technical department. We are authorised Sage Suppredaters. DEALER ENQUIRIES A MUST

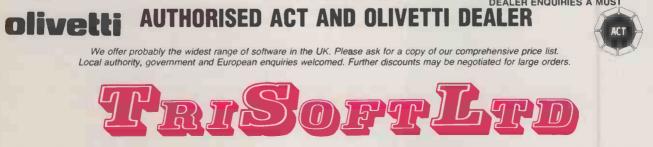

Crown Square, Matlock, Derbyshire DE4 3AT Telephone: 0629 3021

Telex: 8950511 ONEONE G (Ref 129 77001) Telecom Gold: 83 NTG 344 Prestel: 533544601

# INTERVIEW

CHUCK PEDDLE President of Tandon Computer Corporation

INTERVIEWED BY GLYN MOODY

#### What exactly were the circumstances surrounding your departure from Sirius?

huck Peddle obtained

a degree in engineering in

1959, and then joined

on various computer

making intelligent

General Electric working

projects. In 1970 he left

terminals and in 1972

to form his own company

formed a word-processing

company. He then joined

Motorola and was part of

the design team for the

family. In 1974 Peddle

left Motorola and joined

the 6502 and its siblings.

After Commodore bought

MOS Technology, Peddle

Sirius Systems Technology

and designed the Victor

16-bit business computer.

Peddle has been involved

with Tandon Computer

Corporation, a division

manufacturer Tandon

of low-cost PC clones

see page 15 for details.

Corporation, in its launch

of the disc-drive

9000/Sirius 1, the first

Since leaving Sirius,

developed the Pet, the

first personal computer.

Later Peddle founded

MOS technology where he

6800 microprocessor

was chief architect of

WHEN the company got into some financial trouble the Chief Executive Officer asked me to stay on to help them develop some products which we hoped to sell to a large OEM customer. And when the company had to go to Chapter 11 the bank basically asked me and the technical team to leave.

# How did the tie up with Tandon come about?

JUGI TANDON, the President of Tandon Corporation, and I knew each other well. I first met Jugi in 1978 when Steve Jobs and I flew down to ask him about whether he was going to go into the disc-drive business. So when Sirius went into Chapter 11 we spent quite a bit of time talking with Jugi about how he was going to penetrate the PC market how he could use his disc technology to maximise his penetration into the end-user market.

# What is your role in the company?

WITH TCC I'm President. I'm also President of a holding company of a managementconsultant company that I'm a consultant in. And currently I am on staff assignment to Tandon, helping Jugi run his computer business.

# Is this a staff assignment from the consultancy company or TCC?

YES; both. If you look at our relationship with Tandon at the management level, Jugi is on our board of TCC, Tandon's our major investor. So it's a very close relationship. Jugi and myself are basically betting that over the next two years we can make Tandon a very successful end-user product.

## To what extent did you shape the particular products that have just been launched?

BASICALLY we just worked out the marketing strategy for Tandon going into this, because most of the work had already been done. Our team is working for Tandon on future products. The concept of how do you bring an AT to the market, what configuration and so forth, is ours.

# What sort of things have you learnt from your progressive careers?

OUR experience over the past couple of years has shown us how to make use of the IBM standard to our advantage rather than fight it. Olivetti made a tremendous turnaround by dropping the Z-8000 machine, which was terribly non-standard, and coming over to the PC. I think that message is there.

#### Looking towards the future do you think that the IBM standard along with Intel is the only way to go?

IF you look at the software base, the most successful machine you could come up with now is one which ran both Apple II and PC programs and cost \$50 more than the Apple II. It's the best product you could come up with. It would have a hard disc for that price. Given that's not coming off for at least six months, I think you're in a situation where the Apple II programs are running out of steam. I don't think the Jackintosh or Amiga products will ever develop the software base. So I think that your software base is almost exclusively devoted to PC XT/AT base.

# So do you think the Mac is doomed?

NO. I don't think it's doomed, but I don't think it's destined to be a big player unless it develops the ability to run the full software base.

# You used to be very keen on LANs, are you still?

WE absolutely believe that. The problem is IBM's just frozen the market for another year, by announcing the Token Ring but promising not to ship it for another year. But we think there's going to be some other things coming in. I think we'll see the market take a deviation next year from just the LAN.

# Such as?

WELL, we're still trying to come up with configurations which fall as a machine in the office and machines in the home.

## Will that be one machine which services both markets or two machines for the

different markets? THE answer is all of those things. It requires a broader strategy than anything we've got up until now.

#### How do you envisage the shape of business computing in the future?

I'D rather answer that question next May. I think I've got a pretty good idea, but I'd prefer not to talk about it.

85

# LOGISTIX ADDS TO THE SPREADSHEET WHAT YOU REALLY NEED

# **TIME MANAGEMENT**

The Logistix worksheet provides the four facilities required by the professional microcomputer user: a powerful spreadsheet, extensive database facilities, presentation quality graphics and that vital fourth dimension — Time Management.

Vital because Logistix lets you plan any aspect of your business; the assignment of staff to tasks, the allocation of jobs to machines or even the scheduling of a full scale project using Critical Path Analysis.

Only Logistix integrates Time Management with classic spreadsheet features, an easy-to-use database and unparalleled graphics.

Logistix even reads data files from other popular spreadsheet and database packages.

Logistix: the best idea in business software since the Spreadsheet.

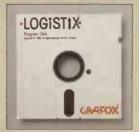

TIMESHEET
 SPREADSHEET
 GRAPHICS

DATABASE

Contact Grafox now for a Logistix Evaluation Pack.

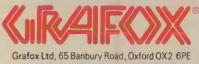

Tel: 0865 516281 Telex 837748 GRAFOX G

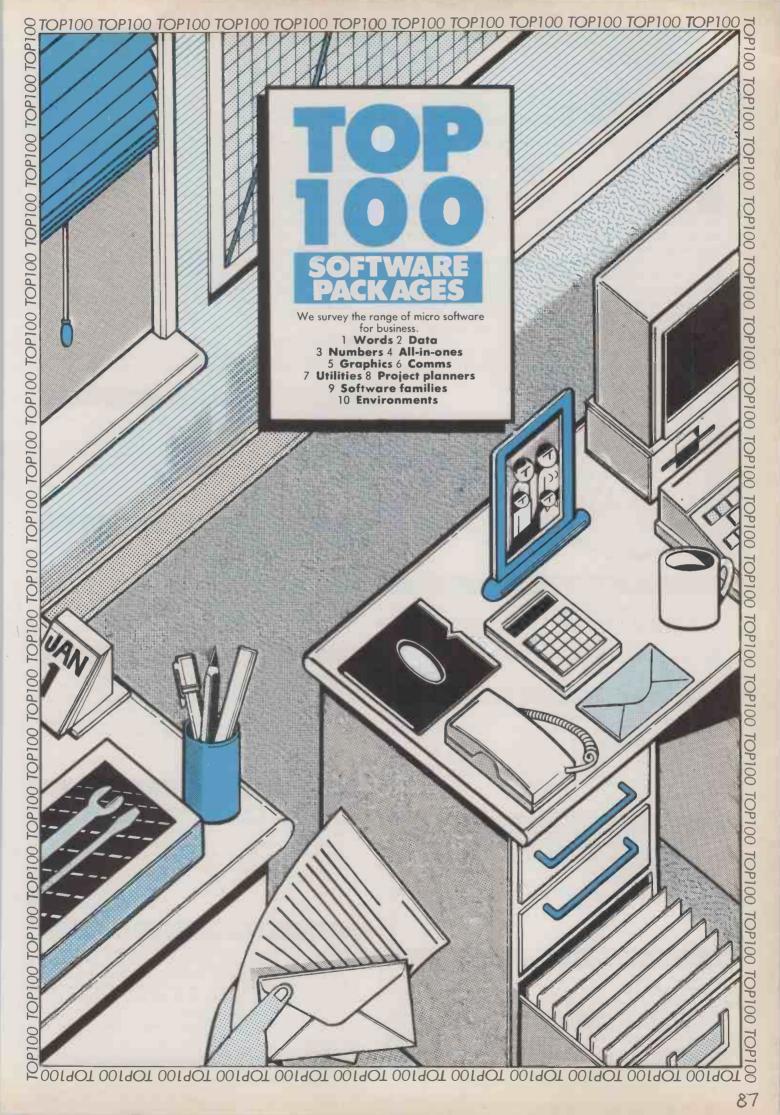

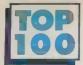

# THE CHOICE IS YOURS

n compiling this survey we have selected some of the topselling programs in their field, alongside some others we feel have been rather overlooked. We have been guided in our selection by the opinions of our reviewers and the general reputation of the product, as well as our own impressions. We obviously have gone for low-cost programs where they represent very good value, but we have

recognised that for business programs price is not always the overriding consideration.

Accounting packages are excluded because we have found that it is not very useful to discuss them in general terms. Accounting packages are very specific in what they do, and what is good for one company can be useless to another. The most important question to ask of an accounting package is not "Is it any good?" but "Does it match our way of doing business?"

But there is one major issue which affects both accounting programs and the generic programs we look at in this survey.

AS IT GROWS, the wordprocessing market is becoming more differentiated. Word processing is still the most popular personal-computing application with business users, but the packages on offer are becoming more specialised to match more closely the needs of particular aroups of users.

# **BONNIE BLUE**

Low-cost package with built-in database for mail-merging. Although there are a few rough edges, Bonnie Blue is a competent word processor and good value for money. Reviewed November 1985. Not copy protected.

IBM £100 Paperlogic **EXECUTIVE WRITER** Low-cost package from Adam Osborne's Paperback Software company. For its price it is a very competent product, quite adequate for normal business use. To do mail shots you need to buy the matching Executive Filer package. Add-on spelling checker just announced. Copy protected, but backup costs only £5. IBM £65 Computer Frontier LASERWORD Word processor with built-in mail-merge. Laserword is really an upgraded version of Bonnie Blue optimised for page printers. It supports multiple columns, mixed typefaces on the same page and boxes, lines and tints. This allows you to produce things like business forms as well as hormal correspondence. New, so not reviewed. Not copy protected. IBM £395 Paperlogic MAC AUTHOR Specially optimised program for scientific and foreign-language material, and mixed text and graphics. Mac Author goes further than Macwrite, supporting multiple columns, style sheets to allow very quick changes to type fount, size and style, and an Album feature for graphics. Should be available early 1986. Copy protected. Mac around £250 Icon Technology

For business users it is sufficiently important to become the determining factor in whether or not to buy a particular piece of software, whatever its cost or features. The issue in question is copy protection.

Many programs are distributed on physically protected discs. The particular methods used differ between manufacturers, but the upshot is that the package is sometimes hard to install and usually impossible for the average user to back up. The manufacturer's aim is completely understandable — to stop both stupid end-users and crooked commercial pirates making copies of the program for illegal distribution. But the consequences for the legitimate purchaser can be dire if a crucial program disc stops working one day and no backup copy is available.

## **USING THE TABLE**

Entries conclude with details of machines on which the program runs, its price and the publisher or distributors. See page 98 for addresses.

MACWRITE

#### Very easy-to-use program which gives you a great deal of control over the size and appearance of your text. Macwrite is ideal for brightening up memos and forms and producing presentation aids. Its success in this business role took many people by surprise, and it has spawned many imitators and influenced WP design generally. Comes free with the Mac. bundled Mac Apple MULTIMATE Includes powerful mail-merge and list-managing facilities. Probably now the best-selling word-processing program for office use, supplanting WordStar. Multimate adopts the style of dedicated Wang WP machines, and is particularly suitable for boilerplating and other kinds of intensive secretarial use. Accepts files from 1-2-3 and dBase Multimate Advantage has more features and works on LANs. IBM £450 P&P. Softsel, First PAGEMAKER Page make-up package which lets you create magazine or newspaper-style pages using text from Macwrite or other WP packages. Generally reckoned to be one of the best page make-up packages for the general business user. Works with Imagewriter and Laserwriter printers; the discs are also accepted by some typesetting companies. Reviewed page 72 of this issue. £450 Mac McQueen **PAGE PLANNER** Professional typesetting and page make-up system. Primarily aimed at the printing industry, Page Planner is extremely flexible in what it lets you do. Probably too sophisticated for the average business user, but worth considering if your company is considering bringing publication-standard typesetting in-house. Interfaces to leading typesetting machines. IBM £1,500 Commercial Graphics **PERFECT WRITER II** Word processor with built-in thesaurus supplied together with separate anglicised spelling checker. Lets you view two parts of same file and keep several files active. It also has good boilerplating and indexing features. Links to other members of the Perfect software family. Apple II version costs £99. Reviewed June 1985. Not copy protected. IBM, MS-DOS, Thorn EMI £149 Apple II

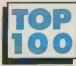

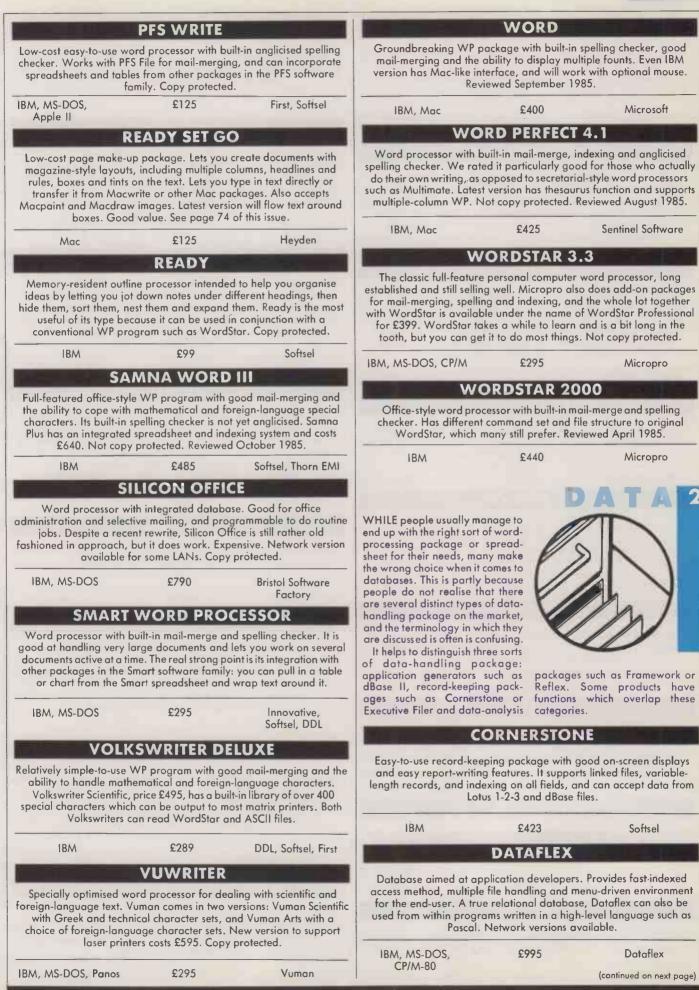

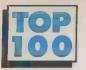

continued from previous page)

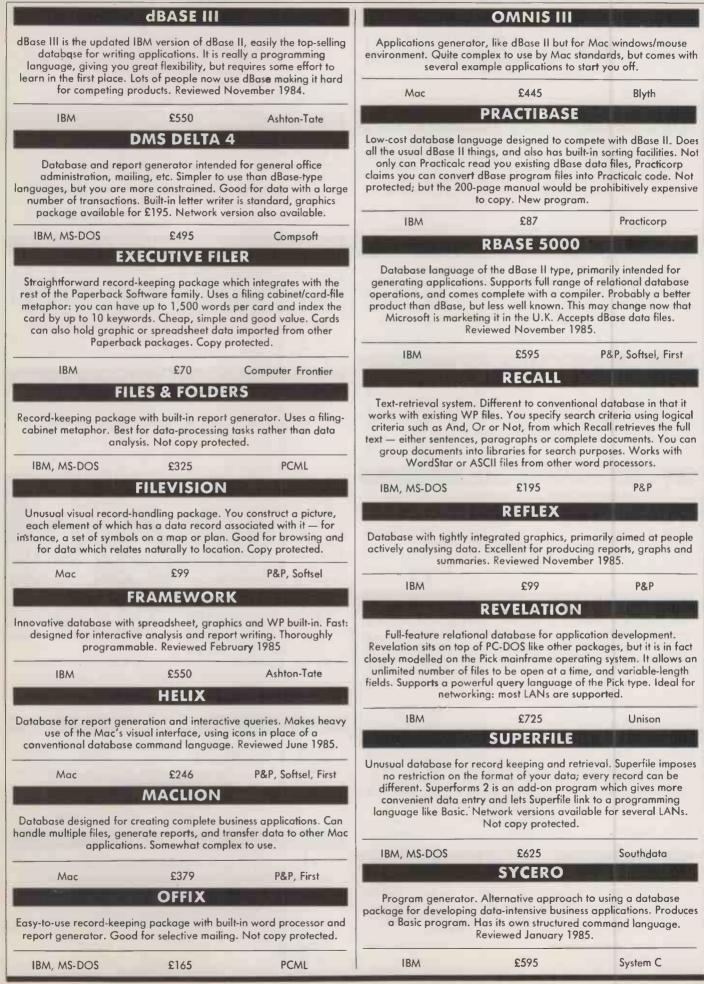

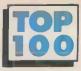

# **TWENTY/TWENTY**

Query system and report generator designed to extract data from files produced with incompatible programs like Lotus 1-2-3, Multiple and dBase. Quite deliberately Twenty/Twenty will not permit you to alter your original data files, but it will let you set up new files and convert data from one format to another. New add-on provides link to Pegasus accounting suite.

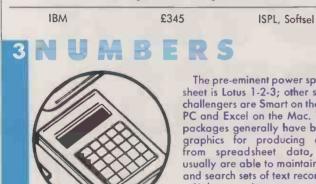

WHEN IT COMES to choosing a spreadsheet package you have to decide whether you are likely to be a light or heavy user. Heavy users, or "power users" as the invogue jargon describes them, work with their calcs for several hours each week. They are likely to derive real benefits from the presence of features such as fast calculation, the ability to set up frequently used command sequences as macros, and the ability to build large models.

The pre-eminent power spreadsheet is Lotus 1-2-3; other strong challengers are Smart on the IBM PC and Excel on the Mac. These packages generally have built-in graphics for producing charts from spreadsheet data, and usually are able to maintain, sort and search sets of text records.

Light users just use a spreadsheet occasionally, for tasks such as keeping track of business expenses or household finances. With such usage you are very unlikely to run up against performance problems or feel the need to use macros, and you will probably never need to consolidate several worksheets together. In fact, any spreadsheet will probably do. If you are lucky you may find there is no need to look further than the one included as part of an integrated package bought for some other role, or bundled free with your machine.

# EXCEL

Fast, very powerful spreadsheet with easy-to-use macros, good graphics and straightforward database. Commands are similar to those of Multiplan and Microsoft Chart, and users of these packages can get Excel at a discount. Apple's Switcher utility is included in the price. Microsoft is developing a version for the IBM PC. Reviewed November 1985.

| Mac                                                                                                    | £395                                                                   | Microsoft                                                                                                    |  |
|----------------------------------------------------------------------------------------------------|------------------------------------------------------------------------|----------------------------------------------------------------------------------------------------|--|
|                                                                                                    | LOGISTIX                                                               |                                                                                                    |  |
| Spreadsheet, graphics,<br>with time management o<br>integrate                                                                                                    |                                                                        | nction. All functions well                                                                                      |  |
| IBM, MS-DOS                                                                                                    | £395                                                                   | Grafox                                                                                                    |  |
|                                                                                                    | LOTUS 1-2-3                                                            |                                                                                                    |  |
| Powerful spreadsheet<br>simple database and g<br>business package for the<br>supported by books, tra<br>it. Release 2 is just out; it<br>use more a                                          | good on-line help. Pro<br>last two years, and<br>ining courses and oth | obably the best-selling<br>as a result it is very well<br>her packages that link to<br>e ends and allows you to |  |
| IBM, MS-DOS                                                                                                    | £430                                                                   | Lotus                                                                                                    |  |
|                                                                                                    | MULTIPLAN                                                              |                                                                                                    |  |
| Versatile spreadsheet with good business features, but lacks graphics<br>and macros. Wide availability on different machines, easy to learn.<br>Reviewed September 1983. Not copy protected. |                                                                        |                                                                                                    |  |
| IBM, MS-DOS, Mac,<br>Apple II, CP/M-80                                                                                                    | £190                                                                   | Microsoft                                                                                                    |  |

# NUMBERWORKS

Low-cost spreadsheet in Adam Osborne's Paperback Software range. It lacks built-in graphics but has all the usual spreadsheet features and functions. Automatically pages large models to disc, overcoming limitations imposed by the available RAM space. Copy protected, but

|                                                                                                    | £65                                                                                                    | Computer<br>Frontier                                                                                    |
|----------------------------------------------------------------------------------------------------|----------------------------------------------------------------------------------------------------|----------------------------------------------------------------------------------------------------|
| 1 1 1 1 1 1 1 1 1 1 1 1 1 1 1 1 1 1 1                                                                                                    | OPTIONS                                                                                                    |                                                                                                    |
| Innovative spreadsheet<br>a range of values, a<br>differer                                                                                                    | which can also handle<br>nd the program works<br>nt results. Reviewed Jur                                                                                                    | out the probability of                                                                                  |
| IBM, MS-DOS                                                                                                    | £145                                                                                                    | Sagesoft                                                                                                |
|                                                                                                    | PFS PLAN                                                                                                    |                                                                                                    |
| and powerful. Inste<br>number, PFS Plan uses<br>consolidating data fro<br>self-adjusting column                                                                               | adsheet which manage<br>and of referring to cells<br>labels. This is particula<br>m several worksheets.<br>widths and a powerful<br>graphics; for this you<br>Copy protected.                                                                                                    | by row and column<br>rly useful when you ar<br>Other nice features are<br>goal-seeking function.        |
| IBM, MS-DOS,<br>Apple II                                                                                                    | £125                                                                                                    | First, Softsel                                                                                          |
| SM                                                                                                    | ART SPREADS                                                                                                    | HEET                                                                                                    |
| are also good, with 18<br>Lotus 1-2-3 files and for                                                                                                    | rmulae, and integrates<br>Smart software family                                                                                                    | to other packages in t                                                                                  |
| IBM, MS-DOS                                                                                                    | £395                                                                                                    | Softsel                                                                                                 |
|                                                                                                    |                                                                                                    |                                                                                                    |
|                                                                                                    | SUPERCALC 3                                                                                                    |                                                                                                    |
| Spreadsheet size is limit                                                                                                    | well-integrated graphic                                                                                                    | cs and simple database<br>cludes powerful busine                                                        |
| Spreadsheet size is limit                                                                                                    | well-integrated graphic<br>ted, but the package in<br>are also somewhat limit                                                                                                    | cs and simple database<br>cludes powerful busine                                                        |
| Spreadsheet size is limit<br>functions. Graphics o                                                                                                    | well-integrated graphic<br>ted, but the package in<br>are also somewhat limit<br>recent rivals.                                                                                                    | cs and simple database<br>cludes powerful busine<br>ted compared to more                                |
| Spreadsheet size is limit<br>functions. Graphics of<br>IBM, MS-DOS<br>Cheap clone of Lotus 1<br>1-2-3's; its graphics at<br>can read existing 1-2:<br>offers more chart type: | well-integrated graphic<br>ted, but the package in<br>are also somewhat limit<br>recent rivals.<br>£295<br><b>TWIN</b><br>-2-3. Twin's spreadshe<br>re generally better. Fut<br>-3 files with no modifice                                                                                                    | et is extremely similar to<br>ure claims the package<br>for whatsoever. Twin<br>of colour and text foun |
| Spreadsheet size is limit<br>functions. Graphics of<br>IBM, MS-DOS<br>Cheap clone of Lotus 1<br>1-2-3's; its graphics at<br>can read existing 1-2:<br>offers more chart type: | well-integrated graphi<br>ted, but the package in<br>are also somewhat limit<br>recent rivals.<br>£295<br><b>TWIN</b><br>-2-3. Twin's spreadshe<br>re generally better. Fut<br>-3 files with no modifica<br>s, and greater control of<br>the first of several, cheveral, chever | et is extremely similar to<br>ure claims the package<br>for whatsoever. Twin<br>of colour and text foun |

PACKAGES which do a large number of different functions have a superficial appeal. Not only are they apparently good value, but there is a good chance that all the different elements will work in a similar way and accept data readily from each other.

But the high tide of integration in software packages has started to ebb. Trying to pack too many features into a single package can lead to problems. Memory and

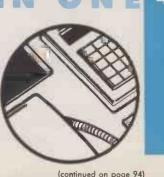

PRACTICAL COMPUTING January 1986

# 4

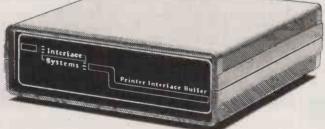

The Microway Express range of printer buffers and interface adaptors from Interface Systems by-pass all the old printer problems.

Like red signals in front of your workload when the printer's working. Or the fact that your micro can only go to one type of printer destination.

With one of our adaptors, though Centronics, RS232 and IEEE can all be stops on your line. If you need to make use of different printers or upgrade your present one, you don't have to spend a fortune in new equipment or hardware modifications.

And Microway Express buffers make better use of your time – taking text from your

micro when it's ready to print. From 16K to a massive 272K they're ideal for mailing lists or long reports – you won't have to wait any more for printing to finish before you carry on working. And we even have buffered units which allow more than one computer to talk to the same printer – without any waiting!

Microway Express equipment is astonish - ingly low in price.

Adaptors start from just £89, buffers from as little as £140 (the basic 16K version) – and combined adaptor/buffers cost no more.

Naturally, we back up every buffer and adaptor with a full warranty – and advice on the best unit for your system.

Whatever your printer hold-up, Interface Systems have a Microway solution for it. Call us today.

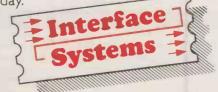

Interface House, 17 Eversley Rd, Bexhill-on Sea, Sussex TN40 IHA. Tel: (0424) 225683.

# CUTS THE COST OF SYSTEMS DEVELOPMENT

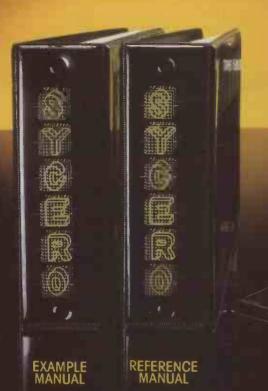

THE BUSINESSMAN'S PROGRAM BUILDER

THE BUSINESSMA.

W RAIFDES

# BUT DON'T TAKE OUR WORD FOR IT

• We find that Sycero handles all the applications that we previously had to use dBase for. Time savings over dBase represent a true cost saving for our customers 66Sycero is a better long-term investment – particularly for users planning more powerful applications 99

66An extremely powerful program generator with superior file handling capabilities 99 PC User 66Thoroughly documenting a system can be almost as time consuming as writing the code, but here Sycero really triumphs Practical Computing

so all you have to do is define your system and then leave the rest to Sycero. As well as producing your program

for you in a matter of minutes, it also generates all the necessary accompanying documentation.

So with Sycero you really can cut your system development time from weeks to days and make all the corresponding cost savings.

When you're developing applications, the problem is that database programs are limiting, while programming languages are slow.

Now Sycero offers you a way to speed the whole business up and keep the cost right down. It's the program that writes programs for you,

If you'd like to know more about Sycero, contact

System C Ltd., 7 Mill Street, Maidstone, Kent ME15 6XW. Telephone Maidstone (0622) 55142 • Circle No. 193 Program generator or database, insist on Sycero.

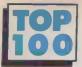

#### continued from page 91)

disc space on a micro are limited, and large all-in-one packages can end up cripplingly slow.

For these reasons, the tendency now is only to integrate three or four functions together. Where these are grouped around a central task such as spreadsheet analysis or data handling we have dealt with the package under the relevant heading. In fact, most modern business packages are integrated to some extent, and when not taken to extremes this can add to the usefulness of the package without over-filling the disc or slowing things down unduly.

# **INTEGRATED 7**

Seven-in-one low-cost package from the same stable as Twin. Functions are database, mailing, spreadsheet, WP, presentation graphics, communications and terminal emulation. The database and graphics look particularly interesting on paper, though this is a new product which we have not yet seen. Not copy protected.

| IBM | £595 | Future<br>Management |
|-----|------|----------------------|
|     | JAZZ |                      |

Excellent spreadsheet, plus WP, graphics database, and comms; word processor can incorporate graphs and data. Lotus has done a good job on making it easy to use, but has had to cut the help feature which makes 1-2-3 so good. Reviewed September 1985.

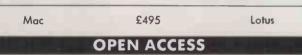

Six-in-one: excellent database, nice graphics, big spreadsheet, WP comms and time management. All six are up to scratch, and are good for handling lots of data. Suitable for the more experienced user rather than beginners. Multi-user network version imminent. Reviewed September 1984.

| IBM, MS-DOS                                                                                                    | £450     | SPI |
|----------------------------------------------------------------------------------------------------|----------|-----|
| والمواج والمحادث                                                                                                    | 5YMPHONY |     |
| Spreadsheet, database, graphics, WP and comms. Ace spreadsheet,<br>but the package is memory hungry. Many users prefer Lotus's less<br>ambitious 1-2-3. Reviewed February 1985. Copy protected. |          |     |

£595

IBM

Lotus

# PH

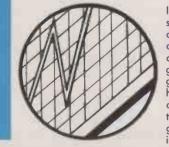

IN THE LAST year or so graphics software has improved a great deal. At the same time, a distinction has grown up between analytic and presentation graphes are handled. Analytic graphics are those functions that help with the understanding of data, and it obviously make sense to have these charting and graphing facilities integrated inside the spreadsheet or database where you do most work on your data.

Xitan, KGB

# AUTOCAD

Full-feature technical-drawing package. Aimed at engineers and architects, Autocad is a true drafting and design program, not a business presentation tool. It lets you build up shapes from geometric primitives and draw two-dimensional objects with accurate dimensioning. Three-dimensional objects are represented with wireframe models. Very powerful but specialised. Not copy protected.

£1.000-£2.500

DOODLE

Expensive but popular drawing package which lets you mix drawings in among WP documents. Works with WordStar, Multimate and other word processors or as stand-alone drawing package. Supports wide range of printers, plotters and graphic input devices.

IBM, MS-DOS £795 Trilex

GRAPHWRITER

Extremely comprehensive presentation-graphics package. Offers fairly specialised formats like Gantt charts and bubble charts, and supports a wide range of output devices. Expensive, but very flexible. Copy protected.

**IBM** 

IBM. MS-DOS

# £508

Softsel

# VCN EXECUVISION

Presentation-graphics package for charts, words and pictures. Lets you create the usual kinds of chart and then enhance them with pictures from a built-in image library; you don't have to be able to draw. Additional image libraries are also available. Copy protected.

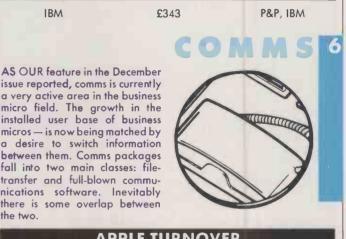

**APPLE TURNOVER** 

Unusual file-transfer program. Makes one of your IBM PC disc drives think it is an Apple drive. This gives you a very convenient way of reading Apple II series files into your IBM, but the process does not work the other way, from IBM to Apple.

| IBM                                                                                                    | £280                                                                                   | P&P                                                               |  |  |
|----------------------------------------------------------------------------------------------------|----------------------------------------------------------------------------------------|-------------------------------------------------------------------|--|--|
| And the second second                                                                                                    | ASCOM                                                                                  |                                                                   |  |  |
| Flexible comms program. Good for email and terminal emulation; has<br>good help facilities. Particularly suitable for uses with non-standard<br>autodial modems because you can customise settings. |                                                                                        |                                                                   |  |  |
| IBM, MS-DOS, CP/M                                                                                                    | £170                                                                                   | Telesystems                                                       |  |  |
|                                                                                                    |                                                                                        |                                                                   |  |  |
|                                                                                                    | BSTAM                                                                                  |                                                                   |  |  |
| File-transfer and comms<br>machines ot same or diffe<br>Flexible but not as easy o<br>assumes you h                                                                                                 | s program. Lets you<br>rent type, either dir                                           | ectly or through modem.<br>cams. The Apple version                |  |  |
| machines of same or diffe<br>Flexible but not as easy of                                                                                                    | s program. Lets you<br>rent type, either dir<br>as some other progr                    | ectly or through modem.<br>ams. The Apple version                 |  |  |
| machines ot same or diffe<br>Flexible but not as easy a<br>assumes you h                                                                                                    | program. Lets you<br>rent type, either dir<br>as some other progr<br>ave Z-80 card and | ectly or through modem.<br>rams. The Apple version<br>Apple CP/M. |  |  |

£130

Sagesoft

**IBM** 

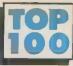

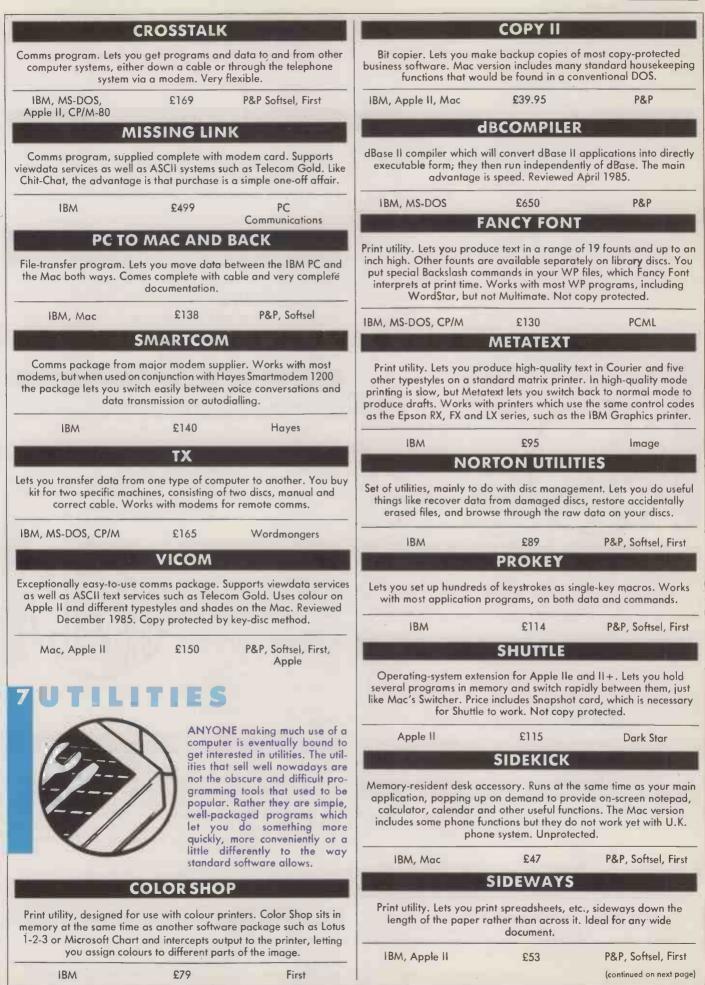

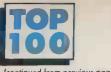

#### continued from previous page)

# SPOTLIGHT

Desk-top organiser. Contains six accessories: notepad, calculator, phone book, appointments, DOS aid. More powerful than Sidekick but not as quick.

£103 P&P, Softsel, First IBM SUPERKEY

Keyboard enhancer. Like Prokey but with extras: lets you encrypt any file on your disc. It will work alongside Sidekick, but is more memory hungry.

| IBM | £60      | P&P, Softsel, First |
|-----|----------|---------------------|
|     | SWITCHER |                     |

Operating-system extension for 512K Mac. Lets you hold two or three programs in memory and switch instantly between them; also speeds up data transfer between applications. Bundled free with some applications - Excel, for instance. Unprotected.

|   | Mac | £20                                        | Apple                                                               | F |
|---|-----|--------------------------------------------|---------------------------------------------------------------------|---|
| 8 | PRO |                                            |                                                                     | - |
|   | PLA | NERS                                       |                                                                     | I |
|   | A   | untapped b<br>and one whic<br>added to the | usiness application,<br>could profitably be<br>staple spreadsheets, | r |

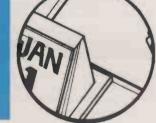

A FEW years ago project planners were things you had on your walls which were covered with brightly coloured strips. Today many software companies are waking up to the idea that they could represent a largely

word processors and databases.

Project planners fall into two main categories: the simple and the not so simple. The simple ones like Brainpower are more of an introduction to the field than highpowered business tools.

The real heavyweights cost upwards of £1,000, and are designed very much with pro-fessionals in mind. They allow you to handle large numbers of activities on a project, as well as several projects at once, and produce a wide variety of displays and reports.

Ы

UIS

# BRAINPOWER PROJECT PLANNER

Very simple project planner with integrated training course and clear manual, running on cheap home computers. Produces nice colour charts on-screen and gives you a grasp of the underlying ideas of project planning. Strongly recommended to any beginner thinking of buying a more expensive package. ICL OPD and IBM PC versions

| under | deve | lopment |
|-------|------|---------|
|-------|------|---------|

| Amstrad, BBC,<br>Commodore, QL                                                                                                    | £20-£40                                                       | Triptych                                      |
|----------------------------------------------------------------------------------------------------|---------------------------------------------------------------|-----------------------------------------------|
| HARVAR                                                                                                    | D PROJECT M                                                   | ANAGER                                        |
| Fairly simple, easy-to-use<br>Total Project Manager is                                                                                                    | e project planner with<br>s slightly more expens<br>capacity. | good manual. Harvard<br>ive package with more |
| IBM                                                                                                    | £315                                                          | Softsel, First                                |
| The second second second second second second second second second second second second second second second s                                                                                                    | KERNEL                                                        | والمتحدية المرجات                             |
| Top-of the range project planner aimed at companies undertaking<br>frequent projects. Kernel is based around a database, so you can buil<br>up a body of information common to several projects, and Kernel wil<br>extract the details as required. |                                                               |                                               |
|                                                                                                    |                                                               |                                               |

£4,500

IBM, MS-DOS

# MACPROJECT

Cheap and visual, Macproject is good value for money and fine for small projects.

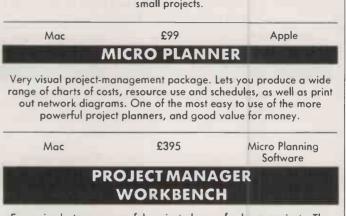

Expensive but very powerful project planner for large projects. The number of activities per project is limited only by disc space. Lets you produce a wide variety of displays and reports. Although you have to spend some time learning to use it, Workbench is reputedly easy once mastered. Requires plenty of memory to run well.

£1.250 IBM, MS-DOS Hoskyns **SUPERPROJECT** Easy-to-use project planner. Makes good use of colour, displaying a

range of charts on the IBM PC. Provides a separate calendar for each resource, and lets you transfer data across to Supercalc.

> £395 Sorcim IUS

A FAMILY of related software products is likely to arise when a manufacturer wants to follow up one successful product with others in different application areas. But to bring real benefit to the user the family approach has to offer more than a mere line of branded goods. Each package in the range should work in a broadly similar way, so that learning time is reduced with each new product as a reward for sticking within the range. Data created in one package should be usable in the others.

IBM

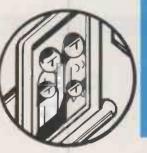

# MICROSOFT

Microsoft has been in personal computing from its beginnings, having produced the Basic interpreter for the pioneering Altair. Apart from system software such as PC-DOS and Windows, the current product line-up includes applications in all the major areas, notably Microsoft Word, Multiplan, Chart and Project for the PC, and Word, Multiplan, Chart and File for the Mac. The Sylk format Microsoft uses for passing data between packages in its range has become one of the standards for the industry. Latest product from Microsoft is Excel, a very powerful spreadsheet for the Mac.

£190-£400 Microsoft IBM, MS-DOS Mac PAPERBACK SOFTWARE Adam Osborne's low-cost software range. Each program is supplied on a disc bound into the back of its manual, which allows it to be sold through booksellers and similar distribution channels. Five packages in

the range work together: Executive Writer, Executive Filer, Draw-it,

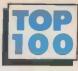

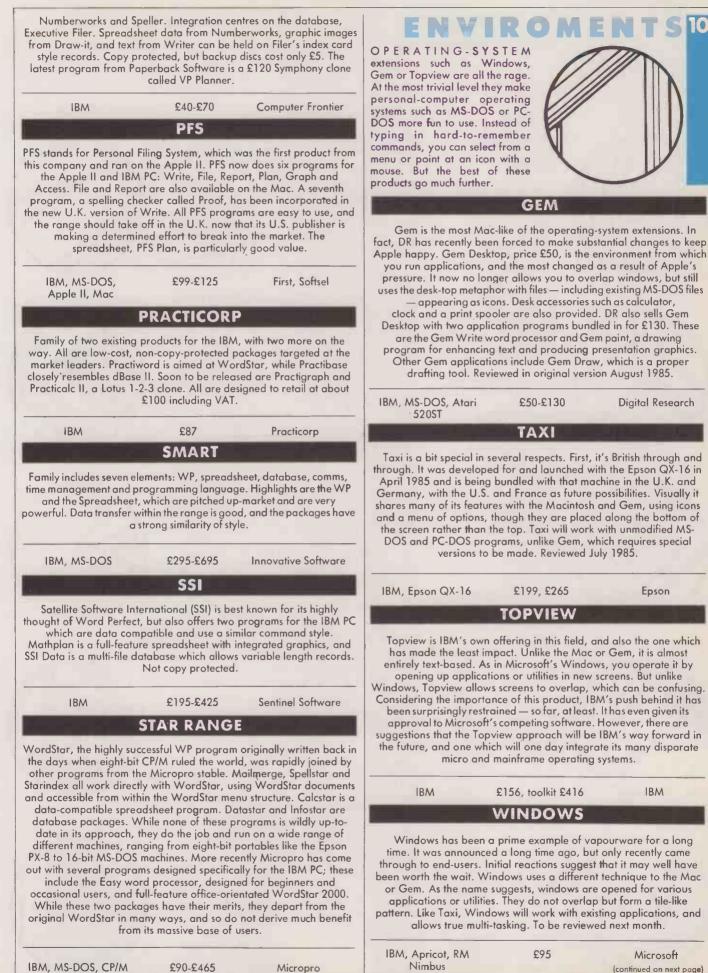

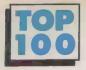

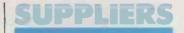

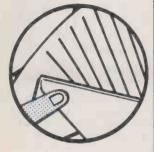

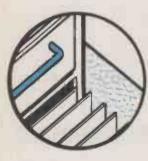

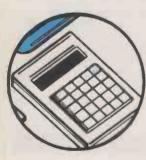

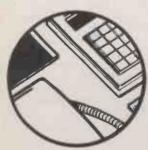

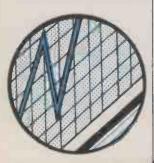

Apple Computer (U.K.) Eastman Woy, Hemel Hempstead, Hertfordshire HP2 7HQ Telephone: (0442) 60244 Ashton-Tate (U.K.)

Ooklands, 1 Both Road, Maidenhead, Berkshire SL6 1UH Telephone: (0628) 33123. **Blyth Software** Mitford House, Benholl,

Soxmundhom, Suffolk IP17 1JS. Telephone: (0728) 3011.

Therefore the second second se

Telephone: (0332) 372841. Compsoft Compsoft Manor, Farncombe Hill, Godalming, Surrey GU7 2AR. Telephone: (04868) 25925.

Computer Frontier (U.K.) Business ond

Technology Centre, Bessemer Drive, Stevenoge, Hertfordshire SG1 2DX Telephone: (0438) 310163. Dark Star Systems 78 Robin Hood Way, Greenford, Middlesex UB6 7QW Telephone: 01-900 0104. Dataflex (Information Management) Services 16 Anning Street, New Inn Yord, London EC2A 3HB. Telephone: 01-729 4460. DDL 5 King's Ride Park,

Ascot, Berkshire SL5 88P Telephone: (0990) 28921. Digital Research (U.K.) Oxford House, Oxford Street, Newbury, Berkshire RG13 1JB Telephone: (0635) 35304. Epson (U.K.) Dorlond House, 388 High Road, Wembley, Middlesex HA9

6UH Telephone: 01-902 8892. First Software Intec 1, Wode Rood, Bosingstoke, Hompshire RG24 0NE. Telephone: (0256) 463344. Future Management 38 Tanners Drive, Blokelands North, Milton Keynes MK14 5LL.

Telephone: (0908) 615274. Grafox Ltd 65 Bonbury Road, Oxford 0X2 6PE. Telephone: (0865) 516281. Hayes Microcomputer Products (U.K.) Hayes Hause, The Gate Centre, Syon Gate Way, Greot West Road, Brentford, Middlesex TW8 9DD

Telephone: 01-847 4471. Heyden Datasystems Heyden ond Son Ltd,

Spectrum House, Hillview Gardens, London NW4 2JQ. Telephone: 01-203 5171. Hoskyns Group 91-93 Forringdon Rood, London EC1M 3LB. Telephone: 01-831 6811.

IBM United Kingdom PO Box 32, Alencon Link, Bosingstoke, Hompshire RG21

Telephone: 01-578 4399. Icon Technology 9 Jorrom Street, Leicester LE2 7DH. Telephone: (0553) 546225. Image Computer Systems 27 Cobhom Rood, Ferndown Industriol Estote, Wimborne, Dorset BH21 7PE. Telephone: (0202) 876064. Innovative Software Southampton House, 192-206 York Road, London SW11 3SA.

Telephone: 01-223 3876. Interactive Software Products 1-4 Lloyds Bonk Chambers, The Moltings, St. Albons, Hertfordshire AL1 3HU.

Telephone: (0727) 36341. **KGB Micros** 106 St Leonards Road, Windsor, Berkshire SL4 3DD.Telephone: (0753) 850111. **Lotus Development** 

(U.K.) Consort House, Victorio Street, Windsor, Berkshire SL4 1EX. Telephone: (0753) 840281. **McQueen Systems** Miller House, 18 South Groothill Avenue, Edinburgh EH4 2LN. Telephone: 031-343 3191. **Micro Planning Software 32** High Street, Westbury-on-Trym, Bristol BS9 3DZ.Telephone: (0272) 509417.

Micropro International Hoygorth House, 28-31 High Street, London SW19 5BY. Telephone: 01-879 1122. Microsoft Excel House, 49 De Montfort Road, Reading, Berkshire RG1 8LP. Telephone: (0734) 500741. PC Communications Business and Techinology Centre, Bessemer Drive, Stevenage, Hertfordshire SG1

2DX. Telephone: (0438) 316561. **P&P Micro Distributors** Todd Holl Road, Carrs Industriol Estote, Hoslingden, Rossendale, Loncashire BB4 5HU.

Telephone: (0706) 217744. **Paperlogic** 12 Nottingham Place, London W1M 3FA. Telephone: 01-935 0480. **PCML** Royol Mills, Esher, Surrey KT10 8AS. Telephone: (0372) 67282. **Practicorp** Goddard Rood, Whitehouse Industrial Estate, Ipswich, Suffolk IP1 5NP. Telephone: (0473) 462721. Sagesoft NEI House, Regent Centre, Gosforth, Newcostle upon Tyne NE3 3DS.

Telephone: 091-284 7077. Sentinel Software Wellington House, New Zeolond Avenue, Wolton-on-Thomes, Surrey KT12 1PY. Telephone: (0932) 231164. Softsel Computer

Products Softsel House, Syon Goteway, Great West Road, Brentford, Middlesex TW8 9DD.

Telephone: 01-568 8866. Software Products International (U.K.) 13 Horseshae Park Estate, Pangbourne, Berkshire RG8 7IN

Telephone: (07357) 4081. Sorcim-IUS Micro Software Edinburgh House, 43-51 Windsor Road, Slough, Berkshire SL1 2EQ. Telephone: (0753) 77733. Southdata 166 Portobello Road, London W11 2EB. Telephone: 01-727 7564. System C 7 Mill Street, Moidstone, Kent ME15 6XW. Telephone: (0622) 55142. Telesystems 3 Wycombe Road, Prestwood, Buckinghomshire HP16 0ND. Telephone: (02406) 6365. Thorn EMI Computer Software Thomson House,

296 Farnborough Rood, Fornborough, Hompshire GU14 7NF.Telephone: (0252) 543333. Triptych Publishing

Triptych Publishing Buckinghom House, Stotion Road, Gerrords Cross, Buckinghomshire SL9 BEL. Telephone: (0753) 889988. Trilex International Marketing London House, 243-253 Lower Mortloke Road, Richmond, Surrey TW9 2LL.

Telephone: 01-948 0217. Unison Technolog (Service) Suite 9C, Joseph's Well, Honover Walk, Pork Lane, Leeds LS3 1AB Telephone: (0532) 445951 United Information Services (UIS) Apex House, 4A-10 West Street, Epsom, Surrey KT18 7RG Telephone: (03727) 29655. **Vuman Compute** Systems Enterprise House, Manchester Science Pork, Lloyd Street North, Monchester M15 4EN Telephone: 061-226 8311. Wordmongers Unit 21, Edison Rood, Robans Lane, Aylesbury, Buckinghamshire HP19 3TE. Telephone: (0296) 37878.

Xitan Xiton House, 27 Solisbury Road, Totton, Southampton SO4 3HX. Telephone: (0703) 871211.

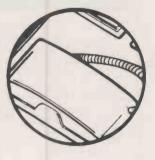

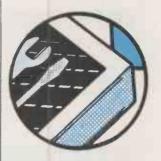

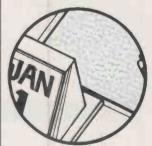

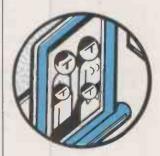

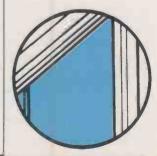

# Powerful, single or multi user system.

ASPECT offers the database builder the facilities to set up applications quickly and simply using its powerful English-like command language. It can be run entirely via menus which provides an excellent way for the new user to learn the system, or through direct command entry.

ASPECT can read data from and output data to most other systems including accounting packages, spreadsheets and word processors. It has a report generator of such power and flexibility that this alone can justify purchasing ASPECT.

For the increasing number of organisations that are recognising the importance of linking their microcomputers together ASPECT is available in a multi-user version with the appropriate file and record locking facilities.

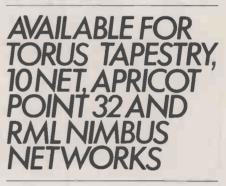

# THE ASPECT SYSTEM FEATURES

MULTI FILE • MULTI LEVEL (HIERARCHICAL) FILE STRUCTURE WITH UP TO SEVEN LEVELS VARIABLE LENGTH RECORDS • SYSTEM MENUS • USER DESIGNED MENUS • DIRECT COMMAND MODE • FULL SET OF CONDITIONAL OPERATORS • POWERFUL REPORTING SYSTEM • LABEL PRINTING • CONTEXT SENSITIVE AND USER WRITTEN HELP FACILITIES • READING AND WRITING OF FILES FROM OTHER SYSTEMS • REPORTING DIRECTLY FROM OTHER SYSTEMS

ASPECT costs  $\pounds400 + VAT$  for a single user version and  $\pounds950 + VAT$  for the network version\*. A limited record version is available for  $\pounds40 + VAT$  and this amount will be deducted from the price of the full version if one is purchased later.

ASPECT is available from Microft Technology Limited, The Old Powerhouse, Kew Gardens Station, Kew, Surrey TW9 3PS, or from many dealers. For further information telephone 01-948 8255.

\*This allows up to 5 terminals on the network. A further £100 + VAT is payable for each additional terminal.

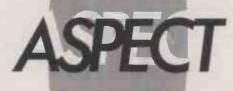

# The database management system.

ASPECT is a Trade Mark of Microft Technology Limited and is a British Product.

• Circle No. 166

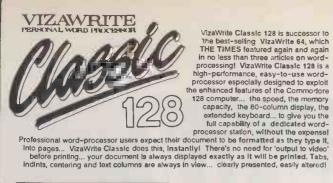

VizaWrite Classic 128 is successor to

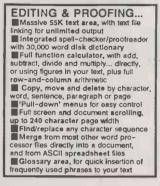

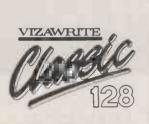

'Almost perfection...' VizaWrite review In YOUR COMMODORE

PRINTING... Muttl-line headers and footers with automatic page numbering Multiple and collated print copies Simple and selective mail-merge, print labels up to 4 ecross Mail merge can use information from VizaStar database files Supports Commodore printers, and most parallel or RS232 connected printers including JUKI, STAR, BROTHER, SPINWRITER etc. SPINWRITER etc. Full proportional space printing with JUKI, BROTHER and other DIABLO-compatible daisy wheel printers, and HP-compatible laser printers Built-in proportional space NLQ character fonts for CBM and EPSON dot-matrix printers and compatibles

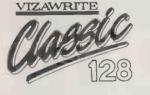

'A creative writer's dream...' VizaWrite review in THE TIMES

#### FORMATTING ....

Page-based pre-formatting (What-You-See-Is-What-You-Get)... with word wrap and instant text formatting. Altering your layout is easy and immediate! Supports 80-columns in both colour and monochrome, with full colour control. Runs in 128 FAST mode Compatible with VizaWette 64 Compatible with VizaWrite 64 Compatible with VizaWrite 64 True 'Newspaper Style' columns, with variable width control and full editing and printing features Format lines are used to set margins, Automatic paragraph indentations and column drops Easy-to-remember format symbols for tabs, Indents and column processing Automatic paragraph indentation, numeric tabbing, right alignment, centering and justification

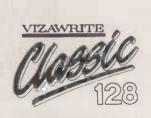

'I liked VizaWrite immensely... review in COMMODORE USER

VizaWrite Classic has every essential professional word-processor feature... bringing document preparation and printing to new levels of perfection. Enormous 55K text area, pull-down menus for ease-of-use, true 'newspaper style' columns, 'near letter quality' dol-matrix printer tonts, true proportional space printing, phrase glossary, full function calculator with row-and-column arithmetic, fully integrated spelling checker... VizaWrite Classic, for fast and reliable document content, excellently presented... an easy-to-use wordprocessor with Classic features!

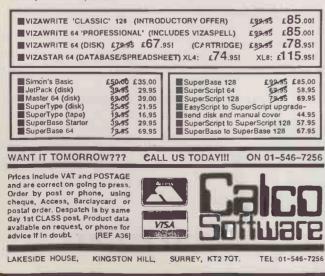

# If you want it tomorrow . . . call us today 01-455 9823

| COMPUTER                                                                                          | RS/CALC                                                                                                    | ULATORS/PLOTTERS                                                                  |                                  |
|---------------------------------------------------------------------------------------------------|----------------------------------------------------------------------------------------------------|-----------------------------------------------------------------------------------|----------------------------------|
| APRICOT<br>FI 256K/720K disk                                                                      | £775.00                                                                                                    | HP 7550 (8 Pen A4/A3)<br>Epson H180 Plotter                                       | £3220.00<br>£375.00              |
| OLIVETTI M24<br>128K 2 × 360KB drives                                                             | £1470.00                                                                                                    | SHARP PC 1500A (P/Compu<br>ex to 24K                                              |                                  |
| COMMODORE<br>PC10 IBM compatible                                                                  | £1395.00                                                                                                    | PL 5000 Portable Computer<br>CE 158 RS232 and Cent IF                             | £1190.00<br>£120.00              |
| PC20 IBM compatible<br>SANYO                                                                      | £2700.00                                                                                                    | CE 150 printer cassette IF<br>CE 159 8K Add on mem with                           | £125.00                          |
| MBC 775 portable (IBM<br>compatible) 256K                                                         | £1640.00                                                                                                    | CE 152 Cassette<br>PC 1251 (Computer)                                             | £36.00<br>£66.50                 |
| HEWLETT PACKARD<br>HP 41CV (SCI Computer)                                                         | £146.00                                                                                                    | Casio PB 750 New Computer<br>Epson QX-10 (desk top comp)                          | £89.50                           |
| HP 41CX (Computer)<br>HP 41C (Card Reader)                                                        | £259.00<br>£163.00                                                                                                    | EPSON HX20 Briefcase comp                                                         | uter. 16K                        |
| HP 71B (portable computer)<br>PLOTTERS                                                            | £425.00                                                                                                    | expandable. Serial and RS23                                                       | £345.00                          |
| HP 7470A (A4 2 Pen Plotter)<br>HP 7475A (A3 6 Pen Plotter)                                        | £918.00<br>£1525.00                                                                                                    | EPSON PX-8 (portable 64K<br>Computer/Word Processor)                              | £650.00                          |
|                                                                                                   |                                                                                                    | PRINTERS/MONITOR                                                                  | S                                |
|                                                                                                   | m£639.00<br>n£1000.00                                                                                                    | HR15 (3K Buffer 18CPS)<br>HR15 XL (20CPS)                                         | £311.00<br>£394.00               |
| X-DATA DYNEER<br>DW16 (16CPS/BI-Dect Printing                                                     | a) £289.00                                                                                                    | HR25 (3K Buffer 25CPS)<br>HR35 (35CPS)                                            | £549.00<br>£690.00               |
| DW20(20CPS/17CPS)<br>DW36(36CPS/31CPS Shanno                                                      | £499.00                                                                                                    | Twin Writers (D/wheel/                                                            | £1150.00                         |
| DISKDRIVES                                                                                        |                                                                                                    | CANON Jet Printer (7 colour)<br>HP Jet Printer (1 50CPS)                          | £450.00<br>£322.00               |
| Cumana (Apple/B8C) from<br>Dyneer Winchester (Olivetti                                            | £95.00<br>24/COM                                                                                                    | HP Laser Printer<br>OLIVETT1 DY250 (QUME/D                                        |                                  |
| PAQ/Apple/IBM) from<br>CSI SUB SYSTEMS                                                            | £1100.00                                                                                                    | DIABLO                                                                            | £666.00                          |
| (IBM/PC/Apricot/Sanyo) from                                                                       |                                                                                                    | 620 (RO)<br>630 (ECS/IBM)<br>630 (API) (IBM COM)                                  | £650.00<br>£1650.00<br>£1295.00  |
| QUME 11/90 (90 CPS)<br>12/20 (20 CPS)                                                             | £2100.00<br>£499.00<br>£1345.00                                                                                                    | 630 (KSR)<br>C150 lnk Jet                                                         | £1295.00<br>£1840.00<br>£1150.00 |
| 11/40 RO (Also IBM-PC7)<br>TEC/C. ITOH A1030                                                      | £489.00                                                                                                    | FU T DER                                                                          | £999.00                          |
| TEC F10/40<br>F101 55 CPS (serial/parallel)                                                       | £830.00<br>£1175.00                                                                                                    | BES                                                                               | 00001                            |
| Tractor (Bi-Di)                                                                                   | FON                                                                                                    | EPSON DX 100 (1                                                                   | £350                             |
| Mechanical Sheet F                                                                                | 5                                                                                                    | RUTISHAUSER                                                                       |                                  |
| ESW 103 HONL                                                                                      | £800.00<br>£1270.00                                                                                                    | Sheet Feeders and Tractors<br>Qume, Diablo, NEC, Ricoh, Ti                        |                                  |
| ecd: Wo                                                                                           |                                                                                                    | RICOH*                                                                            | rom £99.00                       |
| JUKI 6100 (18CPS)<br>JUKI 6300 (40CPS)                                                            | £319.00<br>£749.00                                                                                                    | Model RP 1300 (S) (4K Buffer)<br>Flowriter (8K) PR 1600                           | £1244                            |
| COLOUR/MONOCHROME MO<br>PHILIPS/ZENITH/SANYO/TAX                                                  | NITORS                                                                                                    | IBM-PC Version<br>1600Q Flowriter 46K                                             | £1500.00<br>£1450.00             |
|                                                                                                   | _                                                                                                    | RP1200 (20CPS)                                                                    | £475.00                          |
| OKI<br>Okimate 20 (80CPS/NLC                                                                      | _                                                                                                    | SEIKOSHA range stocked PO                                                         | A                                |
|                                                                                                   | £229.00<br>5/80COLS)                                                                                                    | STAR range stocked POA<br>MT180 (160CPS 32 Col)<br>PANASONIC                      | £527.00                          |
|                                                                                                   | £240.00<br>5/80COLS)                                                                                                    | Epson Compatible/IBM<br>KXP 1091 (120CPS/NLQ 22)                                  | switchable                       |
|                                                                                                   | £350.00<br>CPS/NLQ)                                                                                                    | Kxp 1092 (1800CPS/NLQ 3<br>MODEMS (Dacom/Master/E                                 | 3)£379.00                        |
| ANADEX                                                                                            |                                                                                                    | Interlekt/Steebek/Answerca                                                        |                                  |
| DP-9000 B/(180CPS)<br>DP-9500 B/1(180CPS)                                                         | £850.00                                                                                                    | MANNESMAN TALLY                                                                   | £177.00                          |
| DP-9625 B/(240CPS)<br>BROTHER                                                                     |                                                                                                    | MT160 (F/T) (160CPS)<br>MT180 (160CPS 32 Col)                                     | £495.00                          |
| Brother 2024L (190CPS NLQ).                                                                       |                                                                                                    | Epson LX80 (80CPS + NLO)                                                          | £206.00                          |
| CANON PW1080A (160CPS)<br>CANON PW1156A (160CPS)                                                  | £355.00                                                                                                    | Epson FX80 Plus (160 CPS)<br>Epson FX100FT Plus (160C<br>Epson RX100FT Plus (100C | PS).£410.00                      |
| NEC Pinwriter (132 cols) P3<br>NEC Pinwriter P2 (80 col)                                          | £385.00                                                                                                    | Epson LQ1500 Plus (200CP:<br>Epson DX100 (Daisy wheel).                           | S)£855.00                        |
| FUJITSU range from<br>TAXAN range from                                                            | £299.00                                                                                                    | TEC 1550 (180CPS)                                                                 | £575.00                          |
|                                                                                                   |                                                                                                    | TECHNICAL ADV<br>01-455 9824                                                      | ICE                              |
| QUME from                                                                                         | £399.00<br>£499.00                                                                                                    | This is only part o                                                               | four                             |
| HAZÉLTINE from<br>ACT Compatible from<br>APPLE II/e                                               | £155.00                                                                                                    | range, a telephone c                                                              | all will                         |
| Word Perfect<br>One-To-One                                                                        |                                                                                                    | save you time and r                                                               | noney.                           |
| Wordstar/Mailmerge/Spellstar<br>ACT-APRICOT                                                       | £206.00                                                                                                    | SOFTWARE                                                                          |                                  |
| Framework<br>d/Base III                                                                           | £325.00                                                                                                    | IBM/COMPAQ/OLIVETTI<br>Wordstar (update to W/S 200                                | 0).£200.00                       |
| Chit-Chat Com. Pack<br>Wordstar Professional                                                      | £320.00<br>£299.00                                                                                                    | Lotus 1-2-3<br>Symphony                                                           | £295.00<br>£425.00               |
| Easywriter II<br>Sage Accounts                                                                    | £250.00<br>£250.00                                                                                                    | dBaseII (CP/M86)<br>Wordstar 2000                                                 | £230.00                          |
| LOW                                                                                               | OST TELEX (                                                                                                    | ELECTRONIC MAIL)                                                                  |                                  |
| EASY LINK/ONE TO ONE TELECOM GOLD                                                                 |                                                                                                    |                                                                                   |                                  |
| WE CAN SUPPLY ALL EQUIPMENT YOU NEED (EXCLUDING TELEPHONE LINE)<br>TEL: 01-455 9823 FOR QUOTATION |                                                                                                    |                                                                                   |                                  |
| GOODS FULLY GUARANTEED. PRICES EXCLUDING VAT AND P+P.<br>Company and Government orders accepted   |                                                                                                    |                                                                                   |                                  |
| Barclaycard Access Visa accepted by phone<br>Tel.: 01-455 9823                                    |                                                                                                    |                                                                                   |                                  |
|                                                                                                   | and the second distance of the second distance of the second distanc |                                                                                   |                                  |
|                                                                                                   |                                                                                                    | eet London EC2                                                                    |                                  |
|                                                                                                   |                                                                                                    |                                                                                   |                                  |

• Circle No. 167

• Circle No. 168

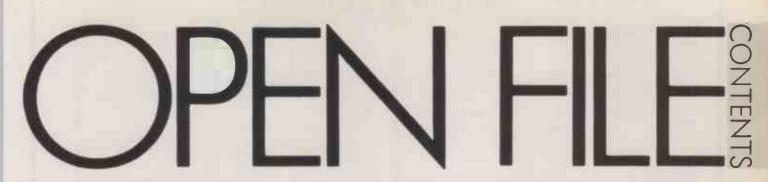

n Open File we offer programming tips and free software to key in — from demonstration routines to ready-to-use business programs. As well as major feature programs, every month we publish a selection of software written by our readers.

We welcome serious software for any of the micro systems listed opposite, especially short routines and utilities. Programs can be in Basic, Pascal or any other language.

Submissions should include a brief description which explains what your program does, and how it does it. If possible it should be typed, with lines double-spaced. We need a disc of the program, and a printed listing from a fully debugged, working program; hand-written listings cannot be accepted.

When printing listings, please remember to use a new ribbon or double-intensity printing — faint listings reproduce badly. Use plain paper only, and try to list the program across either a 35-character or a 70-character width. Make sure all special graphics, inverse-video characters or any other non-standard symbol's are listed correctly, or else include Rem statements to explain them.

Each program listing or disc must have your name and address on it, or we cannot promise its safe return. A stamped addressed envelope is appreciated.

If you write in with a comment, correction or enquiry please state the machine and the program title.

-----

We pay at least £10 for any programs used, or £35 per page and pro rata for part pages.

| OPEN FILE MONITORS |                     |
|--------------------|---------------------|
| Amstrad            | lan Stobie          |
| Apple              | Bill Hill           |
| BBC                | Nicholas McCutcheon |
| Commodore          | Mike Todd           |
| CP/M               | Glyn Moody          |
| dBase              | Ian Stobie          |
| IBM PC             | Glyn Moody          |
| Tandy              | John Wellsman       |
| Research Machines  | lan Stobie          |
| Sharp              | John Hooper         |
| Sinclair QL        | Glyn Moody          |

# **FEATURES**

1.03

# MATHEMATICAL FORMULA PROCESSOR

Allan Potton's print utility sets up multi-line mathematics on a daisywheel

109

# **REPORT GENERATION**

A program in Microsoft Basic to assemble and mark questionnaires, and translate the results into **English prose** 

APPLE

115

UPPER-CASE CONVERTER: Code which contains lower-case characters can be modified to run on the Apple II + **APPLESOFT RESTORE:** Adds the Restore command to Apple Basic

COMMODORE

117

CONTROL-CODE CONVERSION: Allows printer-control codes to be listed on a non-Commodore printer ND YOUR CONTRAUTONIO

01

END YOUR COMINSOINCOMPUTING

# **THOUGHTS & CROSSES** 33 MARKET STREET, HECKMONDWIKE, WEST YORKS

#### COMPUTERS

| Apricot F1E 128+315K disk drive                   | £595    |
|---------------------------------------------------|---------|
| Apricol F1 256K + 720K disk drive                 | £895    |
| BBC Plus Microcomputer (includes OFS)             | £469    |
| Acorn Electron (+ E40 FREE software)              |         |
| ZX Spectrum 48K (+ £50 FREE software)             |         |
| Memotech 512                                      | £129    |
| Commodere 64 (+ £40 FREE software)                | £189    |
| Amstrad CPC464 (green) + £ 100 FREE software      | £199    |
| Amstrad CPC464 (colour monitor) + E100 FREE softw | are£299 |
| Amstrad 6128 (green with disk drive)              | £299    |
| Sinclari QL                                       | £199    |
| Amstrad PCW 8256                                  | £458    |
| Commodore 120.                                    | £259    |

| PRINTERS                                            |        |
|-----------------------------------------------------|--------|
| Juki 5510                                           | £299   |
| LXBD Tractor Unit                                   | £22    |
| Canon PW1080A with NLO.                             | £290   |
| Canon PW1156A with NLO                              | £395   |
| Panasonic KX-P1091 with NLD                         | £315   |
| Smith Corona D100                                   | £215   |
| Brother AC adaptor                                  | £17    |
| Brother HR15 (Centronics)                           |        |
| Brother Cut-Sheet Feeder                            | £220   |
| Brother Keyboard                                    | £150   |
| Juki 6100 (Centronics Daisy Wheel)                  | £350   |
| Juki 2200 /Typewriter Daisy Wheel Printer Centronic | s)£275 |
| Juki 6100 Tractor Feed                              | £129   |
| Juki 6100 Sheet Feeder                              | £220   |
| Daisy Step 2000 [Centronics Daisy Wheel]            | E 250  |
| Shinwa CPABO (Centronics)                           | £190   |
| Mannesman Tally MT80 Plus (Centronics)              | £195   |
| Commodore MPS 801                                   | £99    |
| Samieco DX85 (Please state Interface reg )          | £195   |
|                                                     |        |

| PRINTER RIBBONS                          |        |
|------------------------------------------|--------|
| Epson MX/FX/RX 80                        |        |
| Epson MX/FX 100                          |        |
| Seikosha GP100/Commodore 1523            | £4.50  |
| Sekosha GP80.                            | £4.50  |
| Micraime (group 66)                      | £2.30  |
| Anadex                                   | £12.50 |
| MPS 801                                  | £6.50  |
| NEC 8023                                 | £7     |
| Canon/Kaga Taxan                         | £3     |
| Shinwa CP80/CPA80/MT80 Plus              |        |
| Riteman A1                               | £7     |
| Panasonic KX-P110 (MTX)                  |        |
| DUME MS                                  | £4.30  |
| OUME nylon                               | £6.50  |
| Diablo MS                                | £5     |
| Diablo nylon                             | Ê4     |
| Diablo S/S                               | £3     |
| Juki 6100/0PS1101                        | £2     |
| Juki 8100/0PS1101                        | £5     |
| Brother EP44                             | £2.30  |
| Brother HR5                              | £2.99  |
| Brother M1009                            | £3.80  |
| Brother singlestrike HR 15/25            |        |
| Brother correctable HR15/25.             | £3     |
| Brother multistrike HR15/25              |        |
| Samleco DX85                             |        |
| Amstrad PCW 8256                         | £9.50  |
| Others available, please ask.            |        |
| Print wheels also available, piease ask, |        |
| PRINTER LEADS                            |        |
| BBC Centronics printer lead              |        |
| BBC Serial printer lead                  | £10    |
| Memotech Centronics printer lead         | £10    |
| Dragon Centronics printer lead           | £10    |
| Oric Centronics printer lead             | £10    |
| Amstrad Centronics printer lead          | £10    |
| Einstein Centronics printer lead.        | £10    |
| Wafadrive to Centronics lead - Spectrum  |        |
| Spectrados to Centronics lead - Spectrum | £10    |
| The later from the DEDOD (D) Comment     | P14 05 |

Einstein Centronics printer lead. Wafadrive to Centronics lead — Spectrum. Spectrados to Centronics lead — Spectrum ZX Interface 1 to RS232 'D' - Spectrum.

ronics to 25 way 'D' lead

RS232 'D' to RS232 'D'...

OL to R\$232 lead

Cer

| PRINTER INTERFACES                                     |           |
|--------------------------------------------------------|-----------|
| Epson RS232 Interface                                  | E32       |
| Epson RS232 Interface with 2K Buffer                   | £72       |
| Canon RS232 Interface                                  |           |
| Shinwa R\$232 Interface with 2K Buffer                 | £85       |
| Mannesman MT80 R\$232 with 2K Buffer                   | £45       |
| Mannesman MT80 2K Buffer                               | £10       |
| Juki R\$232 Interface                                  |           |
| Kempston Interface-E (rom)                             | .£39.95   |
| Kempston Interface S (cass)                            | £29.95    |
| Tasman Interface (cass)                                | £35       |
| QL Centronics Interface                                | E30       |
| Turbo Print GT Centronics Interface (supports CBM64)   | graphics} |
|                                                        | £70       |
| IEEE to Centronics Interface for Commodore VIC 20/64   |           |
| Tripler Centronics Interface for Commodore VIC 20/64.  |           |
| Appie IIE Centronics (Aristocard)                      | £69       |
| Apple IIE Serial Interface Gard                        | £69       |
| Electron Plus 1                                        | £58       |
| MSX to Centronics                                      | £15       |
| Atari 520ST to Centronics                              | £15       |
|                                                        |           |
| MONITORS                                               |           |
| Microvitec 1431 MS Istandard res, suitable for BBC eti | c)£199    |
| Microvitec 1451 MS (medium res., suitable for BBC etc. |           |
| Microvitec 1431 MZ - Spectrum                          | £245      |
| Mittoyher 1451 DD - Sinclar DI                         | \$275     |

| MIRIOALEE 1431 D.G - SHIEISII OF                  | LIJA J ALLANDAR STRATEGY IN |
|---------------------------------------------------|-----------------------------|
| Microvitec 1451 APMS4                             | £345                        |
| Philips 7502 anti glare green screen monitor (20M | Hz)£82                      |
| Commodore 1702                                    | £210                        |
| Fidelity TV/Monitor                               | £210                        |
| Fidelity CM14,                                    | £179                        |
| Fidelity QL Monitor (std res)                     | £199                        |
| Amstrad Modulator                                 | £30                         |
| Ferguson MMO2 green screen (UK madel              |                             |
| Lead for above                                    | £4                          |
| Distant 7622 Ambas                                | 205                         |

#### DISK DRIVES 7Y Microdive - Sincla

ZXI

| ZX Interface 1 - Sinclair                          | £45       |  |  |  |  |
|----------------------------------------------------|-----------|--|--|--|--|
| ZX Expansion System (includes Microdrive/Interface | 1/Tasword |  |  |  |  |
| Two/Masterfile/Ant Attack/Games Designer]          | £95       |  |  |  |  |
| Commodore 1541 + Easy Script + 6 programs          | £150      |  |  |  |  |
| Amstrad 3" drive - Amstrad                         | E 99      |  |  |  |  |
| Electron Plus 3 - Acorn                            | £ 150     |  |  |  |  |
| Micro P 3]" disk drive 720K inc disk interface     | £220      |  |  |  |  |
| Micro P 2nd drive                                  | £120      |  |  |  |  |
| Challenger (Opus)                                  | POA       |  |  |  |  |
| Oiscover 1 (Opus)                                  |           |  |  |  |  |
| Amstrad 3" Disk Drive + Interface                  | £159      |  |  |  |  |
| CUMANA DISK DRIVES                                 |           |  |  |  |  |
| CSX 100 100K 40T                                   | £109      |  |  |  |  |
| CSX 400 400K 40/80T DS                             | £149      |  |  |  |  |
| CS 100 100K 40T                                    | £129      |  |  |  |  |
| CS 400 400K 40/80T DS                              | £179      |  |  |  |  |
| CD 800S 2 × 400K 40/80T DS                         | £329      |  |  |  |  |
| OPUS DISK DRIVES                                   |           |  |  |  |  |
| 5401 100K 40T                                      | E109      |  |  |  |  |
| 5802 400K 40/80T Ds                                | £149      |  |  |  |  |
| 5401P 100K 40T                                     |           |  |  |  |  |
| 5802P 400K 40/80T DS                               |           |  |  |  |  |
| 5401D 2 × 100K 40T                                 | E249      |  |  |  |  |
| 58020 2 = 400K 40/80T DS.                          | E329      |  |  |  |  |
| 3" 100K 40T                                        |           |  |  |  |  |
| DISKETTES                                          |           |  |  |  |  |
| Parrot, Wabash, 3M Scotch                          |           |  |  |  |  |
| SIS SID ADT 10 for Without and 1                   |           |  |  |  |  |

£45

#### S/S S/D 40T 10 for (Wabash or S/S D/D 40T 10 for D/S D/D 40T 10 for D/S D/D 40T 10 for D/S D/D 60T 10 for 110 .£25 Parrol diskettes include FREE library case

#### DYSAN DISKETTES

| 104/1D S/S D/D 40T 10 for                      | £20   |
|------------------------------------------------|-------|
| 104/20 D/S D/O 40T 10 tor                      | £29   |
| 204/2D 0/S D/D 80T 10 for                      | £35   |
| 3" Maxell/Amsoft Diskettes - single            | £4.50 |
| 3)" Hewlett Packard - 3)" Fuji - single        | £3.50 |
| 3] " Hewlett Packard - 3] " Fuji - double each | £4.50 |
| 3" Maxell/Amsolt 10 for                        |       |
| 3] " Fuji single 10 for                        |       |
| 3] " Fuji double 10 for                        |       |

#### Tel: (0924) 402337 for General Enquiries. Tel: (0924) 409753 FOR

£14.95

£14.95

£ 13.5 £15

£1999

call

.£15

ACCESS MASTERCARD VISA AMERICAN EXPRESS DINERS PLEASE STATE EXPIRY DATE

ALL PRICES INCLUDE VAT AND CARRIAGE EXPORTS ORDERS WELCOME Shop open 9-5pm Mon-Sat; Mail Order 9-8pm Mon-Sat

Circle No. 169

£1975

£1199

#### **TER SERVICE** ER PRICES WIDER CHOICE BET BE

Best value IBM compatible. Fast 8086 processor, GW basic, Colour graphics standard, Perfect 2 software suite. Hi Res monochrome monitor, 12 months FREE ON-SITE WARRANTY

OLIVETTI M24 10MB

#### PC860XT as above with 10MB hard disk

FERRANTI PC860

External hard disks from £895 - networked £200/station

ATARI 520ST £645 Apricot range

#### AMSTRAD PCW256 inc. free disks & paper £399

PERFECT 2 SOFTWARE SUITE. Comprises Perfect Writer 2 (inc. Speller & Thesaurus), Perfect Calc 2 & Perfect Filer 2. "Perfect Writer 2 is the best word processor available for its "Best handbooks I have come across" P.C. Business World. £135 per module price". WORDCRAFT inc database £375

PROPHET ACCOUNTS inc Sales/Purchase Ledgers, Invoices & Statements £160 CAD SOFTWARE & SYSTEMS - Please call for details

PRINTERS. All leading models supplied e.g

| * EPSON LX 80                                   | £199 *        |
|-------------------------------------------------|---------------|
| * MP165 NLQ at 75cps                            | £219 <b>*</b> |
| * KAGA TAXAN KP810 (- Canon PW1080A)            | £239 *        |
| * MANNESMAN TALLY MT85 NEW! 180cps. NLQ         | £289 *        |
| * NEC PINWRITER P2 inc i/f                      | £399 *        |
| * * UCHIDA/DAISYSTEP/QUENDATA                   | £199**        |
| 18 cps Qume compatible daisywheel. Superb value | L133          |
| * BRDTHER HR15 DAISYWHEEL                       | £309 *        |
| * NEC SPINWRITER ELF                            | £299 *        |

PRINTER BUFFERS Serial/parallel in/out. 8k-512K, from 8K - £75, 16K - £85, 64K - £119

FANFOLD PAPER 11" x 9.5" £9.75 A4 Clean Edge £11.69 2000 sheets per box. All sizes available. Delivery £2.45 (fixed) + £1 per box. LABELS from £1.70 per 1,000. RIBBONS All types available at low prices e.g. Juki 6100 — 99p. Shinwa CPJCPA80 £3.79 Epson FX/MX/RX 80 £2.49. FX/MX/RX 100 £3.75. Dume MS £2.65 Kaga/Canon £5.25. PRINTWHEELS from £3.79 Delivery 95p (any quantity ribbons/printwheels.

Official Government/Educational/Local Authority orders welcomed. Please add 15% VAT to all prices (inc. carriage) Limited space precludes listing of our full range of products. Please telephone if you do not see the item you require.

**ADVANCED MICROCOMPUTER APPLICATIONS (A.M.A.)** 8 GLEBE ST. BEESTON NOTTINGHAM NG9 1BZ Tel: 0602 255415

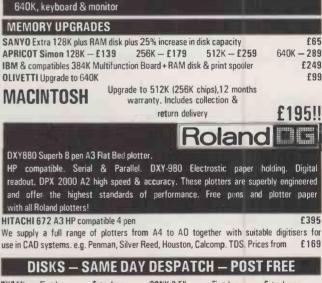

| DYSAN  | First box  | Extra boxes | SONY 3.5"     | First box | Extra boxes |
|--------|------------|-------------|---------------|-----------|-------------|
| SSDD   | £15.40     | £14.40      | OM-D3440 SS   | £26.80    | £23.50      |
| DSDD   | £22.35     | £20.90      | Unlabelled SS | £22.00    | £19.95      |
| SSQD   | £22.35     | £20.90      | OM-D440 DS    | £36.80    | £33.50      |
| DSQD   | £28.50     | £26.85      | Unlabelled DS | £32.50    | £29.95      |
| MAXELL | 3" CF2 per | 10 £36.00   |               |           |             |

Please add £2 to the above prices if required in SEE 10 library cases.

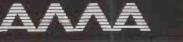

# MATHEMATICAL FORMULA PROCESSOR

Alan Potton explains how you can harness a daisywheel printer to your BBC Micro system to produce elegantly laid-out mathematical formulae with effortless ease.

TYPING complex mathematical formulae on a conventional typewriter can be a pain. Subscripts and superscripts must be positioned by moving the platen up and down manually, and all too often the required Greek or alternative characters and mathematical symbols are missing altogether and have to be written by hand.

This program allows you to set up a formula or expression onscreen, exactly as you wish it to be printed out. It is set up for use with the Juki 6100 daisywheel printer using the Triumph Adler mathematical character daisywheel, but can be modified for other printers and character sets if necessary.

The complete formula is printed in two passes: the ordinary alphanumeric characters are printed first, using any standard 12-pitch daisywheel. The program then pauses while you change daisies before making a second pass to print characters from the mathematical daisywheel.

To enter the program, first type in listing 1, but do not run it yet. Save it by typing

SAVE "GCRD"

Then type in listing 2, and save it by typing

SAVE "FPEP" Now create a boot file by typing \*BUILDI BOOT and entering the two commands

PAGE = & 1000 CHAIN "GCRD" Finally type

\*OPT 4 3

press Shift-Break and wait for a few seconds while the Greek character is defined. The second program

is defined. The second program then loads and runs, and the program is ready for use. The bottom line of the editing

screen displays program prompts and status information. The defaults are roman typeface, Write mode and Text Overwrite. The rest of the screen is free for you to enter your formula, which can be up to 80 characters wide. To accommodate subscripts and superscripts, each screen line corresponds to half a line on the printed page.

A pair of arrows appears on either side of the editing screen to indicate the centre line of the equation. Text is entered by typing

| 1 1        | 2 2        | 3 3                                         | 4 4               | 5 5    | 6          | 6 7        | 7 8        | 8      | 9 9    | 0 0      | - 2     |        |         |
|------------|------------|---------------------------------------------|-------------------|--------|------------|------------|------------|--------|--------|----------|---------|--------|---------|
| q &<br>O E | WΨ         | eσ<br>EΣ                                    | r n<br>R I        |        | τ y<br>Τ Y | ε u<br>ι U | }   1<br>I | {      | 10     | Pç       | @ +     |        | Ø<br>O  |
| a /<br>A / | λ s<br>Λ S | <ul> <li>θ</li> <li>d</li> <li>D</li> </ul> | φ f<br>Φ E        | π      | gω<br>GΩ   | hα<br>Hβ   | j<br>J     | k<br>K | l<br>L | ↓<br>↑ ; | - :     | ±<br>✓ | ] ≦     |
|            |            | zδ                                          | <b>х</b> η<br>Х н | Cμ     | VV<br>Vυ   | bρ<br>Bχ   | n ≃<br>N ≈ | m<br>M |        | ~        | •       | / 7    |         |
| Figure 1 / | (above)    | Keyboa                                      | ed assig          | nmente | for the    | Greek da   | inwheel    |        | star   | ts the   | toutine | The    | printer |

Figure 1 (above). Keyboard assignments for the Greek daisywheel.

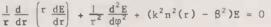

 $g(t) = \int_{-\infty}^{\infty} \tau(t-t') \cdot f(t') dt'$ 

 $\begin{bmatrix} \Phi_z^- \\ \Xi^- \\ \Phi_z^+ \\ E^+ \end{bmatrix} = \begin{bmatrix} -\frac{\lambda^{11}}{\beta} J_m(\lambda_{11}a_2) & 0 \\ J_{m-1}(\lambda_{11}a_2) & 0 \\ 0 & \frac{\lambda^{11}}{\beta} J_m(\lambda_{11}a_2) \\ 0 & J_{m+1}(\lambda_{11}a_2) \end{bmatrix} \cdot \begin{bmatrix} A_1^- \\ A_1^- \\ A_1^+ \end{bmatrix} \beta \Phi_z^{\pm}$ 

Subscripts, superscripts, fractions and integrals are easy to set up.

at the cursor, which you move around the screen in the normal way using the cursor-control keys. As you type in material above and below the centre line, additional dashes appear at the side of the screen. These markers remain in place while you toggle from Roman mode to Greek mode and

# **FUNCTION KEYS**

f0 — toggles between the roman and Greek typefaces; the current typeface is indicated on the status line at the bottom of the screen f1 — selects the Print routine f2 — loads a previously entered and saved equation from disc f3 — saves the current equation to disc f4 — toggles between Insert and Overwrite modes; the current mode is indicated on the status line

f5 — moves all text above the current cursor position up one line

f6 — moves all text below the current cursor position down one line

f7 — deletes the line on which the cursor currently lies
f9 — Reset: clears all variables to allow you to start again back, and help you to position the elements of your formula on the screen.

In the default mode characters appear on the screen corresponding to the normal keyboard assignments. The Greek character set is selected by toggling with the f0 key to reassign the keyboard as indicated in figure 1. In this mode, the numeric keys at the top of the keyboard are assigned to superscripts and are positioned as such on printout; there is no need to raise them half a line when entering them on-screen.

When an equation or expression has been entered to your satisfaction it can be saved to disc or printed out. You enter the Print routine by pressing the f1 function key. A prompt requests the line on the page at which the centre line of the equation — marked on the screen display by the pair of arrows — is to appear, and also for the left margin. You should have a roman daisywheel in place in the printer. Pressing any key initiates printing; Escape aborts the printing routine.

When the first pass is complete, the routine issues a message telling you to change the daisywheel. It is important at this stage not to alter the paper position in any way. With the Greek-character daisywheel in place, pressing any key restarts the routine. The printer winds back the paper to the position where it started to print the first pass, and then proceeds to print characters from the Greek character set. When printing is finished, the program returns to the default mode.

The program as written runs with a Juki 6100 printer fitted with a Triumph Adler group 60-68 Symbol daisywheel for the Greek character set. For other printer/daisywheel combinations the Data statements in the characterdefinition program, listing 1, should be amended. To do this, first use the program as listed here to enter a representation of figure 1 on the screen; ignore the vertical lines between the key positions.

When the screen representation is complete, print it out in the normal way. Note the position of any Greek character which has been printed in the wrong position, and the roman character associated with it; this can be called "character 1". Now scan figure 1 for the keyboard position associated with the misplaced Greek character when you entered it on-screen; this can be called "character 2". Break out of the program, reload listing 1 and edit the appropriate character Data line - these lines are in the range 210 to 935. The Data line you need is the one starting with "character 1"; the only change you need to make it to alter "character 1" to 'character 2''

If you have a serial printer the program will still run but will need to be amended slightly. The relevant lines and the amended code are shown in table 1.

(continued on next page) **TABLE 1** 720 \*FX 5, 2 725 \*FX 8, < baudrate > 930 \*FX 5, 2 935 \*FX 8, < baudrate > 2015 \*FX 5, 2 2017 \*FX, 8 < baudrate >

| L | 1 |   |
|---|---|---|
|   |   | ~ |
| 4 | _ | _ |
| L | L | L |
| 1 | 1 | - |
| ( |   | ) |

111

| 1 | LISTIN     | IG 1                                                             |
|---|------------|------------------------------------------------------------------|
|   | 10         | *FX20,6                                                          |
|   | 20         | REM COPYRIGHT A.J. POTTON 1984                                   |
|   | 40         | MODE6<br>PRINT "Please wait"                                     |
|   | 70         | A=0                                                              |
|   | 80         | C=0                                                              |
|   | 90         | Q=0                                                              |
|   | 100        | DIMA(7)                                                          |
|   | 110        | RESTORE 210<br>FOR N=1 TO 76                                     |
|   | 130        | READ C\$                                                         |
|   | 140        | FOR B=0 TO 7                                                     |
|   | 150        | READ A(B)                                                        |
|   | 1.60       | NEXT                                                             |
|   | 170        | C=ASC(C\$)<br>IF N=30 THEN C=61                                  |
|   | 190        | VDU23,C+95,A(0),A(1),A(2),A(3),A(4                               |
| 1 |            | ),A(6),A(7)                                                      |
|   | 200        | NEXT N                                                           |
|   | 210        | DATA R, 124, 68, 0, 124, 0, 68, 124, 0                           |
|   | 220        | DATA W,84,84,84,56,16,16,56,0<br>DATA E,62,18,8,4,8,18,62,0      |
|   | 230        | BATA R, 124, 36, 32, 32, 32, 32, 112,0                           |
|   | 250        | DATA T,40,84,84,16,16,16,16,56,0                                 |
|   | 260        | DATA Y,0,16,16,16,16,20,8,0                                      |
|   | 270        | BATA U,4,8,8,16,16,16,16,16                                      |
|   | 280        | DATA 1,64,32,32,16,16,16,16,16                                   |
|   | 290        | BATA 0,0,8,28,20,16,16,16,16<br>DATA P,8,20,20,8,8,28,8,0        |
| 1 | 310        | DATA @,32,32,64,254,64,32,32,0                                   |
|   | 320        | DATA A, 16, 16, 16, 40, 40, 40, 108,0                            |
|   | 330        | DATA S,&3C,&42,&42,&5A,&42,&42,&3C                               |
|   | ,0         | DATA D E/ 1/ E/ 0/ E/ 1/ E/ 0                                    |
|   | 340<br>350 | DATA D,56,16,56,84,56,16,56,0<br>DATA F,124,40,40,40,40,40,108,0 |
|   | 360        | DATA G, 16, 40, 68, 68, 40, 170, 198, 0                          |
|   | 370        | BATA H, 24, 36, 36, 56, 36, 36, 56, 32                           |
|   | 380        | BATA J,24,16,16,16,16,16,16,24                                   |
|   | 390        | DATA K, 24, 8, 8, 8, 8, 8, 8, 24                                 |
| 1 | 400        | DATA L,16,56,84,16,16,16,16,0<br>DATA ";",0,0,0,255,0,0,0,0      |
|   | 420        | DATA ":",0,8,8,16,80,32,32,0                                     |
| ľ | 4:30       | DATA Z,16,16,40,40,40,68,124,0                                   |
|   | 440        |                                                                  |
|   | 450        |                                                                  |
|   | 460        |                                                                  |
|   | 470        |                                                                  |
|   | 490        |                                                                  |
|   | 500        |                                                                  |
| 1 |            |                                                                  |

# **LISTING 2**

```
10 VBU23,1,0;0;0;0;
  15 *FX21 - 0
  20 *FX 225,2
  30 *FX4,1
  40 *FX12,20
  45 *FX3,0
  60 *KEY 10 PAGE=&1D00:MOLD:MRUN:M
  70 MODE3
  80 CLS
  90 BIN LX 70:DIM RX 70:PROCORT
 100 NL=0
 110 DTM NL(23)
 120 BF0=11:TF0=11:TF=11:BF=11
 130 COLOUR 1
 140 PRINT TAB(13,13)"MATHEMATICAL"
 150 PRINT TAB(12,14)"WORD PROCESSOR"
 160 COLOUR 1
 170 PRINT TAB(11,15);CHR$ (ASC("E")+95
);"A.J.POTTON 1984"
```

```
510 DATA ", ",0,0,0,24,24,0,0,0
  520 DATA "/",4,8,124,16,124,32,64,0
  530 DATA "-",0,32,80,80,20,20,8,0
  540 DATA "\",0,120,0,120,0,120,0,0
  550 DATA "E",60,66,90,82,90,66,60,0
  560 BATA "_",0,0,0,0,0,124,0,124
  570 DATA "1",4,8,16,8,20,8,4,0
  580 DATA 0,60,16,12,16,12,2,12,0
  590 DATA w, 16, 212, 84, 84, 56, 16, 16, 0
  600 DATA e,0,60,80,72,72,48,0,0
  610 DATA r, &42, &24, &18, &18, &24, &24, &18
,0
  620 DATA 1,0,60,80,16,16,20,8,0
  630 DATA 9,0,24,32,16,32,24,0,0
  640 DATA 4,16,16,16,16,16,8,8,4
  650 BATA i, 16, 16, 16, 16, 16, 32, 32, 64
  660 BATA 0,16,16,16,16,16,112,32,0
  670 DATA a, 0, 48, 24, 8, 28, 54, 34, 0
  680 DATA 5,&3C,&42,&42,&7E,&42,&42,&3C
,0
  690 DATA d, 16, 104, 84, 84, 56, 16, 16, 0
 700 DATA f,0,62,84,20,20,20,20,0
 710 DATA 4,0,0,40,68,84,84,40,0
  720 BATA h,0,0,52,76,72,72,52,0
  730 DATA J, 24, 16, 16, 16, 16, 16, 16, 24
  740 DATA K, 24, 8, 8, 8, 8, 8, 8, 24
 750 DATA 1,16,16,16,16,84,56,16,0
  760 BATA z,8,20,16,48,72,72,48,0
 770 DATA x,0,88,36,36,36,36,4,0
  780 DATA c,0,100,36,36,36,36,88,840
  790 DATA V+0+100+36+20+20+8+8+0
  800 DATA b, 48, 72, 72, 72, 112, 64, 64, 0
  810 DATA n,0,0,40,80,0,120,0,0
  820 DATA m, 0, 0, 40, 84, 84, 40, 0, 0
  830 DATA "1",16,16,16,16,0,0,0,0,0
  840 DATA "2",48,8,16,56,0,0,0,0
  850 DATA "3",56,16,8,48,0,0,0,0
  860 DATA "4", 32, 40, 60, 8, 0, 0, 0, 0
  870 DATA "5",56,48,8,48,0,0,0,0
  880 BATA "6",16,48,40,16,0,0,0,0
  890 DATA "7",56,8,16,16,0,0,0,0
  900 DATA "8",16,40,16,40,16,0,0,0
  910 DATA "9",24,40,24,8,0,0,0,0
 920 BATA "0",16,40,40,16,0,0,0,0
 930 DATA "*",16,16,124,16,16,0,124,0
  935 BATA "!",16,16,16,16,16,16,16,16,
 936 DATA "/",32,16,8,56,72,72,48,0
  937 DATA "`",2,60,74,82,98,66,188,0
  940 CHAIN"FPEP"
```

```
180 FOR A=0 TO 2500:NEXT
 190REM ONERRORGOTO240
 200 VDU30
 210 CLS
 220 ONERROR VDU3:CLOSE#0
 230 VDU23,1,1;0;0;0;
 240 VDU31,0,24:PRINT STRING$(30,"
                                    :COLOUR 1:VDU31,0,24:PRINT"
                                  MODE" #
  250 VDU31,41,24:PRINT"OVERWRITE";:IO=0
 260 VBU31,22,24:PRINT "COL:
                              1 LINE:
11";
  270 VDU31,0,11:PRINT ">";:VDU31,79,11:
PRINT "<";
  280 X=1:Y=11
  290 VDU31,0,24:COLOUR 1:PRINT"WRITE ";
:VDU31,12,24:COLOUR 1:PRINT"ROMAN ";:VDU
31, X, Y
  300 A=GET
```

Π

LISTING 2

310 IF A=2 THEN GOTO 520 320 IF A=3 PROCPRSET:K=GET:GOTO 710 330 IF A=4 VDU31,0,24:PRINT "LOAD - "; :PROCRET:GOTO 240 340 IF A=5 VDU31,0,24:PRINT "SAVE -- "; :PROCSTO:GOTO 240 350 IF A=6 AND IO=1 THEN O=POS:F=VPOS: VDU31,41,24:PRINT "OVERWRITE";:VDU31,0,P :TO=0:GOT0390 360 IF A=6 AND ID=0 THEN D=POS:P=VPOS: VDU31,41,24:PRINT "INSERT ";:VDU31,0,F :10=1 370 IF A=7 PROCup:GOTO 300 380 IF A=8 PROCdown:GOTO 300 385 IF A=9 PROCdlin:GOTO 300 390 IF A=11 CLEAR: RUN 400 IF A=32 AND POS<78 AND IO=1 PROCC: A%=A:X%=POS-1:Y%=VPOS:CALL R%:GOTO500 410 IF A=32 AND POS<78 PROCC:VDU32:GOT 0500 420 IF A=127 AND POS>1 AND ID=1 PROCC: X%=POS:Y%=VPOS:CALL L%:VDU31,X%-1,Y%:GOT 0500 430 IF A=127 AND POS>1 PROCC:VDU127:GO T0500 440 IF A=32 OR A=127 THEN GOTO 300 450 IF A>3 AND A<12 THEN GOTO 500 460 IF A>135 AND A<140 THEN VDU A-128: **GOTO 500** 470 PROCC 480 IF POS>0 AND POS<79 AND VPOS>0 AND VPOS<23 AND AKEN27 AND ID=1 THEN A%=A:X %=POS:Y%=VPOS:CALL R%:GOTO 500 490 IF POS>O AND POS<79 AND VPOS>O AND VPOS<23 PRINT CHR\$(A); 500 PROCUPDATE 510 GOTO 300 520 GOSUB1210 530 A=GET 540 IF A=2 THEN GOTO 1250 550 IF A=3 THEN PROCPRSET:GOTO 710 560 IF A=4 VDU31,0,24:PRINT "LOAD - "; :PROCRET:GOTO 240 570 IF A=5 VDU31,0,24:PRINT "SAVE - "; :PROCSTO:GOTO 240 580 IF A=6 AND IO=1 THEN O=POS:P=VPOS: VBU31,41,24:PRINT "OVERWRITE";:VDU31,0,P :IO=0:G0T0530 590 IF A=6 AND IO=0 THEN O=POS:F=VPOS: VDU31,41,24:PRINT "INSERT ";:VDU31,0,P :IO=1:G0T0530 600 IF A=11 CLEAR:RUN 601 IF A=7 PROCup:GOT0300 602 IF A=8 PROCdown:GOT0300 603 IF A=9 PROCdlin:GOT0300 610 IF A=44 THEN A=61 620 IF A=32 AND POS<78 AND IO=1 PROCC: A%=A:X%=POS:Y%=VFOS:CALL R%:GOTO 690 625 IF A=32 AND POS<78 PROCC:VDU32:GOT 0690 630 IF A=127 AND POS>1 AND IO=1 PROCC: A%=A:X%=POS:Y%=VPOS:CALL L%:VDU31,X%-1,Y %:GOT0690 635 IF A=127 AND POS>1 THEN PROCC:VDU1 27:GOT0690 640 IF A=32 OR A=127 THEN GOTO 530 650 IF A>135 AND A<140THEN VDU A-128:G OT0690 660 PROCC 670 IF POS>0 AND POS<79 AND VPOS>0 AND VPOS<23 AND A<>127 AND ID=1 THEN A%=A+9 5:X%=POS:Y%=VPOS:CALL R%:GOTO 690 680 IF POS>0 AND POS<79 AND VPOS>0 AND

VPOS<23 PRINT CHR#(A+95)# 690 PROCUPDATE 700 GOTO 530 710 GOSUB1320:COLOUR 1:VDU31,12,24:PRI NT" ROMAN" # 720 \*EX5+1 730 VDU2 740 FOR A=TE TO BE PRINT STRING\$(MAyCHR\$(1)+" "); 745 750 FOR 8=1 TO 78 760 VDU31, B, A 770 X% == 0 : Y% == 0 780 A%=135 790 C=USR(&FFF4) 800 C=C AND &FFFF 810 C = CDIV &1.00 X 7/ == C 820 830 IF X%>127 THEN X%=32 VDU 1,X% 840 850 NEXT B VDU1,13,1,27,1,68 860 870 NEXT A 880 VDU3 890 \*FX 5,0 900 CNT=TRUE 910 GOSUB 1290 920 IF CNT=FALSE GOTO 240 930 \*FX5,1 940 VDU2 950 FOR Z%=0 TO BF-TF 960 VDU 1,27,1,68 970 NEXT 980 VDU3 990 VDU31,12,24:PRINT"GREEK"; 1000 VDU2 1010 FOR A=TF TO BF PRINT STRING\$(MA>CHR\$(1)+" "); 1016 1020 FOR 8=1 TO 78 1030 VDU31, B, A X%=0:Y%=0 1040 1050 A% = 135C=USR(&FFF4) 1060 1070 C=C AND &FFFF 1080 C=C DIV &100 1090 X% == C IF XX<128 THEN XX=127 1.1.00 IF X%=156 THEN VDU1,44:GOTO 1150 1110 IF X%=ASC( "`" )+95 THEN VDU1,27,1 1120 ,74:GOTO 1150 1130 IF X%=ASC("'")+95 THEN VDU1+&60: GOTO 1150 1140 VDU1,X%-95 1150 NEXT B 1160 VDU1,13,1,27,1,68 1170 NEXT A 1174 FOR Z%=0 TO BE-TE 1176 VDU1,27,1,68 1178 NEXT 1180 VDU3 1190 \*FX5,0 1200 G0T0240 1210 0=POS:P=VPOS 1220 VDU 31,12,24:PRINT"GREEK"; 1230 VDU31,0,P 1240 RETHRN 1250 0=POS:P=VPOS 1260 VDU 31,12,24:PRINT"ROMAN"; 1270 VDU31,0, P 1280 GOTO 300 1290 COLOUR 3:VDU31,0,24:PRINT"CHANGE D AISY WHEEL !!!!!!!!!!! 1300 C%=A (continued on next page)

LISTING 2

```
OPEN FILI
```

```
1310 A=GET
 1320 VDU31,0,24:PRINT STRING$(30," ");
 1330 IF A=65 CNT=FALSE:RETURN
 1340 VDU31,0,24:COLOUR1:PRINT"PRINT ";
:COLOUR1:PRINT MODE";
 1350 RETURN
 1360 DEFPROCSTD
 1370 NFD$="
 1380 PD=1
      VDU31,7,24:PRINT "FILE NAME :";ST
 1390
RING$(20," ");:VDU31,18,24
      K=INKEY(0)
 1400
 1410 IF K=-1 GOTO 1400
      IF K=13 GOTO 1490
 1420
 1430
       UTHK
 1440 IF K=127 THEN PD=PD-1:GOTO 1400
 1450
      NFD$=LEFT$((NFD$+CHR$(K)),PD)
 1460 PD=PD+1
      IF PD=8 THEN GOTO 1490
 1470
 1480 GOTO 1400
 1490 ENDEROC
 1500 DEFPROCUPDATE
 1510 @%=&0002
 1520 IF VPOSKTE AND NL(VPOS)>0 THEN TE
=VPOS: PROCMARK
      IF VPOS>BF AND NL(VPOS)>0 THEN BF
 1530
=VPOS: PROCMARK
1540 IF TF=11 PROCMARK:GOTO 1580
 1550 IF NL(TF)>0 THEN PROCMARK:GOTO 158
0
 1560 TF=TF+1:IF TF=11 PROCMARK:GOTO 158
0
 1570 GOTD 1540
 1580 IF BE=11 PROCMARK:GOT01620
 1590 IF NL(BF)>0 THEN PROCMARK:GOTO 162
0
 1600 BF=BF-1:IF BF=11 PROCMARK:GOTO 162
0
1610 GOTO 1580
 1620
      F=FOS:G=VPOS
        VDU31,27,24:PRINT FF:VDU31,37,24
 1630
:PRINT G;
 1640
       VDU31,F,G
 1650 ENDEROC
 1660 DEFENWHOR(XX,YY)
 1670 @%=&0004
 1680
      X1=POS:Y1=VPOS
 1690
       VDU31,XX,YY
 1700
      A%=135:X%=0:Y%=0
 1710
      CHAR=USR(&FFF4)
       VDU31,X1,Y1
 1720
       CHAR=CHAR AND &FFFF
 1730
 1740
       CHAR=CHAR DIV &100
 1750
       =CHAR
 1760 END
 1770 DEFPROCC
 1780 @%=&0004
 1790 0=P0S:P=VP0S
      IF A<>32 GOTO 1840
 1800
 1810
        CHAR=FNWHCR(O,F)
        IF CHAR<>32 AND ID=0 THEN NL(VPO
 1820
S)=NL(VPOS)-1
 1830
       GOTO 1900
 1840
       IF A<>127 GOTO 1880
        CHAR=FNWHCR(0-1,P)
 1850
        IF CHAR<>32 NL(VPOS)=NL(VPOS)-1
 1860
        GOTO 1900
 1870
 1880
       CHAR=FNWHCR(O,P)
 1890
       IF CHAR=32 OR IO=1 THEN NL(VPOS)=
NL( VPOS )+1
 1900 ENDPROC
```

```
1910 DEFPROCMARK
1920 0=POS:P=VPOS
 1930
      IF TFO<>11 AND TFO<>TF VDU31,0,TF
0:PRINT " ";:VDU31,79,TF0:PRINT " ";
 1940 IF BFO<>11 AND BF<>BFO:VDU31,0,BF
O:PRINT " ";:VDU31,79,BFO:PRINT " ";
 1950 IF TF=11 AND BF=11 VBU31,0, P:ENDP
800
 1960
       IF TF<11 THEN VDU31,0, TF:PRINT"-"
$:VDU31,79,TF:PRINT "-";
       IF BF>11 THEN VDU31,0,BF:PRINT"-"
 1970
*:VDU31,79,BF:PRINT "-"#
 1980 VDU31,0,F
 1990 RE0=RE: TE0=TE
 2000 ENDPROC
 2010 DEFFROCERSET
 2015
       *FX5,1
      LFR$=""
 2020
 2030
      LFRQ=0
       VDU31,0,24:PRINT STRING$(30," ")
 2040
-
 2050
      VDU31,0,24:PRINT"START LINE :";
 2060
      PT≈1
 2070
       K=INKEY(0)
       IF K=-1 GOTO 2070
 2080
       IF K=13 GOTO 2130:IF K=127 FT=FT-
 2090
1:VDUK:GOTO 2070
 2100
       IF K>57 OR K<48 GOTO 2070
 2110
       LFR$=LEFT$((LFR$+CHR$K),PT):VBUK:
PT=PT+1
 2120
       GOTO 2070
       IF LFR$="" ENDFROC
 2130
 2140
       LFRQ=VAL(LFR$)
 2150
       IF LFRQ>75 GOTO 2040
 2160 VDU2
       VDU1,27,1,13,1,ASC("P")
 2165
 2170
       FOR CTLF=1 TO LFRQ
        VDU1,13
 2180
 2190
       NEXT
       FOR CTLF=1 TO 11-TF
 2200
 2210
        VDU1,27,1,68
 2220
       NEXT
 2230
       VDU3
 2235 PROCMARGIN
       FRINT STRING$(20," ");
 2237
 2240
       VDU31,0,24:PRINT"FRINT MODE
                                      HOL
B** 9
2250 ENDPROC
 2260 DEFPROCSTO
      *0F'T1,0
 2270
 2280
       PROCSTD
 2290
       CLOSE#0
 2300
       IF NFD$="" ENDPROC
      VDU31,0,24:FRINT "SAVING TO FILE
 2310
:" 9NED$;"
                               11.4
 2320
      FILE=OPENOUT (NED$)
 2330
       BPUT#FILE, TF
       BPUT#FILE, BF
 2340
 2350
       FOR B=TF TO BF
 2360
        VAR%=NL(B):BPUT#FILE,VAR%
 2365
        CT%=0
 2370
        FOR A=1 TO 78
 2380
         VBU31, A, B
 2390
         VAR%=FNWHCR(A,B)
 2395
         IF VAR%<>32 CT%=CT%+1
 2400
         BPUT#FILE,VAR%
         IF CT%=NL(B) A=78
 2410
 2415
        NEXT
 24.20
       NEXT
 2430
       CLOSE#FILE
```

VDU31,0,24:PRINT STRING\$(30," ") 3050 PLA: JSR OSWRCH 2440 3060 RTS ŝ 3070 1 2450 VDU31,1,11 3080 NEXT 2460 ENDPROC 3090 ENDPROC 3100REM 2470 DEFPROCRET 3110 DEF PROCUP 2480 \*0PT1,0 3120 LOCAL X%, Y% 2490 PROCSTD 3130 Y%=VP0S:X%=P0S 2500 CLOSE#0 3140 IF BF=11 AND YX>=11 OR YX<TF ENDER 2510 IF NFD\$="" ENDFROC 00 VDU31,0,24:FRINT "READING FROM FI 2520 3150 TF=TF-1 LF 1" INFRS!" 3160 FOR IX=TF TO YX-1:NL(IX)=NL(IX+1): NEXT:NL(Y%)=0FILE=OPENIN (NED\$) 2530 3170 VDU28,1,Y%,78,TF,31,78,Y%-TF+1,10, 2540 TF=BGET#FILE 26,31,X%,Y% 2550 BE=BGET#FILE 3180 IF Y%>=BF : NL(BF)=0 : BF=BF-1 FOR B=TF TO BF 2560 3190 PROCMARK : ENDPROC VAR%=BGET#FILE:NL(B)=VAR% 2570 2575 CT%=0 3200 DEF PROCdown 2580 FOR A=1 TO 78 2590 VDU31,A,B 3210 LOGAL XX+Y% VAR%=BGET#FILE 2600 3220 Y%=VPOS:X%=POS IF VARX<>32 CTX=CTX+1 3230 IF TE=11 AND YX<=11 OR YX>BE ENDER 2605 VDU VAR% 2610 0C IF CT%=NL(B) A=78 3240 BF=BF+1 2620 3250 FOR IX=BF TO YX+1 STEP-1:NL(IX)=NL 2625 NEXT 2630 NEXT (I%-1):NEXT:NL(Y%)=0 2640 CLOSE#FILE 3260 VDU28+1+BF+78+Y%+31+1+0+11+26+31+X ") 2650 VDU31,0,24:PRINT STRING\$(30," X, Y% ŷ 3270 IF YX<=TF : NL(TF)=0 : TF=TF+1 2660 BF0=11:TF0=11:PROCMARK 3280 PROCMARK : ENDPROC 2670 VDU31,1,11 2680 ENDPROC 3290 DEF PROCdlin 3300 LOCAL XX,YX 2690 DEFFROCORT 3310 Y%=VPOS:X%=POS 2700 LOCAL I% 3320 IF Y%<TE OR Y%>BE OR TE=BE ENDEROC 2710 XX%= & 70 3322 IF Y%<>11 GOTO 3330 2720 OSWRCH=&FFEE 3324 IF BF=11 GOTO 3340 ELSE GOTO 3380 2730 OSBYTE=&FFF4 3330 IF Y%>11 GOTO 3380 2740 FOR 1%=0 TO 3 STEP 3 IF YX>TF FOR IX=Y% TO TF STEP -1: 3340 2750 P%=L% NE(IX)=NL(IX-1):NEXT 2760 E OF'TO NL(TF)=0 3350 2770 STX XX% 3360 VDU28,1,Y%,78,TF,31,1,0,11,26,31, 2780 LDA #78:SBC XXX:STA XXX X% , Y% 2790 .START 3370 TF=TF+1 : GOTO 3410 2800 LDA #&87: JSR OSBYTE IF Y%<BF FOR I%=Y% TO BF+1:NL(I%) 3380 2810 LDA #8:JSR OSWRCH =NL(I%+1):NEXT 2820 TXA: JSR OSWRCH 3390 NL(BF)=0 2830 LDA #9: JSR OSWRCH 34.00 VDU28,1,BF,78,Y%,31,1,BF-Y%,10,26 2840 DEC XX%:BNE START -31 -X% - Y% 2850 LDA #32: JSR OSWRCH 3405 BF=BF-1 2860 RTS 3410 PROCMARK : ENDPROC 2870 3 2880 NEXT 2890 FOR 1%=0 TO 3 STEP 3 3420 DEF PROCMARGIN VDU31,0,24:PRINT STRING\$(30," 3425 4 3 2900 P%=8% #:VDU31+0+24:PRINT "LEFT MARGIN :"# 2910 COPTO 2920 PHA 3430 MAINO MA\$="":PT=1 3435 2930 STX XX% 2940 LDA #78:SBC XXX:STA XXX 3440 REPEAT f. 3450 A=GET 2950 LDA #31:JSR OSWRCH 2960 IF A=127 THEN PT=PT-1:VDUA:GOTO LDA #77:JSR OSWRCH 3455 2970 TYA: JSR DSWRCH 3450 MAS=LEFTS((MAS+CHRS(A)),PT) 2980 3460 .START 2990 LDA #&87:JSR DSBYTE:TXA:PHA 3462 IF A<>13 VDUA PT=PT+1 3000 34.65 LDA #9:JSR OSWRCH 3470 UNTIL AK48 OR A>57 3010 PLA: JSR OSWRCH IF A<>13 GOTO 3425 3020 LDA #8:JSR OSWRCH:LDA #8:JSR OSW 3475 3480 RCH:LDA #8:JSR OSWRCH MA=VAL(MA\$) IF MA>80 GOTO 3425 ELSE ENDPRO 34.90 3030 DEC XX%:BNE START LDA #9:JSR OSWRCH С 3040 PC

# ESIU B SINES SYSTEM

# WEST ONE BUSINESS SYSTEMS 37 STORE ST. OFF TOTTENHAM COURT RD. LONDON W1. TEL: 01-636 7142/4102

Looking for a business system? Let us help you. Expert advice and unbeatable prices.

# APRICOT Systems

Apricot Systems from £495 + VAT The full product stated Enter the Gateway with the Fle from £495 + VAT Start your Collection with the F2 from £1295 + VAT including GEM software and monitor Join the Professionals with the XI10 from £2195 including 9" Apricot monitor Now the 'Xen' a new generation

# Authorised IBM Dealers

The full range of IBMTM PC XT and AT supplied to your specification at competitive prices

Example: IBM Portable Personal Computer, dual 360K drives, printer port, RGB port and PC DOS 2.1 at £995 + VAT

at bargain prices

- Telephone for prices
- Multifunction cards \*
- 10 and 20MB upgrades \*
- Tape streamers

# **SANYO Systems**

Excellent value for first time users.

Sanyo 550 x 800K offering dual 800K drives, MSDOS 2-11, 256K RAM, Wordstar and Calcstar for an unbeatable £699:00 + VAT

- \* 10MB and 20MB upgrades from £695 \*
- \* Floppy disk upgrades \*

# **Phone for prices** 108

# Peripherals from 'West One'

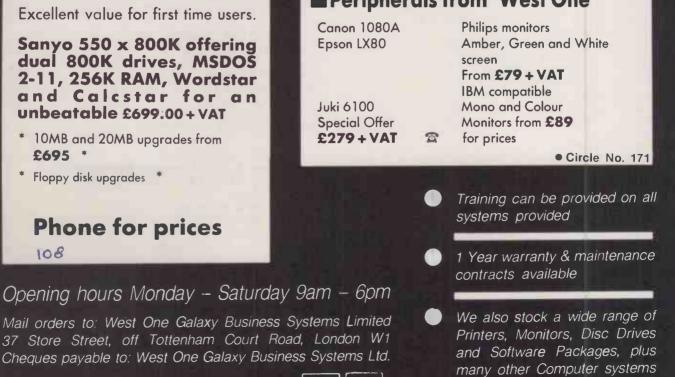

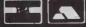

#### **REPORT GENERATION**

## FREE-TEXT OUTPUT FROM QUESTIONNAIRES

Mark Cook outlines the programing techniques behind a computer questionnaire and analysis scheme which can present its results in conventional English prose.

CONVENTIONAL questionnaires use paper and pencil, and clearly have the advantage of being relatively simple to prepare and to use. Computer versions are faster people generally do the questionnaire in half the time — and they are preferred by the subjects. Computerised questionnaires are ergonomically superior because only the question to be answered is in view, avoiding the need to keep finding your place on the answer sheet. Computer scoring is accurate, fast and comprehensive.

The routines presented in this article form part of a series of questionnaire programs prepared for the Centre for Occupational Research, which tests clients for evidence of psychological stress. They are written in Microsoft Basic for an Apricot computer.

COR's stress-screening program first presents the instructions, one sentence at a time, at the client's own pace. It includes a subroutine which presents the message

Press C to continue

Then it asks 480 questions about the client's thoughts, feelings and behaviour, to be answered True or False by pressing T or F keys. This takes on average 45 minutes. After the client has answered the first 12 questions, he or she is given an estimated time to finish, calculated from the rate of answering so far.

COR uses separate programs for asking 480 questions, and scoring

(continued on next page)

CPI Interpretation for Mr Smith

Mr Smith's sense of well being is fairly low. He possibly experiences many worries and complaints, and is possibly prey to feelings of self-doubt and disillusionment. He possibly tends to magnify any worries and complaints that he suffers from. He possibly has major family conflicts and pre-occupations. Mr Smith may suffer psychosomatic illnesses and may see a large discrepancy between himself as he is, and himself as he would like to be. He may feel feel worried and uncertain about the future in general, and his future in particular. Other people are likely to see Mr Smith as in poor health and as lacking vitality.

Mr Smith's profile indicates that he appears to be suffering very mild effects of stress, centred in the areas described above. Otherwise he seems reasonably well adjusted to the demands of his works.

The re-test reliabilities of the CPI scales used to determine that Mr Smith is presently working fairly efficiently range from .41 to .85. This means that Mr Smith will PROBABLY give much the same account of himself in six months or one year from now. However the exceptions to the principle (of consistency of response) are precisely the people who need to be identified, because they include the individuals who are beginning to be affected by stress, ill-health or other factors that will reduce their efficiency. This points to the need for re-checks of Mr Smith's CPI profile, preferably annually. A series of profiles is much more sensitive to deterioration in a person's health or efficiency than a single assessment.

....

Centre for Occupational Research Ltd 14 Devonshire Place, LONDON WIN 1PB

Figure 1. Part of a computer-generated interpretation for a fictitious Mr Smith, who has a low Well-Being score. This interpretation was generated by the fragments shown in listing 5 and listing 6. Well-Being is Mr Smith's only low score, so the overall verdict is that he is suffering only mild stress, and does not presently need any help. An annual check-up is recommended in case stress effects on Mr Smith start mounting up.

LISTING 1

After the client has answered all 480 questions, his or her answers are recorded on disc for later scoring and interpretation. It is vital to make it as difficult as possible to lose the answers, and to ensure that the client's name and sex are are recorded accurately. The instructions are designed to get the most discriminating information about the subject's name into an eight-character file name by specifying full initials, not first names, and eliminating spaces.

20000 REM Writing to Disk 20020 ON ERROR GOTO 22000 20030 REM 20040 REM Checking Disk Ready 20050 GOSUB 28130: FOR K=1 TO 2: PRINT: NEXT K 20060 PRINT "Ready to record subject's responses?" 20070 PRINT: PRINT "Is the file disk in the right hand drive?" 20080 FOR K=1 TO 2: PRINT: NEXT K: PRINT LN\$: GOSUB 28170 20090 FILE\$="B:CHEKDISK.SEQ":OPEN FILE\$ FOR OUTPUT AS 1:WRITE £1, NM\$: CLOSE£1 20100 REM 20110 REM Instructions 20120 GOSUB 28130: FOR K=1 TO 1: PRINT: NEXT K 20130 PRINT "Type in subject's name, with full initials," 20140 PRINT: PRINT "without any punctuation, like this - M H Thatcher." 20150 PRINT: PRINT "Only first 8 letters identify subject - ie M H Thatch." 20160 FOR K=1 TO 1: PRINT: NEXT K: PRINT LN\$: GOSUB 28170 20170 REM 20180 REM Enter Name 20190 GOSUB 28130: FOR K=1 TO 1: PRINT: NEXT K 20200 PRINT "Remember to use format - M H Thatcher." (listing continued on next page)

# OPEN FILE

Page 2

#### **REPORT GENERATION**

#### LISTING 1

(listing continued from previous poge)

```
20210 PRINT: PRINT "Type in name, then press
[return] key."
20220 XX=12:GOSUB 28230:INPUT"Name "; NM$
20230 IF NM$<>"" THEN GOTO 20280
20240 FOR K=1 TO 6: PRINT: NEXT K
20250 PRINT CHR$(7)+"You haven't entered a
name - try again.":GOTO 20220
20260 REM
20270 REM Enter Age
20280 GOSUB 28130: FOR K=1 TO 2: PRINT: NEXT K
20290 PRINT "Type in client's age, then press
[return] key."
20300 XX=11:GOSUB 28230:INPUT"Age ";AG$
20310 REM
20320 REM Enter Sex
20330 GOSUB 28130: FOR K=1 TO 2: PRINT: NEXT K
20340 PRINT "Type m for male, f for female,
then press [return] key."
20350 XX=11:GOSUB 28230:INPUT"Sex ";SX$:
SX$=LEFT$(SX$,1)
20360 IF SX$="M" THEN SX$="m":GOTO 20380
20370 IF SX$="F" THEN SX$="f"
20380 IF SX$="m" OR SX$="f" THEN GOTO 20440
20390 FOR K=1 TO 7: PRINT: NEXT K
20400 WRSX$="You haven't entered subject's
sex correctly - try again."
20410 PRINT CHR$(7)+WRSX$: GOTO 20350
20420 REM
20430 REM Defining File Name
20440 GOSUB 28130: FOR K=1 TO 1: PRINT: NEXT K
20450 XX=9:GOSUB 28230
20460 NN$=NM$: FF$="""
```

SCALE

NN\$=RIGHT\$(NN\$, LEN(NN\$)-1) 20480 IF ASC(X\$)<48 THEN GOTO 20540 20490 IF ASC(X\$)>122 THEN GOTO 20540 20500 FOR J=1 TO 10 20510 IF ASC(X\$)=PR(J) THEN GOTO 20540 ELSE GOTO 20530 20520 NEXT J 20530 FF\$=FF\$+X\$ 20540 NEXT I 20550 IF LEN(FF\$)<8 THEN FF\$=FF\$+LEFT\$ ("XXXXXXXX",8-LEN(FF\$)) 20570 FF\$=LEFT\$(FF\$,8):FILE\$="B:"+FF\$+SF\$ Lines 20040 to 20090 check that there is a disc in the right-hand drive, and that it is not write-protected. Lines 20230 and 20250 check that a name has been entered, and that the operator has not pressed Return without entering a name. Lines 20380 and 20400 to 20410 check that the subject's sex has been entered as m or f, and reject any other input. Subroutine 28170 presents the message Press C to CONTINUE and waits for an answer, using Inkey\$. Lines 20460 to 20540 convert the client's name, entered by the user, into an acceptable file name. File names must conform to MS-DOS, so must contain neither spaces nor punctuation. Users persist in putting commas, stops or a hyphen in the name, so lines 20480 to 20510 search the name for these and remove them. Line 20550 pads out the name if it is less than eight characters long; if it is longer, line 20570 shortens it to eight characters - the maximum MS-DOS can handle - before adding the extension CPX

20470 FOR I=1 TO LEN(NM\$):X\$=LEFT\$(NN\$,1):

#### (continued from previous page)

the answers. The first program asks 480 questions and gets 480 Yes/No answers. The client's answers are recorded on disc to be analysed by the scoring program. This requires detailed error trapping: MS-DOS limits the file name to eight characters and does not allow spaces and punctuation, so the program makes sure that users cannot include them. The program includes an emergency file which records successive blocks of 12 answers, in case of power failure or other accidents.

Scoring COR's stress screening inventory is quite simple. The inventory is scored for a number of scales, and each scale is scored by a key. In the paper form of the test the keys are card or plastic stencils; you line up the stencil over the answer sheet and count where the answers show through the holes in the stencil. It is a very tedious job.

Figure 2. Part of the printout. The raw scores generated by the scoring loop are converted into standardised scores using the score system, in which the average is set at 50 and the standard deviation at 10. Hence a score of 60 means the person falls in the top 16 percent of the population, and a score 70 means he or she falls into the top two to three percent. Reproduced from the Californa Psychological Inventory, copyright CPP Inc. and NFER-Nelson Ltd. Dominance Capacity for Status Sociability Social Presence Self Acceptance Well Being Responsibility Socialisation Self Control Tolerance Good Impression Communality Achievement via Conformance Achievement via Independence Intellectual Efficiency Psychological Mindedness Flexibility Femininity Managerial Potential Work Orientation Empathy

Independence

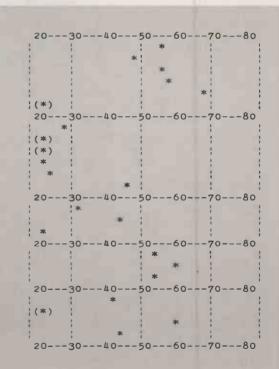

| Average | т | score | for  | sector | 1 | = | 50 | SD | =        | 17 |
|---------|---|-------|------|--------|---|---|----|----|----------|----|
| Average | Т | всоге | for  | sector | 2 | - | 24 | SD | <b>=</b> | 13 |
| Average | т | score | for  | sector | 3 | = | 32 | SD | =        | 11 |
| Average | Т | score | for  | sector | 4 | = | 55 | SD | =        | 3  |
| Average | т | score | for  | sector | 5 | = | 39 | SD | =        | 20 |
|         |   |       |      |        |   |   |    |    |          |    |
| Average | Т | BCOPE | over | all    |   | = | 39 | SD | =        | 18 |

Т

56

47

55

57

67

19

27

8

17

22

23

46

31

43

21

54

59

53

41

11

60

i TT

#### **LISTING 2**

The flag system gets very cumbersome when a questionnaire is scored for a lot of scales. It was discarded in favour of a loop that searches through the array of answers, indentifies the answers needed for a particular variable, and scores them.

```
11000 REM Score
11010 GOSUB 15000
11020 REM
11030 FOR I=1 TO NS
11040 SCR=0:GOSUB 16000:
PRINT"Scoring scale no"+STR$(I)+DL$
11050 rem
11060 IF LN(I,1)=0 THEN GOTO 11090
11070 FOR K=1 TO LN(I,1):X=AN(KY(I,1,K)):
SCR=SCR+FNPLUS(X):NEXT K
11080 REM
11090 IF LN(I,2)=0 THEN GOTO 11120
11100 FOR K=1 TO LN(I,2):X=AN(KY(I,2,K)):
SCR=SCR+FNMINUS(X):NEXT K
11110 rem
11120 SCR(I)=SCR:NEXT I
```

Each scoring key scores one scale. Each key has two lists: items where answering True adds 1 to the score, and items where answering False adds 1. The lists vary in length from 0 to more than 80. The list lengths LN(I, J) are read first, as Data statements or input from disc, then the two lists of items KY(I, J, K). Lines 11030 and 11060 skip to the next section, where a list has 0 items.

KY(I, J, K) selects the relevant answers, stored as +1 and -1, from the array AN(1 – N), using the dummy variable X. The two functions FNPlus and FNMinus convert X into 1 or 0, then add it to the running total, SCR(I), of the raw score. Defined functions are obviously much faster than using If-Then to check if the answer is True or False.

#### LISTING 3

This sub routine generates the main score output shown in figure 2. 13000 REM Print

```
13010 A$=FSN$(I):REM Full Scale Name

13020 B$=RIGHT$(SP$,28-LEN(A$))

13030 C$=STR$(ABC):REM T Score

13040 D$=RIGHT$(SP$,7-LEN(STR$(ABC)))

13050 E$=CHR$(124)

13060 IF ABC<20 THEN F$="(*)":

G$=SPACE$(29):GOTO 13090

13070 IF ABC>80 THEN F$=SPACE$(29)+"(*)":

G$="":GOTO 13090

13085 F$=RIGHT$(SP$,NSP)+"*"

13085 F$=RIGHT$(SP$,NSP)+"*"

13087 G$=RIGHT$(SP$,32-LEN(F$))

13090 LPRINT GR$+CHR$(13);

13100 LPRINT A$+B$+C$+D$+E$+F$+G$+E$

13110 RETURN
```

FSN\$(I) is the scale name. ABC is the standard score, rounded to the nearest whole number by a defined function. Lines 13060 to 13080 print the graph.

Line 13080 prints a point on a histogram if the score falls between 20 and 80; lines 13060 and 13070 are needed when the T score is outside the range 20 to 80. Line 13090 prints the vertical divisions of the graph, and performs a

Line 13090 prints the vertical divisions of the graph, and performs a Carriage Return without Linefeed to print the scale name, score and \* Lines 13020 and 13040 define the spaces between scale name and T score, and between T score and graph.

Each element is defined separately as a string variable for clarity, and the elements are joined together in line 13100.

In the computerised forms, the keys are lists of question numbers. There are two lists for each scale; one of questions where answering True scores a point, and one where answering False scores a point. Scoring keys are carefully constructed by painstaking research, but in programming terms they are effectively lists of random numbers. In both cases the key produces a

raw score which is converted into a (continued on next page) It is often useful to sort scores in order, from highest to lowest or vice versa. Some systems for interpreting psychological tests use profile codes, listing the scores in order but listing only those that are abnormal. If nine scales are labelled 1 to 9, and a person's scores on scales 4 and 9 are abnormal, and their score on scale 4 is higher, they would be designated a 49 type.

```
31000 REM Path Code
31010 FOR I=1 TO 9
31020 MMP$=STR$(MMP(I)+200)
31030 MMP$(I)=STR$(I)+MMP$:NEXT I
31040 REM
31050 REM Sort Scales in Order
31060 FOR J=8 TO 1 STEP -1: FIN=-1
31070 FOR K=1 TO J
31072 ONE=VAL(RIGHT$(MMP$(K),3))
31074 TWO=VAL(RIGHT$(MMP$(K+1),3))
31080 IF ONE>TWO THEN GOTO 31100
ELSE GOTO 31110
31100 TEM$=MMP$(K):MMP$(K)=MMP$(K+1)
31105 MMP$(K+1)=TEM$
31110 NEXT K: IF NOT FIN THEN GOTO 31120
31120 NEXT J
31130 REM
31140 REM Coding Profile
31150 PFC$="":FOR I=9 TO 1 STEP -1
31155 SCL$="":MMM$=""
31160 SCL$=RIGHT$(MMP$(I),3)
31165 MMM$=MID$(MMP$(I).2.1)
31170 IF VAL(SCL$)<270 THEN 31190
31180 PFC$=PFC$+MMM$+" "
31190 NEXT I
31200 REM
31210 REM Print Code
31220 IF PFC$="" THEN GOTO 31250
31230 LPRINT PTH$+" (estimated) profile
abnormal"
31246 LPRINT: LPRINT PTH$+" profile code
is: "+EN$+PFC$:RETURN
31250 LPRINT PTH$+" (estimated) profile
normal": RETURN
```

Subroutine 3100 sorts nine scores, labelled 1 to 9, into order of size. Then it prints the scale labels — not the scores — for all scales where the score is higher than 70. The scale label corresponding to the highest score is printed first, then the others in order. This routine is used several times, sorting varying numbers of scores, from highest to lowest or from lowest to highest. Line 31180 builds up the profile code as a string, skipping wherever the score is normal. Line 31220 checks if there is a profile code for that subject, and either prints it, or prints that the profile contains no abnormality.

#### **LISTING 5**

It is useful to have a narrative report of the assessment, as shown in figure 1. The narrative can be incorporated into a conventional typed report or written to disc for editing on a word processer.

```
11060 IF SX$="m" THEN SX1$="he":SX2$="his":
SX3$="Mr ":SX4$="He":SX5$="him"
11070 IF SX$="f" THEN SX1$="she":SX2$="her":
SX3$="Ms ":SX4$="She":SX5$="her"
11080 REM
41000 REM Well Being
41010 IF WB>39 THEN GOTO 42000
41020 IF WB<30 THEN GOTO 41040
 ELSE GOTO 41030
41030 ADV$="possibly": ADJ$="fairly low":
VB$=" may": GOTO 41050
41035 REM
41040 ADV$="very probably": ADJ$="very low":
VB$=" is likely to"
41045 REM
41050 TX$(1)=SX3$+SNM$+"'s sense of well
being is "+ADJ$+"."
41060 TX$(2)=SX4$+" "+ADV$+" experiences many
worries and complaints,"
                              (listing continued on next page)
```

#### **REPORT GENERATION**

#### LISTING 5

(listing continued from previous page)

```
41070 TX$(3)="and is "+ADV$+" prey to
feelings of self-doubt and"
41080 TX$(4)="disillusionment. "+SX4$+" "+
ADV$+" tends to magnify any worries"
41090 TX$(5)="and complaints that "+SX1$+
" suffers from. "+SX4$+" "+ADV$
41100 TX$(6)="has major family conflicts, as
well as sexual conflicts and"
41110 TX$(7)="pre-occupations. "+SX3$+
SNM$+VB$+" suffer psychosomatic"
41120 TX$(8)="illnesses and"+VB$+" see a
large discrepancy between"
41130 TX$(9)=SX5$+"self as "+SX1$+" is.
 and "+SX5$+"self as "+SX1$
41140 \text{ TX} (10)="would like to be.
                                   "+SX4$+
VB$+" feel worried and uncertain"
```

#### **LISTING 6**

The lines of text generated by listing 5 vary in length unpredictably, because length of surname and qualifiers varies.

```
26000 REM format and output
26010 TEX=TEX+1
26020 XA$=""": FOR J=1 TO TEX: A$=XA$+TX$(J)
26030 IF LEN(A$)<70 THEN XA$=A$+" ":
GOTO 26100
26040 NA$=LEFT$(A$,69):CT=0
26050 FOR K=1 TO 20:Y$=RIGHT$(NA$,1):
NA$=LEFT$(NA$, LEN(NA$)-1)
26060 IF Y$=CHR$(32) THEN K=20:GOTO 26080
26070 CT=CT+1
26080 NEXT K
26090 NL=(69-CT):RA$=LEFT$(A$,NL):
XA$=RIGHT$(A$, LEN(A$)-NL)+" ":GOTO 26110
26100 IF J=TEX THEN RA$=A$ ELSE GOTO 26120
26110 NTX$(J)=RA$
26120 NEXT J
26130 REM
26140 REM print
26160 FOR J=1 TO TEX: IF NTX$(J)=""
THEN GOTO 26190
26170 LPRINT NTX$(J):LIN=LIN+1
26180 IF LIN>49 THEN GOSUB 28000
26190 NEXT J
26200 REM
26270 REM clear text
26280 FOR J=1 TO TEX: TX$(J)=""":NEXT J
26290 FOR J=1 TO TEX:NTX$(J)=""":NEXT J
26300 REM
28000 REM pagination
28010 LPRINT: LPRINT LN$: LPRINT: LPRINT
CO$:LPRINT DV$:LPRINT LN$
28020 FOR K=1 TO 10-(LIN-50):LPRINT:NEXT K
28030 LPRINT LN$:LPRINT:LPRINT
REP$+SX3$+SNM$+CHR$(13);
28040 LPRINT SPACE$(60)+"Page "+STR$(PAGE):
LPRINT LN$: LPRINT: LPRINT
28050 LIN=0: PAGE=PAGE+1: RETURN
```

Subroutine 26000 checks that each printed line is not more than 70 characters long, and regulates the number of lines per page. If a line is more than 70 characters long, the subroutine truncates it at 70, checks back from the new end of the line for the first space, and sets the line as ending there. Line 26180 and subroutine 28000 set the number of lines printed per page, and print a header and footer and a page number.

(continued from previous page) standard score. The standard score indicates how the client compares with the rest of the population in general.

Though the basic principle of the scoring program is simple, there are many complications and refinements. Norms for men and women differ. Some of the scales have two sets of norms. The averages of the whole of the test, and of sub-sets of it, have diagnostic significance. Some of the indices are weighted combinations of four or five scores. The scores can be adjusted to take account of the client's attitude to the test.

41144 TX\$(11)="about the future in general, and "+SX2\$+" future in" 41146 TX\$(12)="particular. Other people are likely to see" 41150 TX\$(13)=SX3\$+SNM\$+" as in poor health and as lacking vitality." 41160 TEX=14: GOSUB 58000: GOSUB 55000 For each scale, the T scores are first sorted into three bands. If the score is over 40 — that is, within the normal range — line 41010 skips to the next section. If the score is below average, line 41020 checks whether it is low or very low, and chooses appropriate verbs and qualifiers. "His" and "hers", etc. are selected in lines 11060 and 11070. SNM\$ is the subject's surname. The strings TX\$(1) are built up using ADV\$, etc., SXI\$, etc., SNM\$ and the interpretative text in lines 41050 to 41160.

#### **LISTING 7**

Scoring a questionnaire by flags, stored in Data statements as the first two characters of a string, and split off into arrays when the Data statements are read. The flag system scores cumulatively while the subject is still answering the questionnaire, using his or her thinking time for processing the data. It gets very cumbersome when answers are scored for more than one scale, and when the number of scales an answer might be scored for varies. If answer 55 is used for only one scale, while answer 56 is used to score six, the flag method needs a lot of null flags and If-Then statements. The flag also makes it much more difficult to add a new scoring key to the program, which COR is doing continually. Material on the screen should be double-spaced if possible, otherwise some subjects complain they have difficulty reading it.

```
The items in this excerpt are fictitious, not part of the CPI.
12000 NQ=480
12010 FOR I=1 TO NQ
12020 READ S$(I.1)
12030 SC$(I)=LEFT$(S$(I,1))
12040 SC(I)=VAL(MID$(S$(I,1),2,1))
12050 QU$(I,1)=RIGHT$(S$(I,1),LEN(S$(I,1))-2)
12060 FOR J=2 TO 2
12070 READ QU$(1,2):NEXT J
12080 NEXT I
20000 DATA "Ell have worked with some very"
20005 DATA "unreliable people in my time.
20010 DATA "NOSome people talk a lot of
nonsense about"
20015 DATA "things they don't understand
 at all."
20020 DATA "LISome people will tell you
all sorts of"
20025 DATA "lies to get you to lend
them money."
20030 DATA "ElThere is more to being an
expert than wearing"
20035 DATA "flashy clothes and using a
lot of long words."
Line 12030 splits off SC$(1), which identifies the scale being scored.
```

Line 12040 splits off SC(I), which indicates the direction of scoring. Line 12050 defines the rest of S(I,1) as QU(I), the first line of the question. The array QU(I, J) is still used as part of the routine. On an 80-column VDU, most questions can be fitted into two lines and the Data statements in 20000 onwards determine where the

The program also stores sets of interpretive text for each scale, and for combinations of scales, and can write an overall summary of the client's profile. The scoring program soon outgrew the 64K available to Basic in the Apricot, and had to be split first into two, and then three sections. They are

question will split.

run consecutively, using the Chain command.

COR's stress-screening program is marketed as Psychological Health Screening by Psychiatric & Psychological Consultant Services Ltd, 14 Devonshire Place, London W1N 1PB. Telephone: 01-935 0640.

#### FAST TURNAROUND on IBM PCB Repairs 24 Hours to 4 days

| PC/XT system boards              | £70* |
|----------------------------------|------|
| Mono/printer adaptor             |      |
| Colour graphics adaptor          |      |
| Async/parallel adaptors          | £25* |
| IBM memory expansion board       | £45* |
| Floppy disc drive                |      |
| PC/XT power supply units         |      |
| Monochrome display monitor       |      |
| IBM colour display monitor       |      |
| Keyboard                         |      |
| AT power supply units            |      |
| AT PCB's                         |      |
| *Dring includes parts and labour |      |

\*Price includes parts and labour. All prices exclude VAT and delivery.

For further information write or phone to: Roy Misters

ROMTECH LTD UNIT 2. Kingstons Industrial Estate Eastern Road, Aldershot, Hampshire GU12 4TD Tel: Aldershot (0252) 334881

• Circle No. 172

#### SOFTWARE DISCOUNTED SOFTWARE

|                    | Our price | RRP |
|--------------------|-----------|-----|
|                    | £         | £   |
| WORDSTAR           | 236       | 399 |
| LOTUS 123          | 285       | 395 |
| WORD               | 272       | 400 |
| SYMPHONY           | 360       | 550 |
| MULTIPLAN          | 125       | 190 |
| SUPERCALC          | 230       | 360 |
| EXCHANGE           | 317       | 495 |
| PSS FILE           | 89        | 115 |
| SIDEKICK           | 59        | 72  |
| CLIPPER            | 499       | 650 |
| SAGE ACCOUNTS PLUS | 467       | 695 |

Most popular Business Micros supported. 100's of titles available.

Plus VAT and Delivery

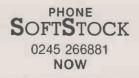

Moulsham Mill, Parkway, Chelmsford, Essex CM2 7PX

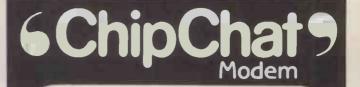

 ChipChat modems are the most versatile and up-todate Hayes Compatible Modems available at the price. With autoanswer as standard and intelligent autodial with speed conversion as an option.
 ChipChats may be used to access computers and databases such as Prestel, Micronet, Homelink and BT Gold.

ChipChats support the CCITT V21 protocol: 300/300 baud and the V23 protocol: 1200/75, 75/1200 and 1200/1200 (half duplex). Where local regulations permit, Bell standard operation may be used for dialling US databases.

**ChipChats** use the latest technology and provide valuable extra features such as auto-disconnect to save your telephone bills, and **speed conversion** for operation with IBM PCs. A full complement of LEDS monitor data flow and the status of handshake lines on the Cannon D-type connector.

ChipChat modems have been designed with our experience of manufacturing BT approved intelligent terminals, they provide the facilities and data rates you need at the touch of a button or they can be left unattended under computer control.

ChipChats are supported by a large range of communications software packages and terminal emulations for the IBM, Sirius, Apricot, Apple and BBC micros.

| Ring for | details and s | pecial package de | eal prices. |
|----------|---------------|-------------------|-------------|
| ChipChat | CC2123A       | Autoanswer        | £149.95     |
| ChipChat | CC2123AD      | Autodial          | £229.95     |
|          | P&Pf          | 2.70 + VAT        |             |

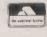

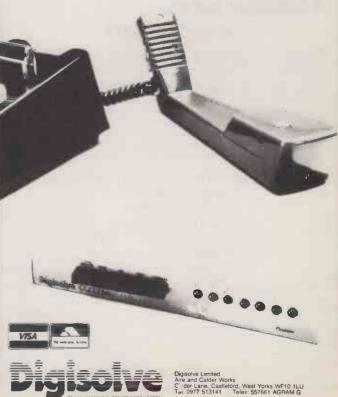

• Circle No. 173 • Circle No. 174

# UNICA

#### NOW WITH EVEN MORE FEATURES

Buy a Tandata comms package of modem and software, connect it, and start communicating - immediately, automatically, and with virtually any database such as PRESTEL, TELECOM GOLD, EASY LINK and ONE TO ONE.

Great Prestel graphics or conventional 80 column display. With many advanced additional features designed to save time and cut costs, such as auto-dial, auto log-on, run-commands for unattended operation, built-in editor, file transmit and printing, to name just a few. So easy for the inexpert to use, but powerful enough for the expert. too.

What's more it's a complete package! A range of Micropacks ready-configured for most business micros, supplied with all

leads, plus your choice of autodial, auto-answer, multi-baud rate modem.

•There's a free Easylink subscription available with selected packages To find out more simply complete the

**APPROVED** for use with telecommunication system run by British Telecommunications in accordance with the conditions in the instructions for use

|           | ITEXT VERSION 11<br>ICTOBER 1984                                                                                                    | MAIN MENU (C)T SYSTEMS 1984<br>(C) TANDATA 1984  | Tandata offers a wide range of<br>communications products and services.<br>Please tick those in which you are interested.                                        |
|-----------|----------------------------------------------------------------------------------------------------|--------------------------------------------------|----------------------------------------------------------------------------------------------------|
| 123456789 | IBM PC  DIALLING DIRECTORY  DISK DIRECTORY  DISK DIRECTORY  RUNCOMWNO FILE  COMMUNICATIONS MENU  COMMUNICATIONS MENU  EDITOR  USER GUIDE | 14 PRINT DISPLAYED PAGE(S)                       | V21/V23 Moderns []       V22 Moderns []         Comms software for micro         Voice/data workstation []         Viewdata terminals & adaptors []         Name |
|           | ••• TO RETURN T                                                                                                    | TO THIS MENU HIT ESCAPE TWICE                    | Position                                                                                                    |
| ELE       | ECT FUNCTION NUMBER AN                                                                                                    | D PRESS RETURN                                   | Position                                                                                                    |
| -         |                                                                                                    | and the second second                            | Company                                                                                                    |
| s         | -                                                                                                    |                                                  | Address                                                                                                    |
| )         | Tandata                                                                                                    | Marketing Limited                                | Tel<br>Send to:<br>Tandata Marketing Ltd., Albert Road North,<br>Malvern, Worcs. WR14 2TL<br>Prestel and Telecom Gold are registered                             |
| OF        | 845 68421 Telev: 337                                                                                                    | 617 Tandat G. Prestel * 799# Telecom Gold TAN001 | trade marks of British Telecommunications plc.                                                                                                    |

Albert Road North, Malvern, Worcs, WR14 2TL, Telephone: 06845 68421. Telex: 337617 Tandat G. Prestel \*799# Telecom Gold TAN001

#### Circle No. 175

coupon.

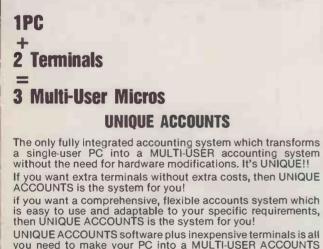

you need to make your PC into a MULTI-USER ACCOUNTS SYSTEM. UNIQUE ACCOUNTS software plus inexpensive terminals is all

UNIQUE ACCOUNTS is available for IBM PC, and compatibles.

**CARERRA COMPUTING** 12, Lyons Avenue Hetton-le-Hole Tyne & Wear DH5 0HS Tel: SUNDERLAND (0783) 267816 DEALER ENQUIRIES WELCOME

| Please send me more details of UNIQUE ACCOUNTS software |  |
|---------------------------------------------------------|--|
| Name                                                    |  |
| Job Title                                               |  |
| Company                                                 |  |
| Address                                                 |  |
|                                                         |  |
| Post CodeTel No                                         |  |

#### THE INSTITUTION OF **ANALYSTS & PROGRAMMERS**

PC 02

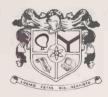

An association which is widely recognised and respected, which endorses the status of its members, protects and promotes their interests, assists their careers and encourages their ethical standards is the foundation of every profession.

The Institution of Analysts & Programmers is the principal association for professional systems analysts and computer programmers in the Free World, With members in fifty different states and countries, it is also the most highly regarded supplementary association for practising accountants, administrators, doctors, engin-cers, lawyers, lecturers, managers, mathematicians, scientists and members of other professions who use, develop and organise systems analysis and computer programming for Commerce, Industry and Public Service as a significant part of their professional undertakings.

A guide to the requirements and gradings of membership is available, free of charge, upon request to the Applications Department either by letter or by telephone.

÷ +

#### 01-898 2385

The Institution of Analysts & Programmers GIBSON HOUSE, FOURTH CROSS ROAD, TWICKENHAM MIDDLESEX, TW2 5EL, ENGLAND

• Circle No. 176

Circle No. 177

### **UPPER-CASE CONVERTER**

END

62999

being rerun by accident.

which the program starts

locations 103 and 104 hold the low

and high bytes respectively of a

pointer to the start of the program

text that you wish to convert. The

variable OB collects the address at

Locations 105 and 106 hold the

low and high bytes respectively of

the pointer to the start of variables

in RAM. This is the same as the

end of the program provided that

there is no appended machine

code. The added routine given

contains 232 bytes. This need not

be searched and the variable QF

collects the address of the end of

the original program text. The

variable OL is then zeroed, and a

message is displayed to tell the user

that the routine is running. A For-

Next loop is constructed with the

**UPPER-CASE CONVERTER** 

IF an Applesoft program has been written on an Apple IIe or an Apple II + which is fitted with a lower-case modification, then there is a chance that the author will have used lower-case characters in string literals in the program. Vernon Quaintance came across such a program and had to convert all lower case to upper case so that he could run the program on his unmodified Apple II + . Rather than perform the conversion manually, he has written a short routine to do the job

The job is not trivial since on an Apple 11 + the lower-case letters appear as a jumble of numbers and symbols. You need to identify which characters are lower-case text, determine which letter each represents, and then perform the necessary conversion on them.

Check that there is no machine code appended to the program you wish to convert, and that there are no line numbers greater than 62998. Do not use this routine if there is machine code directly appended to the Applesoft program. Adding the extra lines that make up this routine will destroy any appended machine code

Add the lines shown in the listing to your existing program. Do not modify the additional lines in any way. Once the extra lines have been added to your program, type

RUN 63000

All the lower case will be converted to upper case, and the converted program can then be run without further attention if you wish, since

#### **APPLESOFT RESTORE**

180 REM #INSTRUCTIONS:

#### LISTING 1

| 190 | REM #RUN THIS PROGRAM              |
|-----|------------------------------------|
| 200 | REM #SET-UP THE '&' VECTOR A       |
|     | T 1014,1015                        |
| 205 | REM \$TO POINT TO CODE AT \$30     |
|     | 0 HEX (768 DEC)                    |
| 210 | REM #PDKE1014,0                    |
| 220 | REM #POKE1015,3                    |
| 240 | REM #BEFORE USING &RESTORE L       |
|     | INE                                |
| 250 | REM #N.B. LINE CAN BE ANY VA       |
|     | LID APPLESOFT                      |
| 255 | REM #FORMULA SUCH AS X#Y+3         |
| 260 | REM *                              |
| 270 | REM ¥                              |
| 280 | REM #                              |
| 500 | REM *POKE MACHINE CODE TO ME       |
|     | MORY:                              |
|     | FOR $I = 0$ TO 50                  |
|     | READ X: POKE 768 + 1,X             |
|     | NEXT                               |
|     | REM #DATA:                         |
| 610 | DATA 201, 174, 208, 39, 32, 177, 0 |
|     | , 32                               |
| 620 |                                    |
|     | ,214                               |
| 630 | DATA 144, 25, 165, 80, 133, 123, 1 |
|     | 65,81                              |

| 640   | DATA 133, 124, 165, 155, 208, 2, 1       |
|-------|------------------------------------------|
|       | 98,156                                   |
| 650   | DATA 198,155,165,155,133,125<br>,165,156 |
|       |                                          |
| 660   |                                          |
|       | 62,90,76,18,212                          |
| LIST  | ING 2                                    |
| LICI  |                                          |
| JLOAD | EXAMPLE OF AMPERSAND RESTORE             |
| 16191 |                                          |
| 100   | REM ###EXAMPLE PROGRAM                   |
|       |                                          |
| 110   | REM #ON USE OF &RESTORE LINE             |
|       |                                          |
|       | REM #SET-UP '&' VECTOR                   |
|       | POKE 1014,0: POKE 1015,3                 |
|       | REM #                                    |
| 150   | REM #N.B. IF LINE NOT FOUND              |
| 160   | REM #GENERATES UNDEF'D STATE             |
|       | MENT ERROR                               |
| 170   | REM #                                    |
| 180   | REM #                                    |
| 200   | TEXT : HOME                              |
| 210   | PRINT : INPUT "ENTER THE LIN             |
|       | ENUMBER: ":LINE                          |
| 220   |                                          |
| 230   | READ L\$                                 |
|       | TAMPTAR NO.                              |

PRINT : PRINT LS

240

| ., 1 | 300 REM #SAMPLE DATA:                                                       |
|------|-----------------------------------------------------------------------------|
| 25   | 400 DATA "READ IN DATA ON LINE 4                                            |
| ,1   | 500 DATA "READ IN DATA DN LINE 5<br>00"<br>10000 DATA "AND FINALLY DATA FRD |
|      | M LINE 10000"                                                               |
| ORE  | EXAMPLE RUN                                                                 |
|      | 3RUN                                                                        |
| NE   | ENTER THE LINENUMBER: 500                                                   |
|      | READ IN DATA ON LINE 500                                                    |
| -    | ENTER THE LINENUMBER: 400                                                   |
| TE   | READ IN DATA ON LINE 400                                                    |
|      | ENTER THE LINENUMBER: 10000                                                 |
|      | AND FINALLY DATA FROM LINE 10000                                            |
| IN   | ENTER THE LINENUMBER: 99                                                    |
|      | PUNDEE'D STATEMENT ERROR IN 220                                             |

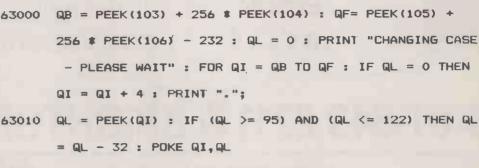

NEXT : PRINT : PRINT "DONE" CHR\$(7) 63020

the End statement at line 62999 index variable QI pointing in turn to each byte of the program to be prevents the case-changing routine converted In line 63000 the memory

Applesoft starts each stored line of program with a two-byte pointer to the memory location at which the next line starts. This is followed by two bytes for the line number. The program line then follows with all command words converted to tokens. Tokens are characters with the high bit set, that is with ASCII codes greater than 127. Applesoft terminates each line with a 0 byte. Since any of the first four bytes of an Applesoft line could look like a lower-case letter, the routine skips over the next four bytes if the previous byte examined is a zero, which is the end of line marker. Finally, since the program can take some time to run, the routine prints a dot on the screen to show that it is still working.

#### APPLESOFT RESTORE

SOME versions of Basic allow the programmer to Restore to a given line number, and this routine from P M Doherty uses the Apple's & vector to enhance Applesoft in order to provide this facility. Run the routine in listing 1 which adds the new command to Applesoft until the machine is switched off. or until the machine code at \$300 is altered. The new command can then be used as shown in listing 2 and the example run.

If the programmer does not follow the & with Restore or if a non-existent line number is specified then the computer will display an Undefined Statement error message, which can be trapped in the normal way using the Onerr Goto command if desired

DFZ 

RY RILL HILL

# Worldwide Computers I to are authorised dealers for the leading computers and software at prices that are guaranteed

Worldwide Computers Ltd are authorised dealers for the leading computers and software at prices that are guaranteed to be the best in the country. We supply everyone from leading UK companies, government departments and local authorities to the small business and the private individual — *anywhere in the world*.

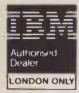

#### **EPSON** apricot

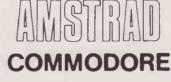

.£99.00

£375.00

£169.00

£120.00

£1599.00

£2399.00

£349.00

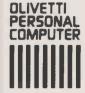

Worldwide Computers Ltd., Spa House, 11-17 Worple Road, Wimbledon SW19 4JS. Telex: 8955888 WOWICO Also at: Regent House, 2 North Road, Brighton, Sussex BN1 1YA

### 2 01-543 2211 & BRIGHTON (0273) 609331

#### IBM

| IBM PC Model 64kb 1×360kb D/D £899.00             | 1    |
|---------------------------------------------------|------|
| IBM Portable 256kb 2×360kb D/D+K/B £899.00        |      |
| IBM PC-XT 256kb 2×360kb D/D £1299.00              |      |
| IBM PC-XT 256kb 1×360kb D/D+10MB H/Disk. £2499.00 | 16   |
| IBM AT Base 256kb 1×1 2MB D/D+K/B £2399.00        | - 11 |
| IBM ATE 512kb 1×2MB D/D+20MB H/Disk+K/B £3999.00  | 18   |

| IBM Colour Display               | £455.00 |
|----------------------------------|---------|
| IBM Mono Display Green           | £153.00 |
| IBM EGA Colour Display           | £608.00 |
| IBM Mono Display/Printer Adapter | £149.00 |
| IBM UK Keyboard                  |         |
| IBM Base Colour Monitor          | £149.00 |
|                                  |         |

Special Offer 512K RAM for 10MB Olivetti.....

Olivetti M10/24

XEN 2 X 720

Apricot colour Monitor

XEN 20MB

Olivetti Mono Displays

Olivetti extended K/B (102 keys)

#### olivetti

| Olivetti M24 128k 1×360k D/D f             | 949.00 |
|--------------------------------------------|--------|
| Olivetti M24 128k 2×360k D/D£1             | 150.00 |
| Olivetti M24 128k 1×360 D/D+10MB H/Disk £2 | 099.00 |
| Olivetti M21 128k 1×360k D/D+Key+VDU £1    | 149.00 |
| Olivetti M21 128k 2×360k D/D+Key+VDU £1    | 299.00 |
| Olivetti M21+10MB H/Disk£2                 | 149.00 |

#### apricot

| PC 256K RAM+2×315K D/D        | £1139.00  |
|-------------------------------|-----------|
| PC 256K RAM+2×720K D/D        | £1299.00  |
| Xi10s 512K RAM 10MB+Expansion | £1999.00  |
| Xi20 512K Ram 20MB            | £2725.00  |
| Xi20s 1MB RAM 20MB+Expansion  | £3099.00  |
| 9in. Monitor                  | £150.00   |
| 12in. Monitor                 | . £190.00 |

| Olivetti/IBM style K/B (83 keys)<br>Olivetti Colour Display. |         |
|--------------------------------------------------------------|---------|
|                                                              |         |
| Fle 256 RAM 1×315K D/D                                       | £525.00 |
| FI 256k RAM 1×720K D/D                                       | £749.00 |
| F2+Mouse                                                     | 1149.00 |
| F10+Mouse                                                    | 1749.00 |

## AMSTRAD PCW 8256 £389.00

| AZ COLE A TIME E EX 3. 2V  |          |
|----------------------------|----------|
| Anadex DP 9000             | £875.00  |
| Brother M1009 (P)          |          |
| Brother M1509 P+S+(NLQ).   | £399.00  |
| Canon PW 1080A (NLQ)       |          |
| Canon PW 1156A (NLQ)       |          |
| Canon Laser Jet            | E2500.00 |
| Data Products 8050.        |          |
| Data Products 8070         |          |
| Epson LX80 (NLQ)           |          |
| Epson RX 100 F/T           | £325.00  |
| Epson FX 80                | £320.00  |
| Epson FX 100 F/T           | £425.00  |
| Epson LQ 1500 (NLQ)        | £895.00  |
| Hewlett Packard Laser Jet. | E2599.00 |
| OKI Microline 182          | £249.00  |
| Olivetti DM 5801 CB (NLQ)  | £885.00  |
| Panasonic KP1091 (NLQ)     | £255.00  |

#### ACCESSORIES

Keyboards, cables, interfaces, tractor feeds, sheet feeds, disks, software, up-grades, listing paper, ribbons, daisy wheels available for most products. All prices excluding VAT and DELIVERY. DEC.

#### SOFTWARE AVAILABLE AT BEST PRICES

#### SPECIAL OFFERS COMPLETE HARD DISK SYSTEMS Olivetti M24 System inc: M24 Base Unit Compatible 10MB Hard Disk 360k Floppy Disk 640K RAM 7 Slot Bus Convertor Olivetti Monitor Olivetti Monitor Olivetti/IBM Keyboard DOS 2.11 E1999.00

IBM PC System inc:-IBM PC Base Unit 10MB Hard Disk 360K Floppy · 256K RAM IBM Keyboard · IBM Mono Display Parallel Printer Port PC DOS 2.1 £1899.00

Brother M1509 P+S+(NLQ) £399.00 Epson LX80 (NLQ) ..... £199.00 Juki 6100 18 CPS DW .... £299.00

| IBM/olivetti ADD                                                       | ONS       |
|------------------------------------------------------------------------|-----------|
| Extra Memory 64kb (9 Chips)                                            | £39.00    |
| Extra Memory 64kb (9 Chips).<br>Hercules Colour Graphics/Printer Card. | £181.00   |
| Hercules Mono Graphics/Printer Adapter                                 | £325.00   |
| IBM Asynch Comms Adapter                                               | £71.00    |
| IBM Bisynch Comms Adapter V2                                           | £165.00   |
| IBM Colour/Graphics Adapter                                            | £160.00   |
| IBM EGA Graphics Adapter                                               | £433.00   |
| IBM EGA Memory Expan Kit 128kb                                         | . £210.00 |
| IBM EGA Memory Expansion 64kb                                          | £160.00   |
| IBM PC Dos V 2 1                                                       |           |
| IBM Printer Adapter                                                    | £71.00    |
| К/В 5050                                                               | . £105.00 |
| K/B 5151 (extended)                                                    | £175.00   |
| Memory Expansion Card with 64kb                                        | . £140.00 |
| Qubie Mono Display & Tilt Swivel                                       |           |
| Qubie Colour Display+Tilt/Swivel                                       |           |
| Sixpack Multifunction Card with 384kb                                  | £350.00   |
| Sixpack Multifunction Card with 64kb                                   |           |
| Taxan Mono Display Amber or Green                                      |           |
| Taxan Colour Display                                                   |           |
| Techmar Master Graphics Adapter                                        |           |
| 10MB Height Hard Disc complete                                         |           |
| 20MB Height Hard Disc complete                                         |           |
| 8087 Maths Co-processor                                                | . £175.00 |

#### **EPSON**

| Epson PX8 computer    | £649.00 |
|-----------------------|---------|
| Epson PX8+128K RAM.   | £799.00 |
| PF10 D/D              | £299.00 |
| CX21 Acoustic Coupler | £130.00 |
| Epson PC              | £649.00 |

#### DAISYWHEEL

| Brother HR15             | £315.00  |
|--------------------------|----------|
| Brother HR25             | £609.00  |
| Brother HR35             | £695.00  |
| Daisy Step 2000 (20 CPS) | £219.00  |
| Diabio 630 (API)         |          |
| Epson DX 100             | £315.00  |
| Epson P 40               |          |
| Hitachi 672 plotter      | £395.00  |
| IBM Wheelprinter         |          |
| IBM Quietwriter          | £1150.00 |
| Juki 6100                | £299.00  |
| Olivetti DY 250          | £554.00  |
| Olivetti DY 450          | £799.00  |
| Qume 1140 (RO)           | £1175.00 |
| Qume letter Pro 20       | £450.00  |
| Ricoh RP 1600 8k         | £1325.00 |

#### **CELLULAR TELEPHONES**

| Motorola 8000X   | £2099.00  |
|------------------|-----------|
| NEC Mobile       | . £899.00 |
| Panasonic Mobile | £1195.00  |

COMMODORE

Upper and graphics case

Disable case change

Enable case change

N

h

i

b

w

d

с

р

9

b

Y

Α

U

v

W

Ζ

Black

White

Red

Cyan

Purple

Green

Yellow

Oranae

Brown

Light Red

Light Blue

Light Grey

Very Dark Grey

Blue

**CONTROL CHARACTERS** 

Reverse on

Reverse off

Cursor home

Clear screen

Cursor down

Cursor up

Cursor right

Cursor left

R

s S

q

Q

]

E F1

F F3

G F5

H F7

L

j

Κ

T

n

**F**2

F4

F6

Insert

Upper and lower case

BY MIKE TODD

### CONTROL-CODE CONVERSION

AS ANYONE with a non-Commodore printer will be aware, control codes included in a program can cause havoc with the printer when listing. There are several ways around this problem, and Jeremy Lloyd has come up with one useful solution.

His machine code-program will print a control character as a normal character, then backspace and underline it. Thus, any underlined characters in a listing have the same significance as the characters in reverse field on the screen. The listing itself was prepared using the program on a Juki 6100 daisywheel printer, and a list of the control characters as printed is also given.

To switch the conversion on use

SYS 49520

and to turn it off use

#### SYS 49523

If your printer does not support backspace or underline, characters 8 for backspace and for 95 underline in line 5024 may be changed to suit.

#### **CONTROL-CODE CONVERSION**

90 print"S":read bg:b0=bg:ol=400 100 n=0:c=0 110 read a:ifa=-lgoto200 115 ifa=-2thenprint"qqqsys"b0"QQQ":end 120 pokebg, a:n=n+1:c=c+a:bg=bg+1:goto110 200 read x, y ifx<>nthenprint"rmissing number at";:goto300 210 220 ify<>cthenprint"rcheck-sum error at";:goto300 230 print"o.k."; 300 ln=peek(63)+peek(64)\*256:printol"1 to"ln:ol=ln+1:goto100 5000 data 49520 5001 data 76,121,193, 76,144,193, 76,157 5002 data193,173, 38, 3,141, 24,194,173 5003 data 39, 3,141, 25,194,169,157,141 5004 data 38, 3,169,193,141, 39, 3, 96 5005 data173, 24,194,141, 38, 3,173, 25 5006 data194,141, 39, 3, 96,141, 29,194 5007 data141, 28,194,142, 26,194,140, 27 5008 data194,201, 13,240, 20,201, 0,240 5009 data-1, 64, 7135 5010 data 16,201, 10,240, 12,201, 32,144 5011 data 15,201,128,144, 4,201,160,144 7, 32, 15, 194, 173, 28, 194, 96 5012 data 5013 data162, 64,201, 32,144, 2,162,192 5014 data160,255,200,185, 32,194,201, 0 5015 data240, 16,205, 29,194,208,243,185 5016 data 42,194,141, 29,194,162, 0, 76 data239,193,173, 29,194, 41, 31,142 5017 5018 data-1, 64, 7978 5019 data 29,194, 24,109, 29,194, 32, 15 5020 data194,173, 30,194, 32, 15,194,173 5021 data 31,194, 32, 15,194,174, 26,194 5022 data172, 27,194,173, 28,194, 96,174 5023 data 26,194,172, 27,194,108, 24,194 5024 data 0, 0, 0, 0, 0, 0, 8, 95 5, 28, 159, 156, 30, 31, 158 5025 data144, 0, 66, 87, 68, 67, 80, 71 5026 data157, 5027 data-1, 64, 5898 5028 data 66, 89, 76, 0 5029 data-1, 4, 231, -2

PC

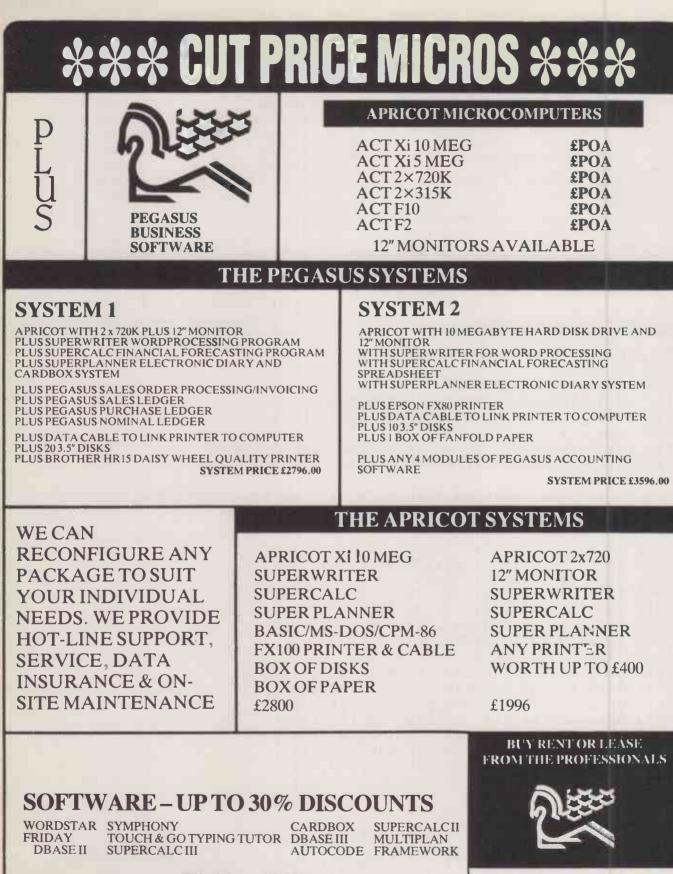

#### Xi-20 £895

Add an extra 10 megabytes to your Apricot Xi. We will collect your Xi10 or Xi5, install the extra storage and return to you within 7 days.

# index 84/85

This index covers two years of Practical Computing -January 1984 to December 1985. **Entries show the** volume number first, followed (in brackets) by the issue number, and finally the page number. **Material which** appeared in volumes 1 to 4 is indexed in the **January 1982** issue; volume 5 is indexed in the **January 1983** issue and volume **6 in January** 1984.

#### 4

Abbot, Bob, interview, 8 (6), 29 Accounts, 7 (15), 136 computerised, 8 (5), 110 Acorn, second processors, review, 7 (12), 81 Acornsoft Logo, review, 8 (3), 78 Advance 86, review, 7 (6), 98 Algorithms, recursive, Software Workshop, 7 (12), 51 Alphatronic PC, 7 (5), 113 Amiga, review, 8 (10), 62 Amsoft, review, 8 (5), 86 Amstrad. CPC-464, review, 7 (10), 78 CPC-664 review, 8 (6), 59 key definer, Open File, 8 (7), 110 PCW-8256, review, 8 (11), 82 printers, 8 (1), 100 WP, review, 8 (1), 100 Z-80, news, 7 (6), 13 Amsword, review, 8 (1), 100 APL, 8 (2), 61; 8 (2), 74; 8 (5), 98 Apple, II as process controller, 7 (2), 86 II book reviews, 7 (6), 171 IIc, review, 7 (7), 68; 7 (9), 66 IIe, 7 (5), 114 book reviews, 8 (6), 134 counterfeiters, news, 7 (10), 29 Laserwriter, 8 (8), 93 Macintosh, review, 7 (3), 88 modem, 8 (12), 102 speed, 7 (1), 106 Applesoft, numerical methods, Open File, 8 (5), 128 Apricot, F1, review, 7 (10), 86, F10, review, 8 (10), 67, portable, review, 8 (1), 70 review, 7 (1), 76 transfer of programs from IBM PC, Open File, 8 (8), 100 Artificial intelligence, book reviews, 8 (9), 43 research in, Last Word, 7 (3), 189 special feature, 7 (10), 115 ASCII, Software Workshop, 7 (6), 47 Atari, 130XE, review, 8 (7), 58 520ST, review, 8 (6), 55; 8 (9), 48 800, 7 (5), 113 Auctions, 8 (3), 31

#### B

Bachus, John, interview, 7 (7), 86 Bank Street Writer, 7 (3), 52 Barron, Iann, interview, 8 (11), 69 Basic

Chip-Chat, 8 (3), 53 Editorial, 8 (3), 5 programming in, Software Workshop, 8 (8), 31 Basicode, 7 (4), 80 BBC. 64K-128K upgrade, review, 8 (12), 86 ADFS, review, 8 (12), 76 B + , review, 8 (7), 56 B + 128K, review, 8 (12), 76 book reviews, 7 (1), 175; 7 (5), 171, 8 (8), 121 DDDFS, review, 8 (12), 76 diary add-on, review, 7 (2), 77 disassembler, Open File, 8 (1), 128GXR, review, 8 (12), 76 Logos, review, 8 (3), 76 Micro, 7 (5), 114 Model C arrives, news, 7 (1), 16 Multi-tasking, Open File, 8 (4), 126 plug-ins review, 8 (12), 76 RAM filing system, review, 7 (2), 77ROM routines, Open File, 8 (2), 122; 8 (3), 120; 8 (4), 142; 8 (5), 124 software for Micro, review, 7 (10), 94second-processor options for micro, 7 (12), 81 BC Basic, review, 7 (6), 112 BCPL, 7 (10), 96 BDOS, Open File, 8 (12), 117 Beebpen, 7 (6), 115 Benchmarks, 8 (7), 99, speed, 7 (1), 102, 8 (2), 92 Binary trees, Software Workshop, 8 (1), 51 BIOS, Open File, 8 (12), 117 Bit maps, Sofrware Workshop, 7 (9), 45BLUG, 7 (11), 39, Conference, 1984, 8 (2), 61 Boilerplating, 8 (4), 108 Bonnie Blue, review, 8 (11), 109 Boom-bust, Editorial, 7 (4), 5 Brainstorm, review, 7 (7), 80 British computer market, Editorial, 8 (8), 5; 7 (1), 5; 7 (11)5British Logo User Group, 7 (1), 39,

Conference, 1984, 8 (2), 61 British Micros, guide to, 7 (11, supplement) Broking, use of computers in, 8 (4), 94 Budget business machines, Top 10, 7 (6), 125 Budget systems, Top 10, 8 (5), 105 Bulletin boards, 7 (12), 90 Comms Link, 8 (1), 55; 8 (6), 49; 8 (9), 29; 8 (12), 40 Business, forecasting, Open File, 8 (10), 121 graphics, special feature, 8 (9), 81machines, budget, Top 10, 8 (6,)91

software, Top 10, 8 (6), 91

#### С

Calcs, Editorial, 8 (12) 5 Cambridge 32016 co-processor, review, 8 (10), 68 Canon A-200, review, 8 (5), 74 Caretaker, review, 8 (3), 84 Cash Value, review, 8 (10), 77 Casu Micro-PX, review, 7 (10), 84 CB Simulator, Comms Link, 8 (4), 41Ceefax, 7 (5), 102 Cellular radio, Comms Link, 8 (8), 35 Chauvinism, Last Word, 7 (1), 189 Chip-Chat, Basic, built-in, 8 (3), 53 CP/M, cheaper, simpler, 7 (6), 43 custom chips, 8 (9), 31 DEC, 7 (5), 29; 8 (11), 53 Forth, 8 (6), 37 graphics, 7 (7), 37 Inmos, 8 (10), 29 Inmos Transputer, 7 (2), 35 market forces, 7 (9), 37 memory, 7 (1), 35; 7 (10), 57; 7 (12), 57 Microcode, 8 (7), 35 Motorola's 68000, 7 (11), 45 RAM and ROM developments, 8 (8), 29 RAM chips, 8 (1), 35; 8 (2), 51 RISC, 8 (12), 37 son of 6502, 7 (4), 29 text strings, 7 (3), 35 video chips, 8 (4), 35 Z-80, 8 (5), 41 6502, 7 (2), 108

(continued on next page)

(continued from previous page) 6502, son of, 7 (4), 29 68K/OS, 8 (3), 80 68000, 7 (12), 112 68000-based micros, Top 100, 7 (12), 135 6809, 7 (2), 109 8080, 7 (2), 111 8086/8 assembler, book reviews, 7 (2), 161 8088A, 7 (2), 106 9900, 7 (2), 110 custom-made, 8 (9), 31 Editorial, 8 (6), 5 market forces, 7 (9), 37 memory, Chip-Chat, 7 (1), 35 NEC's CMOS CPU, 8 (7), 35 special feature, 7 (2), 102 state of the market, Editorial, 8 (6). 5 Chit-Chat, 8 (12), 104, Christmas shopping, Editorial, 7 (12), 5 Cleaning micros, 7 (9), 92 CMS 6502, review, 7 (12), 83 6809, review, 7 (12), 82 6502 Rack System, review, 8 (8), 58 Colne Robotics, 7 (7), 126 Columbia MPC 1600-1, 7 (6), 70 Commodore 64, 7 (5), 112; review 7 (1), 82 book reviews, 7 (3), 177; 8 (2), 143utilities, review, 7 (12), 87 Commstar, 8 (2), 88 Communications, special feature, 8 (12), 101 Compaq, 7 (6), 75, review, 7 (11), 54 Deskpro 286, review, 8 (8), 47 Compec 1983, news, 7 (12), 23 1984, news, 8 (1), 29 Computer auctions, 8 (3), 31 Computer Concepts' graphics ROM, review, 7 (5), 88 Computer dictionaries and encyclopaedias, reviews, 8 (11), 153 Computer Hotlines, 8 (8), 74 Computer of the year, 7 (12), 88; 7 (1), 96; 8 (12), 29 Control-character checker, Open File, 8 (11), 141 Copyright law, 8 (11), 110 CP/M, 7 (1), 84, 7 (4), 104 add-ons, 7 (5), 111 Chip-Chat, 7 (6), 43 file lister, Open File, 8 (4), 133 file transfer, Open File, 8 (1), 122 submit from MBasic, Open File, 8 (3), 116 typewriter mode, Open File, 8 (5), 133 CPMUGUK, Software Workshop, 7 (7), 45 Cursors, alternative, Open File, 8 (9), 99 Custom-built chips, Chip-Chat, 8 (9), 31Cyber Robotics, 7 (7), 126

#### D

D'Addio, Michael, interview, 8 (5), 31 Data Protection Act, 8 (9), 70

Last Word, 8 (12), 135 Date General One, review, 7(12), 78 Databases, 8 (3), 101 Datavue 25, review, 8 (12), 70 dBase II add-ons, review, 8 (4), 88 dBase III, review, 7 (11), 72 Debenhams, 7 (2), 29 DEC, Chip-Chat, 7 (5), 29, 8 (11), 53 Delivery dates, Editorial, 7 (5), 5 Delta, review, 7 (4), 50 Deskmate, review, 8 (5), 82 Dictionaries, book review, 8 (11), 153 Domain, 8 (9), 87

#### E

E-Net, 8 (2), 88 Eagle PC Plus 2, 7 (6), 71 Easy, review, 8 (12), 89 Easylink, 8 (3), 94; 8 (12), 108 Econet, 8 (2), 87 Editorial. Basic, 8 (3), 5 Boom to bust, 7 (4), 5 British investment, 7 (1), 5 British micro industry, 7 (12), Calcs, 8 (12), 5 Chips, 8 (6) 5 Christmas shopping, 7 (12), 5 Delivery times, 7 (5), 5 Demise of British micro, 8 (8), 5 IBM, 8 (5), 5; PC, 8 (10) 5 Mainframes, 8 (11), 5 MSX invaders, 7 (9), 5 Networks, 8 (1), 5 Old faithfuls, 8 (2), 5 Optimism, 7 (10), 5 Piracy, 7 (3), 5 Prices, 7 (6), 5 Summer recess, 8 (2),5 Ten years on, 8 (4), 5 Top 10s, 7 (2), 5 VisiCalc, The next, 8 (7), 5 Work, 7 (7), 5 Education, Last Word, 7 (7), 181; 7 (11), 171; 7 (12), 191; 8 (4), 173 special feature, 8 (2), 99 Eight-bit, desk-top models, Top 100, 7 (12), 126 transportables, Top 100, 7 (12), 125 Eight/16-bit micros, Top 100, 7 (12), 127Einstein, 7 (11), 69 Electronic brain, Last Word, 7 (2), 173Electronic mail, 7 (12), 90; 8 (3), 92; 8 (12), 107 Last Word, 8 (1), 173 Electronic office, Last Word, 8 (6). 141Encyclopaedias, book review, 8 (11), 153Enterprise, review, 8 (2), 72; 8 (3), 70 Entrepreneur, 8 (1), 110 Epson LX-80, 8 (8), 89 PX-8, review, 7 (7), 64 QX-16, review, 8 (7), 60 Ericsson, PC, review, 8 (2), 70 Portable PC, review, 8 (7), 62

ES/P Advisor, 7 (10), 120 Euromouse Contest 1984, 7 (9), 29 Excel, 8 (11), 128 Expandable systems, Top 10, 7 (7), 109 Expert systems, 7 (3), 108; 7 (10), 118 Expert-Ease, review, 7 (3), 108

#### F

Factfinder, 8 (7), 73 Feedback Instruments, 7 (7), 127 Ferranti PC-860, review, 8 (9), 50 Filevision, review, 8 (1), 104 Forecaster, review, 8 (9), 67 Forth, 7 (10), 94 Forth-based microprocessors, Chip-Chat, 8 (6), 37 Foster, Roger, Interview, 7 (11), 80 Fractal generator, Open File, 8 (12), 114 Framework, review, 8 (2), 80 Free-text datebases, Software Workshop, 8 (6), 43 Friday, review, 7 (6), 110 Fujitsu 16S, review, 8 (1), 76 Future FX-20, 7 (6), 72 Future Technology PCi, review, 7 (10), 73

#### G

Gates, Bill, news, 8 (1) 32 interview, 8 (8), 81 Gem Desktop, review, 8 (8), 50 Gold, 8 (12), 108 Goupil 3PC, 8 (6), 64 Graphics, adds-ons, 8 (9), 89 Chip-Chat, 7 (7), 37 for business, special feature, 8 (9), 81 programs, 8 (9), 88 Grid, 7 (5), 133 Gridcase, review, 8 (7), 62 Grid Compass, review, 7 (5), 90 Gypsy, review, 7 (7), 55

#### Η

Handwritten input, 7 (9), 104 Hanover Fair 1984, 7 (6), 29 Hashed tables, Software Workshop, 7 (5), 35 Hazchem, Comms Link, 8 (7), 41 Headstart ATS, review, 8 (6), 68; 8 (7), 64 Helix, review, 8 (6), 82 Hewlett-Packard, 150, review, 7 (5), 84 Gypsy, review, 7 (7), 55 Laserjet, review, 7 (11), 112 Thinkjet, review, 7 (11), 112 Vectra, review, 8 (12), 68 Hitachi, new eight-bit chip, Chip-Chat, 8 (5), 41 Hit-Bit, 8 (2), 67 Home/serious micros, Top 100, 7 (12), 114 Hot 100 micros, special feature, 7 (12), 109 Howe, Eric, interview, 8 (10), 87 Hulk, review, 7 (3), 108

#### IBM

80286-based PC launch, news, 7 (10), 21 and compatibles, special feature, 8 (6), 96 book reviews, 7 (2), 161; 7 (9), 154; 8 (4), 167 compatibles, Top 10, 8 (7), 81 Editorial, 8 (5), 5 PC/AT, review, 7 (12), 72; 7 (6), 88 PC, Asian look-alikes, 7 (6), 88 PC, Editorial, 8 (10), 88 PCjr, 7 (1), 29; review, 7 (2), 50 PC mouse review, 7 (1), 88 Portable, review, 7 (11), 53 Quietwriter, review, 8 (12), 75 software to copy, 8 (12), 82 software for PC, 7 (6), 66 special feature, 7 (6), 67 transfer of PC programs to Apricot, Open File, 8 (8), 100 IBMulators, desk-top, Top 100, 7 (12), 133 transportable, Top 100, 7 (12), 128Which Computer? Show, news, 8 (3), 29 Inmos, Chip-Chat, 8 (10), 99 Transputer, Chip-Chat, 7 (2), 35 Input devices, special feature, 7 (9), 99 routines, Open File, 8 (9), 92 Insurance for micros, 7 (2), 80 Integrated packages, Top 10, 8 (10), 93 Integrated software, special feature, 7 (5), 125 Interfacing, on Apple II, 7 (2), 87 Small Computer Systems Interface, 8 (5), 94 Interviews, Abbott, Bob, 8 (6), 29 Bachus, John, 7 (7), 86 Barron, Iann, 8 (11), 69 D'Addio, Michael, 8 (5), 31 Foster, Roger, 7 (11), 80 Gates, Bill, 8 (8), 81 Howe, Eric, 8 (10), 87 Lamond, Fred, 8 (7), 31 Moore, Charles, 7 (7), 86 Osborne, Adam, 8 (9), 69 Sugar, Alan, 8 (12), 91 Tramiel, Jack, 8 (4), 31 ITT Xtra, review, 7 (10), 73

#### J

Jack, 7 (6), 80 Jane, review, 7 (7), 72 Jazz, review, 8 (9), 54; 8 (12), 102

#### K

K-sample test, Open File, 8 (10), 116 Kaypro, 10, review, 7 (4), 68 2000, review, 8 (11), 90 286i, 8 (8), 47 Keyboards, Patents, 7 (9), 39

L Lamond, Fred, interview, 8 (7), 31 LANs Editorial, 8 (1), 5 in schools, 8 (2), 86 special feature, 8 (7), 88 Lap portables, Top 100, 7 (12), 119 Laser discs, 8 (10), 110 Laser printers,8 (8), 92 Laserjet, 7 (11), 112 LCSI Logo, review, 8 (3), 76 Liberator, review, 8 (10), 60 Lightyear, review, 8 (7), 69 Lisp, 7 (10), 129; 7 (10), 195 Logistix, review, 8 (12), 78 Logo, 7 (10), 96 Lotus. 1-2-3, review, 7 (1), 70; 8 (9), 85 book reviews, 7 (12), 176 Jazz, review, 8 (9), 54 LSL Logo, review, 8 (3), 76

#### M

Mac, 7 (5), 132 Macbusiness, 8 (4), 116 Mac Charlie, review, 8 (11), 93 Macdraw, 8 (9), 86 Machine learning, 7 (10), 123 Machine-code subroutines, Open File, 8 (8), 102; 8 (12), 117 Macintosh, review, 7 (3), 88 Macwrite, 8 (4), 112 Magic, 8 (5), 78 Magic Spell, review, 7 (1), 90 Mail-merge, 8 (4), 108 Mainframes, Editorial, 8 (11), 5 Maintenance, cleaning micros, 7 (9), 92Market forces, Chip-Chat, 7 (9), 37 Mass storage, review, 7 (1), 80 special feature, 8 (10), 100 MBasic, Open File, 8 (12), 117 Medicine, 7 (4), 74 Memory, Chip-Chat, 7 (1), 35; 7 (10), 57; 7 (12), 57; 8 (8), 29 Menus, Prompts and, Software Workshop, 7 (3), 38 Mice, 7 (1), 88 MicroAPL, review, 8 (2), 74 Microcode, Chip-Chat, 8 (7), 35 Microcomputers, 10th birthday, Editorial, 8 (4), 5 Micros. 16-bit, Top 80, 7 (4, supplement) Guide to Great British, 7 (11, supplement) Top 100, 7 (12), 109 Microsoft Word 2.0, review, 8 (9), 57 Microspell, review, 7 (1), 94 Microtext, 7 (10), 97; review, 8 (9), 64 Miditrack, review, 7 (11), 70 Modems, 7 (10), 35 Comms Link, 7 (12), 59 Modular programming, Software Workshop, 8 (7), 37 Money programs, special feature, 8 (5), 109 Moore, Charles, interview, 7 (7), 86

Motorola's 68000, Chip-Chat, 7 (11), 45 MPC 1600-1, 7 (6), 70 MS-DOS, 7 (1), 84; 7 (4), 110 Last Word, 8 (8), 125 Micros, Top 100, 7 (12), 134 MSX, Editorial, 7 (9), 5 Mule, 8 (2), 99 Multi-tasking, Software Workshop, 7 (4), 35 Multi-user micros, Top 10, 8 (11), 115 Multi-user systems, Top 100, 7 (12), 141 Multimate, 7 (3), 60 Multiple-choice test analyser, Open File, 8 (6), 112 Multitech, MPF-PC, 7 (6), 88 Music Software, 8 (9), 60 Works, review, 8 (8), 70

#### N

Natural language, 7 (10), 125 NEC PC-8201, review, 7 (2), 74 Nectarring, 8 (7), 94 Networks, Editorial, 8 (1), 5 special features, 8 (3), 91; 8 (7), 88 Nimbus, review, 8 (3), 62 Non-IBMulators, Top 10, 8 (8), 77 Nostalgia, Last Word, 7 (10), 187

0

Octopus, review, 7 (2), 66 Okimate 20, review, 8 (5), 80 Old faithfuls, Editorial, 8 (2), 5 Olivetti, M-21, review, 7 (11), 55 M-24, review, 7 (5), 78; 7 (6), 74 Omni-Reader, review, 8 (8), 57 One Per Desk, review, 8 (4), 75 Online Information Centre, Comms Link, 8 (11), 61 Open File, Amstrad key definer, 8 (7), 110 Applesoft, numerical methods, 8 (5), 128 BBC Basic, multi-tasking, 8 (4), 126 BBC disassembler, Open File, 8 (1), 128 BBC ROM routines, 8 (2), 122; 8 (3), 120; 8 (4), 142; 8 (5), 124 BDOS and BIOS, 8 (12), 117 business forecasting, 8 (10), 121 control-character checker, 8 (11), 141 CP/M file lister, 8 (4), 133 CP/M file transfer, 8 (1), 122 CP/M Submit from MBasic, 8 (3), 116 CP/M typewriter mode, 8 (5), 133 CP/M word count, 8 (7), 115 cursors, alternative, 8 (9), 99 fractal generator, 8 (12), 114 input routines, 8 (9), 92 K-sample test, 8 (10), 116 machine-code subroutines, 8 (8), 102; 8 (12), 117

MBasic, 8 (12), 117 multiple-choice test analyser, 8 (6), 112 program portability, 8 (8), 100 scheduling, 8 (3), 112 stock control, 8 (11), 137 Warnier approach, 8 (6), 118; 8 (7), 106 WordStar, 8 (12), 125 WordStar, control-character checker, 8 (11), 141 WordStar, double columns, 8 (2), 127 WordStar, proportional spacing, 8 (6), 116 Open Access, review, 7 (7), 76, 7 (9), 76 Operating systems, 7 (1), 84 68K/OS, 8 (3), 80 special feature, 7 (4), 100 Optimem 1000, 7 (1), 80 Optimism, Editorial, 7 (10), 5 Options, review, 8 (6), 72 Organmaster, review, 7 (11), 70 OS-9, review, 7 (9), 80 Osborne, Adam, interview, 8 (9), Oz, review, 7 (3), 106

P

Packet Switch Stream, Comms Link, 8 (3), 55 Pascal, 7 (10), 95 book reviews, 8 (7), 51 Patents, Patents Progress, 7 (6), 41; 7 (9), 39; 7 (10), 59 PC-16, review, 7 (10), 76 PC User Show, 1985, 8 (9), 23 Peeko-Computer, 7 (10), 97 Penman, review, 8 (9), 52 Peoplelink, Comms Link, 8 (10), 41 Perfect Writer II, review, 8 (6), 74 Philips Yes, review, 8 (11), 88 Phonetic sorts, Software Workshop, 8 (5), 45 Pick, 7 (4), 112 Picture input, 7 (9), 108 Pinnacle, review, 8 (1), 74 Piracy, 8 (11), 110, Editorial, 7 (3), 5 Last Word, 7 (6), 177 news, 8 (1), 32 Plink, Comms Link, 8 (10), 41 Pocketables, Top 10, 7 (2), 99 Top 100, 7 (12), 118 Police, LANS and, 8 (8), 102 Portables. Top 100, 7 (12), 120 Battery, Top 10, 7 (3), 127; 8 (4), 99 Power software, special feature, 8 (11), 121 Power supply, 7 (5), 116 Powertran Cybernetics, 7 (7), 127 Prestel, 7 (6), 132; 8 (3), 92; 8 (12), 105 Printers. daisywheels, 7 (11), 108 dot matrix, 7 (11), 106 special features, 7 (11), 101; 8 (8), 85 Top 10, 8 (12), 97 Prodos, review, 7 (7), 70 Professional Composer, review, 8 (8), 70 (continued on next page) **DOCX84/85** 

(continued from previous page) Program portability, Open File, 8 (8), 100 Programming, advanced, book review, 7 (4), 143 in C, book review, 8 (10), 49 Prolog, 7 (10), 129 Prompts, and menus, Software Workshop, 7 (3), 38 Proportional spacing, WordStar, Open File, 8 (6), 116 PSS, 8 (3), 92; 7 (3), 92 Public Networks, special feature, 8 (3), 91 Publishing, 7 (3), 92 Punched cards, Software Workshop, 8 (2) 53

#### R

RAM and ROM developments, Chip-Chat, 8 (8), 29 RAM chips, Chip-Chat, 8 (1), 35; 8 (2), 51 Rbase 5000, 8 (11), 125 Recursive algorithms, Software Workshop, 7 (12), 51 Reduced Instruction Set, Chip-Chat, 8 (12), 37 Reflex, 8 (11), 124 Rescue, review, 7 (4), 50 Reviews - books, 8086/8 assembler, 7 (2), 161 Apple 8 (6), 134 Apple II, 7 (6), 171; 8 (6), 134 artificial intelligence, 8 (9), 43 **BBC**, 7 (1), 175; 7 (5), 171; 8 (8), 121 C, 8 (10), 49 Commodore, 7 (3), 177; 8 (2), 143 dictionaries and encyclopaedias, 8 (11), 153 general interest, 7 (11), 157 IBM, 7 (2), 161; 7 (9), 154; 8 (4), 167 Lotus 1-2-3, 7 (12), 176 Pascal, 8 (7), 51 programming techniques, 7 (4), 143 reference, 8 (11), 153 Sinclair QL, 8 (1), 167 Supercale, 8 (5), 53 Unix, 7 (12), 176 VisiCalc, 8 (3), 137 word processing, 8 (12), 58 Reviews - hardware, Acorn second processors, 7 (12), 81; 8 (10); 68 Advance 86, 7 (6), 98 Amiga, 8 (10), 62 Amstrad CPC-464, 7 (10), 78 Amstrad CPC-664, 8 (6), 59 Amstrad PCW-8256, 8 (11), 82 Apple IIc, 7 (7), 68; 7 (9), 66 Apple Macintosh, 7 (3), 88 Apricot F1, 7 (10), 86 Apricot F10, 8 (10), 67 Apricot portables, 8 (1), 70 Apricot, 7 (1), 76 Atari 130XE, 8 (7), 58 Atari 520ST, 8 (6), 55; 8 (9), 48 BBC add-ons, 7 (12), 81 BBC B + , 8 (7), 56 BBC plug-ins, 8 (12), 76 Canon A-200, 8 (5), 74

Casu Micro-PX, 7 (10), 84 CMS 6502, 7 (12), 83 CMS 6809, 7 (12), 82 CMS 6502 Rack System, 8 (8), 58 Commodore SX-64, 7 (1), 82 Compaq Deskpro 286, 8 (8), 47 Compaq, 7 (11), 54 Datavue 25, 8 (12), 70 Einstein, 7 (11), 69 Epson LX-80, 8 (8), 89 Epson PX-8, 7 (7), 64 Epson QX-16, 8 (7), 60 Ericsson PC, 8 (2), 70 Ferranti PC-860, 8 (9), 50 FTS PCi, 7 (10), 73 Fujitsu 16S, 8 (1), 76 Goupil 3PC, 8 (6), 64 Grid Compass, 7 (5), 90 Gypsy, 7 (7), 55 Headstart ATS, 8 (6), 68; 8 (7), 64Hit-Bit, 8 (2), 67 Hewlett-Packard 150, 7 (5), 84 Hewlett-Packard Gypsy, 7 (7), 55 Hewlett-Packard Vectra, 8 (12), 68IBM PC mouse, 7 (1), 88 IBM PC/AT, 7 (12), 72; 7 (6), 88 IBM PCjr, 7 (2), 50 IBM Portable, 7 (11), 53 IBM Quietwriter, 8 (12), 75 ITT Xtra, 7 (10), 73 Kaypro 10, 7 (4), 68 Kaypro 2000, 8 (11), 90 Kaypro 286i, 8 (8), 47 Liberator, 8 (10), 60 Macintosh, 7 (3), 88 Magic, 8 (5), 78 NEC PC-8201, 7 (2), 74 Nimbus, 8 (3), 62 Octopus, 7 (2), 66 Okimate, 8 (5), 80 Olivetti M-21, 7 (11), 55 Olivetti M-24, 7 (5), 78 Omni-Reader, 8 (8), 57 One Per Desk, 8 (1), 83; 8 (4), 75 Optimem 1000, 7 (1), 80 PC-16, 7 (10), 73 Penman, 8 (9), 52 Philips Yes, 8 (11), 88 Pinnacle, 8 (1), 74 Quietwriter, 8 (12), 75 RML Nimbus, 8 (3), 62 RML 480Z, 7 (3), 100 Sanyo 775, 8 (3), 68 Seiko 8600, 7 (2), 70 Sharp MZ-700, 7 (11), 66 Sharp PC-5000, 7 (5), 94 Sharp PC-7000, 8 (12), 70 Sinclair QL, 7 (3), 104; 7 (9), 58 Sony Hit-Bit, 8 (2), 67 Sord IS-11, 7 (6), 104 Sprite, 8 (5), 70 Tandy 200, 8 (6), 60 Tandy 1000, 8 (4), 78 Tandy 2000, 7 (9), 73 TDI Pinnacle, 8 (1), 74 The One, 7 (12), 78 Timestep Satellite System, 8 (10), 82 Unitron 2200, 7 (3), 96 Vectra, 8 (12), 68 Vienna PC, 8 (8), 66 Wren, 7 (6), 101

Wyse PC, 8 (4), 80 Reviews - software, Acornsoft Logo, 8 (3), 78 Amsoft, 8 (5), 86 APL for the QL, 8 (2), 74 BC Basic, 7 (6), 112 Bonnie Blue, 8 (11), 109 Brainstorm, 7 (7), 80 Caretaker, 8 (3), 84 Cash Value, 8 (10), 77 Commodore Programmers' Utilities Package, 7 (12), 87 Computer Concepts' Graphics ROM, 7 (5), 88 dBase II add-ons, 8 (4), 88 dBase III, 7 (11), 72 Delta, 7 (4), 50 Entrepreneur, 8 (1), 110 Expert-Ease, 7 (3), 108 Factfinder, 8 (7), 73 Filevision, 8 (1), 104 Forecaster, 8 (9), 67 Framework, 8 (2), 80 Friday, 7 (6), 110 Helix, 8 (6), 82 Hulk, 7 (3), 108 Jane, 7 (7), 72 Jazz, 8 (9), 54 LCSI Logo, 8 (3), 76 Lightyear, 8 (7), 69 Lotus 1-2-3, 7 (1), 70 Lotus Jazz, 8 (9), 54 LSL Logo, 8 (3), 76 Magic Spell, 7 (1), 90 Microsoft Word 2.0, 8 (9), 57 Microspell, 7 (1), 94 Microtext, 8 (9), 64 Miditrack, 7 (11), 70 Music Works, 8 (8), 70 Open Access 7 (7), 76; 7 (9), 76 Options, 8 (6), 72 Organmaster, 7 (11), 70 OS-9, 7 (9), 80 Oz, 7 (3), 106 Perfect Writer II, 8 (6), 74 Prodos, 7 (7), 70 Professional Composer, 8 (8), 70 Rescue, 7 (4), 50 Sales Edge, 7 (5), 47 Samna Word III, 8 (10), 70 Sensible Speller, 7 (1), 90 Simons Basic, 7 (6), 112 Spellguard, 7 (1), 90 Sycero, 8 (1), 78 Symphony, 8 (2), 76 The Last One Plus, 8 (10), 79 The Music System, 8 (9), 60 The Priority System, 8 (11), 101 Thoughtware, 8 (6), 80 Ticktack, 8 (7), 67 Tomorrow's Office, 7 (4), 50 Toolkit, 8 (3), 84 Trigger, 8 (7), 74 Turbo Pascal 3.0, 8 (11), 94 Visi On, 7 (2), 78 Vizastar, 8 (1), 106 Windows, 8 (11), 104 Word Perfect 4.0, 8 (8), 68 WordStar 2000, 8 (4), 84 Wordwise Plus, 8 (7), 71 Xchange, 7 (9), 93 RISC, Chip-Chat, 8 (12), 37 RML Nimbus, review, 8 (3), 62 RML Chain, 8 (2), 86 RML 480Z, review, 7 (3), 100 Robots, special feature, 7 (7), 116

#### S

S-100 bus micros, Top 100, 7 (12), 136 Sales Edge, 7 (5), 47 Samna Word III, review, 8 (10), 70 Sanyo 775, review, 8 (3), 68 Satellites, affordable links to, 8 (10), 83Scheduling, Open File, 8 (3), 112 Screen layouts, Software Workshop, 7 (10), 51 Scribe, 7 (6), 115 Seatching for a text file, Software Workshop, 8 (10), 31 Seiko 8600, review, 7 (2), 70 Selling techniques, 7 (5) 47 Sensible Speller, review, 7 (1), 90 Sharp PC-5000, review, 7 (5), 94 PC-7000, review, 8 (12), 70 Shell sort, Software Workshop, 7 (7), 45 Shops, use of computers in, 8 (7), 133 Simons Basic, review, 7 (6), 112 Sinclair. Chip-Chat, 8 (1), 49 QL, book reviews, 8 (1), 167 news, 7 (6), 21 reviews, 7 (3), 104; 7 (9), 58 Spectrum, 7 (5) 112; book reviews, 7 (7), 173 Small Computer Systems Interface, 8 (5), 94 Software industry, British, Editorial, 8 (7), 5 Software, bundled with hardware, Last Word, 8 (2), 149 Sord IS-11, review, 7 (6), 104 Sorting, Software Workshop, 8 (2), 53; 8 (11), 55; 8 (12), 31 Soundex, Software Workshop, 8 (5), 45 Source, The, Comms Link, 8 (5), 43 Space-saving techniques, Software Workshop, 8 (4), 43 Special features, artificial intelligence, 7 (10), 115 business graphics, 8 (9), 81 chips, 7 (2), 102 communications, 8 (12), 101 education, 8 (2), 99 Hot 100, 7 (12), 109 IBM PC and compatibles, 8 (6), 96 IBM PC, 7 (6), 67 inputs, 7 (9), 99 integrated software, 7 (5), 125 mass storage, 8 (10), 100 money programs, 8 (5), 109 networks, 8 (7), 88 operating systems, 7 (4), 100 power software, 8 (11), 121 printers, 7 (11), 101; 8 (8), 85 public networks, 8 (3), 91 robots, 7 (7), 116 speed, 7 (1), 101 word processing, 7 (3), 51; 8 (4), 103 specialised systems, Top 100, 7 (12), 142 Spectravideo 328, review, 7 (6), 106 Speech input, 7 (9), 100 Speed, special feature, 7 (1), 101 Spellguard, review, 7 (1), 90 Sprite, review, 8 (5), 70.

Stock control, Open File, 8 (11), 137 Sugar, Alan, interview, 8 (12), 91 Summer recess, Editorial, 8 (2), 5

Summer recess, Editorial, 8 (2), 5 Supercalc, book reviews, 8 (5), 53 Sycèro, review, 8 (1), 78 Symphony, review, 8 (2), 76

#### T

Tables. hashed, Software Workshop, 7 (5), 35 searching, Software Workshop, 8 (3), 57 Tandy. 200, review, 8 (6), 60 1000, review, 8 (4), 78 2000, review, 7 (9), 73 Tava. Frontier Flyer, review, 8 (7), 62 PC, 7 (6), 74 TDI Pinnacle, review, 8 (1), 74 Teaching programming, Last Word, 8 (5), 149 Telecom Gold, 8 (3), 94 Telesoftware, 7 (4), 81; 7 (5), 102; 7 (6), 132 Teletext, 7 (5), 102 Television, 7 (5), 102 Text strings, Chip-Chat, 7 (3), 35 The Gnome at Home, Comms Link, 8 (11), 61 The Last One Plus; review, 8 (10), 70 The Music System, review, 8 (9), 60 The One, review, 7 (12), 78 The Priority System, review, 8 (11), 101 The Source, Comms Link, 8 (2), 59; 8 (12), 109 The Times Network for Schools, Comms Link, 8 (2), 59 Thinkjet, 7 (11), 112 Thoughtware, review, 8 (6), 80 Ticktack, review, 8 (7), 67 Timestep Satellite System, review, 8 (10), 82 Tomorrow's Office, review, 7 (4), 50 Toolkit, review, 8 (3), 84 Tops 10s/20s/100s, 16-bit machines, 7 (4, supplement) 68000-based micros, 7 (12), 135 battery portables, 7 (3), 127; 8 (4), 99 British micros, 7 (11, supplement) budget business machines, 7 (6), 125 budget systems, 8 (5), 105 business packages, 8 (6), 91 eight/16-bit micros, 7 (12), 127 eight-bit desk-tops, 7 (12), 126 eight-bit micros, 7 (12), 125 expandable systems, 7 (7), 109 home/serious micros, 7 (12), 14 IBM compatibles, 8 (7), 81 IBMulators, desk-top, 7 (12), 133

integrated software, 8 (10), 93 lap portables, 7 (12), 119 MS-DOS micros, 7 (12), 134 multi-user systems, 7 (12), 141; 8 (11), 115 non-IBMulators, 8 (8), 77 pocketables, 7 (12), 118; 7 (2), 99 portables, 7 (12), 120 printers, 8 (12), 97 S-100 bus micros, 7 (12), 136 specialised systems, 7 (12), 142 transportables, 7 (4) 123; 8 (9), 77 Torch Graduate, review, 7 (12), 84 Unicorn, 7 (12), 85 Z-80, review, 7 (12), 81 Torchnet, 8 (2), 88 Tramiel, Jack, interview, 8 (4), 31 news, 7 (10), 29 Transportables, Top 20, 7 (4), 123; Top 10, 8 (9), 77 Trendtext, 7 (3), 56 Trigger, review, 8 (7), 74 TTNS, Comms Link, 8 (2), 59 Turbo Pascal 3.0, review, 8 (11), 94 Turtle graphics, 17 (10), 97

U

UMI-2B Midi Sequencer, review, 8 (9), 61 Unitron 2200, review, 7 (3), 96 Unix, 7 (4), 107, book reviews, 7 (12), 176 User-friendliness, Software Workshop, 7 (11), 47

Typesetting, 7 (11), 76

#### V

Vectra, review, 8 (12), 68 Vicom 8 (2), 102 Video chips, 8 (4), 35 Vienna PC, review, 8 (8), 66 View, 7 (6), 114 Viewdata, 8 (3), 96 Visi On, review, 7 (2), 78 VisiCalc, book reviews, 8 (3), 137 the next, Editorial, 8 (7), 5 Vision, 7 (10), 127 Vizastar, review, 8 (1), 106 VLSI, Chip-Chat, 8 (4), 35

#### W

Warnier approach to programming, Open File, 8 (6), 119; 8 (7), 107 Which Computer? Show, news, 8 (3), 29Windows, Software Workshop, 8 (9). 35 MS-DOS extension, review, 8 (11), 104 Word Perfect 4.0, review, 8 (8), 68 Word processing, BBC model B, 7 (6), 114 book reviews, 8 (12), 58 for authors and journalists, 8 (4), 103 special features, 7 (3), 51; 8 (14), 103

Wordplus-PC, 7 (3), 58 WordStar, Software Workshop, 7 (9), 46 2000, review, 8 (4), 84 Open File, 8 (12), 125 control-checker checker, Open File, 8 (11), 141 double columns, Open File, 8 (1), 127 proportional spacing, Open File, 8 (6), 116 transferring files, Open File, 8 (12), 125Wordsworth, 7 (6), 116 Wordwise, 7 (6), 115; 8 (4), 80 Wordwise Plus, review, 8 (7), 71 Work, Editorial, 7 (7), 5 Wren, review, 7 (6), 101 Wyse PC, review, 8 (4), 80

XCal, 7 (10), 97 Xcalibur Xmem, review, 7 (12), 83 Xchange, review, 7 (9), 93 Xerox, Company research, 7 (3), 130 integrated software, 7 (5), 134

Yamaha, YIS-503, review, 7 (4),

64

**Z** Z-80, 7 (2), 107; 8 (5), 41 Z-8000, 7 (2), 113

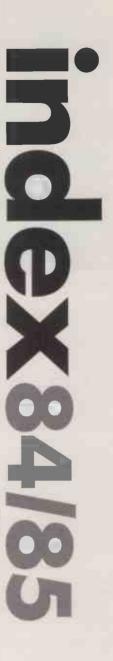

IBMulators, transportable, 7

(12), 128

PC

**DIGITASK Business Systems Ltd,** Unit M, Charlwoods Business Centre, Charlwoods Rd, East Grinstead, W. Sussex RH192HH

# "Probably the best value for n

| PRINTERS-DOT MATRI | <b>x</b> — |
|--------------------|------------|
|--------------------|------------|

| ANADEX-100% JUTY CYCLE           ALL MODELS         C           BROTHER         C           BROTHER         C           BROTHER         C           BROTHER         C           BROTHER         C           BROTHER         C           BROTHER         C           BROTHER         C           BROTHER         C           BROTHER         C           BROTHER         C           BROTHER         C           BP-45 TreEMAKINC 20         I           BP-45 TreEMAKINC 20         I           BP-45 TreEMAKINC 20         I           C 580 Crypertmeter-printer         I           DISK ORIVE for TC 500s         I           BV 1808 A 160cps INLQL         L           PW 1808 A 160cps INLQL         L           BV 1808 A 160cps and 100.0         K         P           BV 1808 A 160cps and 100.0         S 4 P           BV 1808 A 160cps and 100.0         S 4 P           BV 1808 A 160cps and 100.0         S 4 P           BV 1808 A 160cps and 100.0         S 4 P           BV 1808 A 160cps and 100.0         S 4 P           BV 1808 A 80cobs dand 100.5         S 4 P                                                                                                    |                      |
|----------------------------------------------------------------------------------------------------|----------------------|
| ALL MODELS                                                                                                    | ALL                  |
| HR-5 Portable thermal transfer (P or S)                                                                                                    | 125                  |
| EP-44 Thermal transfer (KSR)                                                                                                    | 125                  |
| M-1009 Dual Interface                                                                                                    | 2155                 |
| 2024L NLQ 190cps draft                                                                                                    | .889<br>.339         |
| DISK ORIVE for TC 600                                                                                                    | 2149                 |
| PW 1080A 160cps (NLQ)                                                                                                    | 235                  |
| PW 1156A 160cps (NLQ)£<br>F-60 80cps Thermal DRAFT/NLQ/LQ/GR 110col                                                                                                    | 329<br>1349          |
| PU-1080A Seven COLOUR 37cps                                                                                                    | :375                 |
| 8010 80col 180cps draft NLQ both S & P                                                                                                    | 389                  |
| 8020 132col 180cps draft both S & P                                                                                                    | 2455                 |
| 8021 as above but IBM COMPATIBLE                                                                                                    | 1070                 |
| 8050 COLOUR as above but colour printing£<br>8070 132col 400cos draft LQ both P & S                                                                                                    | 449                  |
| 8070 COLOUR as above but colour printing £                                                                                                    | 829                  |
| EPSON<br>UA-80 80col 100cps 16cps NLQ<br>Tractor for LX80<br>Sheetleeder<br>RX-100 136col F/T 100cps<br>EX-80 80col 160cos<br>EX-80 80col 160cos<br>EX-80 80col 160cos<br>EX-80 80col 160cos<br>EX-80 80col 160cos<br>EX-80 80col 160cos<br>EX-80 80col 160cos<br>EX-80 80col 160cos<br>EX-80 80col 100cps<br>EX-80 80col 100cps<br>EX-80 80col                                                                  | 195                  |
| Sheetfeeder                                                                                                    | £49                  |
| FX-80 80col 160cps                                                                                                    | 295                  |
| FX-100 F/T 136col 160cps                                                                                                    | 395<br>849           |
| EPSON 8143 Serial I/Face 0K                                                                                                    | £29<br>£59           |
| EPSON 8148 Serial I/Face 3K buffered                                                                                                    | £65                  |
| EPSON/COMMODORE I/Face 2K butter                                                                                                    | £53                  |
| EPSON 8165 PET IEEE 2K I/Face 2K buffer<br>EPSON PET IEEE Cable 8260                                                                                                    | £65<br>£20           |
| EPSON APPLE Card 8132<br>EPSON APPLE Cable 8231                                                                                                    | £59<br>£20           |
| 8K Buffered parallel or serial I/F                                                                                                    | £79                  |
| 32K Buttered parallel or senal VF                                                                                                    | E125                 |
| Annu Status Login Incurs NLU     Annu Status Login Incurs NLU     Annu Status Login Incurs NLU     Annu Status Login Incurs NLU     Status Login Incurs NLU     Statu                                                                                                    | 128                  |
| MT-80+100cps<br>MT-85-80col, 180cos, IBM, (corr.gual 45cos),                                                                                                    | 285                  |
| MT-86 136col, 180cps, IBM, (corr.qual 45cps)                                                                                                    | 365                  |
| MT-290 132col 200cps (corr qual 50cps NLQ)                                                                                                    | 1549                 |
| MT-290 as above with Serial Interface<br>MT-280 200cps, 132col, IBM. (corr.qual 50cps)                                                                                                    | C825                 |
| MICRO PERIPHERALS<br>CPA-80P Parallel 100cps 80col                                                                                                    | £179                 |
| CPA-80S Serial version of above                                                                                                    | C195                 |
| CPA-80C Commodore version of above                                                                                                    | E195                 |
| CPB-80P Parallel IBM COMPAT, 130cps, 80col                                                                                                    | £209                 |
| CPB-136 Paratlel IBM COMP.130cps, 136col<br>MP-165 165cps 136col NLQ                                                                                                    | E289<br>E235         |
| MP-165Q QL version of above                                                                                                    | E311                 |
| SERIAL Interface for 165 series                                                                                                    | £55                  |
| NLQ AMSTRAD AND CENTRONICS COMP                                                                                                    | E135                 |
| NEC<br>PINWRITER P2 80col                                                                                                    | 335                  |
| PINWRITER P3 132colE<br>Parallel Interface for P3/P2                                                                                                    | 469<br>£99           |
| RS232 Interface for P3/P2                                                                                                    | E129                 |
| Nex22 Interface for PD/P2<br>BMC Interface for PD/P2<br>Sheethedown for P3<br>NEWBURY DATA—HEAVY DUTY<br>ALL MODELS.<br>OKI-MICROLINE<br>OKI-MICROLINE<br>O | £99<br>£289          |
| Tractor Unit for P3                                                                                                    | £119                 |
| ALL MODELS                                                                                                    | CALL                 |
| OKI-84A 80col 200cps Parallel                                                                                                    | £625                 |
| OKI-84A as above Serial<br>OKI-182 80col Parallel 120cps IBME                                                                                                    | 245                  |
| OKI-182 as above Senal<br>OKI-192 80col 160cps Parallel IBM                                                                                                    | £279<br>335          |
| OKI-192 as above Serial<br>OKI-193 132col 160cos Parallel IBM                                                                                                    | £385<br>£459         |
| OKI-193 as above Serial                                                                                                    | £489                 |
| OKI-2000 Paraller line printer                                                                                                    | 1485                 |
| OKI Plug + Play Card 92/93 IBM Graphics<br>OKI Plug + Play Card 84 IBM Graphics                                                                                                    | £99                  |
| PANASONIC<br>KX-P1091 120cps NLQ, IBM COMPATIBLE                                                                                                    | £249                 |
| KX-P1092 180cps NLQ, 7K buffer, IBM COMP                                                                                                    | £369                 |
| HITEMANN<br>PLUS-(MX-80 FT compatible) 120cps 80col<br>BLUE PLUS (RX-80 FT comp ) 140cps 80col<br>II-[FX-80 compatible) 160cps 130col<br>II-[FX-100 compatible) 160cps 130col<br>NEW F- 80cc 1105cps FNONT LOADING, NLQ, 2K                                                                                                    | £199                 |
| II-(FX-80 compatible) 160cps 80col NLO                                                                                                    | £229<br>£255<br>£395 |
| NEW F+ 80col 105cps FRONT LOADING, NLQ, 2K                                                                                                    | £395<br>£224         |
| SEIKOSHA<br>ALL MODELS<br>STAR                                                                                                    | ALL                  |
| SEIKOSHA         ALL MODELS         C           STAR         SG-10 (F/T) 120cps 80col, (50cps NLQ)         SG-20 (F/T) 120cps 80col, (60cps NLQ)           SB-10 (F/T) 120cps 80col, (60cps NLQ)         SG-30 (F/T) 120cps 130col, (50cps NLQ)         SG-30 (F/T) 120cps 130col, (50cps NLQ)           SG-15 (F/T) 120cps 135col, (50cps NLQ)         SG-35 (F/T) 120cps, 135col, (50cps NLQ)         SG-35 (F/T) 120cps, 135col, (50cps NLQ)           TAXAH         ALL MODELS         C         C                                                                                                    |                      |
| SG-10 (F/T) 120cps 80col, (50cps NLQ)                                                                                                    | £199<br>£299<br>£399 |
| SR-10 (F/T)) 200cps, 80col, (80cps NLQ)<br>SG=15 (F/T)) 120cps, 136col, (50cps NLQ)                                                                                                    | £399<br>£295         |
| SD-15 (F/T)) 160cps, 136col, (65cps NLQ)                                                                                                    | £399<br>£489         |
| TAXAN                                                                                                    |                      |
| ALL MODELS                                                                                                    | CALL                 |
| 1550 Parallei                                                                                                    | £459<br>£539         |
| TOSHIBA-24 Wire Head                                                                                                    | £549                 |
| P-1351 Pill or Serial 136COL + Granbics                                                                                                    | £999                 |
| Sheetleeder                                                                                                    | £419<br>£99          |
|                                                                                                    |                      |
| A CONTRACTOR OF A CONTRACTOR OF                                                                                                    |                      |

| PRINTERS-DAISY WHEEL                                                                                                    |        |
|----------------------------------------------------------------------------------------------------|--------|
|                                                                                                    |        |
| BROTHER<br>HR-10 80cps Serial 10cps                                                                                                    |        |
| HR-16 Parallel 20cps                                                                                                    | 5      |
| HR-15 Senal 20cps£34                                                                                                    | 9      |
| HR-25 Parallel 25cps £59<br>HR-25 Serial 25cps £60                                                                                                    | 9      |
| HR-35 Parallel 35cps £690                                                                                                    | 0      |
| HR-35 Serial                                                                                                    | 0      |
| HR-15 Keyboard £11<br>HR-15 Sheet Feeder £17                                                                                                    | с<br>9 |
| HR-15 Tractor Feed Unit                                                                                                    | 2      |
| HR-25/35 Sheet Feeder £18:<br>HR-25/35 Tractor Unit £8:                                                                                                    |        |
| TOWA                                                                                                    | 5      |
| Daisy Junior 14cps 80col, Pli                                                                                                    | 9      |
| Daisystep 2000 18cps 132col, PII £219                                                                                                    | 9      |
| DIABLO<br>630-API 40 cms £1302                                                                                                    | 5      |
| 630-API 40 cps £130<br>630-API Sheet Feeders, from £225                                                                                                    | 9      |
| EPSON                                                                                                    |        |
| DX-100 Parallel 20cps £31                                                                                                    | 5      |
| 6100 18cps£285                                                                                                    | 9      |
| 6200 132col 30cps                                                                                                    | 9      |
| Serial Interface for above £55<br>6300 £665                                                                                                    | 9      |
| 2200 £24                                                                                                    |        |
| 2100 £165                                                                                                    | 9      |
| NEC SPINWRITER<br>3510/30/15 Ser/PII/Diablo 35cps                                                                                                    | a      |
| 7710/30/15 Ser/PII/Diablo 55cos                                                                                                    | 9      |
| 2000 Printer 20cps £50<br>Ser/PII/Diablo I/face for 2000 £85                                                                                                    | 9      |
| 8800 Printer £129                                                                                                    | 9      |
| Ser/Pil/Diablo I/face for 8800                                                                                                    | 9      |
| Accessories for NEC printers                                                                                                    | L      |
| QUME<br>11/40 RO (without Interface) \$1165                                                                                                    |        |
| 9/45 RO full front panel £152<br>12/20 Letter Pro (S or P) 20cps £44                                                                                                   | 5      |
| 12/20 Letter Pro (S or P) 20cps                                                                                                    | 5      |
| 9/55 RO full front panel 55cps £189:<br>11/55 RO (without interface)                                                                                                   |        |
| QUEN DATE/UCHIDA                                                                                                    |        |
| Daisy Wheel Parallel 18cps                                                                                                    | 5      |
| UCHIDA DAISY WHEEL 20cps parallel                                                                                                    |        |
| RICOH                                                                                                    |        |
| RP-1200 Parallel/Senal 20cps                                                                                                    | 9      |
| RP-1300S Parallel/Serial 30cps £780<br>RP-1600S Pill or Ser 8K 60cps £130                                                                                              | n      |
| FLOWRITER 1000 40K MOIII Place                                                                                                    | 9      |
| FLOWRITER 1300 46K multi l/face £1179                                                                                                    | 9      |
| Elec/Mech Sheet Feeder RP-1600                                                                                                    |        |
| SILVER REED                                                                                                    |        |
| EXP-400 ParallelP-770 Senal 36cps £585                                                                                                    |        |
| Tractor for 500 £8<br>Tractor for 550/770 £10                                                                                                    |        |
| Tractor for 500         £8           Tractor for 550/770         £10           Cut Sheet Feeder for 500         £16           Cut Sheet Feeder for 550/770         £16 |        |
| Cut Sheet Feeder for 550/770 £16                                                                                                    |        |
|                                                                                                    | 5      |
| 16K Buffer for 770         £94           48K Buffer for 770         £95           TEC STARWRITER         £256                                                          |        |
| TEC STARWRITER                                                                                                    |        |
| F10/40 Parallel 40cps                                                                                                    | 0      |
| Elec/Mech Single Sheet Feeder                                                                                                    | 5      |
| Tractor for F10 units £125                                                                                                    | 9      |

- PC/XT CASE '8-Slot 'Hinged lid 'Includes hardware £85.00

# 

盾

The second  C

3

| CPP-40 4-Colour Printer/Plotter<br>CANNON LASER JET                                                                                                    | £99<br>2499<br>£375<br>£389<br>£229          |
|----------------------------------------------------------------------------------------------------|----------------------------------------------|
|                                                                                                    |                                              |
| PLOATTERS<br>EPSON HIMO POINE<br>ASTAR MCP-40 4-Colour 80 character<br>ASTAR MCP-40 4-Colour full graphics<br>SILVER REDE BS-50 Typewriter/politer<br>MANNESMANN TALLY Pixe-3<br>PENMAN Unith Cable & Software1.                                                                                                    | £349<br>£105<br>£165<br>£159<br>£325<br>£249 |
|                                                                                                    |                                              |
| MONITORS                                                                                                    |                                              |
| SANYO<br>DM-B12CX 80col 18MHz+ P31<br>CO-3125 14" Normal Res. RGB<br>CD-3115 14" Medium Res. RGB<br>CD-3115 14" High Res. RGB<br>DMC 7550 IBM/APRICO Colour Monitor<br>TXAN JEN<br>GN-1211 12" Green or Amber 20MHz with filt & swivel base                                                                                                    | £275<br>£379<br>£319                         |
| GN-12112" Green of Amber 20MHz with till & swivel base<br>ZENITH<br>122E 12" 15MHz AMBER<br>123E 12" 15MHz GREEN<br>Till base for above<br>ZVM-133 13" Colour High Res (IBM-PC)<br>Cable for ZVM-133/IBM-PC                                                                                                    | . E84<br>£79                                 |
| 7502 12° Green, composite. 20MHz<br>7513 12° Green, IBM Compatible 20MHz<br>CT 2007 Monitor/TV RF, CVBS, RGB                                                                                                    | £69<br>£85<br>£199                           |
| KX 1201G 12" 20MHz Green, P31 lube<br>KX 1202G 12" 20MHz Green, P39 lube<br>KX 627 K2 12" 20MHz Green, P39 lube<br>KAGA RAO Winon 111 7" Hes<br>HULPS NEW COLOUR 14"<br>CM 8500 STD CV adde mpd.<br>CM 8500 STD CV adde mpd.<br>CM 8503 STD CV adde mpd.<br>CM 8533 XEL CV RGDLINEAR TRANSIT<br>CM 8533 XEL CV RGDLINEAR RGBITL.<br>CT 2007 TWMONTOR RGBITL.CM. |                                              |
|                                                                                                    |                                              |
| Bauman mananan ang                                                                                                    |                                              |
| IRWIN TAPE DRIVES—IBM COMP<br>110 - 10MB INTERNAL<br>125 - 20MB INTERNAL<br>310 - 10MB EXTERNAL<br>325 - IBM AT 20MB EXTERNAL<br>IRWIN TAPE DRIVES APRICOT<br>210 - 10MB INTERNAL<br>225 - 20MB INTERNAL                                                                                                    |                                              |
| PLUS 5 - IBM/OLIVETTI/ERICSSON/APRI<br>SIRIUS FIXED DISK SUBSYSTEMS<br>10MB<br>20MB                                                                                                    | £995<br>£1129 —                              |
| 40MB<br>65MB<br>FIXED + REMOVABLE SUBSYSTEMS<br>10MB + 5MB<br>20MB + 5MB                                                                                                    | £1895                                        |
| 40MB + 5MB<br>20MB + 20MB<br>PLUS NET HOST ADAPTOR KIT<br>(available for IBM-PC/XT, IBM-AT, APRICOT, S<br>EPSON QX10, ERICSSON, OLIVETTI M24, S                                                                                                    | \$325                                        |
| and most compatibles.)                                                                                                    |                                              |

COLOUR PRINTERS

£469 £799 £1299 £99

2

SEIKOSHA GP-700A EPSON JX-80 160cps Text DIABLO 150C ANADEX OP-97258 CPP-40 4-Colour Printer/Pic

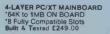

# oney, anywhere in the U.K."

IN THE

Telephone (0342) 24631 Telex: 957418

| APPLE COMPATIBLE                                                                                                    | COMPUTERS                                                                                                    | PC-XT EXPANSION CARDS                                                                                                    |
|----------------------------------------------------------------------------------------------------|----------------------------------------------------------------------------------------------------|----------------------------------------------------------------------------------------------------|
| PERIPHERALS           NOTCHER disk spacely DOUBLER         1.99           TITAN 128K RAM CARD for Ne         1.99           NAPEHOT (III & III) - Dark Siz         1.99           COPYKIT Software Dark Siz         1.99           COPYKIT Software Dark Siz         1.99           Das Drwc Controller Card         1.99           Das Drwc Controller Card         1.99           Col Card as above with Soft Card I.91         1.99           Das Drwc Cord Tor II         1.99           Decome Card III-RE BURE (Writ Card I.64         1.99           Decome Card III                                                                                                    | APPIICOT         Fil         Statistic           FE         100 5124         200 510         100 5124           FE         100 5124         200 5124         200 5124           FE         100 5124         200 5124         200 5124           FE         100 5124         200 5124         200 5124           FE         100 5124         200 5124         200 5124           FE         100 5124         200 510         200 510           FE         100 5124         200 510         200 510           FE         100 5124         200 510         200 510           FE         100 5124         200 510         200 510           FE         100 5124         200 510         200 510           FE         100 5124         200 510         200 510           FE         100 5124         200 510         200 510           CALD DESTOR COMPUTE         1225         200 70         1225           CALD DESTOR COMPUTE         1225         200 70         1225           COMMODOR CE         100 20 70 70         120 50         120 50           DESTOR OF 25064         13 200 410 70 81         120 50         120 50           DESTOR OF 25064 | AS         Six PACK PLUS with 64K & sware from         [199]           NGG AFCHUS II with 54K & sware from         [199]           NGG AFCHUS II with 54K & sware from         [199]           NGG AFCHUS II with 54K & sware from         [199]           NG MIN II a software         [199]           NG MIN II a software         [199]           NG MIN II a software         [199]           NG MIN II a software         [199]           AGT MIN II a software         [199]           PREVIEW (PL/TTAT) MIN to the K         [199]           AGT MIN DATA Seware         [199]           AGT MIN DATA Seware         [199]           AGT MIN DATA Seware         [199]           AGT MIN DATA Seware         [199]           AGT MIN DATA Seware         [199]           AGT MIN DATA SEC PC         [199]           AGT MIN DATA ACCULISTION         [444]           ADBIT MIN ASCHARE DOTO [199]         [144]           ADBIT MIN ASCHARE DOTO [190]         [145]           ADBIT MIN ASCHARE DOTO [190]         [146]           ADBIT MIN ASCHARE DOTO [190]         [146]           ADBIT MIN ASCHARE DOTO [190]         [146]           ADBIT MIN ASCHARE DOTO [190]         [146]           ADBIT MIN ASCHARE DOTO [190] |
| CBM STYLE Revensed dev Apple     E39 as 100 by this suppress     E34 as 110 by this suppress     E34 as 110 by this | SOPT WARE           VORDSTAR         F135           PRIME         F135           PRIME         F135           PRIME         F135           PRIME         F135           PRIME         F135           PRIME         F135           PRIME         F135           PRIME         F135           PRIME         F135           SWAPHONY         C330           WUTINATE         C350           WUTINATE         C350           SUPERCAL         C42                                                                                                    | Mille Badde Contras Gato       L138         Out Topy contrainer intering       Respective contrast status         Out Topy contrainer intering       Respective contrast status         Contrast port Parallel printer port games adaptor Clock/Call with bettery backup       E199         ERICM WRITER CARD us to 128x       E199         ERICM WRITER CARD us to 128x       E199         ERICM WRITER CARD us to 128x       E199         ERICM WRITER CARD us to 128x       E199         ERICM WRITER CARD us to 128x       E199         Bast contrast status       E199         Bast contrast status       E199         Bast contrast status       E199         Bast contrast status       E199         Bast contrast status       E199         Bast contrast status       E199         Bast contrast status       E199         Bast contrast status       E199         Bast contrast status       E199         Bast contrast status       E199         Bast contrast status       E199         Bast contrast status       E199         Bast contrast status       E199         Bast contrast status       E198         Bast contrast status       E198         Bast contrast status       E198     <                               |
|                                                                                                    |                                                                                                    | BRAPPOINTMENT ONLY.<br>BRAK MULTIFUNCTION CARD-SIX WAYI!<br>"Parallel Printer Port<br>"Baal Time Clock/Calendar with Battery Backup<br>"Real Time Clock/Calendar with Battery Backup<br>"Real Time Clock/Calendar with Battery Backup<br>"Real Time Clock/Calendar with Battery Backup<br>"Optional games port<br>Built & Tested £195.00<br>Circle No. 180<br>Circle No. 180                                                                                                    |

## Need Some Help?

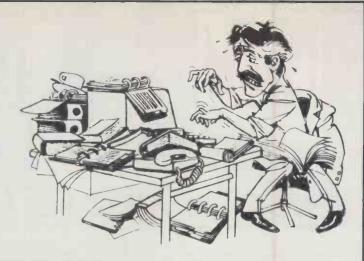

Interlex Telehelp provides hot-line support for users of personal computers from 9.00AM to 9.00PM on Weekdays and 9.00AM to 1PM on Saturdays. Most of the major machines and application packages are supported

Telehelp is purchased in time-slices at rates to cater for the occasional and regular user. The duration of each call is logged and deducted from the total support time purchased. Interlex Telehelp gives hot-line support when you need it.

**Call us** now and have your first Question Answered FREE.

01-943 4366

Interlex Telehelp Imperial House Lower Teddington Road Kingston Surrey KT1 4EP Telephone 01-943 4366 Telex 928017 Scott G

We have a team of highly trained consultants waiting to answer your call.

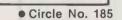

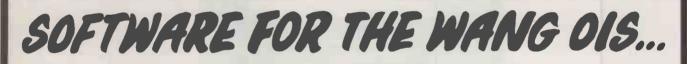

'OIS List Management' is a System Development and File Handling package for the OIS and VS, offering an alternative to Wang's List Processing, including validations, calculations, keyed record access and a new Word Index feature. Applications include personnel, insurance, mailing lists, library catalogs, and order booking systems.

'OIS Log-On' is the definitive security package for the OIS, including customised menus, private Word Processing libraries and full system usage statistics for the entire OIS (not just Word Processing). Includes many new system utilities.

New Asynchronous Telecommunications packages for the OIS including Enhanced Interactive Telecommunications, Prestel and DEC VT100 Terminal Emulation.

Specialised Disk Conversion services between different Wang systems and other computers.

For more information or a free software trial, contact Magenta Systems, a leader in independent OIS software with almost 500 installations worldwide.

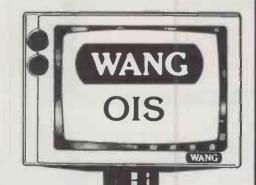

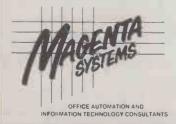

5th Floor, Amp House, Dingwall Road, Croydon CR0 9XA, TELEX 934302

PHONE 01-680 2585

# **PRACTICAL COMPUTING**

#### shop window

### Telephone Susan Platts 01-661 8163

ADVERTISEMENT RATES

Rates quoted below are subject to the addition of 15% VAT.

Display Rates £18.00 per single Column Centimetre Minimum 5cm x 1 col

One Insertion: £18.00 per scc, Three Insertions: £17.25 per scc, Six Insertions: £17.00 per scc,

Nine Insertions: £16.50 per scc, Twelve Insertions: £16.00 per scc

Micro Ads. Linage 40p per word minimum of 20 words. Prepayable.

**COPY DATE** 

Shopwindow advertisements for the February edition will be accepted up to 16th December subject to space being available. Post to Practical Computing, Classified Department, Room H211, Quadrant House, The Quadrant, Sutton Surrey SM2 5AS.

Second-hand equipment in

### HAND HOLDING

Our team of on-site support staff can help you start to release the full potential of your computer for your

A short intensive training course may not be the answer for you or your staff. Our approach is that our people are there to help as the queries actually arise. (and we don't charge the Earth)

> DATAN COMPUTER SERVICES TEL: 01-446 7955 863 High Road, London N12 8PT

> > • Circle No. 320

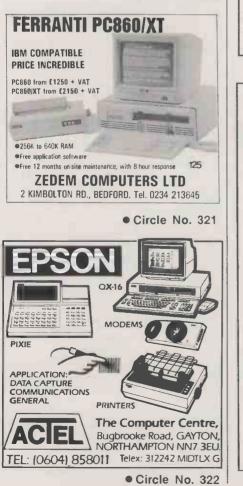

| ex                                                                                                    | cellent conditio                                                                                                    | n                                                                                                    |
|----------------------------------------------------------------------------------------------------|----------------------------------------------------------------------------------------------------|----------------------------------------------------------------------------------------------------|
| ELEVIDEO                                                                                                    | TS806/20<br>TS802<br>TS800A                                                                                                    | £1,000<br>£900.00<br>£550.00                                                                                                    |
| SEROUS 1                                                                                                    | 10mb                                                                                                    | £1700                                                                                                    |
| IUME                                                                                                    | 9/45 Daisywheel printer<br>with Rutishauser<br>sheetfeeder                                                                                                    | £600                                                                                                    |
| All                                                                                                    | prices subject to VA                                                                                                    | т                                                                                                    |
| 15                                                                                                    | nbridge Data Limit<br>/16 Margaret Stree<br>London W1N 7NE<br>Tel: 01-580 9651                                                                                                    |                                                                                                    |
|                                                                                                    |                                                                                                    |                                                                                                    |
|                                                                                                    | • Circle                                                                                                    | e No. 323                                                                                                    |
|                                                                                                    |                                                                                                    |                                                                                                    |
|                                                                                                    | FIC SUBROUTINE LI                                                                                                    | BRARY                                                                                                    |
| VOLUME                                                                                                    | 1 - STATISTICS AND CURVE F                                                                                                    | ITTING                                                                                                    |
| VOLUME<br>Mean, SO, Nor<br>Criterion, Least S<br>Repetitive Lea<br>Statistic, Matrix Ir<br>VOL<br>Reduction of a Sii<br>Yogramming, Con<br>Anking, Quantiles<br>and F Distributi<br>Wilcoxson Test,                                                                                                    | mal Distribution, Partial Expectation,<br>Squares Fit to a Polynomial and Arbis<br>St Squares Fits, Covariance Matrix,<br>nversion, Solution of Linear Simultar<br>UME 2 – LUNEAR PROGRAMMIN<br>mplex Tableau, Integer Programming<br>versational Linear Programming Sys<br>Mix Problem.<br>LUME 3 – FURTHER STATISTIC<br>LIME 3 – FURTHER STATISTIC<br>ons and their Inverses, T test, Chi-<br>Linear and Multiple Regression, ANC<br>2/way.<br>3 – TRANSFORMATIONS AND S                                                                                                    | , Chauvenets,<br>itrary Function,<br>Chi-Squared<br>neous Equations.<br>VG<br>, Partial Integer<br>tem, Least Cost<br>S<br>, T, Chi-Squared<br>Squared Test,<br>DVA 1 way and                                                                                                    |
| VOLUME<br>Mean, SD, Non<br>Criterion, Least S<br>Repetitive Lea<br>Statistic, Matrix I<br>VOL<br>Reduction of a Si<br>Programming, Con<br>VOI<br>Ranking, Quantiles<br>and F Distribut<br>Wilcoxson Test, I<br>VOLUME 4<br>Fourier and Fas<br>Differentiatio<br>Transformation<br>All routines are                                                                                                    | mal Distribution, Partial Expectation,<br>Squares Fit to a Polynomial and Arbis<br>St Squares Fits, Covariance Matrix,<br>nversion, Solution of Linear Simultar<br>UME 2 – LUNEAR PROGRAMMIN<br>mplex Tableau, Integer Programming<br>versational Linear Programming Sys-<br>Mix Problem.<br>LUME 3 – FURTHER STATISTIC<br>Linear and Multiple Regression, ANC<br>2 way.<br>3 – TRANSFORMATIONS AND S<br>ALGORITHMS<br>st Fourier Transforms, Numerical Int<br>n, Harmonic Analysis, Interpolation,<br>s, Exchange Sort, Duicksort, Shellso<br>written in BASIC for easy implemer<br>machine.                                                                                                    | , Chauvenets,<br>itrary Function,<br>Chi-Squared<br>neous Equations.<br>VG<br>, Partial Integer<br>tem, Least Cost<br>S<br>, T, Chi-Squared<br>Squared Test,<br>DVA 1 way and<br>CORTING<br>tegration and<br>Coordinate<br>rt, Tree Sort.<br>Nation on any                                                                                                    |
| VOLUME<br>Mean, SD, Nor<br>Criterion, Least S<br>Repetitive Lea<br>Statistic, Matrix II<br>VOL<br>Reduction of a Si<br>Programming, Con<br>VOI<br>Ranking, Quantiles<br>and F Distributi<br>Wilcoxson Test, I<br>VOLUME 4<br>Fourier and Fa:<br>Differentiatio<br>Transformation<br>All routines are<br>Machine read<br>(Most disk<br>Manuals including                                                                                                    | mal Distribution, Partial Expectation,<br>Squares Fit to a Polynomial and Arbis<br>st Squares Fits, Covariance Matrix,<br>nversion, Solution of Linear Simultar<br>UME 2 – LUNEAR PROGRAMMIN<br>mplex Tableau, Integer Programming<br>versational Linear Programming Sys<br>Mix Problem.<br>LUME 3 – FURTHER STATISTIC<br>is, Frequency, Correlation Coefficient<br>ons and their Inverses, T Test, Chi-<br>Linear and Multiple Regression, ANC<br>2 way.<br>3 – TRANSFORMATIONS AND S<br>ALGORITMMS<br>st Fourier Transforms, Numerical Int<br>n, Harmonic Analysis, Interpolation,<br>s, Exchange Sort, Jourksort, Shellso<br>written in BASIC for easy implement<br>machine.<br>lable source code — £75 plus VAT [<br>formats plus DL microdrive now a<br>f full source listings with implement.                                                                                                    | , Chauvenets,<br>itrary Function,<br>Chi-Squared<br>heaus Equations.<br>V6<br>9, Partial Integer<br>tem, Least Cost<br>S, T, Chi-Squared<br>Squared Test,<br>JVA 1 way and<br>CORTING<br>tegration and<br>Coordinate<br>rt, Tree Sort.<br>Itation on any<br>per volume.<br>valiable)                                                                                                    |
| VOLUME<br>Mean, SO, Non<br>Criterion, Least S<br>Repetitive Lea<br>Statistic, Matrix II,<br>Reduction of a Sii<br>Programming, Con<br>VOL<br>Ranking, Quantiles<br>and F Distributi<br>Wilcoxson Test, I<br>VOLUME 4<br>Fourier and Fat<br>Differentiatio<br>Transformations<br>All routines are<br>Machine read<br>(Most disk<br>Manuals including<br>Software to res<br>CP/M80. Su                                                                                | mal Distribution, Partial Expectation,<br>Squares Fit to a Polynomial and Arbis<br>St Squares Fits, Covariance Matrix,<br>nversion, Solution of Linear Simultar<br>UME 2 – LUNEAR PROGRAMMIN<br>mplex Tableau, Integer Programming<br>versational Linear Programming Sys<br>Mix Problem.<br>LUME 3 – FURTHER STATISTIC<br>is, Frequency, Correlation Coefficient<br>ons and their Inverses, T Test, Chi-<br>Linear and Multiple Regression, ANC<br>2. way.<br>3 – TRANSFORMATIONS AND S<br>ALGORITMMS<br>st Fourier Transforms, Numerical Int<br>n, Harmonic Analysis, Interpolation,<br>s, Exchange Sort, Quicksort, Shellso<br>written in BASIC for easy implement<br>machine.<br>lable source code – £75 plus VAT [<br>f full source listings with implement<br>documentation – £25 per volume.<br>CPIM TO DEC FILE TRANSFER<br>dd and write RT-11 format RX01 di<br>pplied on 8" SSSD diskette – £25<br>SERVICES                                                                                                    | , Chauvenets,<br>itrary Function,<br>Chi-Squared<br>heaus Equations.<br>V6<br>9, Partial Integer<br>tem, Least Cost<br>S, T, Chi-Squared<br>Squared Test,<br>JVA 1-way and<br>Cordinate<br>rt, Tree Sort.<br>Itation on any<br>per volume.<br>valiable)<br>ation notes and<br>skettes under<br>plus VAT.                                                                                                    |
| VOLUME<br>Mean, SD, Nor<br>Criterion, Least S<br>Repetitive Lea<br>Statistic, Matrix I<br>VOL<br>Reduction of a Sii<br>Programming, Con<br>VOI<br>Ranking, Quantiles<br>and F Distribut<br>Wilcoxson Test, I<br>VOLUME 4<br>Fourier and Fai<br>Differentiatio<br>Transformation<br>All routines are<br>Machine read<br>(Most disk)<br>Manuals including<br>Software to rea<br>CP/M80. Su<br>Micro Logic Cons<br>the interfaci                                       | mal Distribution, Partial Expectation,<br>Squares Fit to a Polynomial and Arbist Squares Fits, Covariance Matrix,<br>nversion, Solution of Linear Simultar<br>UME 2 — LINEAR PROGRAMMIN<br>mplex Tableau, Integer Programming<br>versational Linear Programming Sys<br>Mix Problem.<br>LUME 3 — FURTHER STATISTIC<br>LIME 3 — FURTHER STATISTIC<br>S, Frequency, Correlation Coefficient<br>ons and their Inverses, T Test, Chi-<br>Linear and Multiple Regression, AND<br>2 way.<br>3 — TRANSFORMATIONS AND S<br>ALGORITHMS<br>St Fourier Transforms, Numerical Int<br>n, Harmonic Analysis, Interpolation,<br>s, Exchange Sort, Duicksort, Shellso<br>written in BASIC for easy implement<br>machine.<br>Table source code — £75 plus VAT [<br>f formats plus DL microdrive now a<br>full source Istings with implement:<br>documentation — £25 per volume.<br>CPIM TO DEC FILE TRANSFER<br>dd and write RT-111 format RXD1 dd<br>SSSD diskette — £25                                                                                                    | , Chauvenets,<br>itrary Function,<br>Chi-Squared<br>neous Equations.<br>VG<br>, Partial Integer<br>tem, Least Cost<br>S<br>, T, Chi-Squared<br>Squared Test,<br>DVA 1 way and<br>Coordinate<br>rt, Tree Sort.<br>nation and<br>Coordinate<br>rt, Tree Sort.<br>nation on any<br>per volume,<br>valiable]<br>ation notes and<br>skettes under<br>plus VAT.<br>processing and<br>nentation.<br>Joem, or provide<br>60 319482. |
| VOLUME<br>Mean, SD, Nor<br>Criterion, Least S<br>Repetitive Lea<br>Statistic, Matrix I<br>VOL<br>Reduction of a Si<br>Programming, Con<br>Vol<br>Ranking, Quantiles<br>and F Distributi<br>Wilcoxson Test, I<br>VOLUME 4<br>Fourier and Fas<br>Differentiatio<br>Transformations<br>All routines are<br>Machine read<br>(Most disk<br>Manuals including<br>Software to res<br>CP/M80. Su<br>Micro Logic Cons<br>the interfasi<br>We can advise yo<br>a complete sol | mal Distribution, Partial Expectation,<br>Squares Fit to a Polynomial and Arbis<br>St Squares Fits, Covariance Matrix,<br>nversion, Solution of Linear Simultar<br>UME 2 – LUNEAR PROGRAMMIN<br>mplex Tableau, Integer Programming<br>versational Linear Programming Sys-<br>Mix Problem.<br>LUME 3 – FURTHER STATISTIC<br>Linear and Multiple Regression, ANC<br>2-way.<br>A – TRANSFORMATIONS AND S<br>ALGORITHMS<br>st Fourier Transforms, Numerical Int<br>n, Harmonic Analysis, Interpolation,<br>s, Exchange Sort, Duicksort, Shellso<br>written in BASIC for easy implemen-<br>tion and their BASIC for easy implemen-<br>tion and St. Charles and the St.<br>J - Ormats Pulo LL microdrive now a<br>1 full source listings with implement<br>Jocure Listings with implement<br>Jocure Listings with implement<br>Jocure Listings with implement<br>Jocure Listings with implement<br>Jocure Listings with implement<br>Jocure Listings with implement<br>Jocure Listings with Implement<br>Jord Do EFILE TRANSFER<br>and and write RT-11 format RXO1 di<br>pplied on 8" SSS0 diskette – 125<br>SERVICES<br>SUITANS specialise in scientific data<br>ing and control of laboratory instrum<br>ution. Contact Derek Clifford on 08 | , Chauvenets,<br>itrary Function,<br>Chi-Squared<br>neous Equations.<br>VG<br>, Partial Integer<br>tem, Least Cost<br>S<br>, T, Chi-Squared<br>Squared Test,<br>DVA 1 way and<br>CORTING<br>tegration and<br>Coordinate<br>int, Tree Sort.<br>Itation on any<br>per volume.<br>vailable]<br>ation notes and<br>skettes under<br>plus VAT.<br>processing and<br>nentation.<br>plem, or provide<br>60 319482.<br>LTD.         |

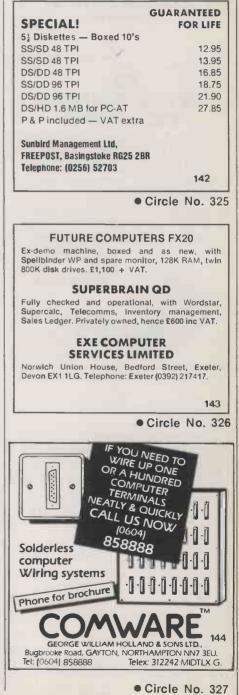

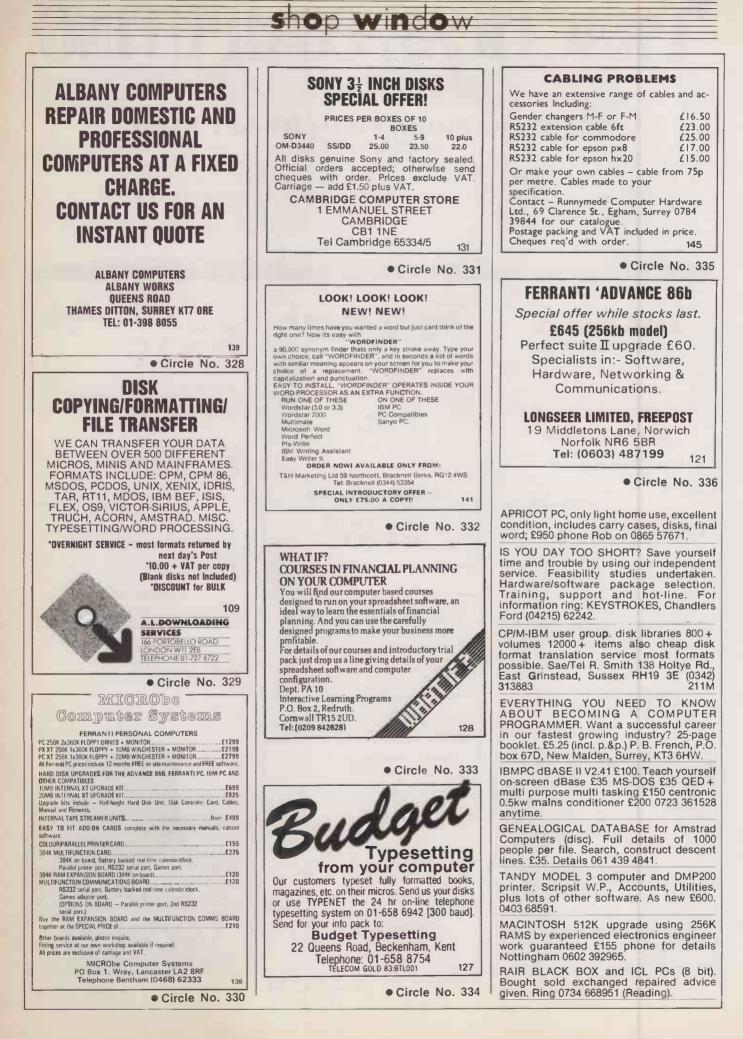

#### COMPAQ PLUS 10 Megabytes one year old 10MB Superbrain. In good working condition. £950. Phone: Brian Taylor (0422) COMPUTIME with Sanyo colour monitor 14 inch Sheffield 589 411 extension 423 evenings only. 240M 41152 SUPERBRAIN, TWIN DISK drives plus 20 Megabyte Winchester full maintained. Complete with tabs software, S/L, P/L, BOM, **CLEARANCE SALE** "WANTED BIO RHYTHM program for Spectrum, giving print facility for one year from input date. Contact B. Ingram Tel: 0533 772711 Davtime." FERRANTI (IBM COMPATIBLE) PC 86b £799 STOCK, N/L plus spare disks and storage cases Tel 0532 506011 \*860PC £1249 \*860XT £2299 (20MB hard disk) 772711 Daytime. SAVE MONEY! By building your own T/X data switch. Send sae for details of this and other computer Information booklets. TANDY MODEL IV hardly used 128K complete with database w/processor s/sheet daybook stock control PCM+ £350.00 06285 22437 Nr. Maidenhead. ALL INCLUDE MONITOR ALL INCLUDE 12 MONTH ON SITE MAINTENANCE ALL INCLUDE SOFTWARE Pineapple Publications, PO Box 9, Crediton, ALL PLUS VAT & DELIVER Devon EX175BE 257M Tel: 0203 23425 N.C.R. DECISION MATE V, colour, dual 51 Flex, 128K RAM, processor 8 bit 290A, 16 bit 8088. £1650. NCR ITOH 80 column DOT matrix tractor/friction, graphics capabilities, centronics interface, £550. FERRANTI DEALER DISK COPYING SERVICE Circle No. 337 Moving data and program files from (0491) 34115. one machine to another is often made difficult because different Second-hand equipment in ATARI 520ST, DISC drive, monochrome monitor, plus sytem and logo. Software and mouse all brand new £650 Housniow 577 excellent condition manufacturers have adopted different disk format standards. TELEVIDED. TS806/20 £1500 6391. TS806/10 £1200 We can copy your files to and from over 250 disk formats including TS802 £1200 PAIR OF HYDRA local area network devices **TS800A** £ 650 for CBM 3032 8096 etc. complete with leads, CP/M, CP/M-86, MS-DOS, PC-DOS, ISIS, APPLE, SIRIUS, TORCH, APRICOT, HP150, manual software £200 each ono. Tel. 0279 FUTURE **FX20** £1000 DEC RT-11, and IBM BEF. 813023. APRICOT XI10 and monitor £1850 TANDY TRS 80 Model 2 64K, disk expansion, TRSDOS, CPM 2.2. plus £2000 software. £1000 ono. Contact Marcus 01-515 NEW! Disks are normally despatched on the **NORTHSTAR Dimension 15MB** day they are received. Ex Demo 2 Users £3900 3919. All Prices subject to VAT Our charge is £10.00 + disk + VAT. Special prices for quantities. **Cambridge Data Limited** When replying to 15/16 Margaret Street **Classified advertisements**, For more information call us. London W1N 7NE readers are recommended Tel: 01-580 9651 to take steps to protect their interests before L. 135 adow, Ashburton, Devon TQ13 7DF TEL. (0364) 53499 4 Prigg Mead sending money. Circle No. 339

Circle No. 338

MICRO ADS. Order Form PRACTICAL COMPUTI

#### STOD WINCOW

| Classified Rates                                                                                                    | Please insert the following advertisement in Practical Computing                  |                                                           |                    | LINAGE     |         |  |
|----------------------------------------------------------------------------------------------------|-----------------------------------------------------------------------------------|-----------------------------------------------------------|--------------------|------------|---------|--|
| Linage 40p per word<br>Minimum 20 words prepayable.                                                                                                    |                                                                                   |                                                           | Cost per insertion |            | ertions |  |
| Box No. £7.00 extra<br>Display Adverts.                                                                                                    |                                                                                   |                                                           | 1 Ins.             | 15%<br>VAT | TOTAL   |  |
| Rate per single column<br>CentImetre: £18.00<br>Minimum 5cm<br>SERIES Discounts<br>Available on request<br>Contact: Susan Platts on<br>01-661 8163.            |                                                                                   |                                                           | £6.00              | £0.90      | £6.90   |  |
|                                                                                                    |                                                                                   |                                                           | £8.00              | £1.20      | £9.20   |  |
|                                                                                                    |                                                                                   |                                                           | £10.00             | £1.50      | £11.50  |  |
| Method of Payment<br>Cheques etc should be made<br>payable to BUSINESS PRESS<br>INTERNATIONAL LTD. and crossed.<br>I enclose herewith cheque/PO for            |                                                                                   |                                                           | £12.00             | £1.80      | £13.80  |  |
|                                                                                                    |                                                                                   |                                                           | £14.00             | £2.10      | £16.10  |  |
|                                                                                                    |                                                                                   |                                                           | £16.00             | £2.40      | £18.40  |  |
| £                                                                                                    |                                                                                   |                                                           | £18.00             | £2.70      | £20.70  |  |
| Post to:<br>Cut out the order form and return<br>together with your remittance to:<br>Classified Department,<br>Practical Computing,                           | Box No. Required YES/NO       No. of Insertions         (50p discount for 2 ins.) |                                                           |                    |            |         |  |
|                                                                                                    | ADDRESS                                                                           |                                                           |                    |            |         |  |
| Room H211, Quadrant House,<br>The Quadrant, Sutton,<br>Surrey SM2 5AS.                                                                                         |                                                                                   |                                                           | -                  | _          |         |  |
| Conditions of Acceptance                                                                                                    |                                                                                   |                                                           |                    | _          |         |  |
| Micro Ads are accepted from<br>Private readers only and must be<br>submitted on (or a photocopy of)<br>this order form. All Advertisements<br>must be prepaid. | THIS FORM SHOULD BE RETURNED BY 16TH DECEMBER FOR THE FEBRUARY ISSUE              |                                                           |                    |            |         |  |
|                                                                                                    | Company Registered Number: 151<br>Registered Office: Quadrant House,              | 537 (ENGLAND).<br>, The Quadrant, Sutton, Suttey SM2 5AS. |                    |            |         |  |

#### **UPGRADE TO TRISOFT TECMAR CAPTAIN MULTIFUNCTION**

#### SPEED UP WITH THE 8087

Now, using advanced, large scale integration technology, the Intel 8087 family of chips dramatically boost the performance of your PC. • Simple to fit with only 1 switch to set on the motherboard. Supported by an increasing number of software packages including Lotus 1-2-3 ver.2.0. Supercalc III Rel.2, Smart and Autocad. 
Makes your IBM PC as fast as an AT for £165. • Available for the Apricot at £165. • For Olivetti and Compag 8MZ £235. ● For IBM AT 80287 £235. ● For other machines please enquire. • 12 Month Warranty.

| APRICOT RA | M EXPANSION BOARDS |
|------------|--------------------|
| * 12       | Month Warranty *   |
| 128K       | £130.00            |
| 256K       | £149.00            |
| 512K       | £265.00            |

**HERCULES MONO CARD** \* 2 Year Warranty EAAT £299

**PLUS 5 EXTERNAL HARD DISKS** For IBM/Olivetti/Ericsson/Apricot FIXED DISK SUBSYSTEMS 10 MB.....ONLY £ 935.00 20 MB ..... ONLY £1045.00 \* 12 Month Warranty

#### 0629-3021

**PROFESSIONAL ADVICE LOW PRICES HOTLINE SUPPORT** FAST SERVICE

**DISCOUNTS FOR QUANTITIES INTERNAL HARD DISKS** FOR IBM PC, OLIVETTI M24 AND ERICSSON PC 12 MONTHS LABOUR AND PARTS WARRANTY WE CAN EITHER COLLECT AND INSTALL HERE 10 MB HARD OISK £695 20 MB £795 OR WE CAN INSTALL ON-SITE IN MOST AREAS.

10 MB HARD DISK £825 20 MB £925 We are dealers for Tecmar, AST, Plus 5, Simon, Intel and many other manufacturers of upgrade supplies.

INTEL ABOVE BOARD \* TWO MEMORY BOARDS IN ONE \* FILLS CONVENTIONAL MEMORY BELOW 640K.\* EXPANDED WORKSPACE MEMORY ABOVE 640K FOR USE WITH LOTUS 2.0, SYMPHONY 1.1,

FRAMEWORK 2.0, SUPERCALC III REL.2.1 Please telephone for details FOR IBM PC/AT & COMPATIBLES ... 2 MB RAM £1330 £795

FOR IBM AT & COMPATIBLES ... 2 MB RAM £1420 £945 \* FIVE YEAR WARRANTY Local Authority, Government and Corporate enquiries welcomed.

 $\langle D \rangle$ 

All prices are subject to V.A.T.

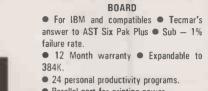

· Parallel port for printing power.

• Serial port for communications power.

Clock/calendar 
 Autotime software.

Pal lockout option for security.

• Ramspooler software • Ramdisk software.

64K R.R.P. £335 OUR PRICE £195 384 R.R.P. £589 OUR PRICE £295

| IBM RAM EXPANSION BOARDS |
|--------------------------|
| * 12 Month Warranty *    |
| 256K£165.00              |
| 384K£225.00              |
| 512K£265.00              |
|                          |

**EXPANDED QUADBOARD 384K** Parallel port 

Serial port Clock/calendar. 
Memory expansion Game port • 1/0 bracket and Quadmaster software with spooler and QuadRAM drive (BAM disk)..... £295.00

PLUS 5 EXTERNAL HARD DISKS FIXED/REMOVABLE SUBSYSTEMS 10 MB + 5 MB .... ONLY £1825.00 20 MB + 5 MB .... ONLY £1945.00

• Circle No. 182

Crown Square, Matlock, Derbyshire. DE4 3AT Telephone: 0629 3021 Telex: 8950511 ONEONE G (Ref. 12977001) Telecom Gold: NTG 344 Prestel: 533544601

E AP

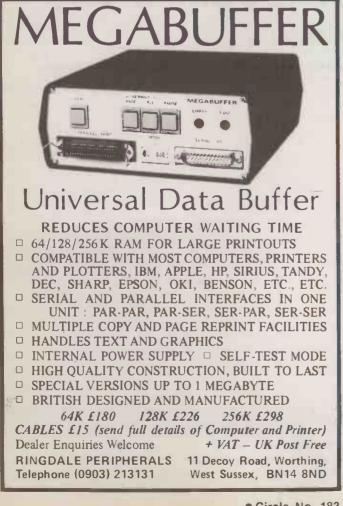

#### Samarkand COMPUTER Services Telephone: (01) 657 0713

| IBM PC & COM              | PATIBI    |                    | APRIC                                                                  | COT       |                    |  |
|---------------------------|-----------|--------------------|------------------------------------------------------------------------|-----------|--------------------|--|
| SOFTWARE                  |           |                    |                                                                        |           |                    |  |
|                           | ex<br>vat | incl<br>vat        |                                                                        | ex<br>vat | inci<br>vat        |  |
| Dr Access Manager         | 295       | 339                | Framework                                                              | 425       | 485                |  |
| Sourcewriter              | 695       | 799                | Open Access                                                            | 495       | 575                |  |
| Supersort                 | 135       | 155                | Logistix                                                               | 595       | 695                |  |
| Menugen                   | 40        | 46                 | Lotus 1-2-3                                                            | 376       | 432                |  |
| Turbo Toolbox             | 49        | 56                 | Symphony                                                               | 495       | 570                |  |
| Sidekick                  | 72        | 82                 | Smart                                                                  | 650       | 747                |  |
| Turbo Graphic Toolbox     | 49        | 56                 | Wordstar                                                               | 275       | 315                |  |
| Twenty/Twenty             | 295       | - 339              | Mailmerge                                                              | 125       | 145                |  |
| Microsoft Cobol Compiler  | 598       | 685                | Wordstar Professional                                                  | 325       | 375                |  |
| Professional Cobol        | 1995      | 2295               | Quill                                                                  | 165       | 189                |  |
| Rm-Cobol Runtime          | 200       | 230                | Harvard Project Manager                                                | 355       | 408                |  |
| DR Graph                  | 225       | 258                | Super Project                                                          | 348       | 399                |  |
| Dr Oraw                   | 225       | 258                | Sycero                                                                 | 565       | 650                |  |
| Dr GSX Programmer Toolkit | 265       | 295                | Cashlink (integrated)                                                  | 895       | 1029               |  |
| Prospero Pro Pascal       | 320       | 368                | Obase II                                                               | 295       | 339                |  |
| Prospero Pro-Fortran      | 320       | 368                | Dbase III                                                              | 425       | 488                |  |
| Brainstorm                | 195       | 225                | Dgraph                                                                 | 175       | 201                |  |
| Dr Gem                    | 450       | 515                | Duhi                                                                   | 55        | 63                 |  |
| Dr CBasic Compiler        | 395       | 455                | Keychart                                                               | 356       | 409                |  |
| Di obasic compilei        | 000       |                    | Keymailer                                                              | 160       | 185                |  |
| L1 BA                     | SICS I    | L2 APP             | TRAINING MANUAL FOR DB/<br>PLICATION PROGRAMMING<br>VHS & BETA FORMATS | -         |                    |  |
|                           | _         | t Matrix<br>inkjet | Printers                                                               |           | isywheel<br>colour |  |
|                           | ex<br>vet | inci<br>vat        |                                                                        | vat       | inc<br>vat         |  |

Twinwriter 5 d/w & Dot Matrix (136 cols) Dot Matrix Epson LQ1500/13 Epson LX-80 (80 col) Brother HR25 d/w (132 col) Ricoh 1600 Flowriter (136 col) Oume Pro.20 10/w (110 col) Epson X80 dot colour 680 col) Citoh 3500 (136 col) Enson S02000 (inkiet) (136 co. Enson EX804 with NLO board

Software training provided at reasonable rates also available comprehensive range of Training Packages

Payment terms are against pro-forma invoice delivery/carriage free

Export enquiries welcome, official Govt./ educational/Local Authority orders welcomed

Circle No. 184

221 Upper Selsdon Road, Sanderstead, Surrey CR2 0DZ

1489 1835 632

1295 1595 550

• Circle No. 183

# **Affordable and reliable** printers from Micro P give you more CPS for your money

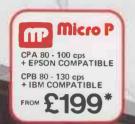

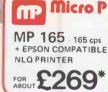

#### Micro P

MP 165

CPP 40 - 4 COLOUR PORTABLE PRINTER/PLOTTER FOR

Even in today's high tech world, for most of us, the written word is still the least expensive means of sending and receiving information. If you own a microcomputer the chances are that sooner or later you are probably going to need a printer in order to get into print.

#### Micro P - CPP40

A low cost 4 colour 40/80 column printer/plotter capable of printing text or graphics on plain paper. The CCP40 is an ideal companion for small and portable micro's, as it is fitted with re-chargeable batteries - perfect for beginners.

#### Micro P - CPA80

With 100 cps quality printing, the CPA80 probably gives more cps/ £ than any other printer available today. The CPA80 is packed with features you would normally find on a more expensive printer. With an optional RS232 version available (even for the QL) this Epson compatible printer will hook up to almost any micro.

#### Buy from your local dealer today!

#### Micro P - MP165

600

Looking for a matrix printer as well as a daisywheel? Well, the MP165 combines all the attributes of these two technologies to give a matrix printer capable of printing at up to 165 cps, as well as providing crisp Near Letter Quality, (NLQ) print at 75 cps. Features include a 2k buffer as well as both friction and tractor feed, as standard. Ideally suited to most popular micro's, the MP165 is now available in a new RS232 QL compatible version.

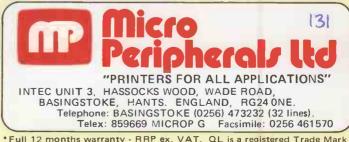

• Full 12 months warranty - RRP ex. VAT. QL is a registered Trade Mark of Sinclair Research.

# ZERO DEFECT GUARANTEED

Fuji Film's achievements in Floppy Disk technology are defining new standards for data protection, durability, capacity and convenience.

The anatomy of our floppy disk displays Fuji's meticulous attention to detail and their professional approach to end user requirements. The culmination of extensive research and development combined with advanced manufacturing facilities have produced the widest range of advanced media to complement todays sophisticated PC's. •

For further information about this tough new breed of floppies, simply call Mike Brunt on 01-586 5900.

FUJI FILM FLOPPY DISK Fuji Film House, 125 Finchley Road, Swiss Cottage, London NW3 6JH. Tel: 01-586 5900 DEFINING THE STANDARDS

Circle No. 103